#### **МИНИСТЕРСТВО ОБРАЗОВАНИЯ И НАУКИ ДОНЕЦКОЙ НАРОДНОЙ РЕСПУБЛИКИ**

#### **ГОУВПО "ДОНЕЦКИЙ НАЦИОНАЛЬНЫЙ ТЕХНИЧЕСКИЙ УНИВЕРСИТЕТ" (ДОННТУ)**

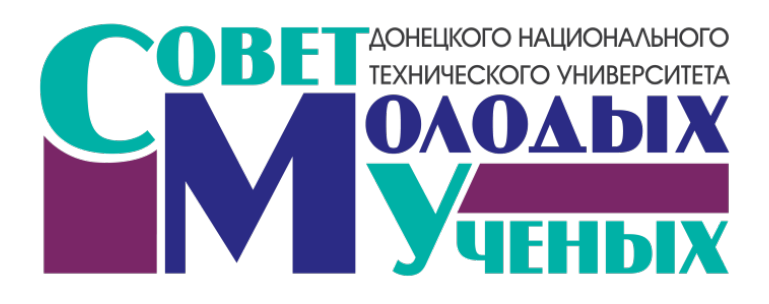

# **ДОНБАСС БУДУЩЕГО ГЛАЗАМИ МОЛОДЫХ УЧЕНЫХ**

#### **Сборник материалов научно-технической конференции**

**21 ноября 2017г.**

г. Донецк, ДонНТУ – 2017

ББК 65.30 УДК 330.341 (477.61/62) Донбасс будущего глазами молодых ученых, г. Донецк, 21 ноября 2017 г. – Донецк: ДонНТУ, 2017. – 156 с.

В сборнике представлены материалы научно-технической конференции "Донбасс будущего глазами молодых ученых", состоявшейся 21 ноября 2017 г. в Донецке на базе Донецкого национального технического университета. Труды молодых ученых по вопросам приоритетных направлений научно-технического прогресса Донбасса представляют интерес для широкого круга исследователей, ученых, педагогов и специалистов различных отраслей науки и промышленности.

Редакционная коллегия:

Председатель СМУ ДонНТУ М.С. Попова, члены СМУ ДонНТУ М.Ю. Ткачев, П.А. Гнитиев, М.С. Зорина, В.В. Харитонова, В.В. Глебко, К.В. Глебко, Е.С. Дубинка, Д.В. Бажутин, Д.О. Логвиненко, А.О. Боровикова

Рекомендовано к печати ученым советом ГОУВПО «Донецкий национальный технический университет» Министерства образования и науки ДНР. Протокол №6 от 22 декабря 2017 г.

> Контактный адрес редакции СМУ ДонНТУ, ул. Артема, 58, Донецк, 83001 Эл. почта: [smu.donntu@gmail.com](mailto:smu.donntu@gmail.com) Интернет: [http://ysc.donntu.org](http://ysc.donntu.org/)

© Донецкий национальный технический университет, 2017

# **СОДЕРЖАНИЕ**

### *Колесник М.В.*

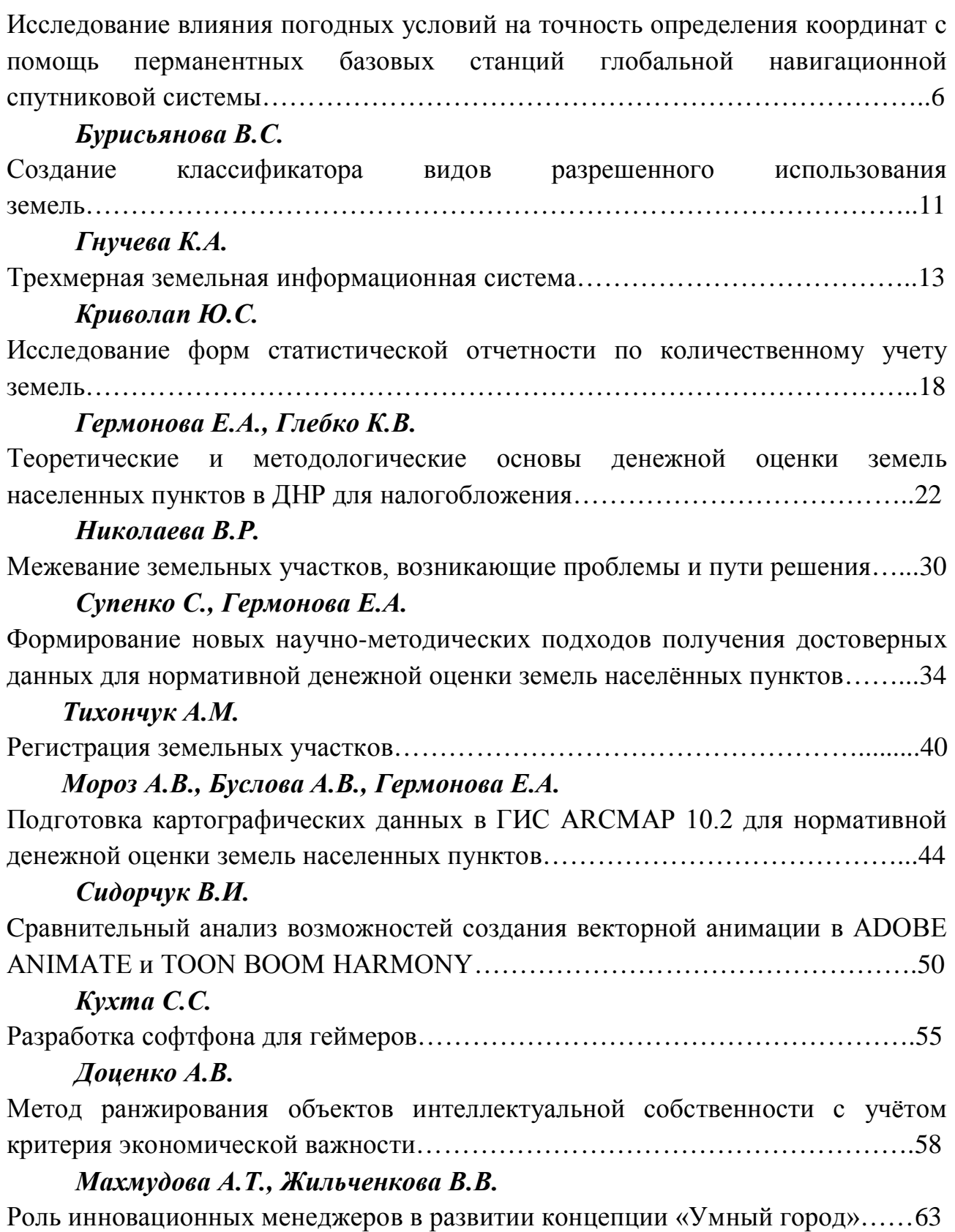

# *Грицаенко А.Ю., Купенко И.В., Кононыхин С.В., Барсук Н.Д., Мозалевский Д.А., Артюшенко В.А.*

Программно-аппаратная система для определения прочностных и деформационных характеристик бетонов и фибробетонов с использованием датчиков перемещений, основанных на эффекте Холла………………………...68

### *Гладкова М.С., Додонова Е.В.*

Водородная обработка магнитожестких сплавов редкоземельных и переходных металлов как перспективный метод улучшения их магнитных свойств.………78

*Шамрай Ю.А., Ошовская Е.В., Сидоров В.А.* Разработка математического описания для расчета траектории движения

подвижных балок холодильника МНЛЗ………………………………………….82

### *Ткачев М.Ю., Ошовская Е.В., Фролков А.С.*

Тенденции и перспективы развития инновационного оборудования металлургического профиля……………………………………………………….89

### *Ткачев М.Ю., Ошовская Е.В.*

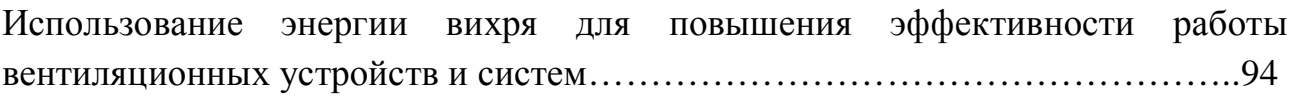

### *Бескровный К.И., Паслён В.В.*

Возможности применения микрокомпьютеров в составе комплекса управления беспилотных летательных аппаратов……………………………………………..99

### *Букало М.Н., Франц М.В., Паслён В.В.*

Комбинированный метод скрытого подавления записывающих устройств….103

# *Жигарев М.Ю., Паслен В.В.*

Экспоненциальная фильтрация данных акселерометра………………………..106

### *Масальский В.И.*

Применение оптических методов газового анализа для непрерывного контроля выбросов автомобильного транспорта…………………………………………..110

### *Овчинников С.В., Неежмаков С.В.*

Структура защиты шахтной водоотливной установки от кавитации………….116

# *Панчев М.К., Оводенко А.В.*

Модели улучшения качества матричного изображения при увеличении его формата после съемки…………………………………………………………….118

# *Рябченко В.Ю., Паслён В.В.*

Обзор способов уменьшения эффективной поверхности рассеивания радиотехнических объектов……………………………………………………...124

# *Тарасенко Д.В., Оголобченко А.С.*

Шахтный водоотлив будущего – водоотливный комплекс, с применением системы мониторинга и автоматического управления........................................127

# *Ткалич Р.Я., Жукова Н.В.*

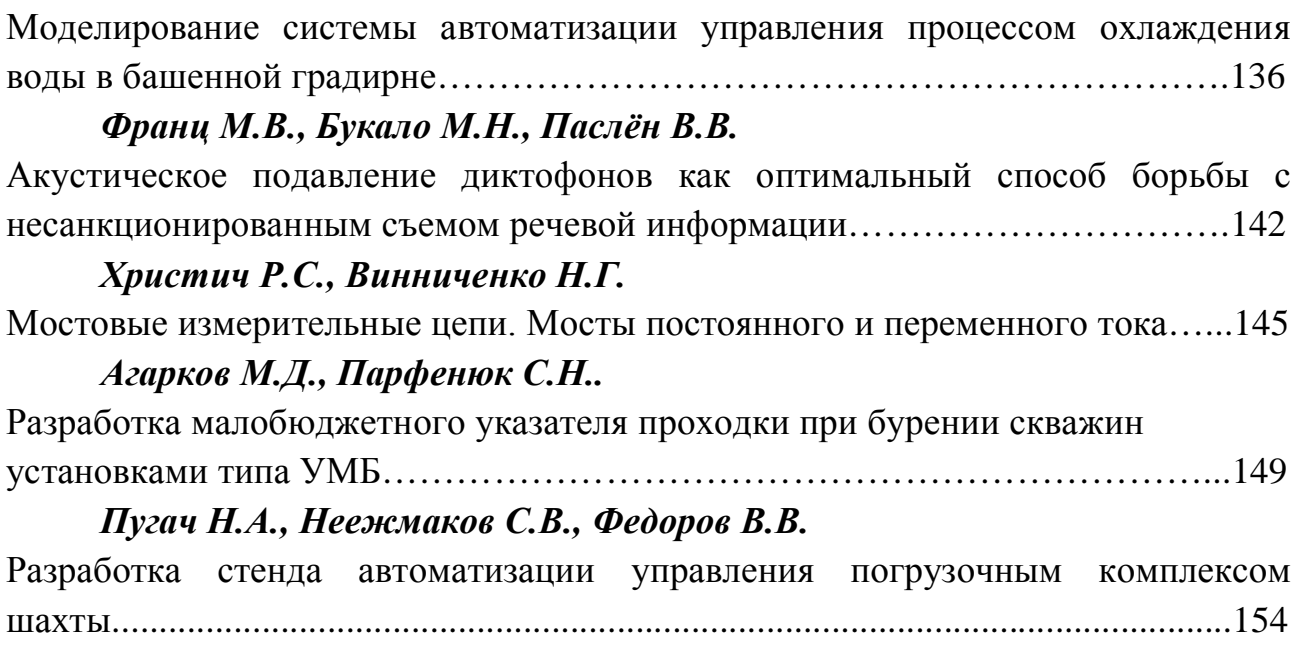

УДК 528

### **ИССЛЕДОВАНИЕ ВЛИЯНИЯ ПОГОДНЫХ УСЛОВИЙ НА ТОЧНОСТЬ ОПРЕДЕЛЕНИЯ КООРДИНАТ С ПОМОЩЬ ПЕРМАНЕНТНЫХ БАЗОВЫХ СТАНЦИЙ ГЛОБАЛЬНОЙ НАВИГАЦИОННОЙ СПУТНИКОВОЙ СИСТЕМЫ**

**Колесник М.В., магистрант** misha\_kolesnik@mail.ru

Донецкий национальный технический университет, г.Донецк кафедра геоинформатики и геодезии

*При помощи анализа обработанных данных с перманентных базовых станций глобальной навигационной спутниковой системы найдены возможные погодные факторы, влияющие на точность получения координат.*

*Ключевые слова: координаты, погрешность, GPS, приемник, перманентная базовая станция.* 

*By analyzing the processed data from the permanent base stations of the global navigation satellite system, possible weather factors influencing the accuracy of obtaining coordinates were found.*

*Keywords: coordinates, error, GPS, receiver, permangent base station.*

В настоящее время GPS технологии получили широкое распространение во множестве технических областей. Сегодня GPS-наблюдения является важным элементом многих геодезических работ, таких как:сгущение геодезических сетей, привязка локальной координатной системы к глобальным системам координат, кадастровые работы, привязка аэрофотосъемки, геодезический мониторинг сдвижения земной поверхности и множество других.

Однако приемники навигационного позиционирования остаются дорогим оборудованием, а для выполнения геодезических работ, как в статических, так и кинематических режимах необходимо наличие минимум двух приемников. Для экономии денежных средств при покупке приемников можно использовать перманентные базовые станции.

В городских условиях высокой и плотной застройки возникают затруднения свободного прохождением сигналов от приемника до спутника. Использование перманентных базовых станций, которые в большинстве случаев находятся на открытой возвышенной территории, является более благоприятным для выполнения измерений в городских условиях.

На территориях России и Украины существуют разнообразные государственные и коммерческие компании, которые предоставляют доступ к получению необходимых данных для выполнения работ с помощью одного приемника. Государственное предприятие «Главный центр контроля навигационного поля Украины»[1], бесплатно по предварительной регистрации предоставляет данные со станций с интервалом записи 30 сек.

Роверным (базовым) приемником в исследованиях будет принят приемник, находящийся в Кировограде. Были составлены некоторые схемы расположения станций с использованием пунктовв Виннице Кировограде, Запорожье и Харькове.

Для выявления факторов, влияющих на точность определения координат, произведена предварительная обработка результатов измерений. Вычисления координат выполнены в соответствии с выбранными разнообразными вариантами расположения станций и их количества при разной продолжительности наблюдений.

Обработка результатов выполнялась в программном продукте GNSS Studio. В режиме послесеансной обработки выполнялся расчет координат. Для анализа результатов исследований найдены отклонения координат полученных после обработки от эталонных значений по формуле 1:

$$
\Delta X = X_{H3M} - X_{3T}
$$
  
\n
$$
\Delta Y = Y_{H3M} - Y_{3T}
$$
  
\n
$$
\Delta H = H_{H3M} - H_{3T}
$$
\n(1)

где Хэт, Yэт, Нэт - эталонные значения координат; Хизм, Yэт, Hэт - значения координат полученные после обработки.

Также найдены значения отклонений координат в плане:

$$
\Delta XY = \sqrt{(\Delta X)^2 - (\Delta Y)^2}
$$
 (2)

Так как программным продуктом GNSS Studio кроме непосредственной обработки результатов существует возможность уравнивания полученных результатов, поэтому оно также выполнялось.

Плановые отклонения координат с использованием двух базовых станций находились в пределах от 122 мм до 143 мм, при трех – от 25 мм до 61 мм и четырех – от 15 мм до 143 мм.

Наихудшие результаты были получены по схеме с четырьмя станциями. При добавлении новой базовой станции в Чернигове отклонения координат от эталонных должны были стать меньше, но этого не произошло. Что говорит о появлении некоторых ошибок на добавленной станции, которые могли быть вызваны различными факторами.

Исходя из погодных условий [2], только в Чернигове течение первой половины дня был дождь и из интервалов наблюдений видно, что в периоды времени 0–1, 0–4 часов присутствуют наибольшие отклонения. В период всего дня облачность была максимальной.

В процессе анализа результатов было определено что, для последующего изучения необходимо произвести обработку данных в промежутки времени, в течение которых можно было бы увидеть возможное влияние метеопараметров на результаты.

При обнаружении погрешностей при добавлении пункта в Чернигове 20.10.2016, решено разделить данные интервалом 3 часа, после чего выполнить последующую обработку. Из этого вычислены отклонения координат по формулам 1 и 2.В соответствии с проанализированными статьями [3, 4]и полученными предварительными результатами наибольшее влияние оказывали осадки в виде дождя и сильные туманы, более слабое оказывала температура и осадки в виде снега. Поэтому для графического представления построен график отклонений координат (рис. 1) на котором представлены значения наличия осадков в день выполнения измерений [2].

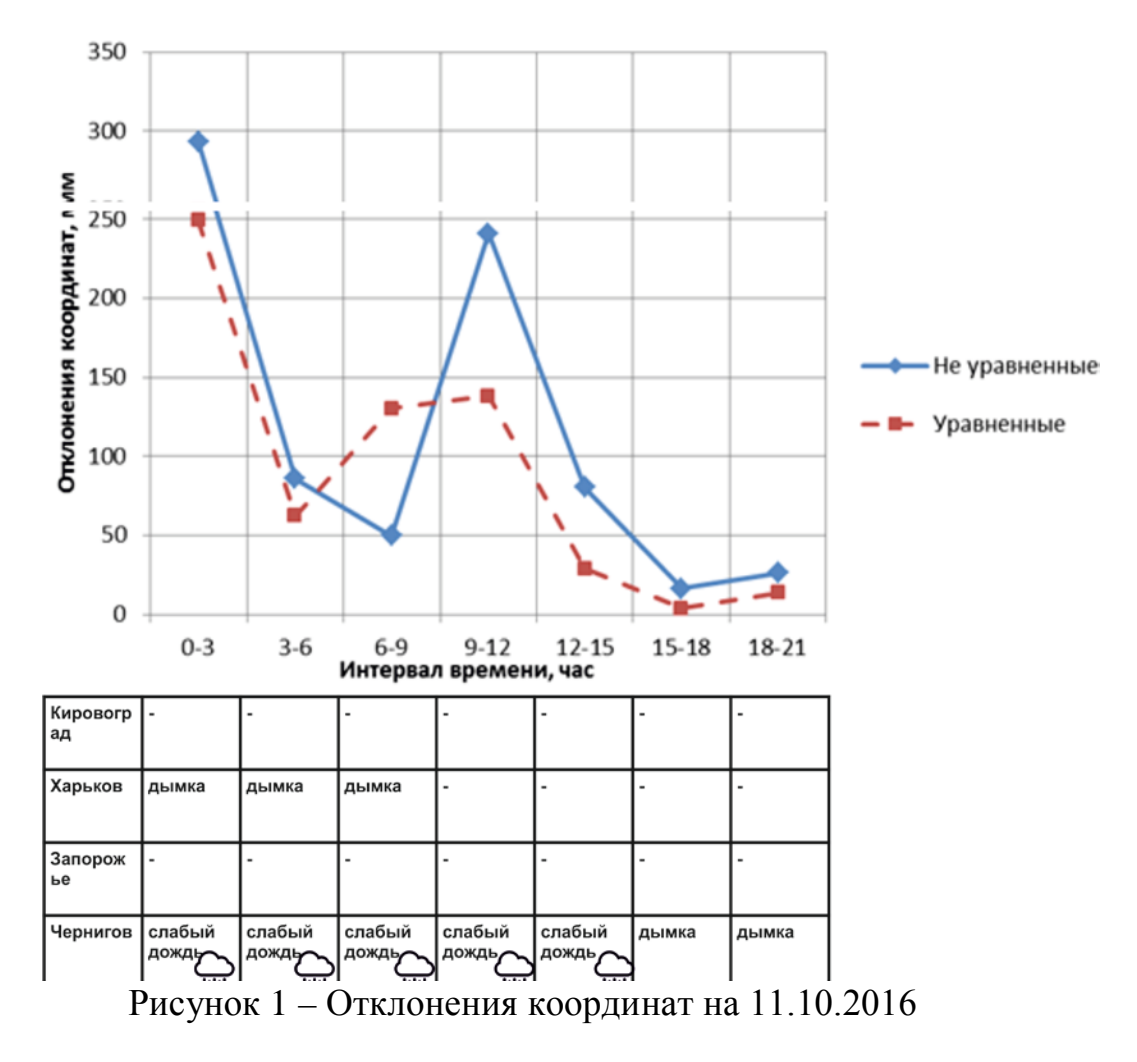

Анализируя график (рис. 1) можно сделать вывод, что наименьшие погрешности присутствуют, начиная с 15 часов. Также в данное время соответствует наличию осадков на станции в Чернигове.

Проведены исследования на 20.03.2017, также разделив данные интервалом 3 часа. Полученные результаты отклонений по формулам 1, 2. Аналогичным образом построен график данных отклонений координат (рис. 2). Взяты значения наличия осадков и значения температуры в день проведения наблюдений [2].

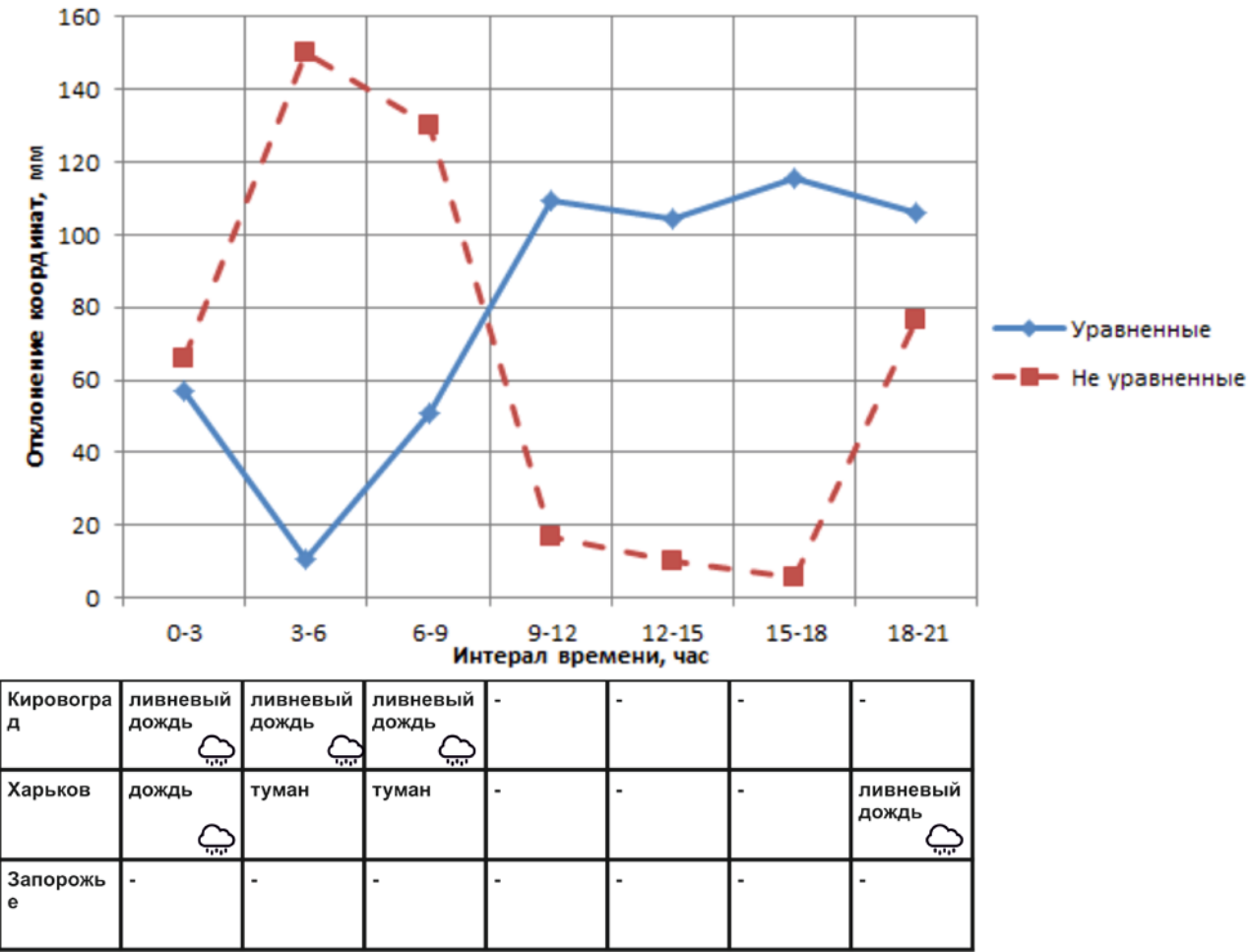

Рисунок 2 – Отклонения координат на 20.03.2017

В период с 0 до 9 часов в Кировограде был дождь и в Харькове периоды с 19 до 23 часов. В данные периоды, представленные на графике (рис. 2), соответствуют увеличению отклонений координат.

Для контроля полученных результатов проведем аналогичные исследования на 19.04.2017. Получены результаты отклонений по формулам 1 и 2.По данным обработки и метеопараметров построим график (рис. 3) с указанием осадков на станциях выполнения наблюдений [4].

В период с дождем наблюдаются наибольшие отклонения координат (рис. 3), а наличие снега не оказало значительного влияния.

То есть, полученные при наличии осадков на 11.10.2016 плановые отклонения координат составили от 80 мм до 293 мм (при уравнивании от 29 мм до 249 мм), при отсутствии – от 17 мм до 26 мм (при уравнивании от 4 мм до 14 мм). На 20.03.17 при наличии осадков – от 66 мм до 150 мм (при уравнивании от 11 мм до 105 мм), при отсутствии ‒ от 5 мм до 17 мм (при уравнивании от 11

мм до 106 мм). На 19.04.17 при наличии осадков – от 22 мм до 93 мм (при уравнивании от 195 мм до 265 мм), при отсутствии ‒ от 13 мм до 24 мм (при уравнивании от 7 мм до 51 мм). Наличие осадков в виде снега не оказали значительных влияний.

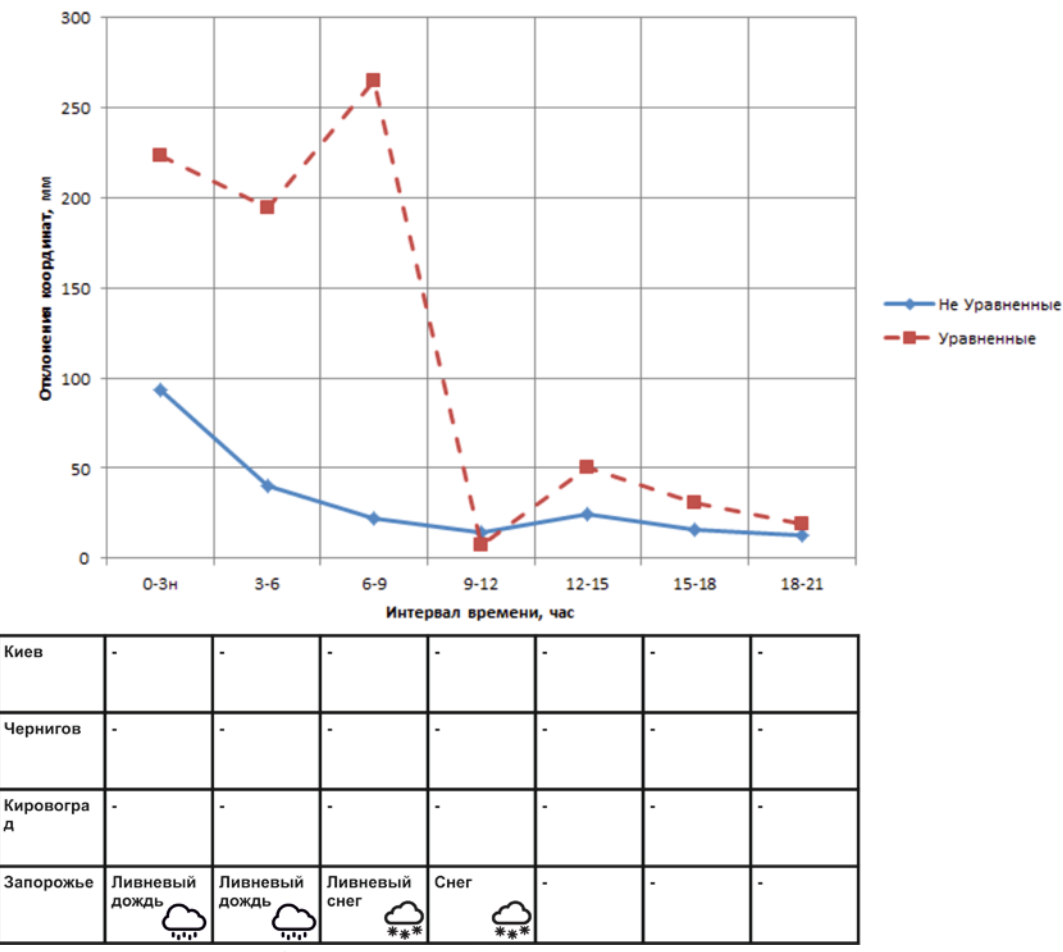

Рисунок 3 – График отклонения координат на 19.04.2017

Можно сделать вывод, что данные взятые из перманентных базовых станций в периоды с осадками, дают значительные погрешности в сравнении с периодами без осадков.

#### Список источников

1. Главный центр контроля навигационного поля Украины [Электронный ресурс]. – Режим доступа: http://gcknp.com.ua/

2. Метеопост [Электронный ресурс]. – Режим доступа: http://meteopost.com/

3. Р.П., Быстров, А.В., Соколов, Л.В., Федорова. Статистика дальности РЛС в гидрометеорах // М.: Журнал радиоэлектроники № 7. – 2012 – с. 19-21.

4. В. А. Иванов, Н. В. Рябова, А. В. Зуев, А. А. Кислицын, П. М. Ершов Влияние климатических и геофизических явлений на помехоустойчивость приема радионавигационных сигналов систем ГЛОНАСС/GPS// сб. материалов Всероссийской науч. конф. «Радиофизические методы в дистанционном зондировании сред» – 2010 – с. 558-563.

УДК 349.417

### **СОЗДАНИЕ КЛАССИФИКАТОРА ВИДОВ РАЗРЕШЕННОГО ИСПОЛЬЗОВАНИЯ ЗЕМЕЛЬ**

**Бурисьянова В.С., магистрант** skaj1994@mail.ru

Донецкий национальный технический университет, г.Донецк кафедра геоинформатики и геодезии

*Проанализированы земельные классификаторы Украины и РФ, изучено законодательство Украины и ДНР в области земельных отношений, предложен Классификатор видов разрешенного использования для применения его на территории Донецкой Народной Республики.* 

*Ключевые слова: законодательство, целевое назначение, угодье, налоговая ставка, категория.*

*The land classifiers of Ukraine and the Russian Federation are analyzed, the legislation of Ukraine and the DNR in the field of land relations is studied, the Classifier of the types of permitted use for its application on the territory of the Donetsk People's Republic is proposed.*

*Keywords: legislation, purpose, land, tax rate, category.*

Образование нового государства всегда влечет за собой законотворческие процессы. После создания Донецкой Народной Республики возникла необходимость в реформировании законодательства. Это затронуло все сферы жизни общества, и земельные отношения в частности.

Актуальность работы состоит в том, чтобы разработать Классификатор ВРИ для его использования на территории ДНР. Ведь в республике продолжают использовать КВЦНЗ Украины, что не очень подходит для наших угодий.

В условиях продолжающейся войны нужно предусмотреть такие виды угодий как: земли в серой (буферной) зоне, не разминированные земли и земли, пострадавшие от проведения военных действий. В Классификаторе ВРИ ДНР предусмотрены все эти категории.

Актуальность создания Классификатора заключается в том, что необходимо установить новые налоговые ставки для угодий, которые будут оптимальны для уплаты гражданами республики налога. Созданный Классификатор отображает реальную картину положения и состояния земельных угодий ДНР.

В данной научно-исследовательской работе рассмотрена проблема классификации земельных угодий на территории ДНР. Проанализирован состав

угодий и выделены их группы по целевому назначению. Стоит сказать, что на данном этапе применяется классификация земельных угодий согласно законодательству Украины.

В работе рассмотрена и отведена специальная позиция для земель, которые пострадали в ходе войны. Выделены, так называемые, серые зоны и зоны ведения боевых действий на сегодняшний день. В работе предложены оптимальные варианты для использования этих земель, а также предложения по снижению налоговых ставок для них.

В ходе выполнения научно-исследовательской работы выявлена и обоснована необходимость разработки Классификатора ВРИ для территории республики. Для его создания было изучено законодательство в области земельных отношений Украины и России.

На основе проведенной работы составлен Классификатор, который будет представлять реальную картину всех угодий на территории ДНР, предложены меры по дальнейшему его усовершенствованию и использованию. В работе приведен перечень основных понятий и терминов профессионального использования.

В ходе научно-исследовательской работы было изучено украинское, российское законодательство и законодательство ДНР в области земельных отношений. Проведено сравнение украинского классификатора по видам целевого назначения земель и российского классификатора видов разрешенного использования земель.

В ходе работы рассматривались Законы ДНР, для выделения основных категорий земель. По результатам проведенной работы, составлен классификатор видов разрешенного использования угодий, для использования его на территории ДНР.

#### Список источников

1. Земельный Кодекс Украины [Электронный ресурс]. – Режим доступа: http://zakon2.rada.gov.ua/laws/show/2768-14.

2. Закон Украины «О землеустройстве» [Электронный ресурс]. – Режим доступа: <http://meget.kiev.ua/zakon/zakon-o-zemleustroystve/>

3. Закон Украины «Об оценке земель» [Электронный ресурс]. – Режим доступа: <http://zakon3.rada.gov.ua/laws/show/1378-15>

4. Закон Украины «О Государственном земельном кадастре» [Электронный ресурс]. – Режим доступа: [http://zakon2.rada.gov.ua/laws/main/3613-17.](http://zakon2.rada.gov.ua/laws/main/3613-17)

5. Земельный Кодекс Российской Федерации [Электронный ресурс]. – Режим доступа: [http://www.consultant.ru/document/cons\\_doc\\_LAW\\_33773/](http://www.consultant.ru/document/cons_doc_LAW_33773/)

6. Закон ДНР «Об особо охраняемых природных территориях» [Электронный ресурс]. – Режим доступа: [http://dnrsovet.su/zakon-dnr-ob-osobo-ohranyaemyh-prirodnyh](http://dnrsovet.su/zakon-dnr-ob-osobo-ohranyaemyh-prirodnyh-territoriyah/)[territoriyah/.](http://dnrsovet.su/zakon-dnr-ob-osobo-ohranyaemyh-prirodnyh-territoriyah/)

УДК 332:2

# **ТРЕХМЕРНАЯ ЗЕМЕЛЬНАЯ ИНФОРМАЦИОННАЯ СИСТЕМА**

**Гнучева К.А., магистрант** kris25361@mail.ru

Донецкий национальный технический университет, г.Донецк кафедра геоинформатики и геодезии

*Земельные ресурсы определяют целостность и составляют базис развития любой страны. Земельная информационная система является представлением в любое время объективной информации о земельных ресурсах, изменении их состояния, качества и структуры, динамики использования земель и землепользования и т.д. При этом трехмерное представление и отображение объектов и территорий в геоинформационной системе значительно расширяет сферы применения ГИС.* 

*Ключевые слова: кадастр, земельная информационная система, землепользование, земельные ресурсы, геоинформационная система, визуализация.*

*Land resources determine integrity and form the basis for the development of any country. The land information system is a representation at any time of objective information about land resources, changing their status, quality and structure, the dynamics of land use and land use, etc. In this three-dimensional representation and mapping of objects and territories in the geographic information system greatly expands the scope of application of GIS.*

*Key words: cadastre, land information system, land use, land resources, geoinformation system, visualization.*

Современное высокотехнологическое общество нуждается в системе получения актуальной, оперативной и, самое главное, достоверной информации о состоянии окружающего нас мира в виде информационных систем различного предназначения [1].

Важное место среди всех информационных систем (ИС) занимают *земельные информационные системы* (ЗИС), в основном применяемые в городском хозяйстве, картографии, земельном кадастре. Отличие ЗИС от других ИС обусловлено особенностями их объекта – земли, т.е. можно сказать, что ЗИС формирует информационную основу управления земельными ресурсами любого уровня с достоверной информацией об объектах и с их необходимой степенью детализации (отображения) [2].

Например, для полноценной и эффективной работы земельного рынка однозначно требуется достоверная информация о границах земельных участков и расположенных на них объектах, а также об их площадях, ограничениях и правах собственности на недвижимое имущество. В этой сфере возрастает роль пространственных информационных систем и необходимости предоставления информации в трехмерном виде. На что подталкивает ст.79 действующего Земельного Кодекса Украины<sup>1</sup>: право собственности распространяется не только на поверхностный слой, но и на пространство, находящееся над и под поверхностью участка, на <sup>[1](#page-13-0)</sup>высоту и на глубину, необходимые для возведения жилых, производственных и других зданий и сооружений. Таким образом, образуется вопрос отображения этого пространства, которое находится над и под поверхностью земельного участка.

Трехмерная визуализация является одним из видов предоставления информации о различных объектах, которые нас окружают. При этом существует новое инновационное направление работ, которое связанно с трехмерной обработкой и трехмерным представлением объектов кадастра, что обеспечивает точную привязку участков на местности, положения относительно соседних участков, учет их площади и т.д.

Необходимость в создании объектов в трехмерном пространстве обусловлена тем, что [4]:

− инженерные коммуникации, метрополитен, автомобильные дороги, мосты и туннели, а так же административные и жилые здания, могут находиться на различных высотных отметках одного и того же земельного участка (как под, так и над землей). При этом отсутствие точных сведений о вертикальном делении может привести к имущественным спорам и к конфликтным ситуациям в определении прав;

− отсутствие сведений о точном расположении инженерно-технических сетей и коммуникациях, что вызывает трудности при разделе участков, при определении обременений и ограничений;

− регистрация трехмерных прав на недвижимость подземных объектов и сооружений, расположенных под объектами недвижимости других собственников и т.д.

К сожалению, возникающие потребности не могут быть полноценно решены существующей двухмерной регистрацией недвижимости. До сих пор юридические границы земельных участков, которые используются при регистрации таких объектов, фиксируются в 2D пространстве, но при этом очень сложно отобразить вертикальную составляющую юридического статуса объектов недвижимости, которые в реальности являются трехмерными.

Таким образом, крайне актуальным является установление связи между реальным (трехмерным) миром и юридическими (двухмерными) кадастровыми

**.** 

<span id="page-13-0"></span><sup>&</sup>lt;sup>1</sup> Согласн[о Постановлению Совета Министров ДНР №9](http://old.dnr-online.ru/?p=3393)-1 от 02.06.2014г. «О применении Законов на территории ДНР в переходный период»: законы и другие правовые акты, действовавшие на территории ДНР до вступления в силу Конституции ДНР (до 14.05.2014г.), применяются в части, не противоречащей Конституции ДНР.

объектами. А оптимизировать правильное использование пространства поможет регистрация недвижимости и прав на нее в трехмерном измерении, что не сможет обойтись без отображения окружающего мира, а именно, без трехмерной визуализации территории. Ведь трехмерная визуализация местности и объектов, размещенных на ней, значительно расширяет возможности отображения объектов и местности в трехмерном пространстве, что облегчает работу в их управлении, а также это многоцелевое использование поверхностных, надземных и подземных участков земли[3].

Путями перехода к трехмерному представлению объектов и изучение проблем в кадастровых системах учета объектов недвижимости занимаются рабочие группы Международной федерации геодезистов (FIG): Комиссия 3 (SpatialInformationManagement) и Комиссия 7 (CadastreandLandManagement). Проведены три международных семинара по 3D кадастру (2001 и 2011 годах, в октябре 2012 года), разрабатываются пилотные проекты по кадастровому учету объектов, представленных в 3D модели [6].

Трехмерное изображение любого объекта имеет безусловные преимущества во многих случаях по сравнению с плоской, двухмерной картинкой. Создание такихизображений объектов актуально для дизайна, архитектуры истроительства. Возможность увидеть изображение в объеме значительно облегчает решение многих сложных технологических задач.

Например, при проведении различных строительных работ необходимым является сбор всех имеющихся материалов о подземных сооружениях, а также проведение рекогносцировочных работ с целью обнаружения уже существующих подземных коммуникаций (если таковые имеются). Нельзя не учитывать нормативные расстояния между объектами и охранные зоны инженерных сетей.

Для того чтобы определить вид инженерных коммуникаций на обследуемом участке необходимо ознакомиться с характером застройки на местности, что может быть достаточно затяжным по времени. А сведения о системе построения, размещения и видах подземных коммуникаций, построенных в трехмерном пространстве, позволяют определить внешние признаки, с помощью которых на местности можно установить местоположение скрытых сетей и их назначение[5].

Наглядным примером этого является начальная попытка созданиятрехмерной модели ГИС, которая была реализована в программном обеспеченииArcGis, с упором на отображение наземных и подземных коммуникаций.

Создание атрибутивных таблиц (рис.1), по итогам анализа доступной информации, помогает полноценно и быстро собрать все имеющиеся сведения о подземных коммуникациях, которые совершенно различны и могут находиться в разных источниках. А исследование механизмов трехмерной визуализации (рис. 2) привело к определенной трехмерной визуализации.

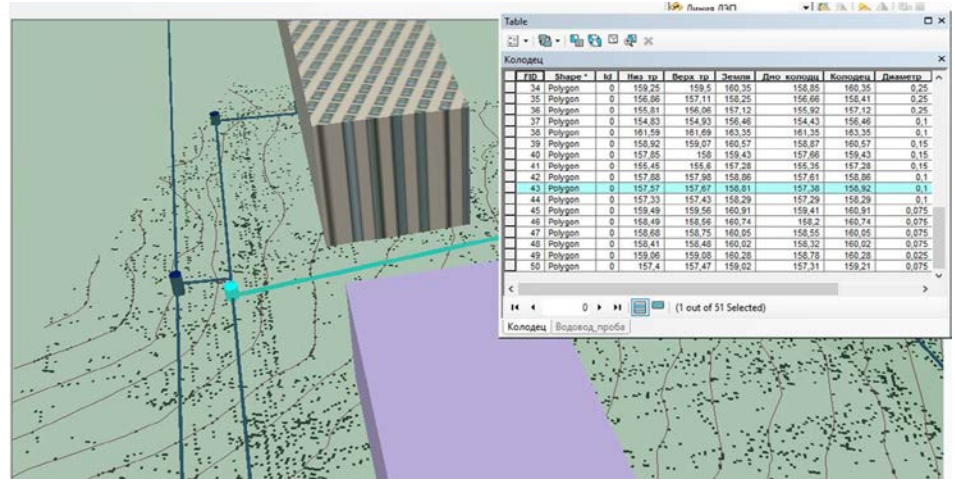

Рисунок 1 – Формирование атрибутивных таблиц

Отображенные канализация, водопровод и линии электропередач (ЛЭП) имеют свои атрибуты и описание. Если это водопровод, то трубы имеют разный диаметр и материал; все колодцы также описываются достаточно подробно (указываются отметки дна колодца, верх трубы (водопровода), верх колодца, отметка земли и др.).

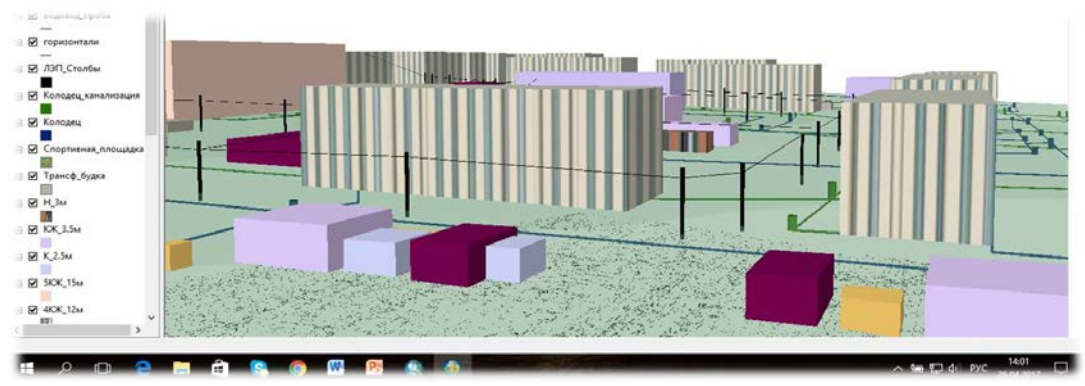

Рисунок 2 - Исследование механизмов трехмерной визуализации

Если это канализация, то указываются отметка верха колодца и лоток (дно). Так же при изображении данных коммуникаций необходимо проверять, чтобы они были отображены по нормам (правилам), например, при пересечении канализации и водопровода, канализация должна протекать под водопроводом.

Помимо уже имеющихся коммуникаций необходимо учитывать, и отображать подземные электрокабели и телефонные кабели (глубина 70-80 см от поверхности), газопроводы и теплотрассы (как поверхностные, так и подземные) для наглядного представления подземной инфраструктуры и сбора имеющийся информации о данных объектах.

В настоящее время идет постоянное развитие современного оборудования и техники, существует достаточное количество различных программ по обработке и созданию трехмерных объектов, но нет единого подхода и методики. В свете выше всего сказанного, вопрос создания подхода трехмерной

информационной системы в сфере земельных отношений является весьма актуальным в связи с активной интенсификацией использования земельных ресурсов и чрезвычайно большим накоплением различных объектов недвижимой собственности и коммуникаций на земельных участках и под их поверхностью, в частности, в рамках крупных городов.

В связи с этим целью данного исследования является разработка научнометодологических подходов формирования технологии трехмерного представления земельной информации на базе геоинформационных систем механизмов решения пространственных задач для повышения качества учета земель.

Для достижения данной цели необходимо изучить и проанализировать различные подходы, а также методы разработки различных технологий трехмерной визуализации для выявления основных проблем и характеристик. Для правильного и быстрого создания трехмерных объектов необходима разработка научно-методологических подходов создания трехмерного представления земельной информации, с помощью которых будет усовершенствованауже имеющаяся реализация трехмерной визуализации.

#### Список источников

1. Трехмерный кадастр основа развития современного мегаполиса [Электронный ресурс]. – Режим доступа: https://cyberleninka.ru/article/v/trehmernyy-kadastr-osnova-razvitiyasovremennogo-megapolisa.

2. Середович, В.А. С32 Геоинформационные системы (назначение, функции, классификация) [Текст] : монография / В.А. Середовия, В.Н. Клюшниченко, Н.В. Тимофеева. – Новосибирск : СГГА, 2008. – 192 с.

3. Методологические основы построения 3D-кадастра недвижимости. [Электронный ресурс]. – Режим доступа: http://ea.donntu.edu.ua:8080/jspui/bitstream/123456789/10850/1/ Mitrofanova.pdf.

4. Трехмерный кадастр недвижимости и развитие современных городских территорий. [Электронный ресурс]. – Режим доступа: https://elibrary.ru/item.asp?id=27355851 .

5. Алексеев, Ю.В., Беляев, В.Л. Подземные здания и сооружения как системный элемент взаимодействующих пространственных сред развития городской территории // Вестник МГСУ. 2012. №2. С. 6-10.

6. Опыт и перспективы применения 3D кадастра при управлении градостроительным развитием подземного пространства [Электронный ресурс]. – Режим доступа: https://cyberleninka.ru/article/n/opyt-i-perspektivy-primeneniya-3d-kadastra-pri-upravleniigradostroitelnym-razvitiem-podzemnogo-prostranstva .

УДК 332.05

# **ИССЛЕДОВАНИЕ ФОРМ СТАТИСТИЧЕСКОЙ ОТЧЕТНОСТИ ПО КОЛИЧЕСТВЕННОМУ УЧЕТУ ЗЕМЕЛЬ**

**Криволап Ю.С., магистрант** ulia\_lukum\_kus@mail.ru

Донецкий национальный технический университет, г. Донецк кафедра геоинформатики и геодезии

*Исследованы методы и способы учета земель в разных странах. Детально рассмотрены формы отчетности по количественному учету земель в Российской федерации и в Украине.*

*Ключевые слова: 6-зем, кадастр, регистрация, учет земель, землепользование, земельные ресурсы.*

*The methods and methods of land accounting in different countries are studied. The forms of reporting on the quantitative accounting of land in the Russian Federation and in Ukraine are considered in detail.*

*Keywords: 6-zem, cadastre, registration, land registration, land use, land resources.*

На современном этапе, земельное законодательство ДНР находится в стадии формирования. В период становления законодательной базы есть возможность внести необходимые изменения и усовершенствовать процесс управления земельными ресурсами с учетом анализа опыта других государств.

Так как земля является ценным экономическим ресурсом государства и богатством народа, крайне важно эффективное ведение земельного кадастра. Сведения кадастрового учета в большинстве стран мира оказывают большое влияние на общую землеустроительную политику страны, поэтому максимально точные сведения о размерах и состоянии земельных ресурсов чрезвычайно важны, а отсюда повышенное внимание к кадастровому учету.

Цель исследования – разработать формы статистической отчетности по количественному учету земель для ДНР.

Количественный учет земель, являясь составной частью земельного кадастра, представляет собой систему мероприятий по накоплению, систематизации и анализу всесторонних сведений о количестве, качестве, размещении и хозяйственном использовании земельных ресурсов.

Основная задача учета земель состоит в том, чтобы дать характеристику не только землевладениям и землепользованиям, но и каждому земельному участку как земельно-учетной единице. Каждый земельный участок состоит из определенного количества земельных угодий по категориям соответственно целевому назначению земель. Учетом охватываются все земли государственной, коммунальной и частной собственности.

Данные учета количества земель отображают фактическое состояние их использования и фиксируются в ежегодных отчетах.

Однако без графического отображения количественного учета земель трудно выделить отдельный земельный участок и определить его экономическую эффективность. Еще одной важной проблемой является несогласованность между инструкцией по количественному учету земель и стандартной классификации землепользований ЕЭК.

Для решения этих проблемы необходимо проанализировать системы учета земель других стран и выявить наиболее подходящую процедуру.

В большинстве Европейских стран земельный кадастр ведется на протяжении столетий и является сложным мероприятием, охватывающим обширный круг вопросов по изучению, оценке и учете земель. Кадастровые сведения служат для юридического оформления сделок с землей, расчета налоговой ставки и определения цен на землю, а также для эффективного хозяйственного использования.

В зарубежной практике понятие «кадастр» чаще всего связывают с понятием «недвижимость». А под недвижимость при этом определяется как общественная опись, которая содержит данные по количеству, стоимости, собственности участков земли и прочего недвижимого имущества, прочно привязанного (связанного) к земле.

Ориентируясь на экономически развитые страны, кадастровые системы можно разделить на четыре группы:

1) страны с наполеоновской административной системой, которая включает страны юга Европы – Францию, Испанию, Италию, Грецию;

2) страны с немецкой системой - Германию, Австрию, Швейцарию;

3) блок скандинавских стран, где главным представителем является Швеция;

4) отдельно выделяют группу англоязычных стран, куда входит Великобритания и другие страны мира, которые в той или другой мере испытали влияние английского «общего права», включая США и Канаду.

Кроме того, свои особенности имеют кадастровые системы бывших социалистических стран и стран исламского влияния, о которых в литературе имеется совсем мало информации.

Наиболее подходящим примером для создания форм статистической отчётности ДНР является опыт стран постсоветского пространства, в частности Украины и России.

В Украине и России ведется основной (первичный) и текущий (оперативный). Эти два вида учета взаимосвязаны между собой и представляют определенные этапы единого процесса земельного учета.

Данные о количественном учете земель отображаются в отчетной документации. Отчетной документацией являются формы статистической отчетности по количественному учету земель.

Основными формами Российской Федерации, утвержденными Постановлением Росстата от 06.08.2007 № 61 "Об утверждении статистического инструментария для организации Роснедвижимостью статистического наблюдения за земельными ресурсами" являются:

1. N 22-1 "Сведения о наличии и распределении земель по категориям и формам собственности (предварительные сведения)";

2. N 22-2 "Сведения о наличии и распределении земель по категориям и угодьям".

Приказом от 05.11.98.г. №377 Госкомстатом Украины утверждены и введены в действие, начиная с 01.01.99 г., формы отчетности:

1. Форма 6-зем (годовая) – «Отчет о наличии земель и распределении их по собственникам земли, землепользователям, угодьям и видам экономической деятельности»;

2. Форма 2-зем (полугодовая) – «Отчет о землях, которые находятся в собственности и пользовании».

Однако, в 2015 года были внесены изменения в законодательство. Так, Приказом Министерства регионального развития, строительства и жилищнокоммунального хозяйства Украины от 30.12.2015 № 337 «Об утверждении форм административной отчетности по количественному учету земель (формы № 11-зем, 12-зем, 15-зем, 16-зем) и Инструкции по их заполнению», были приняты новые формы отчетности:

1. Форма отчетности № 11-зем (квартальная) № 12-зем (годовая) «Отчет о земле и земельных участков по целевому назначению и формам собственности» и Инструкцию по ее заполнению;

2. Форма отчетности № 15-зем (квартальная) № 16-зем (годовая) "Отчет о земле и земельных участков по целевому назначению и угодьями» и Инструкцию по ее заполнению.

#### Список источников

1. Земельний Кодекс України [Электронный ресурс]. – Режим доступа: http://zakon2.rada.gov.ua/laws/show/2768-14

2. Волков С.Н.. Землеустройство. Том 7. Землеустройство за рубежом. – М. КОЛОСС - 2005.

3. Демидов, О.А.. Про землекористування і облік земельних ресурсів та об'єктів рекультивації на прикладі дніпропетровської області // Міжвідомчий тематичний науковий збірник "Землеробство". - 2013. - №85. - с.120-130.

4. Пономарьова, Я.О. Порівняльно-правовий аналіз регулювання адміністративних проваджень з державної реєстрації речових прав на нерухоме майно в Україні та за кордоном / Я. О. Пономарьова // Форум права. – 2011. – № 4. – С. 577–582.

5. Наказ Державного комітету статистики України « Про затвердження форм державної статистичної звітності з земельних ресурсів та Інструкції з заповнення» [Электронный ресурс]. – Режим доступа: http://zakon2.rada.gov.ua/laws/show/z0788-98

6. Наказ Міністерства регіонального розвитку, будівництва та житлово-комунального господарства України «Про затвердження форм адміністративної звітності з кількісного обліку земель (форми №№ 11-зем, 12-зем, 15-зем, 16-зем) та Інструкцій щодо їх заповнення» [Электронный ресурс]. – Режим доступа: http://zakon2.rada.gov.ua/laws/show/z0133-16

7. Постановление Росстата от 06.08.2007 № 61 «Об утверждении статистического инструментария для организации роснедвижимостью статистического наблюдения за земельными ресурсами» [Электронный ресурс]. – Режим доступа: http://www.consultant.ru/cons/cgi/online.cgi?req=doc&base=EXP&n=403450#0

УДК 332

### **ТЕОРЕТИЧЕСКИЕ И МЕТОДОЛОГИЧЕСКИЕ ОСНОВЫ ДЕНЕЖНОЙ ОЦЕНКИ ЗЕМЕЛЬ НАСЕЛЕННЫХ ПУНКТОВ В ДНР ДЛЯ НАЛОГОБЛОЖЕНИЯ**

### **Гермонова Е.А., доцент,** germonova@mail.ru **Глебко К.В., ассистент**

Донецкий национальный технический университет, г. Донецк кафедра геоинформатики и геодезии

*В статье рассмотрены основные положения относительно денежной оценки земель для налогообложения. Сформулированы основные требования к картографической информации. В качестве примера приведен проект в ГИС ArcMAP 10.2 для нормативной денежной оценки г.Ждановка.*

*Ключевые слова: ГИС, земельные ресурсы, налогообложение, нормативная денежная оценка, картографическая информация, пространственные данные.*

*The article considers the main provisions regarding the monetary valuation of lands for taxation. The basic requirements for cartographic information are formulated. As an example, the project is presented in GIS ArcMAP 10.2 for the normative monetary estimation of Zhdanovka.*

*Keywords: GIS, land resources, taxation, normative monetary estimation, cartographic information, spatial data.*

Земельный ресурс – это не только один из основных факторов производства, но и ценный актив, инвестиции в который нередко приносят отдачу, сравнимую с вложениями в самые высокодоходные финансовые операции. Однако, из-за плохо развитого рыночного оборота земельных участков, из-за отсутствия прозрачных и объективных данных о стоимости земли эти инвестиции сопряжены с большими рисками. Достоверная денежная оценка земель приобрела еще большую значимости в связи с использованием ее данных при исчислении земельных налогов.

На территории ДНР, как и во многих странах постсоветского пространства длительное время земля была исключена из сферы экономических отношений, и в настоящее время, после проведения земельной реформы, рынок земли плохо развит. Разработанные на текущий момент теоретические и методологические основы денежной оценки земель по ряду положений остаются дискуссионными, требующими исследований и совершенствования.

Многие современные ученые исследовали развитие земельных отношений в Украине, России и других странах – выходцев из СССР; участвовали в разработках теоретических и методических основ денежной оценки земель для налогообложения. Однако, существующие исследования не позволяют сформировать единый подход к выполнению денежной оценки земель для налогообложения, выделить четкие алгоритмы расчета земельной ренты, коэффициента капитализации, прибыли предпринимателя и т.п. Так, например, в Российской Федерации для расчета земельных налогов применяется кадастровая оценка земель [1], в Украине – нормативная денежная оценка земель [2]. Какой же путь выбрать для ДНР? Развивать совершенствовать десятилетиями применяемую нормативную оценку или начать разработку технологии кадастровой оценки, приближенную к условиям республики?

На современном этапе в ДНР, учитывая экономическую блокаду и постоянное военное противостояния, следует выбирать путь, позволяющий получить с малыми затратами базовую информацию для осуществления политики налогообложения по земельным ресурсам. Следует помнить, что в ближайшее время не произойдет быстрого развития рынка земли недвижимости. Поэтому, в данной статье будут рассмотрены вопросы, связанные с совершенствованием технологии нормативной денежной оценки, с автоматизацией отдельных этапов работ.

Для получения достоверных результатов нормативной денежной оценки земель необходимы качественные исходные данные и «инструмент» для их обработки и хранения. В настоящее время, с развитием компьютерной техники и геоинформационных технологий (ГИС), целесообразно нормативную денежную оценку выполнять на основе ГИС [3].

База данных нормативной денежной оценки должна включать картографическую и атрибутивную информацию, причем, формирования ее основной части выполняется на основе экономико-географических, градостроительных и физико-географических факторов. Все эти факторы привязаны к пространственным данным, источниками которых в большем своем объеме, являются уже имеющиеся карты и планы, создание которых приходится на 90-е годы прошлого столетия. Проблема состоит в том, что большая часть этих карт и планов уже устарели и не актуальны, но имеют гриф «ограниченное использование». Для быстрой актуализации этих материалов необходимы дополнительные затраты на создание, например, ортофотопланов на основе аэро- или космической съемки.

Вопросами наполнения ГИС качественными пространственными данными на кафедре геоинформатики и геодезии ДонНТУ начали заниматься более 20 лет назад [4], и уже в то время в качестве базовой геоинформационной системыбыла выбрана ArcView 3.2 компании ESRI. В течении прошедших десятилетий менялись версии ArcView, а сними менялись и возможности их применения для нормативной денежной оценки. На ранней стадии -

23

ArcViewбыл лишь инструментом для сбора и хранения исходных данных для нормативной денежной оценки (рис.1.), в дальнейшем, для формирования в автоматизированном режиме справок о нормативной денежной оценке земельных участков и на современном этапе -среда для автоматизации денежной оценки земель.

Используя накопленный десятилетиями опыт применения ГИС ArcView для нормативной денежной оценки земель (Ждановка, Докучаевск, Макеевка, Харцызск, Горловка, Енакиево и др.) были сформулированы следующие методические требования к картографической информации:

1. необходимо, чтобы все электронные карты и планы имели пространственную привязку, не обязательно одинаковую, но в ГИС должна быть возможность их преобразования к одной системе координат, например УСК 2000;

2. для организации эффективной работы по формированию исходной базы нормативной денежной оценки должны быть созданы векторные слои автомобильных и железных дорог, объектов социальной сферы, объектов рекреации и др. с необходимой информацией для оценки;

3. должен быть создан слой с оценочными районами, причем следует применять инструментарий ГИС, который позволит при векторизации исключить ошибки топологии;

4. в случае обновления топографических карт или планов по материалам ортофотопланов, земельно-кадастровой или градостроительной документации основное внимание следует обращать на соответствие координат осей улиц, кварталов и в отдельных случаях зданий и сооружений.

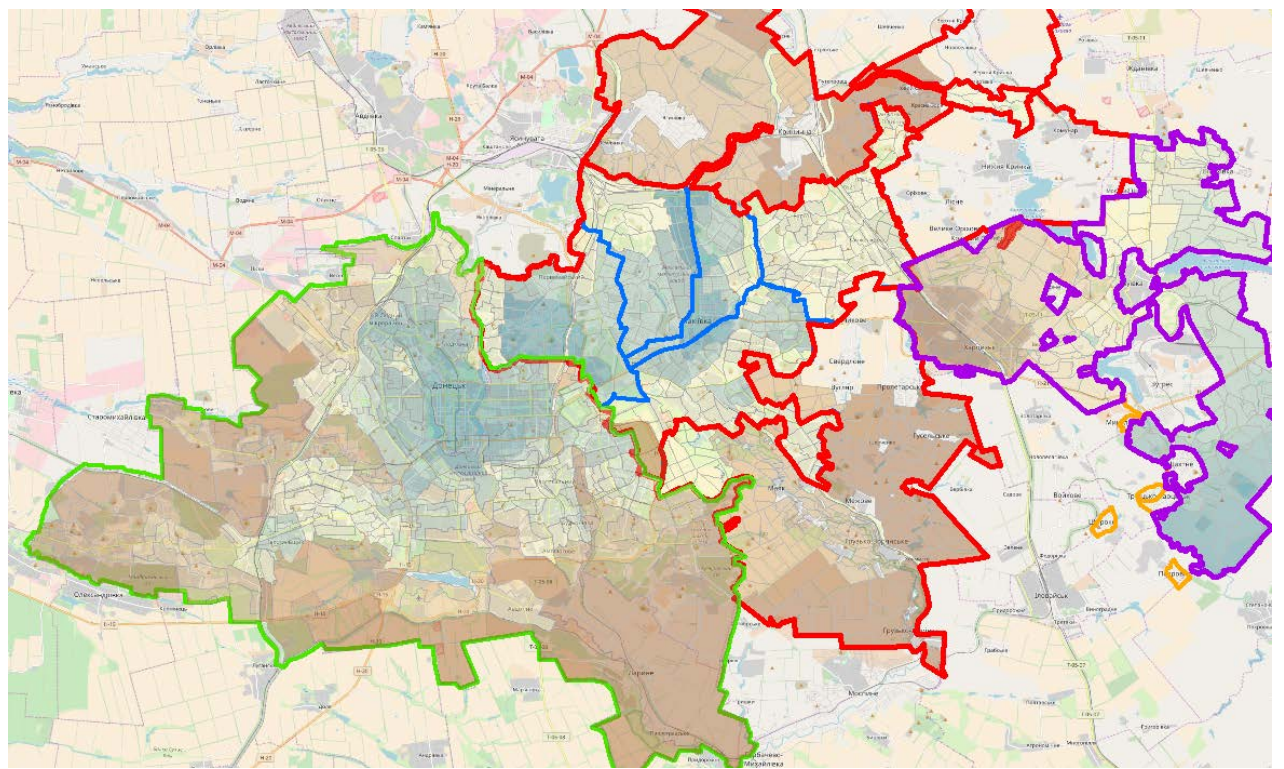

Рисунок 1 – Визуализация пространственных данных в ГИС

В настоящее время на базе ГИС ArcMap 10.-10.4 уже решаются следующие задачи:

1. экономико-планировочное зонирование территории города по комплексу факторов, определяющих дифференциальную земельную ренту;

2. анализ и оценка отдельных составляющих рентообразующих факторов (транспортное удобство, экологическое состояние, инфраструктурное обеспечение, социально-градостроительная привлекательность и др.);

3. картографирование локальных факторов, влияющих на ценность (стоимость) отдельных земельныхучастков на основе применения цифровых электронных карт;

4. расчет денежной оценки отдельного земельного участка с учетом его базовой (средней по городу) стоимости, коэффициентов, учитывающих местоположение земельного участка и его функциональное использование [5];

5. формирование по шаблонам отчетов о денежной оценке, включающих текстовую и графическую части.

6.

Для выбора единой технологии нормативной денежной оценки земель населенных пунктов необходимо рассмотреть с Порядок… и Методику… [6,7] ее выполнения.

В соответствии с Методикой [7] нормативная денежная оценка (далее по тексту НДО) земель населенных пунктов может быть выполнена по формуле:

$$
H_{H} = \frac{B \cdot H_{n}}{H_{\kappa}} \cdot K_{\phi} \cdot K_{\mu}
$$

где *Ц <sup>Н</sup>* ‒ нормативная денежная оценка одного квадратного метра земельного участка (руб);

*В* – затраты на освоение и обустройство территории в расчете на один кв.м.;

*Н*<sub>*n*</sub> – норма прибыли (6%);

*Н<sub>к</sub>* — норма капитализации (3%);

*Кф* ‒ коэффициент, учитывающий функциональное использование земельного участка;

*К*<sub>м</sub> — коэффициент, учитывающий месторасположение земельного участка.

Процедура выполнения НДО земель населенных пунктов определена Порядком[6] и включает следующие этапы:

а) определение базовой, средней для населенного пункта, стоимости 1кв.м. земель, которая зависит от местоположения в общегосударственной, региональной и местной системах производства и расселения, уровня освоения и обустройства территории;

б) дифференцирования базовой стоимости в пределах населенного пункта по экономико-планировочным зонам, которые устанавливаются в зависимости от неоднородности функционально-планировочных качеств территории и влияют на размер рентного дохода;

в) определение стоимости 1кв.м. земельного участка определенного функционального использования с учетом территориально-планировочных, инженерно-геологических, историко-культурных, природно-ландшафтных, санитарно-гигиенических и инженерно-инфраструктурных особенностей его местоположения;

г) осуществление нормативной денежной оценки отдельных земельных участков.

Основные рентообразующиефакты могут быть региональными и локальными.

К региональным факторам относятся:

1) отдаленность от административного центра;

2) отдаленность от ближайшего населенного пункта, который имеет магистральные пути соединения (железные дороги, автомагистрали общегосударственного значения, морские и речные порты, аэропорты);

3) вхождение в пригородную зону больших городов;

4) вхождение в зоны радиоактивного загрязнения.

К локальным рентообразующим факторам относятся:

1) инженерно-инфраструктурные;

2) инженерно-геологические;

3) историко-культурные;

4) природно-ландшафтные;

5) санитарно-гигиенические;

6) территориально-планировочные.

Для учета перечисленных выше групп факторов территорию населенного пункта необходимо разделить на оценочные районы.

Предположим, что создан проект для НДО земель населенного пункта, например, для г.Ждановка (рис.2).

Для выполнения анализа региональных и локальных факторов в проекте должны быть выполнены следующие работы:

1)добавлены в проект все имеющиеся картографические материалы и настроены в системе координат УСК 2000;

2)подключенакадастроваякартаУкраиныGeoWebCache (GeoWebCache is an advanced tile cache for WMS servers.It supports a large variety of protocols and formats, including WMS-C, WMTS, KML, Google Maps and Virtual Earth);

3)подключеныданныеДЗЗWorld\_Imageryсвободногодоступа (Source:Esri, DigitalGlobe, GeoEye, Earthstar Geographics, CNES/Airbus DS, USDA, USGS, AeroGRID, IGN, and the GIS User Community);

4)выполнено деление территории города на оценочные районы и проверено условие: сумма площадей оценочных районов равна площади города (векторный слой Polygon);

5)сформированы векторные слои, содержащие пространственную и атрибутивную информацию по общественным центрам (Point), магистралям градообразующего значения (Polyline), маршрутам (Polyline) и остановками внутреннего и внешнего транспорта ( Point), магистральными водопроводом, канализацией, теплосетью, сетью газоснабжения (Polyline) и др.

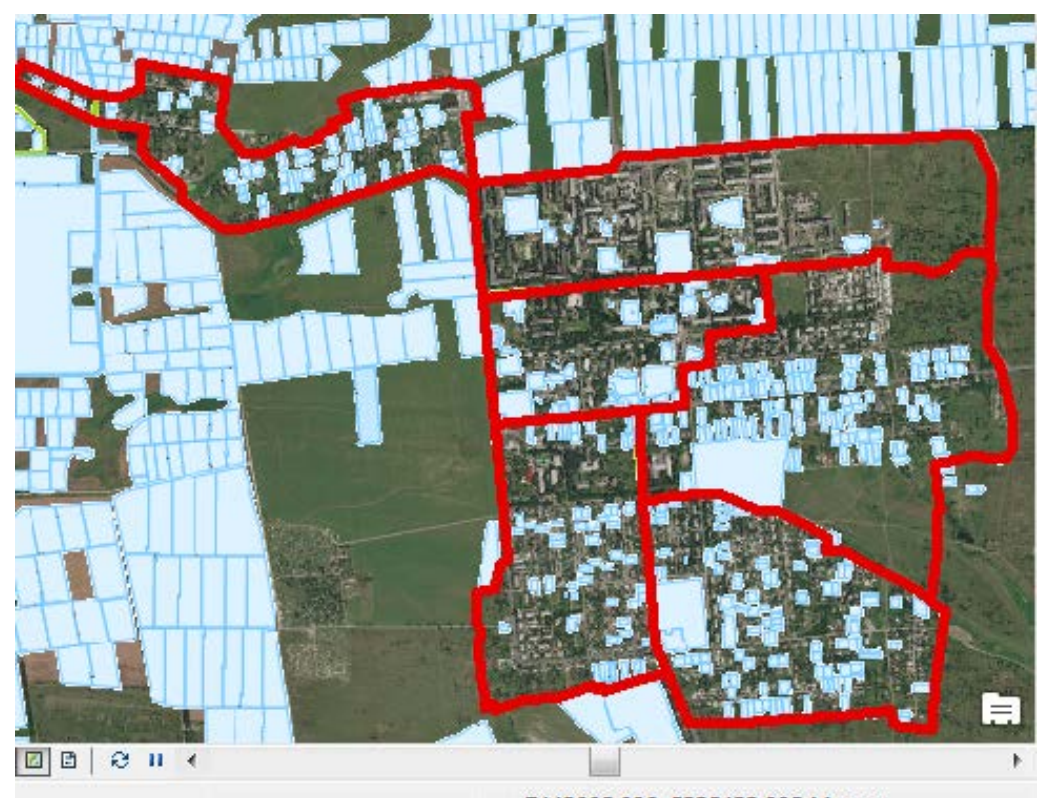

7443005.082 5335433.995 Метры Рисунок 2 – Проект в ArcMAP 10.2 для нормативной денежной оценки г.Ждановка

На этапе подготовки данных для оценки источниками могут быть земельный кадастр, градостроительный кадастр, градостроительные и землеустроительные схемы и проекты, другие материалы.

Ценность территории любого оценочного района определяется, прежде всего, удобством его размещения относительно других оценочных районов населенного пункта. При этом,абстрактность понятия «удобства» в данном случае конкретизируется функциональной «нагрузкой» районов населенных пунктов. Как известно, уровень удобства размещения оценочных районов в населенном пункте оценивается размещением жилой застройки, культурнобытовыми условиями, наличием рекреационных объектов, удобством размещения мест приложения труда и т.п. Этот уровень обусловлен двумя факторами: с одной стороны он зависит от затрат времени на передвижение

людей из одного оценочного района к объектам, расположенным на территории других районов, а с другой – определяется наличием этих объектов в самом районе.

Математическая зависимость, описывающая удобство расположения элементов территориальной структуры города (оценочного района) по отношению к местам проживания, центров трудового тяготения, центра города и центров культурно-бытового обслуживания общегородского значения, а также к местам массового отдыха может иметь измененной формулы Стюарта-Евтеева (для каждой территориальной единицы определяется пешеходная и транспортная доступность всех коммерческих объектов с применением функции поиска кратчайшего пути):

$$
Q_{ik}=A_{ik}+\sum \frac{A_{jk}}{t_{ij}}\,,
$$

где *Qik* - потенциал *i*-го района по *k* -му явлению;

*Aik* – интенсивность *k* -го явления в *i*-м районе;

*Ajk -*интенсивность *k* -го явления в *j* -м районе;

*ij t* – доступность между *i*- м и *j* -мрайонами.

Для определения интенсивности проявления того или иного фактора в заданном оценочном районе применяются инструменты буферного анализа в ГИС. На рис.3. приведена часть модели для ArcMAP 10.2, предназначенной в автоматизированном режиме определять влияние локальных рентообразующих факторов на оценочные районы. Однако, в таком виде модели для НДО могут применять только специалисты, имеющие фундаментальные знания не только в области способов НДО но и в проектировании геоинформационных систем.

Для упрощения работы в дальнейшем планируется формирование инструментов и диалогов для ArcMAP, позволяющих экспертам-оценщикам выполнять сбор исходной информации, ее анализ и НДО в полуавтоматическом режиме, не вникая в особенности программирования при создании новых инструментов.

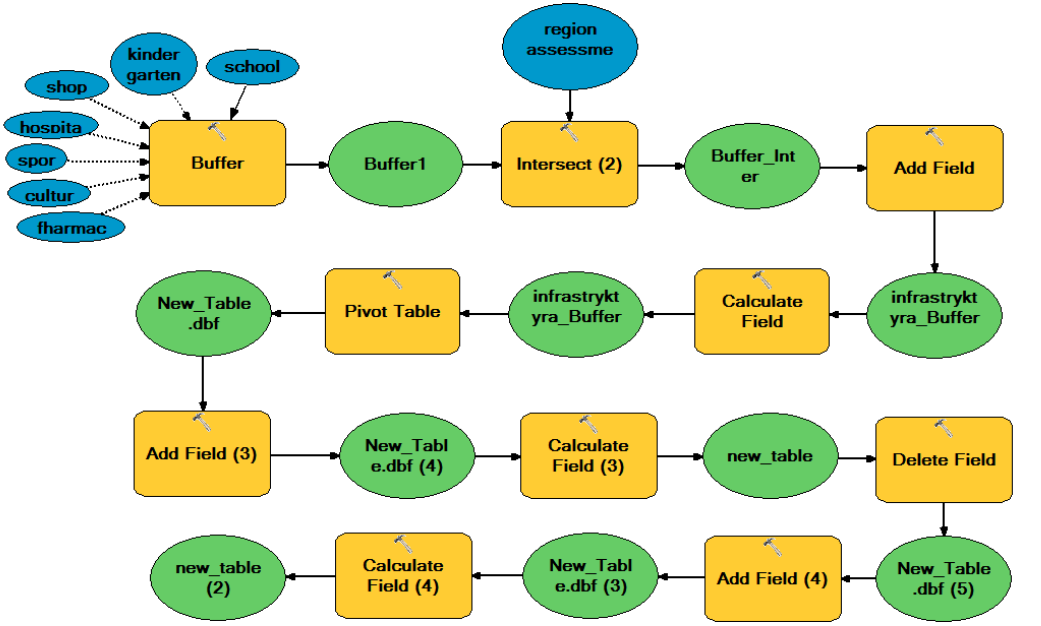

Рисунок 3 – Схема модели для анализа рентообразующих факторов НДО

#### Список источников

1. Павлова, В.А. Концепция кадастровой оценки земель как основа налогообложения недвижимости//Имущественные отношения в РФ. №7(130). – 2013. – С.77-83.

2. Гермонова, К.О., Митрофанова, О. І. Оцінкаміських земель для оподаткування//НауковіпраціДонецькогонаціональноготехнічногоуніверситету Сер. «Гірничо-геологічна»/Донец.нац. техн. ун-т. – 2013.–Вип. 1(18). – С. 267–274.

3. ГИС-технологии в денежной оценке городских земель Украины//Геопрофиль [Электронный ресурс]. – Режим доступа: www.internetgeo.info.

4. Колодій, П.П., Черечон, О.Ф., Тишковець, В.В., Сухомлін, Л.В., Гермонова, К.О. Управління земельними ресурсами. Том 2. Економіказемлекористування// Учебное пособие. TEMPUS IV, 2013, с. 299-370.

5. Гермонова, Е.А. Технология получения растровых изображений карт и планов для дальнейшего их использования в ГИС//Сб. Трудов Национальной горной академии Украины. Днепропетровск.-1998.-№3.-т.6.- С.296-301.

6. Порядок нормативної грошової оцінки земель сільськогосподарського призначення та населених пунктів//ОфіційнийвісникУкраїнивід 26.04.2006 р. – 2006 р., № 15, с. 154, стаття 1133.

7. Постанова КабінетуМіністрівУкраїни «Про Методику нормативноїгрошовоїоцінки земель сільськогосподарськогопризначення та населенихпунктів» від 23 березня 1995 р. № 213.// ОфіційнийвісникУкраїни, 2001 р., № 32, ст. 1475. (не чинний з 2016 р.)

# УДК 349.418

### **МЕЖЕВАНИЕ ЗЕМЕЛЬНЫХ УЧАСТКОВ, ВОЗНИКАЮЩИЕ ПРОБЛЕ-МЫ И ПУТИ РЕШЕНИЯ**

#### **Николаева В.Р., магистрант** lerchik64@yandex.ua

Донецкий национальный технический университет, г.Донецк кафедра геоинформатики и геодезии

*Исследована процедура установления границ земельных участков, а также проблемы, которые возникают в результате проведения такого вида работ и предложены возможные варианты их решения.*

*Ключевые слова: межевание, земельные ресурсы, граница, установление, восстановление, землеустройство, кадастр.*

*The procedure for determining the boundaries of land plots, as well as the problems that arise as a result of carrying out this type of work, are explored and possible solutions are proposed.*

*Keywords: land surveying, land resources, boundary, establishment, restoration, land management, cadastre*

Одним из главнейших источников процветания любого государства является принадлежащие ему земельные ресурсы. От того для чего и как земля используется, в конечном счете, зависят благополучие каждого члена общества, социальный прогресс, развитие экономики и экологическое равновесие. Но право использования и получения полезных свойств земли невозможно без четко определенных границ, которые являются результатом межевания.

Целью работы является изучение факта наложение границ земельных участков и возможных решений ситуации посредством разработки автоматизированного рабочего места землеустроителя по вопросу межевания земельных участков.

Понятие границ земельного участка определяется как совокупность линий, которые образуют замкнутый контур и разделяют земельные участки между собой.[1]Закон Украины «О землеустройстве» № 858-IV от 22.10.2003 г. дает определение процедуре установления (восстановления) границ – межевание– комплекс работ по установлению или восстановлению границ в натуре (на местности) административно-территориальных единиц, границ земельных участков собственников, землепользователей или арендаторов, с закреплением точек углов поворота межевыми знаками [2] .

Установление границ земельных участков проводится при необходимости формирования новых землевладений, землепользований, при полной или частичной утрате старых границ земельного участка, при ненадлежащем установлении границ в случае упрощенной процедуры приватизации земельных участков в процессе составления государственного акта на право собственности на землю, при разногласиях между собственниками или пользователями смежных земельных участков, при разделении (объединении) земельных участков, при исполнении судебного решения по уточнению границ, а также при совершении сделок с земельным участком.

К сожалению, не всегда удается достигнуть поставленной цели межевания. Это связано с ошибками, которые допускают землеустроительные службы при выполнении кадастровых съемок или регистраторы при внесении сведений в Государственный земельный кадастр. Результатом такой недобросовестной работы является наложение границ смежных земельных участков либо образование щелей, что часто является предметом земельных споров. Начиная с 1 января 2013 года проблема наложения границ земельных участков встала наиболее остро, когда закон Украины «О Государственном земельном кадастре» обязал землевладельцев получить кадастровый номер земельного участка.

В Республике Беларусь большое внимание отводится определению понятия границы земельного участка, как линии и проходящая по этой линии вертикальная плоскость, разделяющая землепользования и землевладения. Причем существует классификация границ между земельными участками: юридическая, фактическая, общая (генерализированная), фиксированная, внешняя и внутренняя границы земельных участков. [3]Из приведенной классификации границ геодезическим способом выполняются только для фиксированных границ земельного участка, в иных случаях используется картометрический способ.Процесс установления фиксированной границ можно разбить на следующие этапы: сбор и анализ юридических, геодезических, картографических и других документов (подготовительные работы); полевая рекогносцировка пунктов геодезических сетей; полевое обследование границ земельного участка с оценкой состояния межевых знаков; составление технического задания (проекта) работ; согласование и закрепление на местности границ участка; определение положения граничных точек;обработка результатов измерений и восстановление отчетной геодезической документации; контроль и приемка работ.

Картографической основой для проведения всех землеустроительных и земельно-кадастровых работ на территории Беларуси являются топографические карты и планы, создаваемые при помощи топографических съемок или (кроме планов масштаба 1:500) по материалам топографических съемок, как правило, более крупных масштабов.Основными для ведения кадастров являются планы, получаемые методом аэрофотосъемки.

Несмотря на достаточное уделение внимания термину «граница земельного участка» различным способ ее установления существует ряд проблем таких, как:

- границы зарегистрированных административно-территориальных и территориальных единиц земельных участков перекрываются;

- местоположение границ земельных участков не всегда соответствует их фактическому положению на местности.

Возникновению таких несоответствий послужила массовая первичная регистрация земельных участков, при которой в Единый государственный реестр недвижимого имущества и сделок с ним вносились все земельные участки, на которые были изготовлены землеустроительные дела; регистрация происходила без учета систем координат (условные, местные, усеченные); технология работ до 2009 г. позволяла определять координаты опорных пунктов путем снятия их с картографической основы;реконструкция геодезической сети и создание фундаментальной астрономо-геодезической сети. В Республике Беларусь употребляется термин «нормализация границ» - способ устранения несоответствий между координатами поворотных точек земельных участков и расположением их на местности.

В *Российской Федерации* межевание земель представляет собой комплекс работ по установлению, восстановлению и закреплению на местности границ земельного участка, определению его местоположения и площади [4].

В начале процедуры установления границ производится сбор и сопоставление всех сведений, которые имеются по участку (картографические материалы и правоустанавливающие документы), а также обследование на местности (поиск опорных точек). По окончании необходимых измерений происходит фиксация межевых знаков, проведение границ на их основе и определяется площадь участка. Полученная информация должна быть согласована с соседями. Результатом проведения работ является межевой план.

В результате проведения земельно-кадастровых работ может выясниться, что по сведениям Государственного кадастра недвижимости граница одного участка может проходит по соседнему земельному участку, что не позволяет произвести учет сведений первого. Данный факт является наиболее распространенной на данный момент кадастровой (с января 2017 года «реестровой») ошибкой - несоответствие определенных кадастровым инженером координат границы участка их фактическому местоположению.

Для исправления ошибки, допущенной кадастровым инженером, орган кадастрового учета принимает решение о приостановлении действий по внесению сведений в реестр вместе с рекомендациями о доработке межевого плана. На практике получается, что собственник или землепользователь, который был заинтересован в установлении (восстановлении) границы земельного участка должен будет изготовить межевой план не только на свой земельный участок, но и на соседний. Либо уговорить собственника или землепользователя соседнего земельного участка изготовить уточненный межевой план на его собственный участок. В итоге проблема наложения земельных участков может остаться так и не решенной в случае отказа какого-либо из собственников или землепользователей массива земельных участков.

В *Украине* межевание земель относится к земельно-кадастровым работам и имеет также ряд возникающих проблем при их проведении:

- отсутствие процедуры согласования смежных границ;

- отсутствие процедуры установления границ частей участка, которые содержат ограничения и обременения по использованию земельного участка;

- необходимость приведения нормативов точности к современным требованиям;

- отсутствие нормативного закрепление процедуры упрощенного устранения разногласий (результат ошибок, неопределенности, различные требования к точности имеющейся устаревшей документации);

- несоответствие фактических границ земельного участка установленным в землеустроительной документации и как следствие наложение границ земельных участков.

В связи со сложившейся ситуацией в Донецкой Народной Республике есть возможность найти пути решения данной проблемы используя опыт соседних государств, которые привели бы к минимизации последствий наложения границ земельных участков посредством автоматизации действий землеустроителя по вопросу межевания земельных участков.

#### Список источников

1. Інструкція про встановлення (відновлення) меж земельних ділянок в натурі (на місцевості) та їх закріплення межовими знаками Офіційний вісник України від 29.06.2010 — 2010 р., № 46, стор. 251, стаття 1519, код акту 51564/2010;

2. Закон України «Про землеустрій» № 858-IV від 22.05.2003// Офіційний вісникУкраїнивід 04.07.2003 — 2003 р., № 25, стор. 122, стаття 1178, код акту 25520/2003;

3. Словарь-справочник землеустроителя / Под ред. А.С. Помелова. –Мн.: Учеб. центр подгот., повышения квалификации и переподгот. кадров землеустроит. и картографо-геод. службы, 2004 г.

4. Федеральный закон «О землеустройстве» № 78-ФЗ от18.06.2001//Собрание законодательства Российской Федерации от 2001 г., № 26, ст. 2582; "Российская газета" от 23.06.2001 г;

УДК 332

### **ФОРМИРОВАНИЕ НОВЫХ НАУЧНО-МЕТОДИЧЕСКИХ ПОДХОДОВ ПОЛУЧЕНИЯ ДОСТОВЕРНЫХ ДАННЫХ ДЛЯ НОРМАТИВНОЙ ДЕНЕЖНОЙ ОЦЕНКИ ЗЕМЕЛЬ НАСЕЛЁННЫХ ПУНКТОВ**

#### **Супенко С., магистрант Гермонова Е.А., доцент** germonova@mail.ru

*Рассмотрены основные методы оценки. Рассмотрены этапы проведения нормативной денежной оценки земель. Рассмотрены два варианта технологий подготовки данных формы 6-зем для нормативной денежной оценки земель.*

*Ключевые слова: землеустройство, картографическая информация, кадастр, пространственные данные, денежная оценка земли, геоинформационные системы, форма 6-зем.*

*The basic methods of estimation are considered. The stages of the normative monetary estimation of lands are considered. Two variants of data preparation technologies for the 6-zem form for normative monetary estimation of lands are considered.*

*Keywords: land management, cartographic information, cadastre, spatial data, monetary estimation of land, geoinformation systems, form 6-zem.*

На всех этапах развития общества земля была, есть и будет важнейшим средством производства, основой, базисом, фундаментом жизни человека. Без земли не может быть взаимодействия людей, составляющих общество, и самой их жизни. Земля так же является и одним из источников дохода государства через земельный налог, который взимается с владельцев земельных участков и земельных долей (паев) и постоянных землепользователей.(1).

Следует отметить, что земля является самым лучшим налогооблагаемым активом.(2)Так как до развала СССР в республиках земельные отношения существовали между субъектами одной формы собственности (государственной) ни о каких отношениях возмещения за пользование государственными земельными ресурсами не могло быть и речи. С развитием новых форм собственности на землю возникла необходимость в разработки новых научно-методических подходов оценки земель для налогообложения. Напрямую воспользоваться опытом развитых стран было практически невозможно из-за отсутствия рынка земли. Возникла необходимость в разработке новых подходов и методов для денежной оценки земли, которая будет основой для расчетов земельного налога и будет учитывать мировой опыт в этой сфере.

Многие страны, отделившись от СССР, несмотря на отсутствие рынка земли в переходной период выбрали передовой европейский опыт оценивания земельных ресурсов для налогообложения. Украина, учитывая тот фактор, что формирования рынка земли – процесс долговременный, выбрала нормативный подход к оценке земли для налогообложения. Донецкая Народная Республика находится на этапе формирования своей нормативно-законодательной базы, поэтому в переходной период ориентируется на нормативно-правовые акты, которые действовали на ее территории до момента отсоединения от Украины и не противоречат Конституции ДНР. А именно, что использование земли в Донецкой Народной Республике является платным. Плата за землю взимается в виде земельного налога или арендной платы, определяемые в зависимости от нормативной денежной оценки земель.(3) Поэтому на текущий момент исследования, направленные на совершенствование научно-методических подходовполучения достоверных данных для денежной оценки земель, можно считать актуальными.

*Общие сведения о методах оценки.* В странах с развитым рынком земли применяется массовая оценка земли, которая в дальнейшем служит основой в процессе расчетов земельных налогов.

Массовая оценка земли базируется на трех традиционных подходах: рыночная стоимость сравнения, стоимость замещения и капитализации дохода. В процессе массовойоценки сочетание всех трех подходов обычно используется для определения налогооблагаемой значения (рис.1). Различные виды земли могутбыть предметом различных подходов к оценке в зависимости от их характеристик, правовых основ и наличиядоверенных рыночных данных.

Необходимость массовой оценки развилась, когда правительства начали применятьналогнаимущество,котороетребуетсябольшоеколичество объектов недвижимости, которые оцениваются в то же время, сохраняя при этом низкую стоимость оценки. Принято считать, что все землевладельцы должны платить справедливые налоги.(4)

Массовая оценка земель для целей налогообложения началаразвиваться в начале XX века, когда появилась возможность применять относительно недорогие однородные, точные и справедливые подходы к оценке всех объектов недвижимости. Толчком к широкому применению массовой оценки послужило быстрое развитие статистических моделей и компьютерных технологий.

Несмотря на то, что массовая оценка для целей налогообложения является сравнительно недорогим мероприятием, для применения ее на территории Украины, а впоследствии и ДНР, время еще не пришло из-за слабо и неравномерно развитого рынка земли.

Как уже говорилось выше, некоторые страны бывшего СССР выбрали методы оценки земли для налогообложения, максимально приближенные к массовой оценке. Так, например, Российская Федерация в качестве базы для расчета земельного налога применяет кадастровую оценку.

Кадастровая оценка, как и массовая,построена на развитом рынке земли. Однако в Российской Федерации рынок земли развит только в крупнейших городах. Неравномерность развития рынка земли, а в некоторых случаях его отсутствие приводит к тому, что земельный налог на некоторых участках может быть занижен или завышен. Это вызвало множество судебных исков по оспариванию кадастровой стоимости(5).

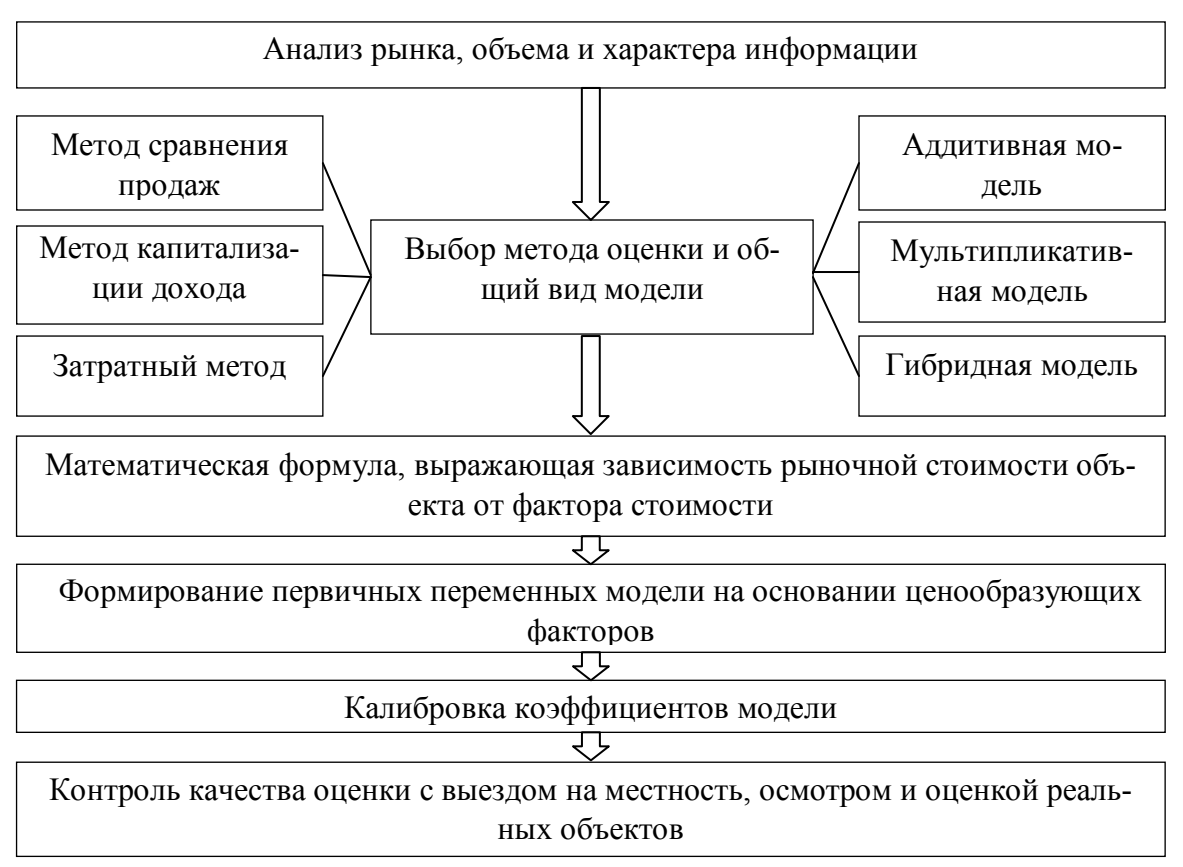

Рисунок 1- Схема проведения массовой оценки

В Украине используется нормативная денежная оценка (НДО). НДО земельных участков согласно ст. 201 «Земельного кодекса Украины» используется для определения размера земельного налога, потерь сельскохозяйственного и лесохозяйственного производства, экономического стимулирования рационального использования и охраны земель и т. п.(6)

Исторически в Украине сложились три отдельных методических направления проведения нормативной денежной оценки земель, а именно:

− земель сельскохозяйственного назначения;

− населенных пунктов;

− земель несельскохозяйственного назначения за пределами населенных пунктов.

В основе нормативной денежной оценки земель населенных пунктов лежит капитализация рентного дохода, возникающая благодаря месту расположения населенного пункта в общегосударственной, региональной и местной системе производства и расселения, обустройству его территории и качеству зе-
мель, с учетом природно-климатических и инженерно-геологических условий, архитектурно-ландшафтной и историко-культурной ценности, экологического состояния, функционального использования земель.

Нормативная денежная оценка отлично подходит для территорий со слабо развитым рынком земли. Она учитывает местоположение и все повышающие факторы, которые влияют на участок оценки. Но она тоже не всегда отражает действительность, постоянно проводятся исследования по её улучшению, учёные ищут новые и новые возможности уменьшить погрешности в проведении опенки.

Результаты исследований, приведенные в данной публикации, не касаются вопросов выявления недостатков в методике и порядке выполнения оценки. Любой из видов рассмотренных выше оценок, базируется на применении качественных исходных данных. Исследования, выполненные в рамках данной публикации, направлены на формирование новых научно-методических подходов получения достоверных данных для нормативной денежной оценки земель населённых пунктов.

Земельная рента. Основой земельной политики в городах является земельная рента. Земельная рента это доход, получаемый владельцем земли от арендаторов земельных участков. Земельная рента выступает в форме абсолютной ренты, дифференциальной ренты и монопольной ренты.

Принципы формирования дифференциальной земельной ренты достаточно полно и всесторонне изучены зарубежными классиками. В подавляющем большинстве при этом анализируются только экономические аспекты проблемы. Объяснение этому можно найти в том, что за границей, где рынок недвижимости сформировался на протяжении нескольких веков, географические особенности ренты могут иметь сугубо теоретический интерес. В Украине сложилась иная ситуация. Развитие рынка земли и недвижимости в городах находится в начальной стадии формирования, поэтому установление многих показателей применяемых в денежной оценке, опирается на заданные нормативные показатели.

Весь процесс нормативной денежной оценки земель населенных пунктов можно разделить на три этапа. На первом этапе определяется базовая стоимость 1 м<sup>2</sup> земель, которая зависит от месторасположения населённого пункта в общегосударственной, региональной и местной схемах производства и расселения и уровня освоения и обустройства его территории.

На втором этапе базовая стоимость дифференцируется в границах населённого пункта по экономико-планировочным зонам, которые устанавливаются в зависимости от неоднородности функционально-планировочных качеств территории, влияющих на размер рентного дохода: различия в доступности, в уровне инженерного обеспечения территории, развития сферы обслуживания населения в экологическом качестве территории и привлекательности среды.

На третьем этапе определяется стоимость одного квадратного метра земельного участка определённого функционального использования с учётом территориально-планировочных, инженерно-геологических, историкокультурных, природно-ландшафтных, санитарно-гигиенических и инженерноинфраструктурных особенностей его местоположения.

Достоверность полученных результатов оценки в большей степени зависит со качества исходных данных и выбранной технологии. В настоящее время все технологии для денежной оценки земли и недвижимости ориентированы на применение геоинформационных систем, которые позволят связать пространственные характеристики земельных участков с различной атрибутивной информацией к ним.

Одним из источников информации для нормативной денежной оценки земельных участков является форма государственной статистической отчетности земельных ресурсов - 6-зем. Так как данная форма начиная с 1998 года формировалась на начальном этапе в «ручном режиме» в документе MicrosoftExcel, затем а полуавтоматическом и автоматическом режимах в разных программных продуктах, ее данные очень сложно привязать к геопространсвенным данным земель населенного пункта.

На данном этапе исследований на примере анализа формы 6-зем и имеющихся в наличии обменных файлов земельных участков для городов Енакиево, Харцызк и Макеевка рассмотрены два варианта технологий подготовки этих данных для нормативной денежной оценки земель:

- 1 вариант - в «ручном режиме» связываются данные из 6-зем с пространственными данными (рис.2);

- 2 вариант - при формировании формы 6-зем в геодезической геоинформационной системе ГИС-6формировать дополнительный файл с пространственными данными, который в дальнейшем использовать для нормативной денежной оценки земель населенных пунктов.

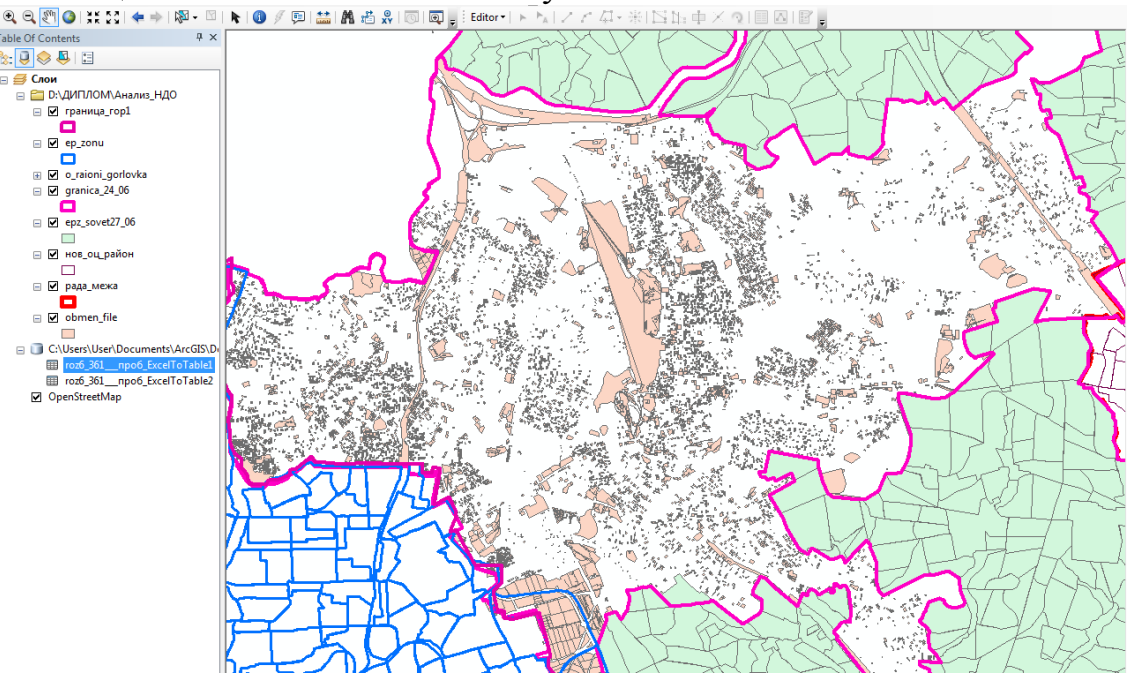

Рисунок 2 - Результаты импорта данных из обменных файлов для их связи с данными формы 6-зем на примере г. Макеевка.

*Вывод.* Апробация первого варианта технологии показала, что связать однозначно в «ручном режиме» данные 6-зем с пространственным местоположением практически невозможно – требуется очень много дополнительных данных, получение которых потребует дополнительных затрат.

Несмотря на то, что второй вариант пока еще в разработке, можно сделать следующий вывод: добавление в программу, формирующую в автоматическом режиме форму статистической отчетности, модуль для создания дополнительного файла с пространственными данными позволит значительно повысить качество и производительность труда при расчете базовой стоимости.

#### Список источников

1. Лихогруд, М. Денежная оценка земли важная составная земельной реформы // Пропозиция. – № 11 – 2001.

2. Хлопцов, Д.М. Оценка недвижимости в целях налогообложения: опыт Германии//Имущественные отношения в РФ. - №9(144),- 2013, С70-77.

3. Закон ДНР «О налоговой системе» № 99-IHC от 25.12.2015

4. Valuation of single residential land – 20170 14с [Электронный ресурс]. – Режим доступа:http://www.valuergeneral.nsw.gov.au/\_\_data/assets/pdf\_file/0004/198625/0.2\_FINAL \_Valuation \_of\_single\_residential\_land\_policy\_May\_2017.pdf .

5. Ромм А П. Кадастровая оценка городских земель: методические основы и инструментальные средства. // Вопросы оценки. 1997. – № 3. – с. 16-20. .

6. Закон України «Про оцінку земель» від 16 жовтня 2012 року N 5462−VI//Офіційний вісник України від від 23.01.2004 — 2004 р., № 1, стор. 7, стаття 1, код акту 27360/2004.

УДК 349.418

## **РЕГИСТРАЦИЯ ЗЕМЕЛЬНЫХ УЧАСТКОВ**

**Тихончук А.М., магистрант** tikhonchuk.alina@yandex.ru

Донецкий национальный технический университет, г.Донецк кафедра геоинформатики и геодезии

*Исследована процедура регистрации земельных участков разных стран, выявлены существующие проблемы и пути их решения, предложена «идеальную» схема регистрации земельных участков.*

*Ключевые слова: регистрация, земельный участок, кадастр, процедура, кадастровый номер.*

*The procedure for registration of land plots of different countries was investigated, existing problems and ways of their solution were identified, an "ideal" scheme for registration of land plots was proposed.*

*Keywords: registration, land plot, cadastre, procedure, cadastral number.*

Актуальность темы исследования состоит в том, что произошли крупные изменения в регулировании регистрации прав на земельные участки, так как ранее земля как таковая принадлежала государству, на данном же этапе происходят изменения в отношении прав на землю, регистрации соответствующих прав.

Цель исследования − разработать и обосновать «идеальную» схему регистрации земельных участков для оптимальности и использования ее на территории республики.

Проблемы, которые возникают вследствие регистрации: отсутствие у земельного участка кадастрового номера - существенный недостаток его правового режима. С более сложными проблемами сталкиваются те владельцы земельных участков, которые в процессе выполнения землеустроительных работ установили, что принадлежащие им участки в значительной степени наложены на смежные участки, полностью или частично расположены на одних объектах, лесных участках, в охранных зонах и других территориях, которые согласно действующему законодательству не подлежат приватизации. Это повлечет за собой значительное количество земельных споров и судебных разбирательств.

Разработка макета регистрации земельных участков будет детальной, практичной, более удобной и общепонятной, поможет без проблем регистрировать земельные участки и пользоваться схемой в электронном виде на территории республики.

Государственная регистрация земельных участков в Украине проходит путем открытия Поземельной книги, далее происходит подача кадастровому регистратору таких документов: заявление, оригинал документации, документация по землеустройству и документ об оплате услуг. Государственный кадастровый регистратор, в течение четырнадцати дней со дня регистрации заявления: проверяет соответствие документов требованиям законодательства; по результатам проверки осуществляет государственную регистрацию земельного участка или предоставляет заявителю мотивированный отказ в государственной регистрации. В подтверждение государственной регистрации земельного участка заявителю бесплатно выдается информационную справку из Государственного реестра прав на недвижимое имущество. При осуществлении государственной регистрации земельного участка ей присваивается кадастровый номер.

Государственная регистрация земельных участков в России проходит путем внесения данных в государственный реестр (Поземельную книгу). Далее осуществляется прием необходимых документов. Затем происходит рассмотрение документов в течении 10 дней. О произведенной государственной регистрации прав на земельный участок выдается удостоверение с указанием в нем даты и номера регистрационной записи, сведений о регистраторе или совершается запись о государственной регистрации с указанием даты и номера регистрационной записи на документе, представленном для государственной регистрации. Далее заполняется и выдается свидетельство о государственной регистрации прав, и возвращаются все документы.

Регистрация земельных участков в Англии проходит путем подачи регистратору необходимых документов, далее происходит проверка и после этого происходит регистрация в Едином электронном реестре. Электронный реестр представляет собой общую электронную базу, благодаря которой становится возможным переход и оформление права на уже зарегистрированную землю в «онлайн-режиме». Процесс оформления документов, а также вся процедура земельной регистрации происходит одновременно. Процесс инициируется лицом, которое желает получить официальное свидетельство на свои права. Далее происходит выдача свидетельства и возврат всех документов заинтересованному лицу.

На основании представленных данных была составлена сравнительная таблица наличия и отсутствия характеристик в разных странах (рис. 1).

На основании выдвинутой цели, актуальности, проблем и сделанного анализа регистраций земельных участков в разных странах была совершена попытка составить и предложить макет «идеальной» процедуры регистрации земельных участков.

Изначально происходит прием заявлений и необходимой документации, затем осуществляется открытие Поземельной книги на такой земельный участок.

## «ДОНБАСС БУДУЩЕГО ГЛАЗАМИ МОЛОДЫХ УЧЕНЫХ»

Во время государственной регистрации земельного участка осуществляется: государственная регистрация ограничений в использовании земельного участка, внесение в Государственный земельный кадастр (ГЗК) сведений об ограничениях в использовании земель, непосредственно установленных законами и принятыми в соответствии с ними нормативными правовыми актами. Основой для предложения была процедура регистрации земли Украины и России.

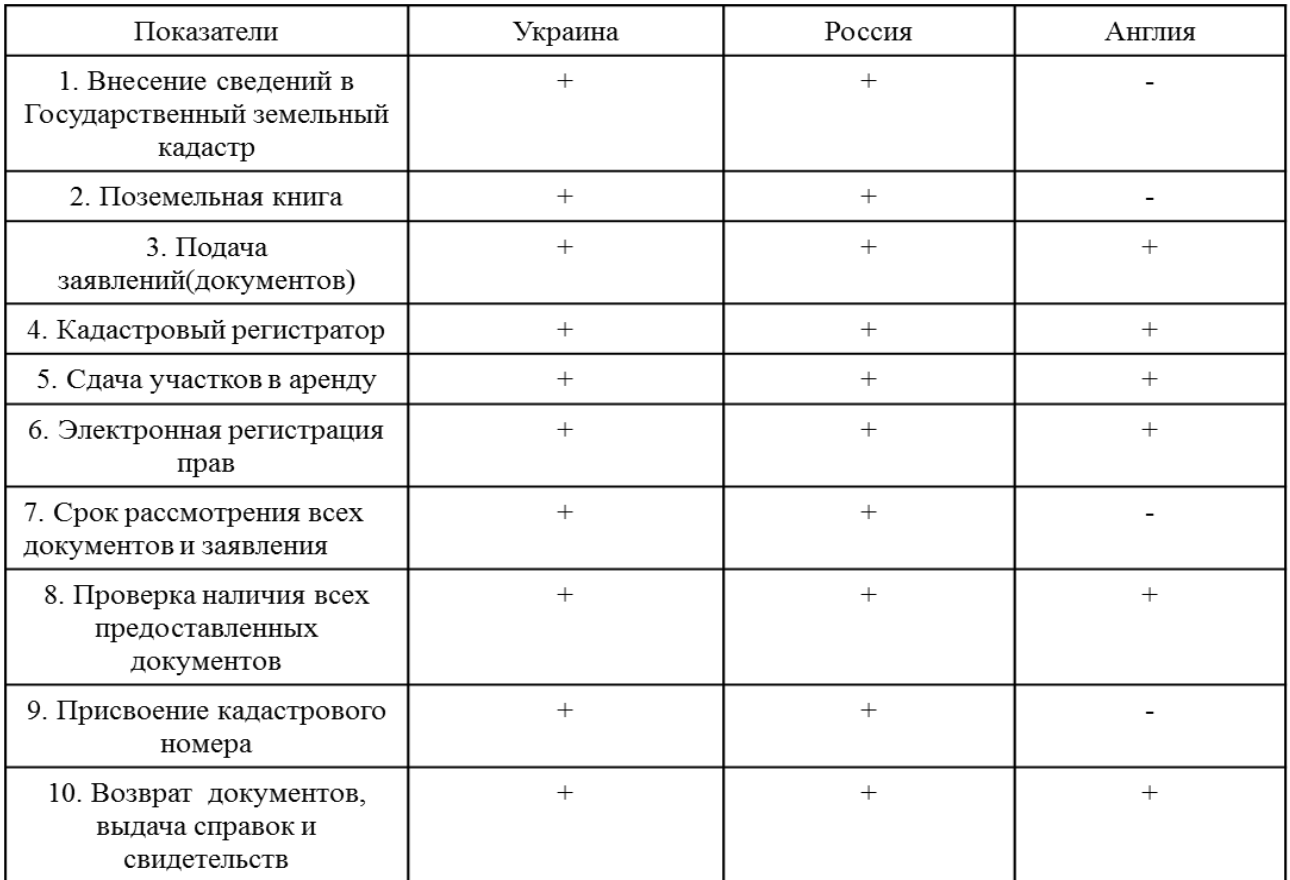

Рисунок 1 − Сравнительная таблица наличия и отсутствия характеристик в разных странах

Далее, опираясь на украинскую процедуру, происходит подача документов регистратору. Также рассматривая английскую процедуру, предполагаю, что нам необходим электронный реестр прав, то есть оформление права на уже зарегистрированную землю в «онлайн-режиме». Данная возможность будет являться оптимальной, поскольку она устраняет необходимость личного присутствия на конкретной территории.

Далее происходит осуществление государственным кадастровым регистратором регистрации земельного участка: с помощью программного обеспечения ГЗК присваивает кадастровый номер земельному участку; делает отметки о проведении проверки документов (также электронных) и внесении сведений в ГЗК на кадастровом плане; формирует извлечение из ГЗК в подтверждение внесения соответствующих сведений в ГЗК и проводит

государственную регистрацию земельного участка. В конце совершается возврат документов и выдача информационной справки из Государственного реестра прав на недвижимое имущество.

В итоге конечная процедура регистрации земельных участков была составлена на основании государственной регистрации земельных участков Украины (Закон Украины «О государственном земельном кадастре»), так как является детальной, практичной, более удобной и общепонятной. Также в эту процедуру легла основа регистрации земельных участков Российской Федерации (Федеральные законы Российской Федерации «О государственном земельном кадастре» и «О государственной регистрации прав на недвижимое имущество и сделок с ним»), где очень подробно и объемно описана процедура получения земли в собственность и на основании английской процедуры, а именно внесение электронного реестра.

#### Список источников

1. Земельний Кодекс України [Электронный ресурс]. – Режим доступа: http://zakon2.rada.gov.ua/laws/show/2768-14.

2. Закон України «Про Державний земельний кадастр» [Электронный ресурс]. – Режим доступа: http://zakon2.rada.gov.ua/laws/main/3613-17.

3. Федеральный закон "О государственной регистрации недвижимости" №218-ФЗ от 13.07.2015 [Электронный ресурс]. – Режим доступа: http://kodeks.systecs.ru/zakon/fz-218- 2015/.

4. Федеральный закон "О государственном земельном кадастре" № 28-ФЗ от 02.01.2000 (ред. от 04.12.2006) [Электронный ресурс]. – Режим доступа: http://legalacts.ru/doc/federalnyizakon-ot-02012000-n-28-fz-o/.

5. Регистрация прав на землю и виды земельных участков в Англии. [Электронный ресурс]. – Режим доступа: http://londonrus.co.uk/registraciya-prav-na-zemlyu-i-vidy-zemelnykhuchastkov-v-anglii.html.

6. Регистрация земельного участка в собственность. [Электронный ресурс]. – Режим доступа: http://about-realty.net/registraciya-zemelnogo-uchastka-v-sobstvennost.htm.

УДК 332

## **ПОДГОТОВКА КАРТОГРАФИЧЕСКИХ ДАННЫХ В ГИС ARCMAP 10.2 ДЛЯ НОРМАТИВНОЙ ДЕНЕЖНОЙ ОЦЕНКИ ЗЕМЕЛЬ НАСЕЛЕННЫХ ПУНКТОВ**

**Мороз А.В., магистрант Буслова А.В., магистрант Гермонова Е.А., доцент** germonova@mail.ru

Донецкий национальный технический университет, г.Донецк кафедра геоинформатики и геодезии

*Рассмотрены основные источники информации для картографической основы нормативной денежной оценки земель населенных пунктов, процесс сбора информации в ГИС ArcMAP 10.2. Исследован экспертный метод определения зонального коэффициента Км2 и возможность автоматизации его определения с помощью современных ГИС.*

*Ключевые слова: оценка земель, зональный коэффициент, землеустройство, геоинформационная система, автоматизация, пространственные данные, картографическая информация.*

*The main sources of information for the cartographic basis of the normative monetary estimation of the lands of populated areas, the process of collecting information in the GIS ArcMAP 10.2 are considered. An expert method for determining the zonal coefficient Km2 and the possibility of automating its determination using modern GIS are investigated.*

*Keywords: land valuation, zonal coefficient, land utilization, geoinformation system, automation, spatial data, cartographic information.*

Использование земли в Донецкой Народной Республике является платным [1]. Плата за землю взимается в виде земельного налога или арендной платы, определяемые в зависимости от нормативной денежной оценки (далее, НДО) земель, достоверность которой во многом зависит от качества исходной информации.

Нормативная денежная оценка земель населенных пунктов – сложный, длительный процесс. Так, например, оценка населенного пункта с площадью оцениваемой территории 500-1000 га командой опытных экспертов может выполняться в течение 1.5-2 месяцев. Большая часть этого времени уходит на сбор исходной информации. Одним из способов сокращения сроков выполнения работ является автоматизация процесса НДО земель на основе геоинформационных технологий, например, в ArcMAP 10.2.

Процесс оценки следует начинать со сбора исходных данных. Все расчеты привязываются к минимальной оценочной единицы НДО земель населенного пункта – оценочному району с определенным местоположением. Поэтому, проект для НДО земель населенных пунктов в ГИС следует начинать с формирования картографической основы. Для того чтобы полученные результаты оценки можно было использовать для различных целей, рекомендуется работать с картографическими данными, подготовленными в единой системе координат, например УСК-2000 или СК-63 (рис.1).

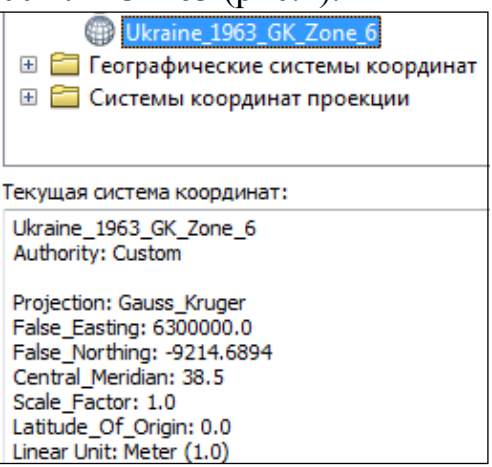

Рисунок 1 – Диалоговое окно свойств фрейма данных проекта

Основные источники картографической и пространственной информации об объекте оценки приведены на рис.2.

Одним из источников данных картографических материалов являются интернет-ресурсы. Например, в проект можно загрузить кадастровую карту Украины или РФ, выполнив следующие действия:

1. добавить к проекту WMS-сервер (для Украины URL: <http://map.land.gov.ua/geowebcache/service/wms?tiled=true>; для РФ: [http://pkk5.rosreestr.ru/arcgis/services\)](http://pkk5.rosreestr.ru/arcgis/services);

2. подключить в проект слой «kadastr» (рис. 3).

Подключаемые таким образом карты и космические снимки нельзя использовать в коммерческих целях. Они могут быть применены для:

- − предварительного анализа оцениваемых территорий;
- − описания размещения населенного пункта в системе расселения;
- − анализа размещения автомобильных и железных дорог;
- − уточнения размещения различных объектов социальной сферы;
- − и т.п.

В качестве основных картографических материалов могут быть выбраны топографические карты масштаба 1:10000, которые можно получить из архива топографических карт и планов или в службах государственного земельного кадастра. Данные карты были составлены еще в 90-е годы прошлого века и частично уже морально устарели. Кроме того, в процессе получения их в электронном виде и координатной привязке они получили разной степени искажения [2].

Координаты границы населенного пункта и индексно-кадастровая карта запрашиваются из государственного земельного кадастра. Эти материалы могут быть представлены в виде обменных файлов или графических материалов, созданных в AutoCAD. В первом случае необходимо расширить инструментальную базу ArcMAP 10.2 для чтения данных из обменного файла и создания полигонального слоя с отрисовкой границ. Во втором случае достаточно выполнить импорт исходного слоя из AutoCAD в ArcMAP 10.2 и затем преобразовать полученный слой в Shape-файл.

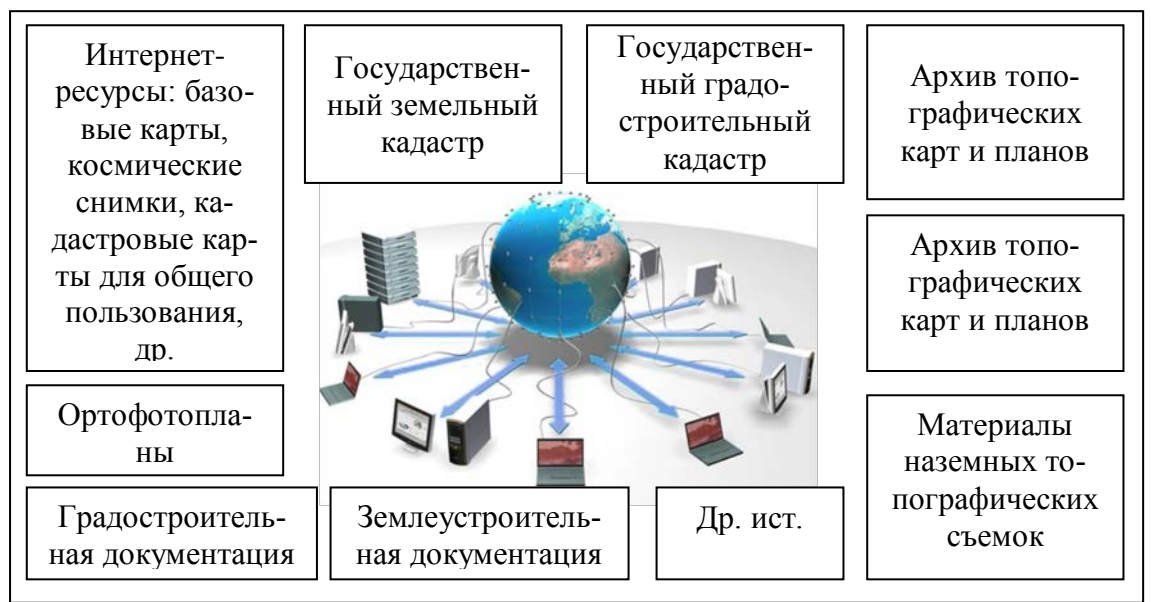

Рисунок 2 – Источники информации для картографической основы НДО земель населенных пунктов

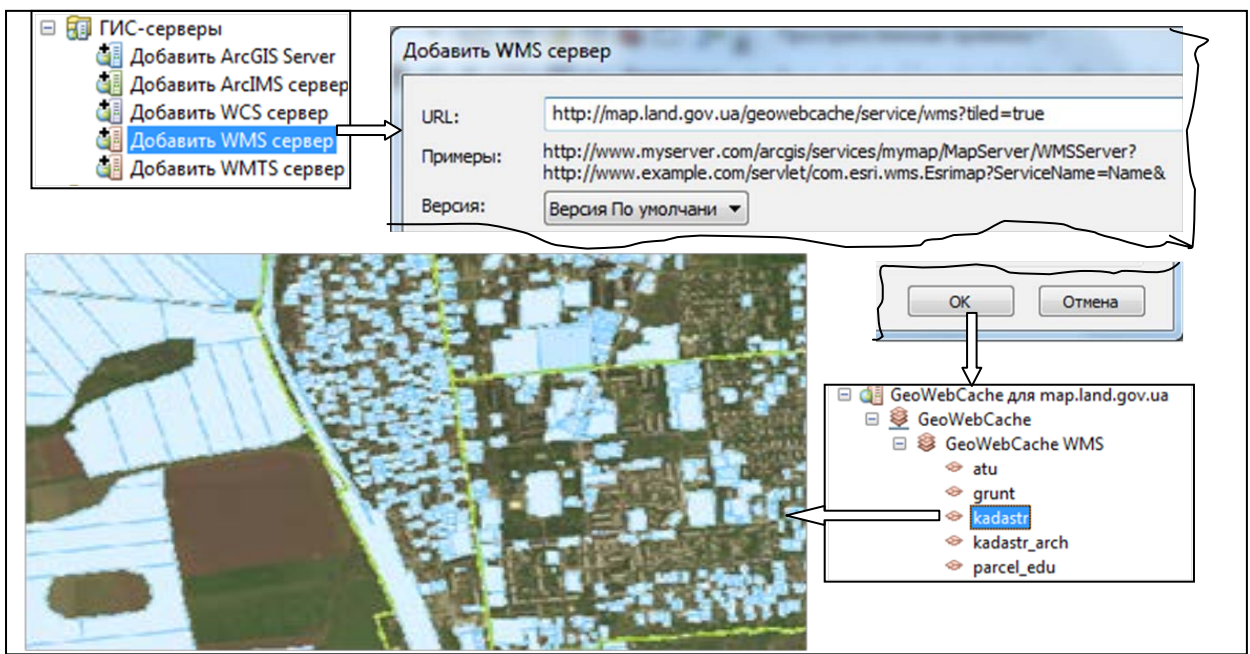

Рисунок 3 – Подключение к проекту НДО кадастровой карты.

Рассмотрим процесс сбора информации в ГИС ArcMAP 10.2 для г. Кировское:

1) в рабочей директории, выделенной для НДО земель г. Кировское создадим ряд рабочих поддиректорий, например, «Рабочие слои», «Топографические карты», «Шаблоны документов», «Результаты оценки» и др.;

2) создадим новый проект НДО земель и сохраним с именем «Кировское.mxd»;

3) в свойствах фрейма данных переименуем «Слои» на «НДО Кировское», подключим систему координат «Ukraine 1963 GK Zone 6» и настроим единицы измерений –метры;

4) добавим к проекту новый составной слой «Карты\_Internet» и подключить две базовые карты «Изображение» и «Улицы»;

5) подключим к проекту WMS-сервер с кадастровой картой Украины;

6) создадим составной слой «ИКК\_обм\_файл» и добавим векторные данные в виде полигонов границы города, кадастровых зон и кадастровых кварталов;

7) добавим к проекту растровые топографические карты М 1:10000 (М-37- 137-Г-а-2, М-37-137-Г-б-1, М-37-137-Б-в-3, М-37-137-Б-г-3, М-37-137-Б-в-4);

8) создадим новый слой «Оценочные районы», на который в соответствии с требованиями к формированию оценочных районов, выполним разбиение территории населенного пункта на минимальные оценочные единицы (рис.4);

9) в атрибутивной таблице создадим ряд новых полей для внесения в них данных по факторам экспертной оценки в автоматизированном режиме.

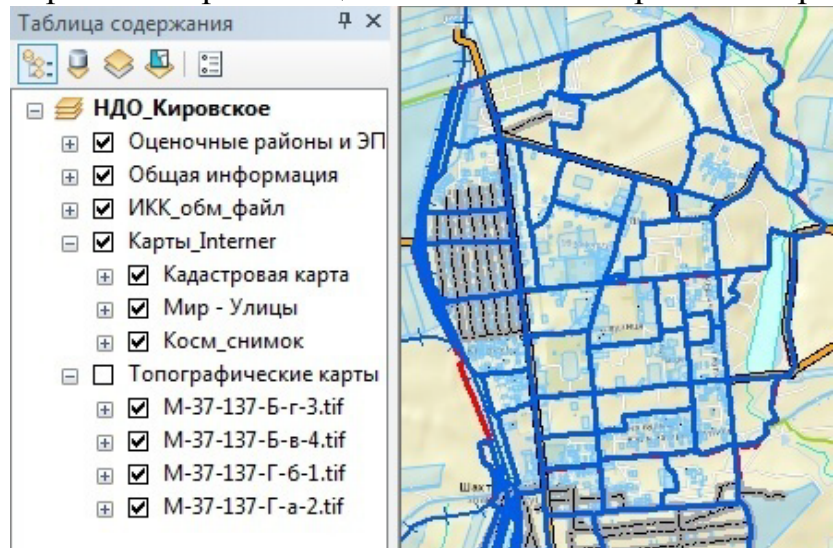

Рисунок 4 – Проект НДО, подготовленный для выполнения оценки

Для организации выполнения пункта 9 перечисленных выше шагов формирования исходной базы для оценки необходимо организовать сбор исходных данных для определения зонального и локального коэффициентов.

На расчет зонального коэффициента  $K_M$ , оказывают влияние

1. Неоднородность функционально-планировочных качеств территории.

2. Доступность к:

- центру населенного пункта;

- местам концентрации трудовой деятельности;

- центрам общественного обслуживания;
- остановкам общественного транспорта.
- 3. Уровень инженерного обеспечения и благоустройства территории.
- 4. Уровень развития сферы обслуживания населения.
- 5. Социально-градостроительная привлекательность среды:
	- разнообразие мест приложения труда;
	- наличие историко-культурных и природных достопримечательностей;
	- престижность проживания;
	- эстетика архитектурной застройки и т.д.
- 6. Природно-ландшафтная привлекательность.

Существуют 4 метода определения зонального коэффициента и его составляющих:

- стоимостной
- функциональный
- социологический
- экспертный.

В исследованиях был выбран экспертный метод, так как его можно осуществить с минимальными затратами. Однако экспертная анкета будет заполняться не экспертами-оценщиками в ручном режиме, а автоматически на основе результатов буферного и оверлейного анализов. Для организации такого анализа необходимо осуществить сбор дополнительных данных, т.е., создать и заполнить путем векторизации такие слои, как: автомобильные дороги, железные дороги, историко-культурные объекты, объекты рекреации, производства, общественный транспорт, магистральные водопроводные сети, магистральные сети газоснабжения, канализационные сети, теплосети и др. Процесс сбора данной информации и внесения ее в ГИС НДО земель – самый трудоемкий. Если для населенного пункта был разработан генеральный план развития, то сбор данных для экспертного метода оценки зонального фактора значительно упрощается. Процесс векторизации заменяется импортом данных из проекта генплана в проект НДО земель. Правда, на этом этапе возникает трудность пересчета пространственных данных генплана в нужную систему координат, т.к. генпланисты очень часто работают в условной системе координат.

Следует отметить также, что при выполнении повторных оценок (каждые 5-7 лет), этап работ по сбору информации для расчета зональных и локальных коэффициентов значительно сократиться, так как данные уже есть в проекте и требуется только их адаптация на текущую дату.

Таким образом, можно сделать вывод, что достоверность нормативной денежной оценки земель населенных пунктов во многом зависит от точности карт и методов, используемых для нее. Использование электронных карт и методов пространственного анализа ГИС позволяют значительно ускорить и повысить качество сбора, обработки исходных данных денежной оценки. Выполнение нормативной денежной оценки на основе геоинформационных технологий позволило перейти на качественно новый этап ее автоматизации.

Список источников

1. Закон ДНР «О налоговой системе» № 99-IHC от 25.12.2015// [Электронный ресурс]. – Режим доступа: <http://dnrsovet.su/zakon-o-nalogovoj-sisteme-donetskoj-narodnoj-respubliki/>

2. Гермонова К.О. Технологія одержання растрових карт і планів //Вісник геодезії та картографії.-1999.-№1(12).- С.45-48.

УДК 130.2

## **СРАВНИТЕЛЬНЫЙ АНАЛИЗ ВОЗМОЖНОСТЕЙ СОЗДАНИЯ ВЕК-ТОРНОЙ АНИМАЦИИ В ADOBE ANIMATE И TOON BOOM HARMONY**

**Сидорчук В.И., студент** [nohohone@gmail.com](mailto:nohohone@gmail.com)

Донецкий национальный технический университет, г. Донецк кафедра компьютерного моделирования и дизайна

*Рассмотрены два программных продукта создания 2D анимации; проанализированы особенности каждого из них; сделаны выводы относительно целесообразности использования одного из них в процессе выполнения выпускной квалификационной работы бакалавра.*

*Ключевые слова: анимация, 2D, вектор, мультипликация, дизайн, рисование* 

*Two software products for creating 2D animation were examined; the features of each of them were analyzed; conclusion were made for the advisability of one of them for using in the process of bachelor qualification degree work execution.*

*Keywords: animation, 2D, vector, cartoon, design, drawing.*

Актуальность. Выбор программной среды для реализации проекта является важной задачей на подготовительном этапе работы. Правильно принятое решение позволит наиболее полно реализовать задумку автора, упростить работу над проектом и сократить трудозатраты. В нашем исследовании мы проведем анализ программных продуктов, используемых в процессе создания векторной анимации.

Основная часть. Adobe Animate (или Flash, как она называлась ранее) – программа для векторной анимации, чья легкость и простота в использовании, интерактивности делают ее стандартом для онлайн анимации уже многие годы.

Также с ее помощью делают профессиональные мультфильмы, хотя Adobe никогда не являлись общепризнанными лидерами в ПО для анимации, оставляя студиям самим писать дополнительные плагины и инструменты, чтобы сделать среду более удобной в промышленном производстве.

В последнее время, с тех пор как программу переименовали в Animate, были сделаны некоторые необходимые обновления, по которым можно предположить, что они собираются сделать продукт более удобным, для создания длинных мультфильмов.

Целевой аудиторией Toon Boom Harmony всегда была профессиональные аниматоры. На сегодняшний день Toon Boom Harmony является стандартом анимации, но трудности, возникающие при ее изучении, делают ее не лучшим выбором для начинающих аниматоров и любителей.

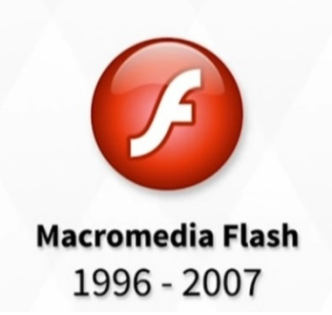

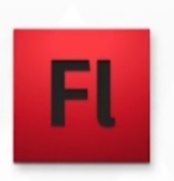

**Adobe Flash** 2007-2016

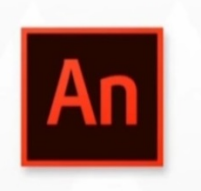

**Adobe Animate** 2016 - Present

Рисунок 1 – эволюция Adobe Animate

На сегодняшний день существует только одна версия Adobe Animate и три версии Toon Boom Harmony (рисунок 2).

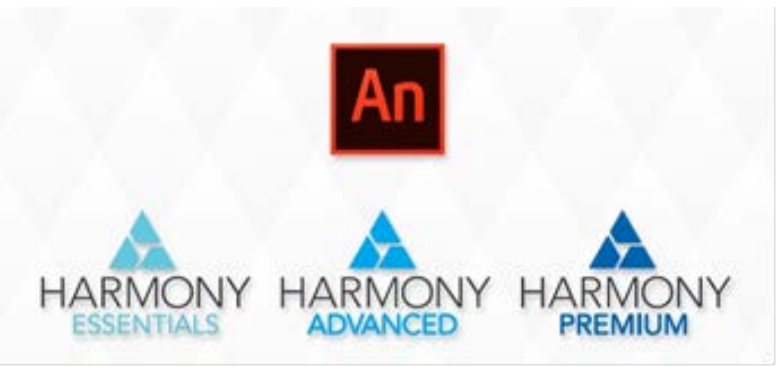

Рисунок 2 – текущие версии Adobe Animate и Toon Boom Harmony

Adobe Animate очевидный выбор для тех, кто хочет сделать анимационный элемент для сайта или интерактивную анимацию. Animate лучший вариант для публикации своих работ в HTML5, WebGL и SVG. Toon Boom Harmony подходит для тех, кто хочет делать повествовательную анимацию для фильма (рисунок 3).

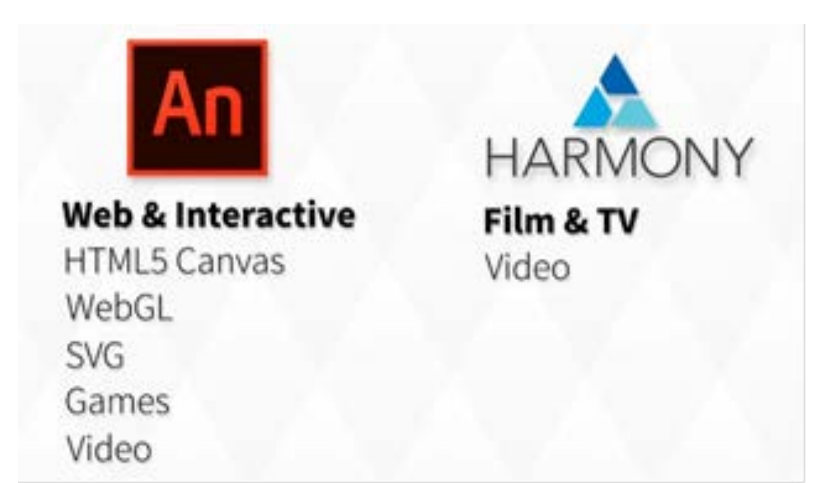

Рисунок 3 – направления Adobe Animate и Toon Boom Harmony

В Adobe Animate легче осваивается с рабочей областью и интерфейсом, особенно если пользователь уже работа с продуктами Adobe ранее. В Harmony процесс обучения долговременный, потому что инструменты сделаны поособенному и могут быть не понятны в самом начале (рисунок 4).

Важнейший инструмент 2D анимации - средства рисования. И в Adobe Animate и Toon Boom Harmony есть хорошие инструменты рисования, но векторное рисование в Animate проще в использовании, для пользователей других продуктов Adobe (рисунок 5).

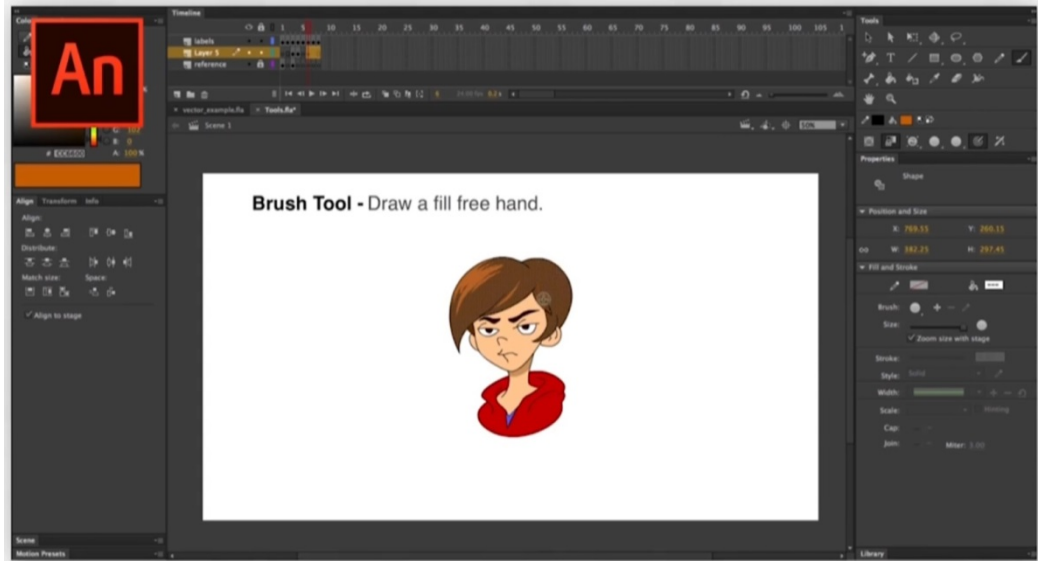

Рисунок  $5 -$ инструмент рисования в Adobe Animate

В Toon Boom Harmony также есть битовая карта и невекторное рисование. Однако данные функции доступны только в более дорогих версиях программы. Также в Toon Boom Harmony есть хорошие инструменты для сканирования и работы с бумажными рисунками, для традиционных аниматоров, которые рисуют на бумаге (рисунок 6).

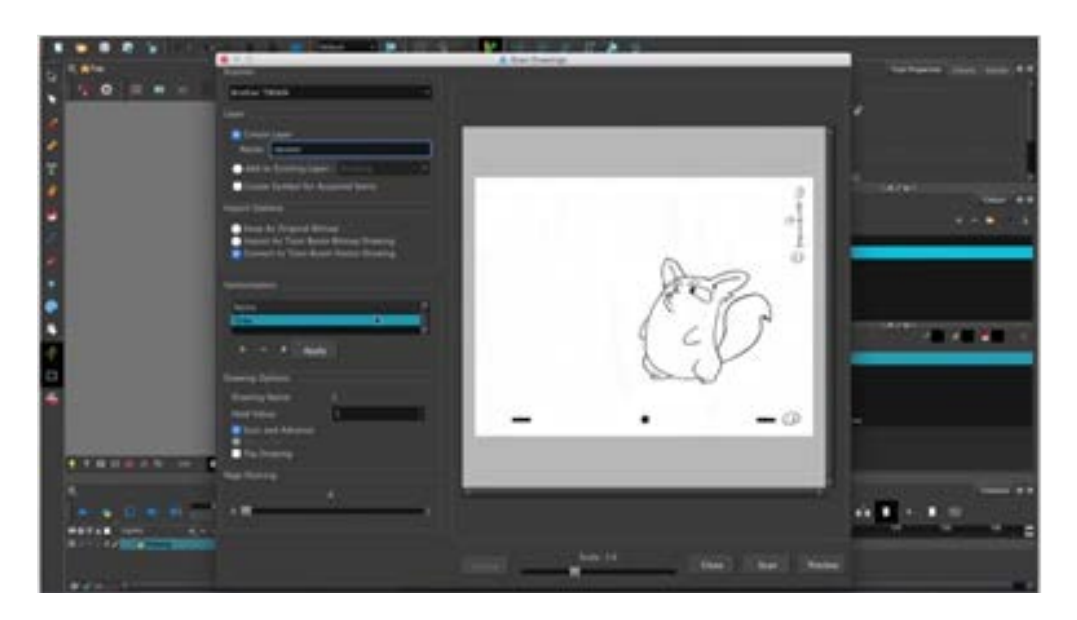

# Рисунок 6 – инструмент сканирования в Toon Boom Harmony

И в Adobe Animate, и в Toon Boom Harmony есть инструменты для работы с костями скелета, делающие проще работу с куклами. Инструменты Adobe Animate проще в использовании, но в Toon Boom Harmony они более передовые, однако они доступны в более дорогих версиях (рисунок 7).

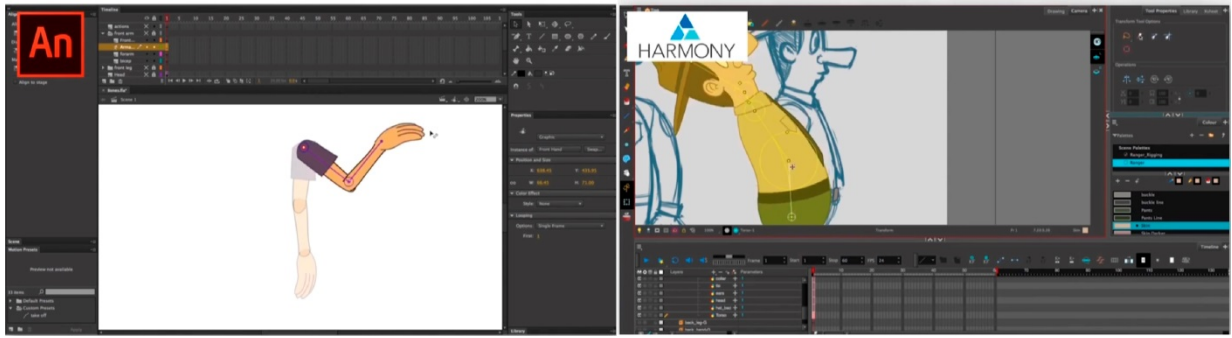

Рисунок 7 – инструмент работы с костями скелета в Adobe Animate и Toon Boom Harmony

Когда студии используют Adobe Animate, они обычно экспортируют анимацию без фона и используют другие программы, вроде Adobe After Effects, чтобы наложить фон или визуальные эффекты. В Toon Boom Harmony уже встроено множество эффектов. Toon Boom Harmony также включает в себя 3D сцены (рисунок 8). Можно создавать многоплановый кадр, чтобы улучшить вид с помощью виртуальной камеры (в Adobe Animate тоже есть виртуальная камера, но не 3D).

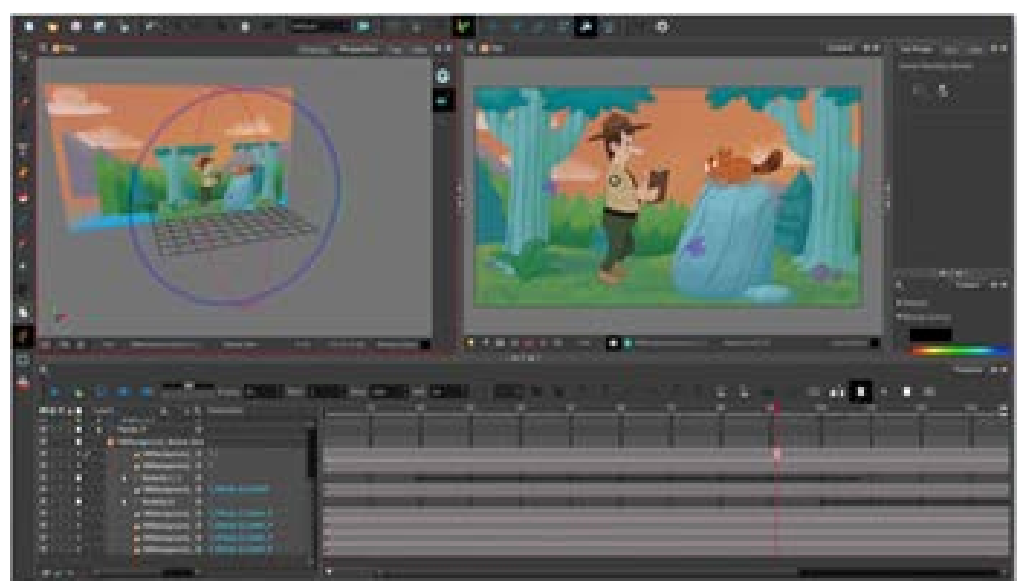

Рисунок 8 – 3D камера в Toon Boom Harmony

Выводы. В результате исследования выявлено, что Adobe Animate подойдет для тех, кто заинтересован в создании интерактивной анимации или анимации для сайтов. Характеристики Toon Boom Harmony делают ее более продвинутой, особенно для тех, кто планирует работать в мультипликационной индустрии.

Список источников

1. Adobe Animate CC [электронный ресурс] // ADOBE [сайт] [2017]. URL: http://www.adobe.com/products/animate.html

2. Toon Boom Harmony [электронный ресурс] // Toon Boom [сайт] [2017]. URL: http://www.toonboom.com/products/harmony

УДК 004.773.5

## **РАЗРАБОТКА СОФТФОНА ДЛЯ ГЕЙМЕРОВ**

**Кухта С.С., студент** [kukhtass@mail.ru](mailto:kukhtass@mail.ru)

Донецкий национальный технический университет, г. Донецк кафедра компьютерного моделирования и дизайна

*Кухта С.С. Проанализированы существующие средства связи для геймеров и предложена новая концепция интеграции софтфона и компьютерных игр.*

*Ключевые слова. коммуникация, технологии, программное обеспечение, игровая индустрия*

### *Analyzed existing communication tools for gamers, and proposed a new concept of softphone and computer games integration. Keywords: communication, technologies, software, game industry*

Для современного мира характерно стремительное развитие игровой индустрии. Все большую популярность приобретают командные игры, по которым проводятся чемпионаты с многомиллионными призовыми фондами. Основой успешной игры в команде является взаимодействие с партнерами, вследствие чего профессиональные игроки подходят к вопросам выбора средств связи столь же тщательно, сколько к выбору своих девайсов.

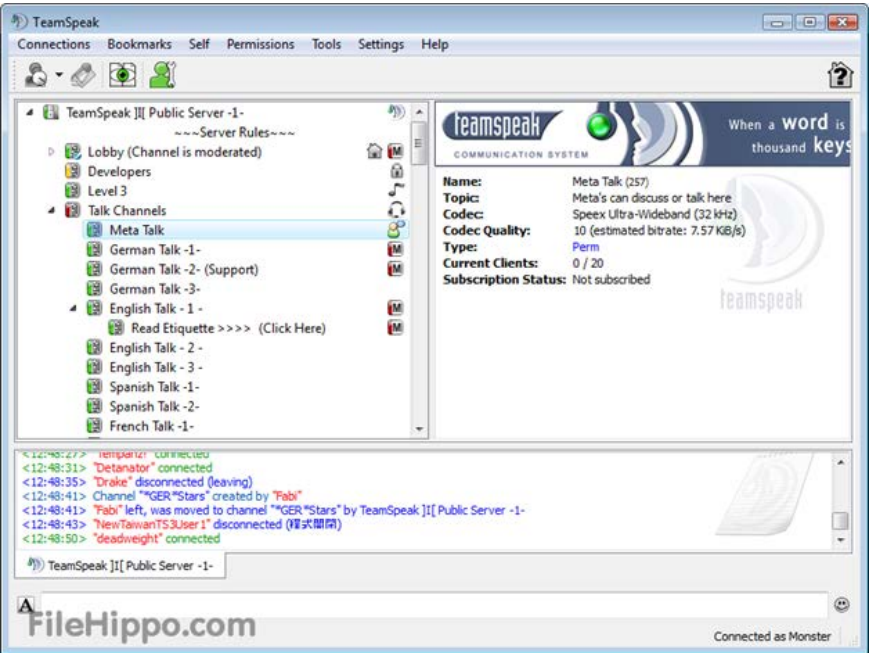

Рисунок 1 – Интерфейс программы TeamSpeak

Наиболее популярным программным продуктом для связи в данный момент считается Skype. Тем не менее, его использование далеко не всегда удобно, поскольку с точки зрения затрачиваемых ресурсов Skype относится к высоко затратным программам, в связи с чем у многих геймеров наблюдаются проблемы с игровым процессом.

На сегодняшний момент уже существуют программы, разработанные непосредственно для геймеров. К самым известным и самым удобным из них относятся TeamSpeak и RaidCall. TeamSpeak является весьма удобным программным продуктом: он позволяет найти (либо купить) сервер, на котором существует возможность свободно создать комнату и поделиться со своими друзьями ссылкой на нее для начала общения. Кроме того, есть возможность блокировать и удалять пользователей за оскорбительное поведение.

RaidCall интегрирует в себе свойства непосредственно софтфона (программы для видео- и аудиовызовов): помимо общения с товарищами существует возможность вступать в группы по интересам, которые соответствуют не только компьютерным играм, но и различным хобби.

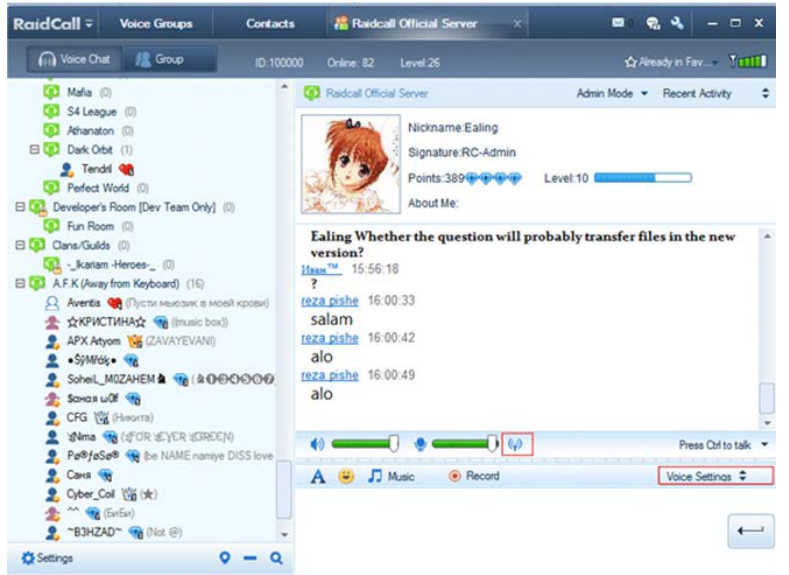

Рисунок 2 – Интерфейс программы RaidCall

Нами предложен новый вариант использования софтфонов для компьютерных игр: теперь программный продукт будет «интегрироваться» с игрой. Пользователь регистрируется в системе, заполняет список наиболее предпочтительных для него игр, и получает возможность самостоятельно создавать комнату чата. Особенностью же будет то, что, если определенный пользователь является создателем лобби в онлайн-игре, он может поделиться ссылкой на комнату, чтобы все игроки могли присоединиться и начать онлайн-разговор. Подобная особенность использования программного обеспечения наилучшим образом подойдет для многопользовательских некомандных игр, например, Мафия, Ouake, Loadout.

Кроме того, внутри данного программного обеспечения будет предусмотрена небольшая социальная сеть, которая позволит не только вступать в группы по интересам и искать друзей для совместных игр, но и присоединятся к свободным голосовым комнатам, используя фильтр по играм. Это нововведение направлено на укрепление дружеских соотношений внутри сообщества.

Интерфейс программы будет представлен в виде трех соединенных окон: левое окно отображает информацию о конкретном пользователе, форму регистрации/входа, настройки аккаунта и статистические данные. Для удобства данное окно можно будет свернуть, поскольку личные настройки будут использоваться нечасто. Центральное и самое крупное по ширине окно содержит информацию о текущей комнате: список участников, длительность разговора, состояние пользователя («в сети», «в разговоре», «отошел»), игра, в которой находится пользователи. Для обычного юзера предусмотрены больше кнопки «Присоединиться к разговору» и «Покинуть комнату», администратору лобби откроются дополнительные возможности. Правое окно будет отвечать за поиск комнаты либо группы, при этом пункты будут оформлены в выпадающее меню для удобства.

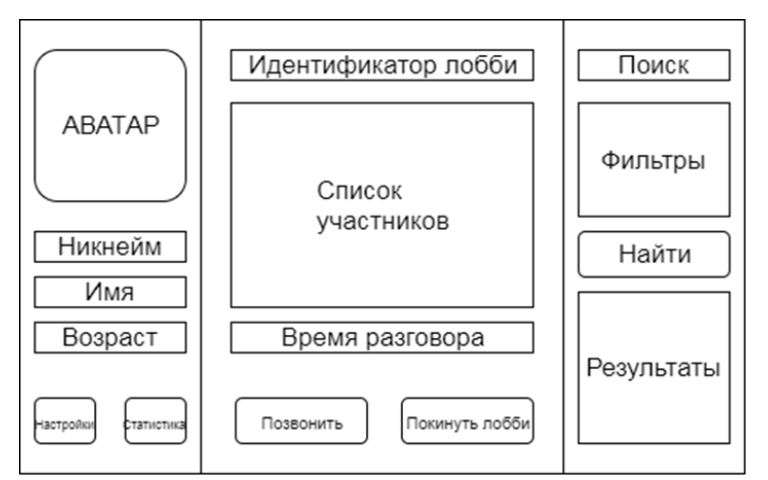

Рисунок 3 – Схема расположения элементов приложения

Таким образом, подобная интеграция средств связи и непосредственно игр является новым уровнем коммуникации игроков, поскольку создание комнаты в голосовом чате и связывание с игровым лобби облегчает командное взаимодействие и общение на сервере.

#### Список источников:

1. Софтфоны - программы для IP-телефонии. Обзор лучших SIP клиентов [Электронный ресурс] URL http://www.voipoffice.ru/tags/softfony/

2. Софтфон - альтернатива проводному телефону. Обзор самых популярных софтфоpecypcl **URL** https://komunikator.ru/news/detail/softfon-alternativa-**[Электронный** HOB provodnomu-telefonu.obzor-samyih-populyarnyih-softfonov/

УДК 338.242: 347.775

## **МЕТОД РАНЖИРОВАНИЯ ОБЪЕКТОВ ИНТЕЛЛЕКТУАЛЬНОЙ СОБСТВЕННОСТИ С УЧЁТОМ КРИТЕРИЯ ЭКОНОМИЧЕСКОЙ ВАЖНОСТИ**

**Доценко А. В., аспирант** [andots@mail.ru](mailto:andots@mail.ru)

Донецкий национальный технический университет, г. Донецк кафедра международной экономики

*Сформулирован метод ранжирования объектов интеллектуальной собственности, согласно критерию экономической значимости, необходимый для повышения эффективности функционирования экономики государства.* 

*Ключевые слова: интеллектуальная собственность, метод ранжирования объектов интеллектуальной собственности, критерий экономической важности.*

*The method of ranking objects of intellectual property is formulated, according to the criterion of economic importance, which is necessary for increasing the efficiency of the functioning of the state economy.*

*Key words: intellectual property, method of ranking objects of intellectual property, criterion of economic importance.*

В условиях глобальной динамически меняющейся конкурентной среды, современные технологические новшества играют значимую роль в развитии экономики государства. Активное венчурное финансирование, поступление капитала, направленного на развитие современных технологий, в большей степени, стимулируют прогрессивное развитие общества. Как следствие, рынок объектов интеллектуальной собственности (патенты, лицензии, ноу-хау) развивается и параллельно с фондовым рынком, рынком капитала становится объектом внимания для потенциальных инвесторов. Цель технологических нововведений – оптимизировать окружающие человека процессы, тотально снизить издержки в ходе осуществления хозяйственных-процессов, тем самым улучшая функционирование экономики государства. Очевидные положительные эффекты, которые возникают в следствие использования новейших технологий затмевают отрицательные экономические последствия, не принимаемые во внимание. Необдуманное внедрение и использование результатов умственного труда человека может обернуться серьёзными убытками для экономики государства.

Актуальность исследования заключается в необходимости разработки методики ранжирования объектов интеллектуальной собственности, согласно

критериям значимости, экономической эффективности, целесообразности, позволяющей регулировать и предотвращать нежелательные внедрения технологических новаций в масштабах государства.

Анализом значимости объектов интеллектуальной собственности, как нематериального актива с определённой стоимостью, занимался Козырев А. Н., Макаров В. Л. [1]. Процедуру определения стоимости «ноу-хау» в структуре совокупной калькуляции инвестиционного проекта, своих научных работах описывала Вершинина А. В. [2]. Способы оценки потенциала объекта интеллектуальной собственности, как объекта коммерческой реализации рассматривала Клеткина Ю. А. [3]. Современные подходы к оценке научнотехнической и экономической значимости объектов интеллектуальной собственности отражали в своих исследованиях Кудашова В. И., Нечепуренко Ю. В., Синяк Н. Г. [4].

На основании общеизвестных методик оценки экономической значимости, необходимо сформировать алгоритм ранжирования объектов интеллектуальной собственности по совокупному положительному экономическому эффекту, позволяющего предотвратить коллапс в экономике государства, в следствие нецелесообразного внедрения, использования объектов интеллектуальной собственности.

Учитывая современные тенденции и экономическую конъюнктуру прогрессивно-развивающегося мира в XXI веке, Антонио Кампинос, исполнительный директор организации по защите интеллектуальной собственности Европейского Союза, EUIPO, давал определение интеллектуальной собственности, как эффективно защищённому, доступному предмету умственной деятельности, предназначенному для сохранения инновационных преимуществ экономик развитых государств [5]. Наиболее удачная трактовка данного понятия подчёркивает необходимость развития науки, технологий и инноваций, с целью повышения конкурентоспособности экономики.

В период всемирных научных открытий, ежедневно развивающихся технологий конкурентоспособность государства на мировом рынке оценивается, степенью изобретательности и развитости рынка интеллектуального капитала. Согласно методике Европейского патентного ведомства, степень креативности и изобретательности государства оценивается совокупным количеством поданных заявлений на патентование, охрану объектов интеллектуальной собственности (ОИС) за год на миллион населения. Динамика упомянутого ранее показателя представлена ниже (рис. 1) [6].

Среди перечисленных выше государств Япония занимает 28 место в рейтинге по уровню ВВП на душу населения 41275 доллара США, что является наихудшим показателем среди наиболее развитых стран за 2016 год (Швейцария 59561 доллара США, Италия 36833 доллара США, РФ 26490 доллара США,) [7].

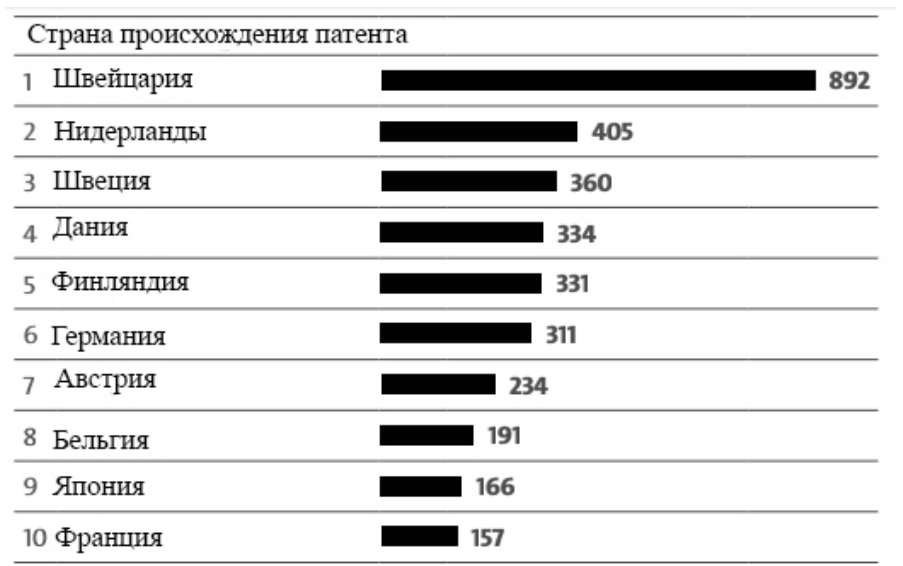

Рисунок 1- Динамика количества поданных заявлений на патентование в расчёте на миллион населения страны

Являясь базовым показателем и критерием оценки благосостояния государства, ВВП - это денежная стоимость всех товаров и услуг, произведенных в стране в течение определенного периода времени. ВВП подсчитывается в конце финансового года. Данный показатель включает в себя все частное и государственное потребление, расходы государства, инвестиции и импорт, вычитаемый из экспорта. Формула расчёта данного показателя представлена ниже в формуле №1:

$$
Y = C + I + G + (X - V), \text{ r,}
$$
 (1)

Y - валовой внутренний продукт.

 $C - (norpe6$ ление – consumption) является самым значимым компонентом в экономике. Потребление состоит из частного потребления (потребление или понесенные конечными потребителями). Потребление частного затраты, сектора  $\bf{B}$ свою очередь делится на различные категории: товары долговременного пользования, товары кратковременного пользования и услуги.

I - (инвестиции - investment) включает в себя вложение средств компанией в оборудование, но исключает обмен существующими активами.

 $G -$  (государственные затраты – government spendings) – это сумма правительственных расходов на конечные услуги либо продукты.

X - (экспорт - export) представляет собой валовой объем поставляемых за рубеж товаров и услуг. Так как теоретический смысл показателя ВВП заключается в измерении уровня производства, генерируемого внутренними производителями, то при расчёте данного показателя необходимо учитывать производство товаров/услуг, экспортируемых в другие страны.

 $V - ($ импорт – import) – часть расчета ВВП, представляющая совокупный импорт. Значение валового внутреннего продукта уменьшается на объем импорта, так как товары и услуги, поставляемые зарубежными поставщиками уже включены в другие переменные (С, I, G).

Количество подаваемых заявок на охрану ОИС в расчёте на миллион населения государства имеет тесную связь с ежегодным показателем ВВП на душу населения (табл. 1) [6], [7].

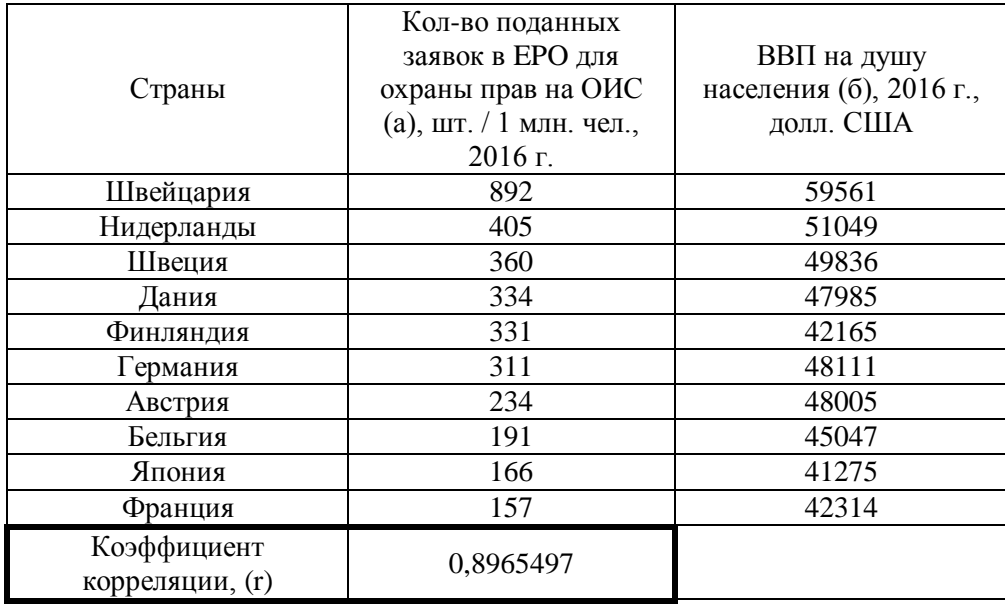

Таблица 1 – Коэффициент корреляции, рассчитанный по исходным данным выборки количества поданных заявок в EPO для охраны прав на ОИС (а) и ВВП на душу населения (б), 2016 г.

Анализируя объекты интеллектуальной собственности (лицензия, патент), как актив долговременного пользования, для создания уникальных конкурентоспособных товаров или услуг, продажи, обмена, аренды, данный вид актива возможно отнести к компоненте «C» – потребление, при расчёте ВВП государства. Оценивая степень связи между выборкой показателей «а» и «б» по наиболее развитым странам (табл. 1), можно констатировать сильную взаимозависимость: развивая науку и технологические разработки, уровень ВВП на душу населения будет повышаться, наблюдается прямая зависимость. Следовательно, для осуществления ранжирования по значимости ОИС для экономики государства необходимо проводить стоимостную оценку данного вида активов.

#### Список источников

- 1. Козырев А.Н., Макаров В.Л. Оценка стоимости нематериальных активов и интеллектуальной собственности / А.Н. Козырев, В. Л. Макаров – М.: РИЦ ГШ ВС РФ,  $2003. - 398$  c.
- 2. Вершинина А.В., Орлова Е.Р. Инновационная технология в инвестиционном проекте: как оценить ноу-хау / А. В. Вершинина, Е. Р. Орлова // Финансовая аналитика: проблемы и решения. – 2015. – №45 (279) – С.2-13.
- 3. Клеткина Ю.А. Оценка коммерческого потенциала интеллектуальной собственности / Ю. А. Клеткина // Российское предпринимательство. – 2008. – Том 9 – № 12 – С. 70-75.
- 4. Кудашов В. И., Нечепуренко Ю. В., Синяк Н. Г. Оценка научно-технической и экономической значимости объектов интеллектуальной собственности / В. И. Кудашов,

Ю. В. Нечепуренко, Н. Г. Синяк // Труды БГТУ. Серия 7: Экономика и управление. –  $2016. - N<sub>2</sub>7(189) - C.25-32.$ 

- 5. Joint EPO-EUIPO study highlights economic benefits of IP for Europe [Электронный ресурс] – Режим доступа к статье: <https://www.epo.org/news-issues/news/2016/20161025.html>(date of access 27.07.2017).
- 6. European Patent Office. Annual reports and statistics [Электронный ресурс] Режим доступа к статье: <https://www.epo.org/about-us/annual-reports-statistics.html> (date of access 08.10.2017).
- 7. International Monetary Fund. World Economic Outlook Database [Электронный ресурс] Режим доступа к статье: <http://www.imf.org/external/pubs/ft/weo/2017/01/weodata/index.aspx>(date of access 08.10.2017).

УДК 338

## **РОЛЬ ИННОВАЦИОННЫХ МЕНЕДЖЕРОВ В РАЗВИТИИ КОНЦЕПЦИИ «УМНЫЙ ГОРОД»**

### **Махмудова А.Т., студент** [alinamahmudova@mail.ru](mailto:alinamahmudova@mail.ru) **Жильченкова В.В., к.э.н., доцент**

### Донецкий национальный технический университет, г. Донецк кафедра менеджмента и хозяйственного права

*Понятие «умный город» рассматривается как самое главное направление дальнейшего социального и экономического развития города, которое способно привести к созданию качественно нового уровня жизни населения при соответствующем совершенствовании подходов к муниципальному управлению. Умному городу необходимы умные решения, которые будут обеспечивать новое качественное развитие. Особенно важным представляется развитие данной концепции по направлению совершенствования систем стратегического и оперативного менеджмента городского хозяйства и города в целом с использованием современных информационно-коммуникационных технологий (ИКТ). Инновационные менеджеры должны с умом подходить к созданию этих технологий, уметь вовремя и эффективно их внедрять и, также, следить за тем, как эти технологии работают, и как быстро будет развиваться город.*

*Ключевые слова: «умный город», менеджмент городского хозяйства и города в целом, современные информационно-коммуникационных технологии.*

*Abstract: The concept of "smart city" is considered as the most important direction of the further social and economic development of the city, which can lead to the creation of a qualitatively new living standard of the population, with appropriate improvement of approaches to municipal management. A clever city needs smart solutions that will ensure a new qualitative development. Especially important is the development of this concept in the direction of improving the systems of strategic and operational management of the city economy and the city as a whole with the use of modern information and communication technologies (ICT). Innovative managers should be wise to create these technologies, be able to implement them in time and effectively, and also to monitor how these technologies work and how quickly the city will develop.*

*Key words: "smart city", management of city economy and city as a whole, modern information and communication technologies.*

При выполнении данной работы использовались научные и учебнометодические работы отечественных и зарубежных авторов, таких как Ганин О. Б., Ганин И. О., Сакоян А. и другие [2,4]. Цель работы состоит в ознакомлении с концепцией «Умный город», а также рассмотреть роль инновационных менеджеров в перспективах ее развития.

В настоящий момент население земли составляет порядка 7,4 млрд человек, почти половина – проживает в городах, хотя еще 10 лет назад доля городского населения составляла около 35%.По оценкам учёных, к 2050 году она будет составлять 70% населения планеты. При столь высоких темпах увеличения городов нагрузка на муниципальные службы, зачастую оказывается трудной. С укрупнением мегаполисов возникает множество проблем, связанных с высокой плотностью населения, городским движением, эффективным использованием ресурсов. Во многих странах реализуются крупные проекты по развитию современной городской инфраструктуры, в основе которых лежит использование современных технологий – эта концепция получила название SmartCity. «Умный город» должен характеризоваться высокоэффективной экономикой и управлением, высоким уровнем жизни, мобильностью, бережным отношением к окружающей среде для долгосрочного и устойчивого развития [1].

Цель концепции «Умный город» — повышение эффективности всех городских служб. Концепция получила широкое распространение: сегодня SmartCity в том или ином объеме реализована в 2500 городах по всему миру [5]. Сталкиваясь с понятием «умный город», многие люди начинают представлять футуристические панорамы, летающие машины, роботы, лазеры и т.п. Но что в реальности делает город «умным»? Дать четкое определение для SmartCity сложно. В целом, это система, при которой ресурсы, которые существуют в городах, используются наилучшим образом и обеспечивают максимальную безопасность для жизни. С помощью ИКТ можно визуализировать данные и решать различные проблемы городской среды в масштабе всей экосистемы города и его окрестностей.

Понятие «смарт-сити» (smartcity), он же «умный город», в последнее время стало достаточно популярным. Тема умных городов обычно появляется в контексте инноваций. Однако, это понятие глобальное: оно так или иначе фигурирует по всему миру – существует, например, множество рейтингов умных городов как по всему миру, так и по континентам [3].

Одной из самых важных составляющих SmartCity является Интеллектуальная транспортная система (ИТС), которая улучшает движение транспорта путем изображения дорожной ситуации на уличных информационных панелях и смартфонах пользователей, подсказывает им оптимальный маршрут и несет в себе множество других полезных функций. Геоинформационная система (ГИС), служит общей «географической подложкой» для всех подсистем SmartCity. Под [5]система Электронная полиция (ePolice), работает таким образом: при любом звонке на пульт «электронной полиции» на карте ГИС отображается местоположение того, кто звонит, а на мониторе дежурного открывается окно для регистрации сообщения, последующей обработки и принятия оперативных мер.

Еще одна функция — Электронное образование (eEducation). Она позволяет студенту присутствовать на лекции, сидя за компьютером. Ученик будет точно также слушать лекцию, видеть преподавателя и следить за его записями на электронной доске в аудитории, может виртуально «поднять руку» из дома и задать вопрос преподавателю. Все записанные лекции сохраняются для последующего просмотра и закрепления материала. Электронное здравоохранение (eHealth). Эта функция упростит процесс электронной записи к врачу. Основой системы является единая электронная база пациентов. В этой базе сразу можно ознакомиться с тем, какое лечение назначалось в других клиниках. Система видеоконференцсвязи с эффектом присутствия (Telepresence) поможет провести собрание специалистов, рассмотреть в деталях результаты анализов, а также сделать операцию под удаленным руководством хирурга [5].

Идея SmartCity родилась в приморском испанском городе Сантандер, после того, как Евросоюз выбрал это место в качестве экспериментального проекта для воплощения концептов умного города. Еще 6 лет назад в центре Сантандера установили более двенадцати тысяч сенсоров, которые диагностируют многое: количество мусора в баках, свободные места на парковках, соотношение машин и пешеходов. Датчики на автомобилях полисменов высчитывают степень загрязненности воздуха. Было внедрено управление светофорами. Например, звуковой датчик на определенном светофоре распознает рев сирены пожарной машины или кареты скорой помощи, а затем посылает сигналы другим светофорам и все они настраивают свою работу для того, чтобы быстрее освободить дорогу на отдаленных участках. Мотивацией для создания умного города послужили экономические трудности в Испании: например, благодаря сенсорам уменьшились расходы на уличное освещение. Автоматический контроль за наполняемостью мусорных баков позволил властям уменьшить расходы на энергию, поскольку мусор стали вывозить быстрее. Таким образом, мы видим, что с распространением такого рода технологий город становится умнее, жители имеют представление о том, как он функционирует и согласно существующей системе планируют своё повседневное расписание.

Город Богота повысил свой имидж, избавившись от трущобы и центра нарушителей закона ради превращения в один из развивающихся «зеленых» городов, теперь это один из самых экологически развитых городов Латинской Америки: столица Колумбии внедрила «умную» систему общественных перевозок, десятки километров велосипедных дорожек и более тысячи городских зеленых культур. Таким образом, в городе существенно улучшилось качество воздуха и воды, а также завершилась торговля природными ресурсами.

Умный город, известный так же как «интеллектуальный город», «цифровой город» — понятие, на которое у ряда специалистов имеются

65

различные мнения. Их суждения пока пересекаются лишь в одном: умный неправильно определять только ЛИШЬ место, город как насышенное технологиями. Технологии в этом случае выступают скорее средством для достижения главной цели - формирования благоустроенной городской среды. А «разум» города – это в первую очередь диалог с населением и формирование будущего в согласии с их стремлениями, а также образом действий. То есть, «умный город» - это город, который применяет высокие технологии для осуществления коммуникации, чтобы эффективно использовать имеющиеся ресурсы повышения уровня жизни, ДЛЯ нанесения меньшего урона окружающей среде, для поддержки внедрения инноваций, а также для оптимального использования энергии и экономии затрат [6].

Умный город обязательно должен располагать квалифицированным аналитическим ресурсом, чтобы как можно управленческим  $\mathbf{M}$ точно прогнозировать и анализировать возможные негативные и позитивные тенденции. Для устранения недостатков современных городов производятся и тестируются новые IT-системы, в которых используется аналитика BigData (массивы данных о гражданах города), компьютерное моделирование, результаты новейших научных исследований в области применяются социологии и поведения людей [7]. Поэтому в проектах умных городов важно учитывать разнообразные подходы - от изучения поведения людей до ресурсами и инфраструктурой. управления Это сеть переплетенных механизмов, а информационно-коммуникационные технологии позволяют изобразить их взаимодействие, управлять текущими потоками, которые охватывают не только городские структуры разного уровня, но и пригород, а в отдельных случаях - другие города. При этом в перспективе, по-моему мнению, развитие концепции «умный город» должно шире охватывать решение комплекса задач стратегического планирования развития городов с учетом общественного мнения их граждан и в целом населения государства.

Можно сделать вывод, что концепция «Умный город» - это обеспечение современного качества жизни за счет применения инновационных технологий, которые предусматривают экономичное  $\mathbf{M}$ экологичное использование городских систем жизнедеятельности. Для эффективной работы SmartCity необходима глубоко интегрированная система, состоящая из многих подсистем. Необходима выработка общей концепции «умного города», в которой будут учтены как текущие потребности различных городских служб, так и перспективы развития с учетом внешних факторов. Поэтому в проектах SmartCity необходим комплексный подход, что является основным препятствием при реализации концепции. В проектах SmartCity должны учитываться самые разные аспекты - от поведения людей до управления ресурсами и инфраструктурой. По существу это система связанных друг с другом механизмов.

В жизнь в умных городах вовлечено много людей и профессий. В этой сфере очень важны городские менеджеры: эти люди часто учатся на архитекторов, экономистов или инженеров. Они должны понимать, как

организовать работу городских служб наиболее рационально и справедливо. Также, важны и инновационные менеджеры, которые занимаются разработкой умных технологий, необходимых для развития и распределения новых решений. Сегодня существует множество инноваторов, которые разрабатывают приложения, позволяющие сделать города более умными. Кроме этого, те специалисты, которые занимаются человеческим поведением и понимают его, также будут играть ключевые роли в умных городах. Некоторые модели поведения не поддаются изменению, но остальные можно менять. Понимание этих явлений является важным для того, чтобы научить город гибко реагировать на нужды людей.

В наше время важно совершенствовать и реализовывать «Умные города» в направлении стратегического менеджмента развития городов и для этого нужны квалифицированные инновационные менеджеры, которые будут стремительно идти к цели и будут активно реализовывать концепцию и внедрять новые системы управления, которые помогут разрешить многие проблемы в городах и странах.

#### Список источников

1. Электронная энциклопедия: «Умный город» [Электронный ресурс] Режим доступа: [https://ru.wikipedia.org/wiki.](https://ru.wikipedia.org/wiki)

2. «Умный город»: перспективы и тенденции развития[Электронный ресурс] Режим доступа: http://cyberleninka.ru/article/n/umnyy-gorod-perspektivy-i-tendentsii-razvitiya.

3. Главное об «Умном городе» [Электронный ресурс] Режим доступа: http://citysmart.ru/.

4. Мыслящие пространства: почему о концепции «умного города» должен знать каждый [Электронный ресурс] Режим доступа: http://city-smart.ru/info/124.html.

5. SmartCity — концепция «идеального города» [Электронный ресурс] Режим доступа: http://city-smart.ru/info/121.html.

6. Анна Сакоян «Умные города» [Электронный ресурс] Режим доступа: http://polit.ru/article/2013/12/24/ps\_as\_smartcity/.

7. «Умные города» и Большие Данные [Электронный ресурс] Режим доступа: https://habrahabr.ru/company/fujitsu/blog/258925/.

УДК 620.173; 691.32.

## **ПРОГРАММНО-АППАРАТНАЯ СИСТЕМА ДЛЯ ОПРЕДЕЛЕНИЯ ПРОЧНОСТНЫХ И ДЕФОРМАЦИОННЫХ ХАРАКТЕРИСТИК БЕТО-НОВ И ФИБРОБЕТОНОВ С ИСПОЛЬЗОВАНИЕМ ДАТЧИКОВ ПЕРЕ-МЕЩЕНИЙ, ОСНОВАННЫХ НА ЭФФЕКТЕ ХОЛЛА**

**Грицаенко А.Ю., м.н.с.,**

«Научно-исследовательский институт горной механики им. М.М.Федорова».

**Купенко И.В., к.т.н., профессор, Кононыхин С.В. к.т.н., доцент, Барсук Н.Д. ассистент, Мозалевский Д.А., студент,** mozalevskiy.d@yandex.ru **Артюшенко В.А., студент.**

Донецкий национальный технический университет, г. Донецк кафедра «Строительство зданий, подземных сооружений и геомеханика»;

*Авторами разработана универсальная программно-аппаратная система для определения прочностных и деформационных характеристик бетонов и фибробетонов при одноосном сжатии, включающая установку, оборудованную датчиками перемещений на основе эффекта Холла, предполагающая непрерывную запись результатов измерений с использованием макросистемы сбора данных m-DAQ 12, а также специально разработанного авторами программного обеспечения.*

*Ключевые слова: модуль упругости, коэффициент Пуассона, призменная прочность, бетон, фибробетон, датчики на эффекте Холла, индикаторы часового типа, магниточувствительные схемы.*

*Authors have developed universal computer system for diagnosis of durability and deformative characteristics of concrete and fiber-reinforced concrete in uniaxial compression, including the installation, equipped with movement sensors based on Hall effect, involving the continuous recording of results using data collection macrosystem m-DAQ12 and also involving specifically developed by authors additional software for it.*

*Keywords: elastic modulus, concrete, fiber-reinforced concrete, sensors based on Hall effect, Puasson's coefficient, prismatic durability, clock-type indicators.*

Согласно [1], призменная прочность, модуль упругости и коэффициент Пуассона бетонов и фибробетонов определяются с использованием индикаторов часового типа ИЧ-10 с ценой деления 0,01 мм, прикрепляемых к металлическим рамкам по одному на каждую боковую грань. Поперечные деформации измеряются с помощью индикаторов часового типа МИГ-2 с ценой деления 0,002 мм, устанавливаемых на специальных прижимных устройствах, опирающихся на боковые грани образцов-призм.

Необходимо отметить ряд недостатков данного метода. Как показывает практика, индикаторы часового типа в ходе испытаний образцов из высокопрочных бетонов и фибробетонов довольно часто выходят из строя. Приобретение же новых индикаторов с ценой деления 0,001 или 0,002 мм в современных условиях весьма проблематично ввиду их высокой стоимости и дефицитности. Кроме того, данные приборы требуют регулярных проверок и обслуживания (чистки, смазки и пр.), т.к. на результаты измерений оказывают существенное влияние всевозможные механические повреждения, неисправности, загрязнения и т.п. Использование индикаторов часового типа требует дополнительного задействования в испытаниях как минимум 2 опытных специалистов для снятия показаний приборов и занесения их в рабочий журнал. Наконец, в соответствии с [1], отсчеты по приборам фиксируются только в начале и в конце выдержки каждой из ступеней нагрузки, т.е. через 4…5 минут. В то же время, непрерывная запись результатов измерений в память ЭВМ позволила бы получить дополнительные сведения о «поведении» материала образца под нагрузкой; более точно зафиксировать момент начала его разрушения; максимально автоматизировать и, таким образом, существенно упростить последующую обработку результатов эксперимента.

Существует ряд альтернативных методик определения указанных характеристик. Одним из распространенных способов измерения деформаций является тензометрия. Номенклатура выпускаемых тензорезисторов столь велика, что они перекрывают почти все задачи измерения малых и больших деформаций.

К числу недостатков этого типа первичных преобразователей следует отнести небольшой предел измеряемых деформаций, относительно невысокий коэффициент тензочувствительности (плёночные тензорезисторы), нелинейность температурной характеристики и большой гистерезис (полупроводниковые тензорезисторы).

Наряду с тензорезисторами в системах измерения деформаций применяют лазерные и индукционные датчики, цифровые датчики абсолютных перемещений, ёмкостные и пьезоэлектрические датчики. Существуют также трёхосевые датчики деформаций, использующиеся в составе систем комплексного мониторинга зданий и сооружений, а также обнаружения и оценки динамических подвижек массивов горных пород. Это привариваемые и съемные датчики на основе тензорезисторов, закладные датчики для бетонов различных марок.

Все они пригодны для использования в качестве лабораторных или в составе мобильных систем мониторинга напряжённо-деформированного состояния инженерно-технических конструкций, обеспечивая беспрецедентно высокую разрешающую способность (до 1 мкм).

Однако такие измерительные системы ввиду своей высокой стоимости и сложности мало распространены. В случае же испытаний бетона на призменную прочность их использование ограничено небольшими размерами и формой образцов [1, 2], а также конструктивными особенностями датчиков: истинная деформация бетона может маскироваться и искажаться деформациями системы измерения (прогибы и деформации упругих элементов крепления, посторонние смещения) и ошибками, вызванными упругостью самих датчиков, предназначенных для локальных измерений.

Поэтому истинные деформации бетона при испытаниях для определения призменной прочности и деформационных характеристик образцов лучше всего измерять посредством внешних смещений по аналогии с измерениями механическими индикаторами часового типа, особенно в диапазоне больших деформаций.

Учитывая вышесказанное, авторами статьи была предложена экспериментальная установка оборудованная датчиками перемещений на основе эффекта Холла предполагающая систему непрерывной записи измерений с использованием макросистемы сбора данных m-DAQ 12, а также специально разработанного авторами программного обеспечения.

Общий вид установки изображен на рисунке 1. Конструкция состоит из двух прямоугольных рамок с датчиками для измерения продольных деформаций образца и двух рамок с датчиками для измерения поперечных деформаций.

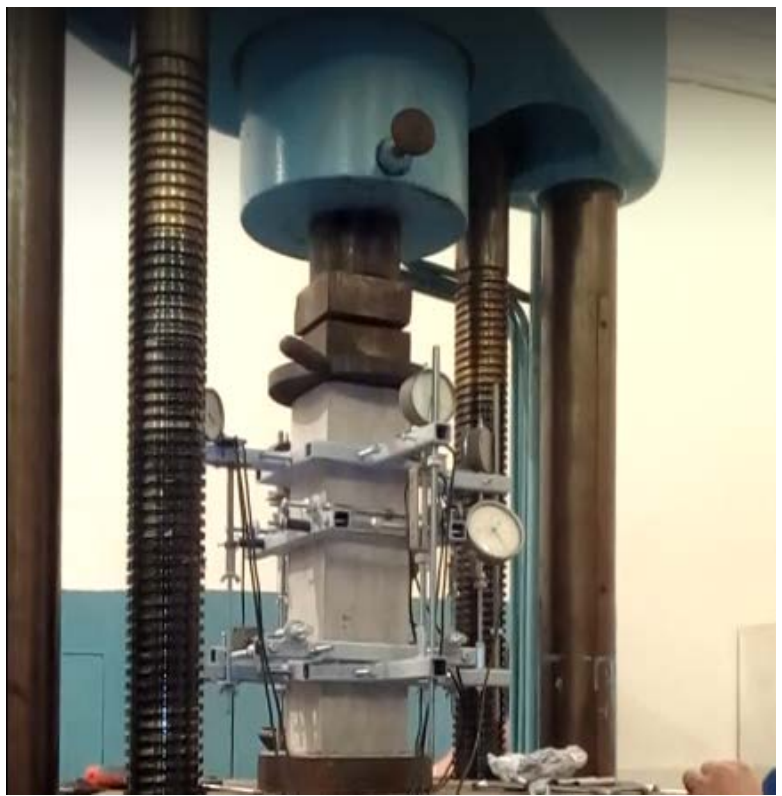

Рисунок 1 - Общий вид установки с датчиками перемещений на основе эффекта Холла.

На верхней рамке для измерения вертикальных (продольных) деформаций образца установлены 4 датчика перемещений, а также четыре индикатора

часового типа с ценой деления 0,01 мм. Все датчики перемещений и индикаторы часового типа соединены посредством тяг с нижней рамкой. На верхней и нижней рамках для измерения горизонтальных (поперечных) деформаций образца установлено по два датчика перемещений и четыре индикатора часового типа с ценой деления 0,002 мм. Рамки для измерения горизонтальных деформаций имеют по два стержня, расположенных на противоположных сторонах друг от друга и два подпружиненных стержня, параллельно которым расположены тяги. Индикаторы часового типа используются для обеспечения центровки образцов перед испытанием и тарировки показаний датчиков.

Магнитоуправляемые интегральные схемы содержат в одном полупроводниковом кристалле интегральные преобразователь магнитного поля (элемент Холла, магнитотранзистор и т.д.) и электронную схему усиления и обработки сигнала. За рубежом такие системы называют схемами Холла (Halleffect integrated circuits).

Магниточувствительные схемы (МЧМС) относятся к аналоговым (линейным) интегральным микросхемам и являются преобразователями магнитного поля в выходной сигнал (напряжение, ток), пропорциональный величине индукции воздействующего магнитного поля.

На рисунке 2, а приведена типовая функциональная схема простейшей МЧМС, которая состоит из интегрального элемента Холла, стабилизатора напряжения, дифференциального усилителя (ДУ) и эмиттерного повторителя на транзисторе VT1. На рисунке 2, б дана электрическая схема технической реализации такой ИС. Схема работает следующим образом. При отсутствии внешнего магнитного поля напряжение на выходе микросхемы U<sub>BЫХ</sub> должно быть равно нулю. Однако относительно земли выходное напряжение не равно нулю, поскольку МЧМС работает от однополярного источника питания. Если внешнее магнитное поле  $B = 0$ , то дифференциальное входное напряжение между входами дифференциального усилителя равно нулю, но выходное синфазное напряжение  $U_{BMIX} = U_{CM} = U_{II} / 2$ , то есть составляет половину напряжения источника питания.

Напряжение на выходе элемента Холла является функцией тока управления (I<sub>VII</sub>). Так как, стабилизатор напряжения обеспечивает постоянство тока управления  $I_{\text{YII}}$  = const, то при воздействии управляющего магнитного поля выходное напряжение U<sub>BЫХ</sub> будет пропорционально только индукции этого поля В. Магнитное поле В, воспринимаемое элементом Холла, может быть как положительным, так и отрицательным. В результате этого изменение выходного напряжения ДУ тоже может быть положительным или отрицательным относительно уровня покоя

$$
U_{BbIX} = U_{CM}
$$
 (при B = 0);  $U_{CM} = U_{II} / 2$ .

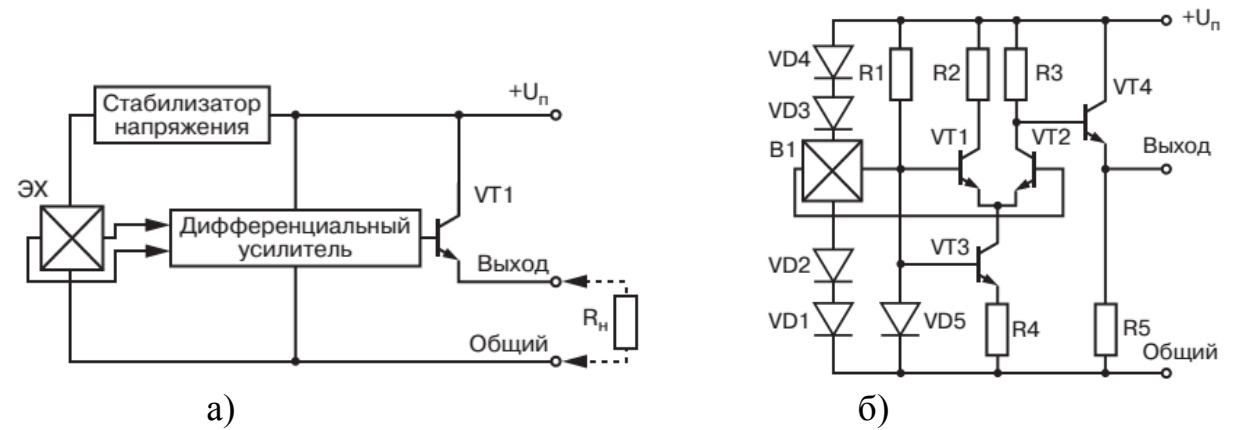

Рисунок 2 - Простейший интегральный датчик Холла: а - функциональная схема, б - пример технической реализации. Диоды VD1 - VD4 выполняют роль стабилизатора напряжения.

Основным параметром МЧМС является ее чувствительность (S), определяемая как отношение изменения выходного напряжения или выходного тока к изменению индукции управляющего магнитного поля В:

$$
S_U = \Delta U_{BbIX} / B,
$$

 $\Delta U_{\rm BbIX}$  – изменение выходного напряжения; где

В - индукция управляющего магнитного поля.

Наиболее совершенными образцами современных недорогих магниточувствительных микросхем стоит считать микросхемы серий SS490 фирмы Honeywell. Их конструктивное оформление - это стандартные пластмассовые корпуса с тремя выводами.

Микросхемы этой серии предназначены для прецизионных измерений индукции магнитного поля. Они делятся на пять типов: SS495A, SS495A1, SS495A2, SS496A и SS496A1, которые отличаются высокой точностью калибровки основного параметра S<sub>U</sub> и хорошей линейностью характеристики преобразования.

На рисунке 3 приведена упрощенная функциональная схема и выходная характеристика датчиков серии SS490.

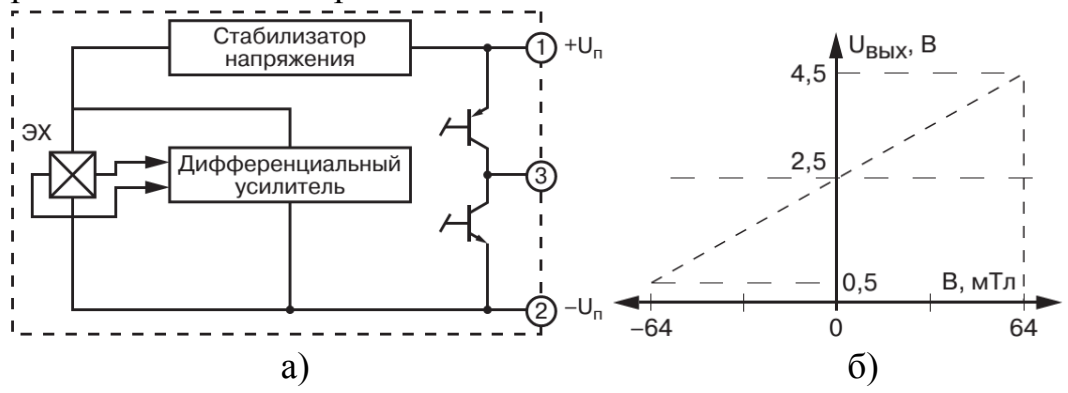

Рисунок 3 – Серия микросхем SS490: а – упрощенная функциональная схема, б - выходная характеристика.
Для применения микросхем этой серии в качестве датчиков перемещений и деформаций требуется дополнительно усилить выходной сигнал. Для этого требуется выполнить сопряжение датчика с прецизионным операционным усилителем или инструментальным усилителем (рисунок 4, а и б).

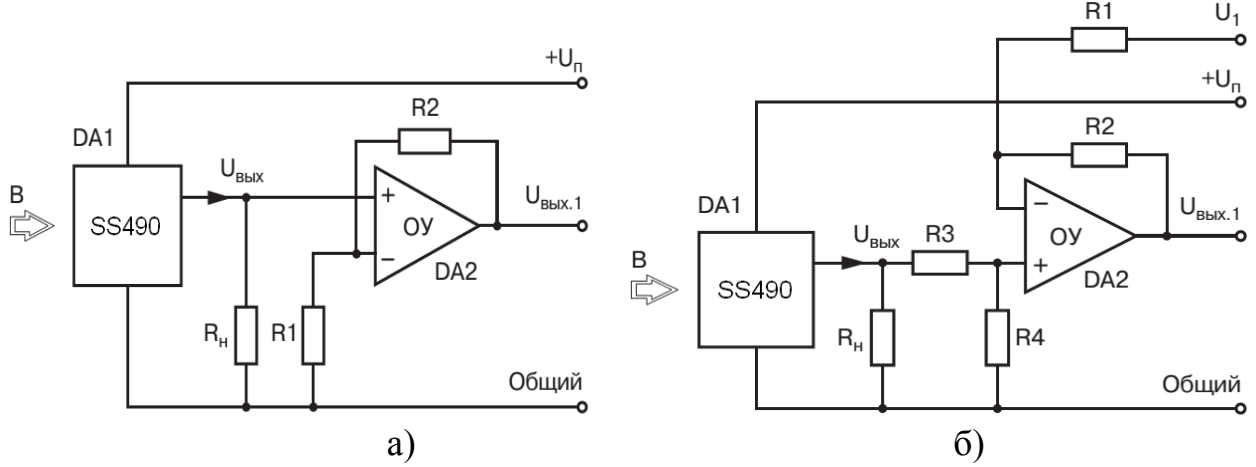

Рисунок 4 – Датчик Холла серии SS490 в схеме с неинвертирующим усилителем (а) и в схеме с дифференциальным усилителем (б).

Напряжение на выходе U<sub>BЫХ.1</sub> схемы на рисунке 5, а определяется по формуле:

$$
U_{BbIX.1} = (U_1 - U_{BbIX}) \times (R_2/R_1 + U_1).
$$

Напряжение на выходе  $U_{Bb}$ <sub>их 1</sub> схемы на рисунке 5, б определяется по формуле:

 $U_{BbIX.1} = (U_{BbIX} - U_1) \times (R_2/R_1)$ , (при R1 = R3 и R2 = R4.)

Микросхемы серий SS490 обладают достаточно высокими метрологическими характеристиками и пригодны для построения магнитных датчиков перемещения.

Отличительные особенности магнитных датчиков перемещения:

высокая надежность работы при относительной простоте конструкции и электрической схемы; отсутствие механического контакта между перемещающимся элементом и датчиком; высокая точность фиксации положения; высокая разрешающая способность и низкий порог чувствительности; возможность эксплуатации в сложных условиях (вибрации, удары); низкая потребляемая мощность; малые габариты; большой срок службы; низкая стоимость.

Принцип действия магнитных датчиков перемещения основан на изменении электрического сигнала на выходе датчика при изменении положения контролируемого объекта. Так как чувствительным элементом датчика перемещения является преобразователь магнитного поля, то изменение выходного сигнала фиксирует изменение величины индукции магнитного поля, воздействующего на магниточувствительный элемент датчика.

Основные характеристики магнитных датчиков определяются параметрами используемых постоянных магнитов и магнитной системы. Несмотря на существенные различия, все они могут быть разделены на две группы: датчики с разомкнутой магнитной системой; датчики с замкнутой магнитной системой.

Датчики линейного перемещения (ДЛП) предназначены для преобразования линейного перемещения объекта контроля в выходной электрический сигнал, пропорциональный этому перемещению. Основное требование к датчикам линейного перемещения – это линейная зависимость выходного сигнала от расстояния перемещения. Принцип работы датчиков линейного перемещения поясняется на рисунках 5 и 6.

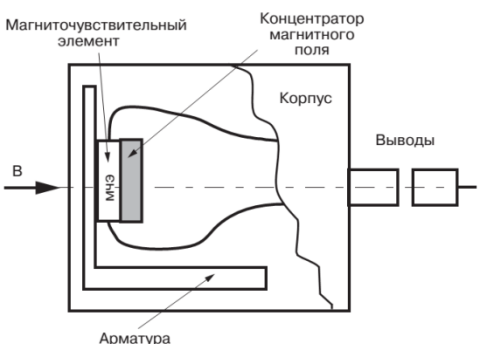

Рисунок 5 – Устройство датчика перемещения с разомкнутой магнитной системой

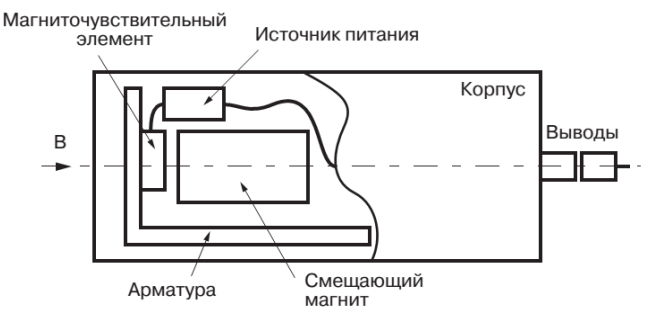

Рисунок 6 – Устройство сложного датчика перемещения со смещающим магнитом и электронной схемой усиления и обработки сигнала

На рисунке 7 показана конструкция типового датчика линейных перемещений на основе магниточувствительного элемента. Она достаточно проста и не требует особых пояснений. В качестве магниточувствительного элемента используется элемент Холла, размещенный в зазоре магнитной системы 5. Вектор перемещения контролируемого объекта через шток 1 передается подвижному магнитному шунту 7, перемещение которого приводит к изменению сигнала с элемента Холла. Сигнал элемента Холла усиливается электронной схемой, расположенной на плате 4 датчика (дифференциальный усилитель). Электронная схема датчика содержит все элементы, необходимые для термостабилизации его основных параметров. Выходные характеристики датчика приведены на рисунке 8.

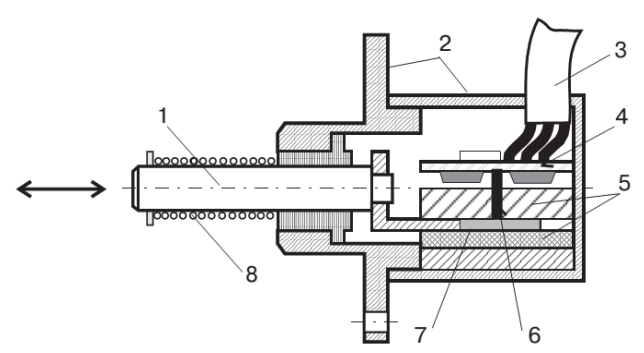

Рисунок 7 – Конструкция датчика линейных перемещений фирмы ММТ: 1 – шток; 2 – корпус; 3 – кабель; 4 – плата с электронной схемой; 5 – магнитная система; 6 – элемент Холла; 7 – магнитный шунт; 8 – возвратная пружина.

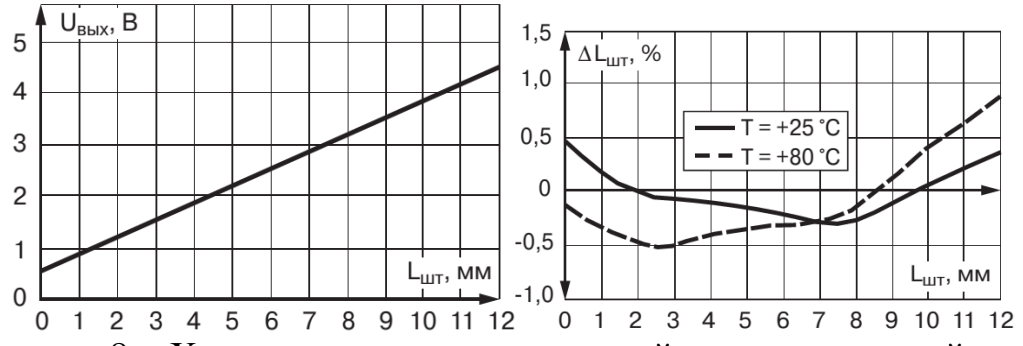

Рисунок 8 – Характеристики датчика линейных перемещений: а – выходная характеристика; б – типовая зависимость погрешности измерения  $\Delta L_{\text{IUT}}$  от расстояния  $L_{\text{HIT}}$  при температурах 25 и 80°С.

На рисунке 9 показана структурная схема оснастки, созданной для испытаний бетона на призменную прочность. В составе системы работает восемь датчиков Холла, сигналы с которых усиливаются дифференциальными усилителями на микромощных прецизионных ОУ. При этом на уровне усилителей реализуется функция компенсации смещения нуля и термокомпенсации. Тарировка измерительной системы производится один раз по данным индикаторов часового типа. Постоянные коэффициенты заносятся в память программысамописца (рисунок 10).

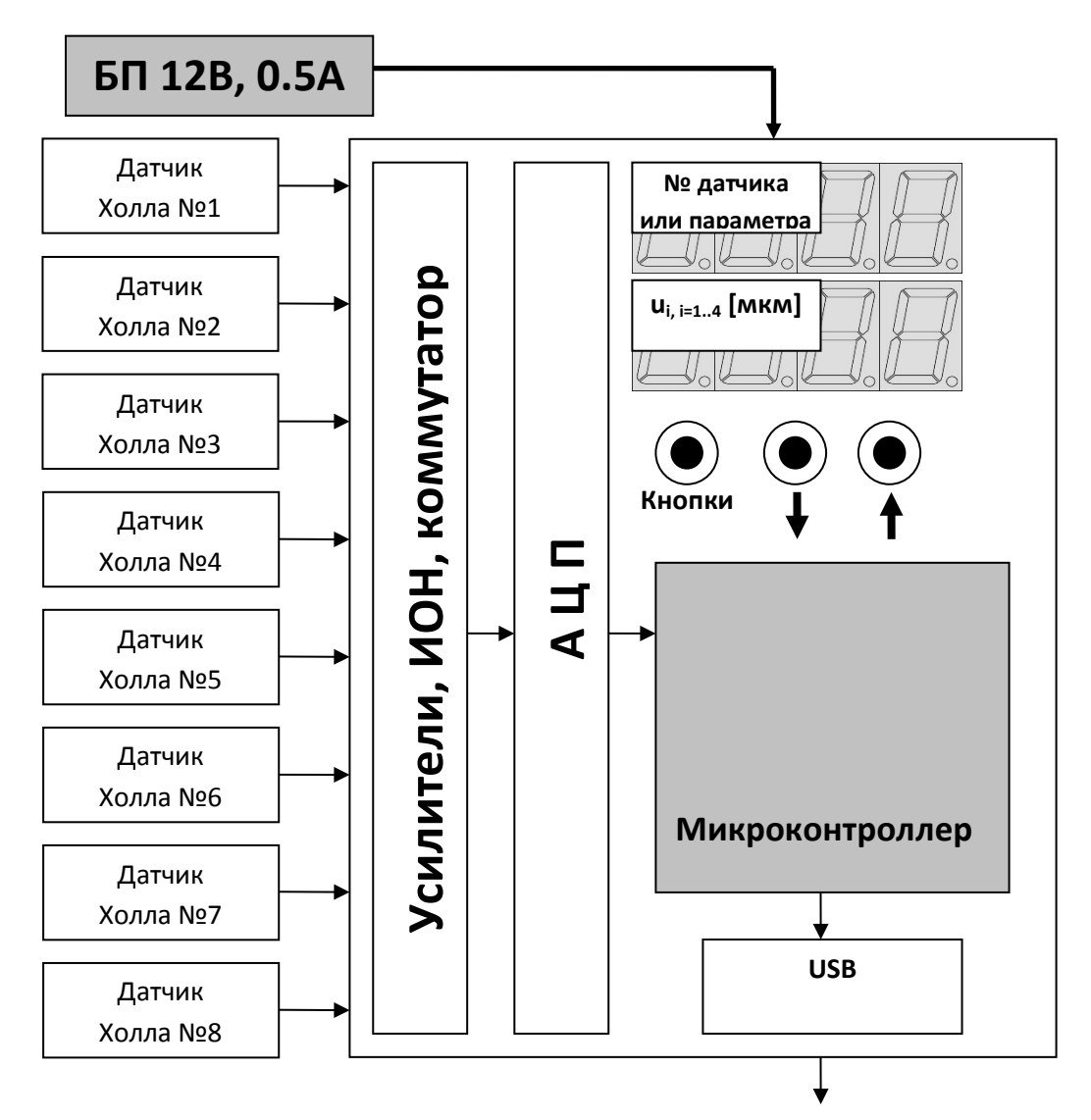

Рисунок 9 - Структурная схема аппаратной части измерительного комплекса для испытаний бетона на призменную прочность.

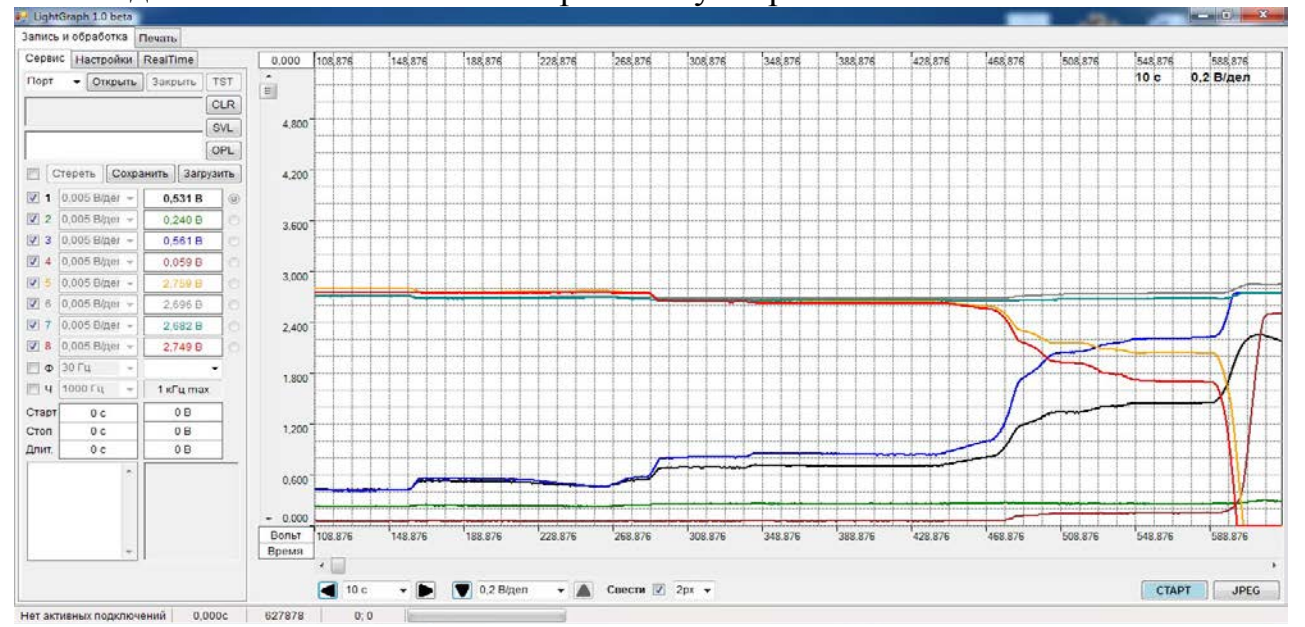

Рисунок 10 - Программа-самописец для записи и обработки результатов испытаний бетона

Предложенная установка для измерения деформаций опытных образцов бетонов и фибробетонов при одноосном сжатии является первым шагом к построению универсальной программно-аппаратной системы определения прочностных и деформационных характеристик бетонов и фибробетонов при испытаниях на растяжение и сжатие.

#### Список источников

1. ГОСТ 24452-80 Бетоны. Методы определения призменной прочности, модуля упругости и коэффициента Пуассона.// Межгосударственный стандарт. Москва. Стандартинформ, 2005.

2. Яров, В.А.. Испытание железобетонных конструкций / В.А. Яров, О.П. Медведева, В.И. Колдырев, Л.В. Щербаков // Учебное пособие. – Красноярск, КрасГАСА, 1999.

УДК 669.85/.86.018:536.42

## **ВОДОРОДНАЯ ОБРАБОТКА МАГНИТОЖЕСТКИХ СПЛАВОВ РЕДКОЗЕМЕЛЬНЫХ И ПЕРЕХОДНЫХ МЕТАЛЛОВ КАК ПЕРСПЕКТИВНЫЙ МЕТОД УЛУЧШЕНИЯ ИХ МАГНИТНЫХ СВОЙСТВ**

**Гладкова М.С., студент,**  [margosha.gladkova@mail.ru](https://mail.yandex.ua/?uid=1130000013187546&login=heldon%23compose?to=margosha.gladkova%40mail.ru) **Додонова Е.В., ассистент**  [heldon77@yandex.ru](mailto:heldon77@yandex.ru)

Донецкий национальный технический университет, г. Донецк кафедра физики

*Проанализировано состояние вопроса получения и водородной обработки ферромагнитных материалов на основе соединений редкоземельных и переходных металлов, в частности Nd2Fe14B, SmCo5, R2Fe17(R-Sm, Y). Исследовано влияние температуры на скорость фазовых превращений, протекающих в сплаве Y2Fe17 при гидрировании и десорбции. По полученным данным построены изотермические кинетические диаграммы, с помощью которых можно определить оптимальные параметры водородно-вакуумной обработки.* 

*Ключевые слова: ферромагнит, сплав, металл, гидрирование, десорбция*

*The state of the problem of obtaining and hydrogen treatment of ferromagnetic materials on the basis of compounds of rare-earth and transition metals is*  analyzed, in particular  $Nd_2Fe_{14}B$ ,  $SmCo_5$ ,  $R_2Fe_{17}(R-Sm, Y)$ . The effect of tempera*ture on the rate of phase transformations occurring in the*  $Y_2Fe_{17}$  *alloy during hydrogenation and desorption is studied. According to the obtained data, isothermal kinetic diagrams have been constructed, with the help of which it is possible to determine the optimal parameters of hydrogen-vacuum treatment.*

*Key words: ferromagnet, alloy, metal, hydrogenation, desorption*

Интерметаллические соединения редкоземельных металлов и железа типа  $Nd_2Fe_{14}B$ , SmCo<sub>5</sub>, R<sub>2</sub>Fe<sub>17</sub> (R-Sm,Y) являются ферромагнетиками, обладающими высокими значениями температуры Кюри, поля анизотропии и остаточной намагниченности. Характерная особенность этих материалов состоит в том, что они обнаруживают сильную зависимость магнитных свойств от межатомных расстояний и атомного объема. Ферромагнитные материалы из сплавов редкоземельных и переходных металлов широко используются для изготовления спеченных постоянных магнитов, которые применяются во многих отраслях народного хозяйства: электротехнике, машиностроении, транспорте, медицине.

Улучшение магнитных свойств постоянных магнитов является важной задачей с точки зрения миниатюризации магнитных и электротехнических устройств, так как позволит создавать сильные магнитные поля при малых габаритах, а также получать наилучшее соотношение энергетических свойств изделия к его цене.

Одним из самых перспективных способов последующего повышения свойств этих постоянных магнитов является их наноструктурирование. Такая идея возникла на основе экспериментальных и теоретических результатов. В частности, в 1989 г. исследование магнитных свойств быстроохлажденных двухфазных сплавов Nd<sub>2</sub>Fe<sub>14</sub>B−Fe<sub>3</sub>B с высокодисперсной микроструктурой позволило установить существенное повышение их остаточной намагниченности и удельной магнитной энергии [1]. Теоретическими расчетами доказано, что нанокомпозитные магниты должны обладать повышенной удельной магнитной энергией.

Результаты работы [2] дали толчок новому направлению материаловедения ферромагнитных материалов с нанокомпозитной структурой [3]. Самыми распространенными методами наноструктурирования магнитных материалов являются: разливка расплавленного сплава на медный вращающийся водоохлаждаемый барабан; синтез в механических мельницах; кристаллизация паров компонентов сплава.

Для обработки постоянных магнитов на основе редкоземельных металлов применяют также водород, поскольку он приводит к изменению фазовоструктурного состояния материалов и улучшает их свойства. Одним из распространенных методов водородной обработки является HDDR процесс (гидрирование-диспропорционирование-десорбция- рекомбинация) [4,5]. Его применяют при производстве высококоэрцитивных порошков  $Nd_2Fe_{14}B$  [6]. Как известно, метод HDDR подразделяется на два этапа. На первом интерметаллидная фаза распадается в водороде (диспропорционируется) при повышенных температурах (˃300, 400°С) на несколько разных фаз: гидрид редкоземельного металла, ферромагнитную фазу, а в случае со сплавом  $Nd_2Fe_{14}B$  еще и на борид железа Fe2B. На втором этапе в вакууме из этих нескольких фаз образуется (рекомбинирует) исходная фаза с измененной морфологией, в частности с измельченными до  $\sim 0.3$  µm зернами [7].

В работе [8] исследованы особенности процесса HDDR в сплавах SmCo<sub>5</sub> и Sm<sub>2</sub>C<sub>017</sub> и установлено, что такая обработка проведенная при высоких давлениях водорода в сочетании с размолом сплава привела к формированию наноструктуры с размером зерен ~ 25 nm и повышению магнитных свойств.

Таким образом, можно сделать вывод, что метод HDDR является важным инструментом управления микроструктурой различных материалов на основе соединений гидридообразующих металлов.

Однако, как правило, условия HDDR обработки (температура, длительность выдержки, давление водорода) выбираются без учета особенностей кинетики фазовых превращений, протекающих в сплаве, что может приводить к росту зерен ферромагнитной фазы и снижению его коэрцитивной силы.

Следовательно, изучение кинетических особенностей превращений, протекающих в магнитожестких материалах при HDDR обработке, а также построение изотермических кинетических диаграмм позволит выбирать оптимальные параметры процесса.

В настоящей работе были проведены исследования кинетики прямого и обратного фазовых превращений, которые претерпевает сплав  $Y_2Fe_{17}$  в процессе гидрирования и десорбции.

Экспериментальные данные получены на специальной водородновакуумной установке в проблемной научно-исследовательской лаборатории взаимодействия водорода с металлами и водородных технологий (ПЛВМ-ВТ) кафедры физики ДонНТУ с использованием магнитометрического метода Садикова [9]. Данная установка позволяет проводить исследования кинетики индуцированных водородом фазовых превращений в интервале рабочих давлений водорода от 0.1 до 0.2 МПа, в вакууме до ~1 Па и при температурах до 900°С.

Результаты исследования кинетики индуцированных водородом прямого и обратного фазовых превращений в сплаве  $Y_2Fe_{17}$  обобщены на рисунке в виде кинетических кривых.

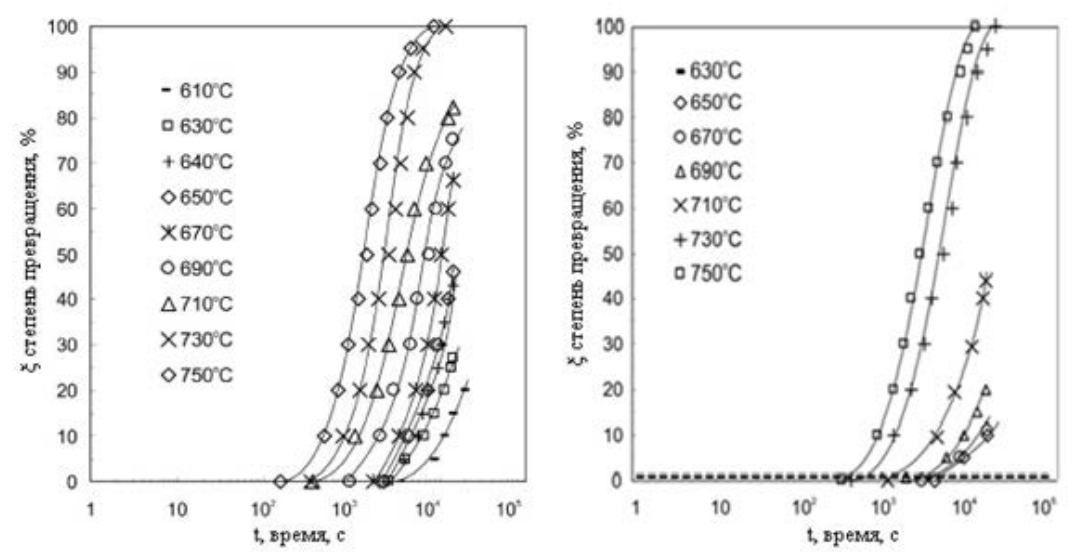

Рисунок 1– Кинетические кривые индуцированных водородом фазовых превращений при различных температурах обработки: *а –* прямое превращение; *б* – обратное превращение

Как видно из рисунка, с увеличением температуры в узком интервале (140°С) от 610°С до 750°С прямое фазовое превращение значительно ускоряется. Необходимо также отметить, что при всех температурах существует заметный инкубационный период (от 0,33  $\times$  10<sup>4</sup> с при 640°С до  $0.015 \times 10^4$  с при 760°C).

На рисунке представлены также результаты исследования обратного ИВФП в сплаве  $Y_2Fe_{17}$  при различных температурах, из которых следует, что при обратном превращении, как и при прямом, наблюдается значительный рост скорости превращения при увеличении температуры обработки в узком интервале температур (120 °С) от  $630^{\circ}$ С до  $750^{\circ}$ С . Необходимо также отметить, что при всех температурах также наблюдается инкубационный период обратного фазового превращения (от 0.72  $\times$  10<sup>4</sup> с при 650°С до 0.0288  $\times$  $10^4$  с при 750°С), что заметно больше, чем для прямого превращения при аналогичных температурах.

Форма кинетических кривых, как для прямого, так и для обратного ИВФП, свидетельствующая о постепенном замедлении превращения с понижением температуры, а также зависимость инкубационного периода от температуры, позволяет предположить, что данные фазовые превращения протекает по механизму зарождения и роста [11]. Необходимо отметить, что полученные результаты согласуются с ранее полученными данными для сплавов  $Nd_2Fe_{14}B$  и  $Sm_2Fe_{17}$  [9,10]. Фазовые превращения в этих сплавах значительно ускоряются при повышении температуры обработки в пределах  $610-750$ °C.

Таким образом, в данной работе исследована кинетика индуцированных водородом прямого и обратного фазовых превращений в сплаве  $Y_2Fe_{17}$ . Показано, что развитие как прямого, так и обратного фазовых превращений ускоряется с повышением температуры обработки. Построены изотермические кинетические диаграммы прямого и обратного фазового превращений. Установлено, что данные превращения протекают по механизму зарождения и роста.

#### Список источников

1. Coehoorn R. Meltspun permanent magnet materials containing Fe<sub>3</sub>B as the main phase/ R. Coehoorn, D.B. de Mooij, C. de Waard.//Journal of Magnetism and Magnetic Materials. -Vol. 80. - 1989. - Issue 1. - P. 101-104.

2. Kneller E. F. The Exchange-Spring Magnet: A New material principle for permanent magnets./ E. F. Kneller, R. Hawig.// IEEE Trans. Magn.- Vol. 27. - 1991. - P. 3588-3600.

3. Liu, J.P. Nanoscale Magnetic Materials and Applications/ J.P Liu, E. Fullerton, O. Gutfleisch, D.J. Sellmyer, (Eds.). - New York: Springer. -2009. -P. 309-335.

4. Cannesan N. I.R. Bonded magnets/ N.Cannesan, Harris I.R.// NATO Science series: II. Mathematics, Physics and Chemistry. - 2002. - Vol. 118. - P. 13-23.

5. Gutfleisch O. Texture inducement during HDDR processing of NdFeB/O. Gutfleisch, G. Drazi, C. Mishima, and Y. Honkura.// IEEE Trans. Magn.- 2002. - Vol. 38. - P. 2958-2967.

6. Y. Honkura. Proc. 18th Int. Workshop on High Performance Magnets and their Applications. - Annecy, France (on CD). -2004. - P. 559–565.

7. Gutfleisch O. Characterisation of solid-HDDR processed  $Nd_{16}Fe_{76}B_8$  alloys by means of electron microscopy/ O. Gutfleisch, Matzinger M., Fidler J., Harris I.R. // J. Magn. Magn. Mater.-1995. - Vol. 147. - P. 320-330.

8. Булык И.И. Влияние водородной обработки на микроструктуру и магнитные свойства сплава КСЗ7 (SmCo5 -основа) // Булык И.И., Варюхин В.Н., Таренков В.Ю., Бурховецкий В.В., Сидоров С.Л. //Физика и техника высоких давлений. - 2013. - том 23. - № 4. - С. 60-75.

9. Rybalka S.B. Some kinetic and microstructural aspects during hydrogen-induced phase transformations in  $Nd_2Fe_{14}B$  alloys / S.B. Rybalka, E.V. Dodonova, V.A. Didus. // J. Alloys Comp.  $-2005. - Vol. 401 - 406. - P. 588 - 594.$ 

10. Гольцов В.О. Ініційовані воднем дифузійні фазові перетворення в магнитотвердих сплавах Nd<sub>2</sub>Fe<sub>14</sub>B та Sm<sub>2</sub>Fe<sub>17</sub> / B.O. Гольцов, О.В. Додонова, С.Б. Рибалка, О.Ф.Волков. // Фізико-технічна механіка матеріалів. - 2008. - № 5. - С. 105-111.

УДК 621.746

## **РАЗРАБОТКА МАТЕМАТИЧЕСКОГО ОПИСАНИЯ ДЛЯ РАСЧЕТА ТРАЕКТОРИИ ДВИЖЕНИЯ ПОДВИЖНЫХ БАЛОК ХОЛОДИЛЬНИКА МНЛЗ**

**Шамрай Ю.А., магистрант 2 курса,** joukserin@gmail.com **Ошовская Е.В., к.т.н., доцент,** evo2008@bk.ru **Сидоров В.А., д.т.н., профессор** sidorov\_va@ukr.net

Донецкий национальный технический университет, г. Донецк кафедра механического оборудования заводов черной металлургии им. проф. Седуша В.Я.

*Представлено математическое описание для расчета траектории движения подвижных балок холодильника МНЛЗ. Выполнена проверка адекватности на физической модели. Представлены результаты расчета траекторий.*

*Ключевые слова: холодильник МНЛЗ, подвижные балки, гидроцилиндр, рычажный механизм, траектория.*

*A mathematical description for the trajectory calculating of the CCM walking beam cooler is presented. The adequacy check is performed on the physical model. The results of trajectories calculating are presented.*

*Keywords: CCM cooler, moving beams, hydraulic cylinder, lever mechanism, trajectory.*

Для перемещения и охлаждения заготовки, получаемой на МНЛЗ, используются холодильники с шагающими балками и гидравлическим приводом (рис. 1).

Одним из основных требований к данной машине является синхронная работа гидроцилиндров вертикального перемещения, участвующих в передвижении одной балки, так как это влияет на перемещение заготовок и на распределение нагрузок, действующих на крепление гидроцилиндра горизонтального перемещения балки. Контролировать функционирование гидроцилиндров можно по давлению в поршневой и штоковой полостях, а также по параметрам вибрации. Авторами предлагается дополнить указанные параметры отслеживанием траекторий движения контрольных точек на подвижных балках холодильника. Для распознавания технического состояния гидропривода холодильника и выявления отклонений в работе необходимо иметь «эталонные» траектории движений контрольных точек подвижных балок, рассчитать которые возможно аналитически.

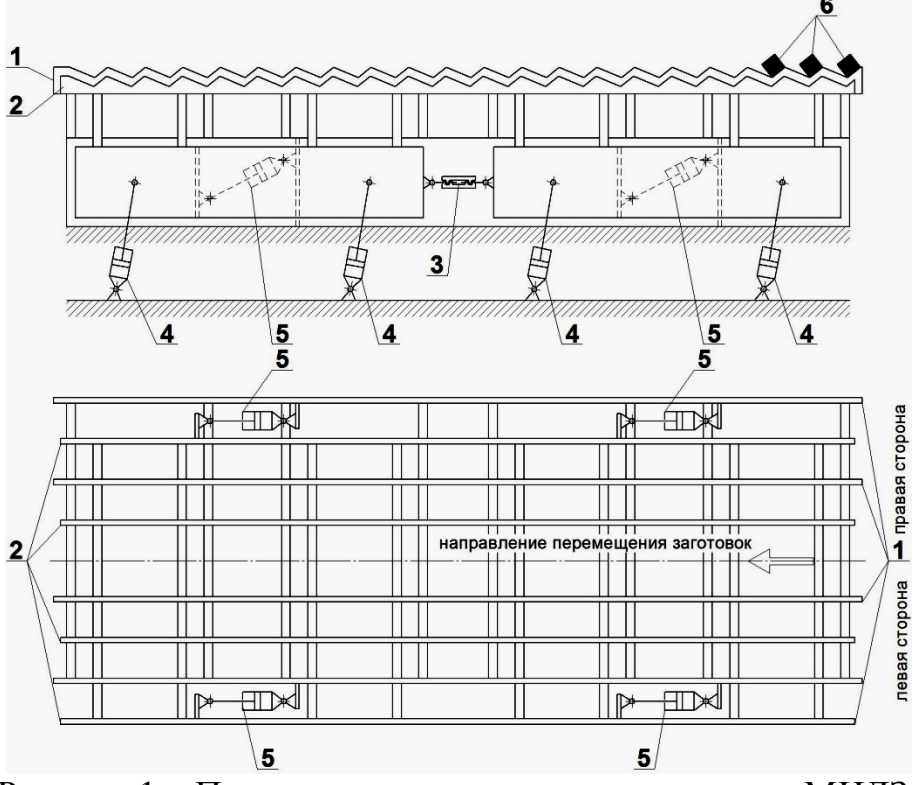

Рисунок 1 – Принципиальная схема холодильника МНЛЗ: 1 – неподвижные балки; 2 – подвижные балки; 3 – фаркопф; 4 – гидроцилиндры вертикального перемещения подвижных балок; 5 – гидроцилиндры горизонтального перемещения подвижных балок; 6 – заготовки

В работе [1] представлена математическая модель кинетических параметров холодильника МНЛЗ, позволяющая рассчитывать положение шарниров крепления гидроцилиндров, их линейные скорости и ускорения. При этом в конструкции холодильника была выделена структурная группа (рис. 2), представляющая собой рычажный механизм с параллелограммной системой ABEF.

В данной структурной группе гидроцилиндры вертикального перемещения балок представлены звеньями АВ и FE, а гидроцилиндр горизонтального перемещения – звеном CD. Точки В, С и Е соответствуют центрам осей крепления цилиндров на подвижной балке. При синхронной работе гидроцилиндров вертикального перемещения длины звеньев АВ и FE равны, т.е.  $l_{AB}=l_{FE}$ . Углы  $\varphi_i$ (*i*=1…3) характеризует положение звеньев механизма в произвольный момент времени. Определение угла  $\varphi_1$  в зависимости от хода гидроцилиндра вертикального перемещения сводится к нахождению корней уравнения 4-й степени с последующим выбором одного из значений, что является наиболее трудоемкой процедурой в описанной математической модели [1] и не всегда приводит к однозначному решению.

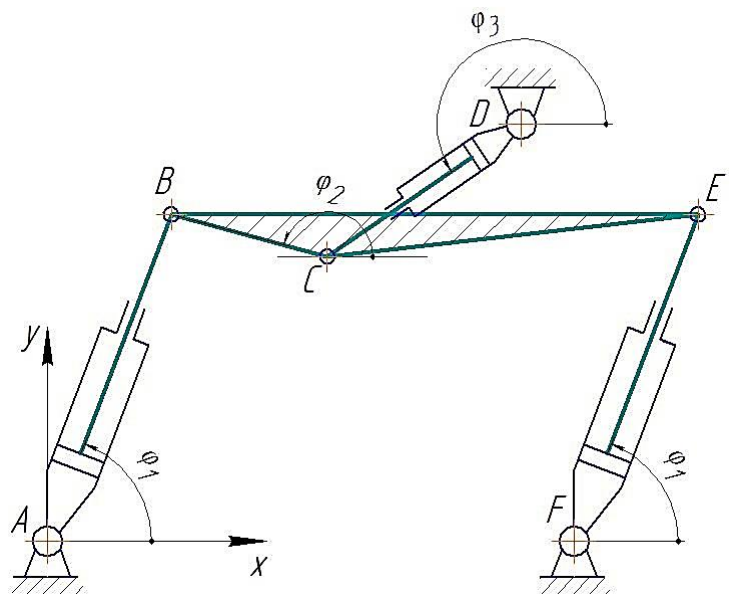

Рисунок 2 – Расчетная схема структурной группы холодильника

В данной статье представлена усовершенствованная математическая модель для определения углов положения звеньев и траекторий движения шарниров рычажного механизма, выделенного в структуре холодильника МНЛЗ.

При разработке модели рассматривался контур ABCD, представляющий собой часть структурной группы (рис. 2). Анализ цикла движения холодильника, который включает 4 этапа:

- 1) подъем подвижных балок вместе с заготовками (рабочий ход выдвижение штоков гидроцилиндров вертикального перемещения);
- 2) горизонтальное перемещение подвижных балок (рабочий ход выдвижение штоков гидроцилиндров горизонтального перемещения);
- 3) опускание подвижных балок в исходное положение (холостой ход втягивание штоков гидроцилиндров вертикального перемещения);
- 4) горизонтальное перемещение подвижных балок в исходное положение (холостой ход – втягивание штоков гидроцилиндров горизонтального перемещения),

позволил привести расчетную схему к обобщающей системе в виде четырехзвенного рычажного механизма (рис. 3) с шарнирами в точках 1, 2, 3 и 4.

В данном механизме звено 1-2 соответствует гидроцилиндру, имеет переменную длину и совершает качательное движение вокруг точки 1. Положение звена 1-2 определяется углом φ*i*. Звено 3-4 в процессе движения характеризуется неизменной длиной и поворачивается относительно точки 3, его положение описывается углом ψ*i*. Звено 2-4 с фиксированной длиной движется плоскопараллельно.

При составлении математического описания обобщающего механизма в качестве исходных данных приняты:

1) координаты точек 1 и 3 –  $(x_1; y_1)$ ,  $(x_3; y_3)$ ;

2) координаты точек 2 и 4 в начальном положении –  $(x_{2_0}; y_{2_0})$ ,  $(x_{4_0}; y_{4_0})$ ;

3) приращение длины звена 1-2, соответствующее максимальному ходу гидроцилиндра вертикального перемещения (S<sub>B, max</sub>) или горизонтального перемещения  $(s_{r,\text{max}}) - \Delta l_{12}$ .

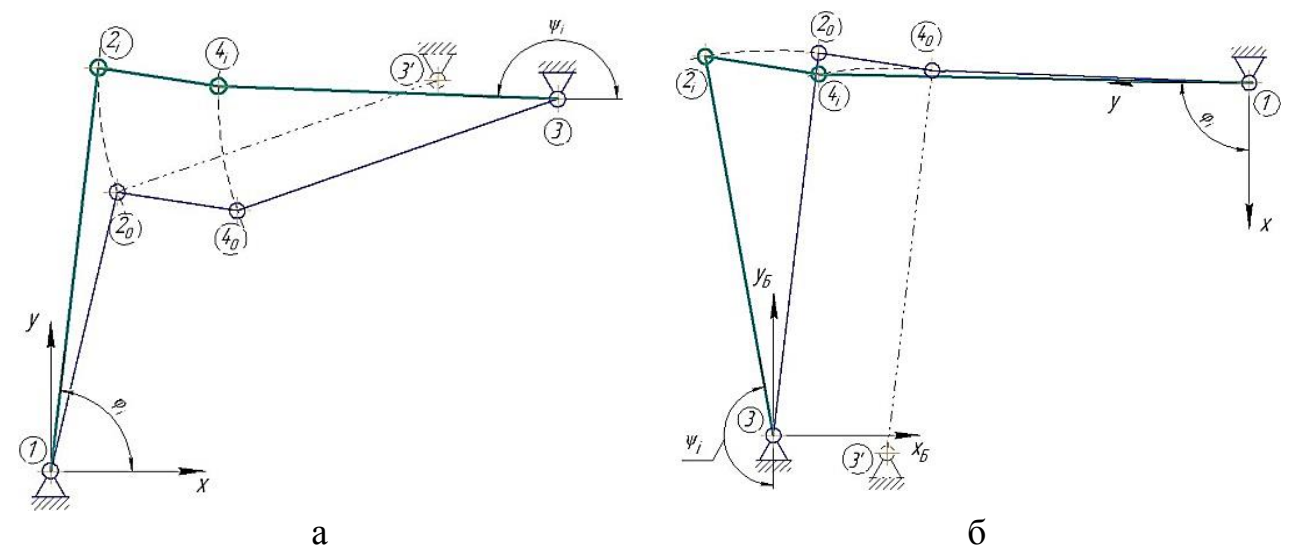

Рисунок 3 - Обобщающая расчетная схема четырехзвенного механизма для этапов движения холодильника 1, 3 (а) и 2, 4 (б)

Определение угла ф сводится к решению квадратного уравнения:

$$
a_2 z^2 + a_1 z + a_0 = 0, \tag{1}
$$

где  $a_0$ ,  $a_1$ ,  $a_2$  – коэффициенты, значения которых зависят от длин звеньев и координат точек 1 и 3';

 $z$  – переменная,  $z = \cos \varphi$ .

По найденному значению угла ф по формулам:

$$
x_2 = x_1 + l_{12} \cdot \cos \varphi,\tag{3}
$$

 $(2)$ 

$$
y_2 = y_1 + l_{12} \cdot \sin \varphi \tag{4}
$$

рассчитываются координаты точки 2, а затем координаты точки 4:

$$
x_4 = x_2 + \Delta x_{24}, \ y_4 = y_2 + \Delta y_{24}.
$$
 (5)

Угол у, характеризующий положение звена 3-4, вычисляется по выраже-НИЯМ:

$$
\psi = \begin{cases} \pi + U34, & e c \pi u & y_4 < y_3; \\ \pi + U34, & e c \pi u & y_4 \ge y_3, \end{cases}
$$
 (6)

где *U*34 – угол, равный 
$$
U34 = arctg \left| \frac{y_3 - y_4}{x_3 - x_4} \right|.
$$

Все расчеты выполняются 4 раза – для каждого этапа движения холодильника, при этом учитывается расположение шарниров А, В, С, D и их соответствие точкам 1, 2, 3 и 4 в обобщающем механизме (табл.), а также следующие данные: 1) координаты точек А,  $D - (x_A; y_A)$ ,  $(x_D; y_D)$ ; 2) координаты точек В, С в начальном положении – ( $x_{B0}$ ;  $y_{B0}$ ), ( $x_{C0}$ ;  $y_{C0}$ ); 3) максимальный ход гидроцилиндра вертикального перемещения – *s*в.max; 4) максимальный ход гидроцилиндра горизонтального перемещения –  $S_{\text{r max}}$ .

Проверка адекватности разработанной математической модели была выполнена с помощью физической модели (рис. 4), имитирующей часть холодильника МНЛЗ, соответствующую структурной группе, представленной на рис. 2. Модель включала подвижную и неподвижную балки, два гидроцилиндра вертикального перемещения и один гидроцилиндр горизонтального перемещения. Траектория движения точек подвижной балки фиксировалась путем непосредственной отрисовки. Для этого на поверхности подвижной балки перпендикулярно её продольной оси закреплялся маркер, а перед физической моделью неподвижно устанавливался лист бумаги. Далее на физической модели имитировался цикл движения холодильника. Полученное на бумаге изображение с траекторией движения сканировалось и оцифровывалось. На рис. 5 приведены траектория движения шарнира В, полученная аналитически, и траектория, зафиксированная на физической модели. Максимальная абсолютная погрешность составила 5 мм, относительная погрешность при сопоставлении с ходом гидроцилиндров – 11,1 %, что является допустимым.

| Номер  | Соответствие    |               |   |                             | Прираще-                 |                              |                           |
|--------|-----------------|---------------|---|-----------------------------|--------------------------|------------------------------|---------------------------|
| этапа  | между обозначе- |               |   |                             | ние длины                | Соответствие между углами    |                           |
| движе- | ниями шарниров  |               |   |                             | звена 1-2,               |                              |                           |
| НИЯ    | и точек         |               |   |                             | $\Delta l_{12}$          |                              |                           |
|        |                 |               | 3 | 4                           |                          | O                            |                           |
|        | A               | B             | D | $\mathcal{C}_{\mathcal{C}}$ | $S_{B,max}$              | $\varphi_1$                  | $\varphi_3$               |
| 2      | D               | $\mathcal{C}$ | A | B                           | $S_{\Gamma,\text{max}}$  | $\varphi_3 = -\pi - \varphi$ | $\varphi_1 = -\pi - \psi$ |
| 3      | A               | B             | D | $\mathcal{C}_{0}$           | $-S_{\rm B. max}$        | $\varphi_1$                  | $\varphi_3$               |
| 4      | D               | $\mathcal{C}$ | A | B                           | $-S_{\Gamma,\text{max}}$ | $\varphi_3 = -\pi - \varphi$ | $\varphi_1 = -\pi - \psi$ |

Таблица – Соответствие между обозначениями шарниров, точек и переменными в исходном и обобщающем механизмах

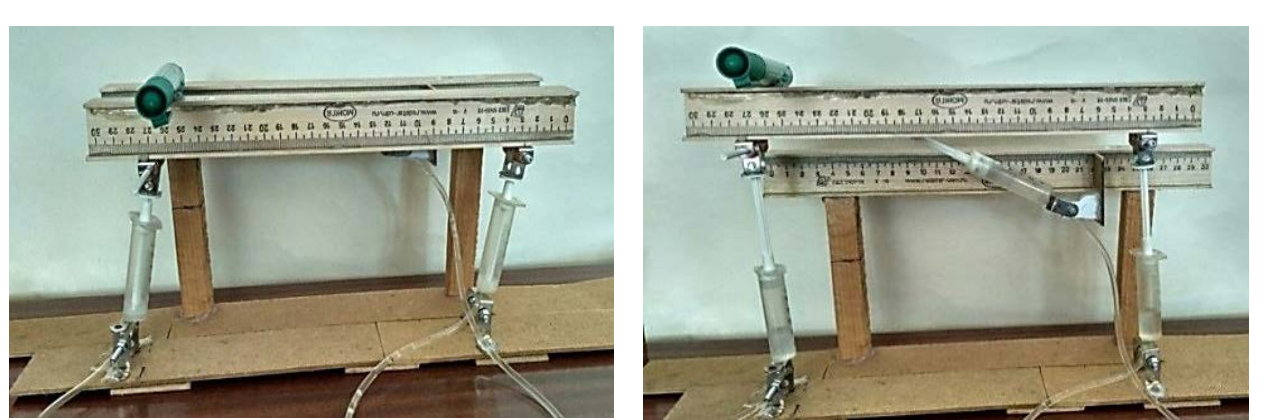

Рисунок 4 – Физическая модель части холодильника МНЛЗ

Используя разработанную математическую модель, для реальной конструкции холодильника МНЛЗ были рассчитаны «эталонные» траектории движения точек, расположенных на подвижных балках, а именно, точек крепления гидроцилиндров вертикального и горизонтального перемещения (рис. 6). Полученные траектории в дальнейшем будут сопоставлены с траекториями, полученными в условиях сталеплавильного цеха путем видеосъемки цикла работы холодильника.

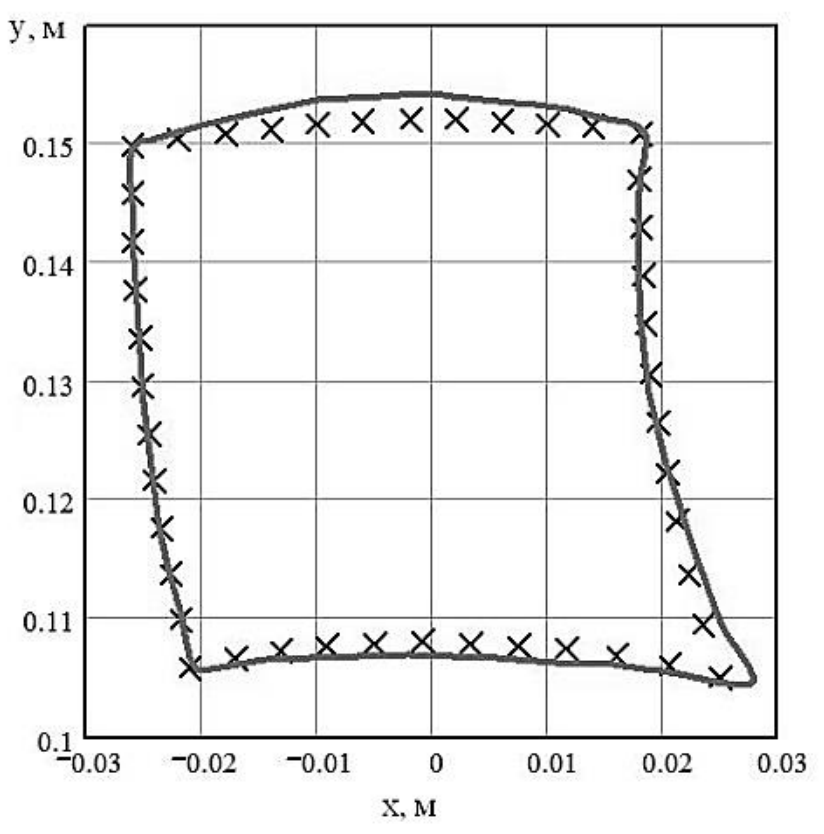

Рисунок 5 – Расчетная (х) и зафиксированная ( **\_\_\_** ) на физической модели траектория движения шарнира В

#### «ДОНБАСС БУДУЩЕГО ГЛАЗАМИ МОЛОДЫХ УЧЕНЫХ»

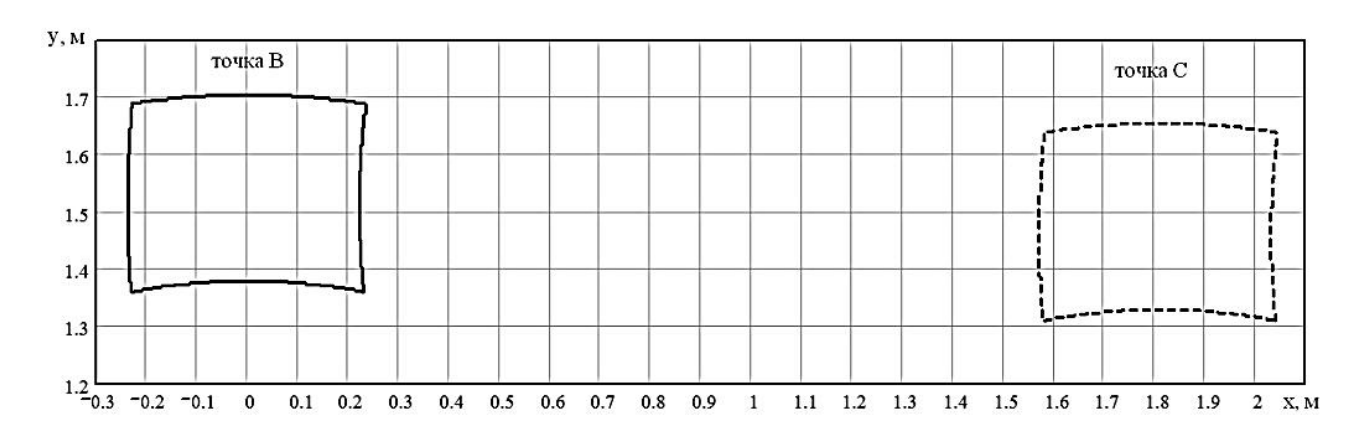

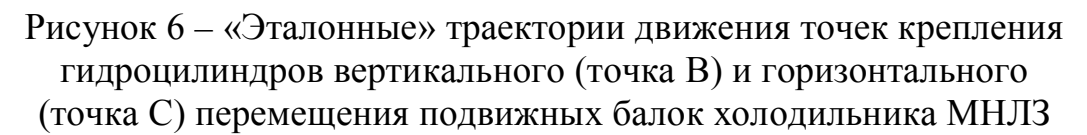

Таким образом, разработанная усовершенствованная математическая модель для определения траекторий движения контрольных точек на подвижных балках холодильника МНЛЗ является универсальной и менее трудоемкой при выполнении вычислений, а получаемые результаты могут использоваться как при моделировании, так и при диагностировании неисправностей холодильника МНЛЗ с шагающими балками и гидроприводом.

#### Список источников

1. Шамрай Ю.А. Математическая модель кинематических параметров холодильника МНЛЗ с шагающими балками / Ю.А. Шамрай, Е.В. Ошовская, В.А. Сидоров // Инновационные перспективы Донбасса: материалы 3-й Межд. науч.-практ. конф., 24-25 мая 2017 г., Донецк. В 9 т. Т. 3: Инновационные технологии проектирования, изготовления и эксплуатации промышленных машин и агрегатов. – Донецк: ДонНТУ, 2017. – С. 113 – 118.

УДК 621.746, 669-147

## **ТЕНДЕНЦИИ И ПЕРСПЕКТИВЫ РАЗВИТИЯ ИННОВАЦИОННОГО ОБОРУДОВАНИЯ МЕТАЛЛУРГИЧЕСКОГО ПРОФИЛЯ**

**Ткачев М.Ю., к.т.н., старший преподаватель,** mishel-tkachev@ya.ru **Ошовская Е.В., к.т.н., доцент,** evo2008@bk.ru **Фролков А.С., магистрант 1 курса** frolkovanton@ya.ru

Донецкий национальный технический университет, г. Донецк кафедра механического оборудования заводов черной металлургии им. проф. Седуша В.Я.

*Освещены основные направления и даны прогнозы относительно совершенствования оборудования для реализации технологи разливки стали на машинах непрерывного литья заготовок (МНЛЗ).*

*Ключевые слова: машина непрерывного литья заготовок (МНЛЗ), физическая модель, погружной стакан, манипулятор, шиберный затвор, шлакообразующая смесь (ШОС).*

*The main directions and forecasts about the improvement of equipment for the implementation of steel casting technology on continuous casting machines (CCM) are highlighted.*

*Keywords: continuous casting machine (CCM), physical model, immersion nozzle, manipulator, slide gate, slag-forming mixture.*

Технология непрерывной разливки, являясь заключительным этапом сталеплавильного производства, в настоящее время имеет очень большое влияние на его конечные технико-экономические показатели. Поэтому задача перелива жидкой стали с исключением ее контакта с кислородом атмосферы всегда была одной из актуальных. Для эффективного исключения вторичного окисления стали во время технологических операций отечественными и зарубежными учеными, инженерами фирм и компаний за последний десятилетия был предложен целый ряд устройств и систем с различными схемотехническими решениями, каждому из которых присущи свои достоинства и недостатки. Среди машин и механизмов такого класса следует выделить группу, включающую затворы сталеразливочных ковшей; системы механизированной подачи стартовой смеси в канал ковшового затвора; разливочные устройство промежуточных ковшей; манипуляторы для замены защитных труб и погружных стаканов слябовых МНЛЗ; устройства для дозированного ввода шлакообразующей смеси (ШОС) в кристаллизаторы.

Среди иностранных фирм-производителей данного вида оборудования наиболее известными являются Interstop Corporation и Steel Corporation (США), Stopinc AG (Швейцария), Didier Werke AG (ФРГ), Vesuvius Group SA и International Industrial Engineering (IIE) SPRL (Бельгия), Sumitomo Heavy Industries (Япония), Yoohan Prec CO LTD и Posco (Корея). Отечественные разработки разрабатывались и продолжают совершенствоваться сотрудниками ООО НПП Вулкан-ТМ, (РФ), а также сотрудниками кафедры «Механическое оборудование заводов черной металлургии» ГОУВПО «Донецкий национальный технический университет». Следует отметить, что в настоящее время поддержка государством фундаментальных исследований по разработке нового, перспективного отечественного металлургического оборудования практически отсутствует [1]. Это обстоятельство затрудняет конкуренцию выпущенных в стране образцов машин и механизмов как на мировом рынке, так и на внутреннем [2-4]. С введением торговых ограничений исследователи стали отмечать возникновение острой необходимости безотлагательного решения задач импортозамещения рассматриваемых видов оборудования именно за счет создания конкурентоспособных отечественных образцом машин и механизмов, обеспечивающих повышение производительности труда в отрасли и улучшение качества выпускаемой металлопродукции [5, 6]. За последние годы ими были достигнуты значительные результаты как в области совершенствования конструкций (табл.), так и в области разработки методик расчет их энергосиловых параметров.

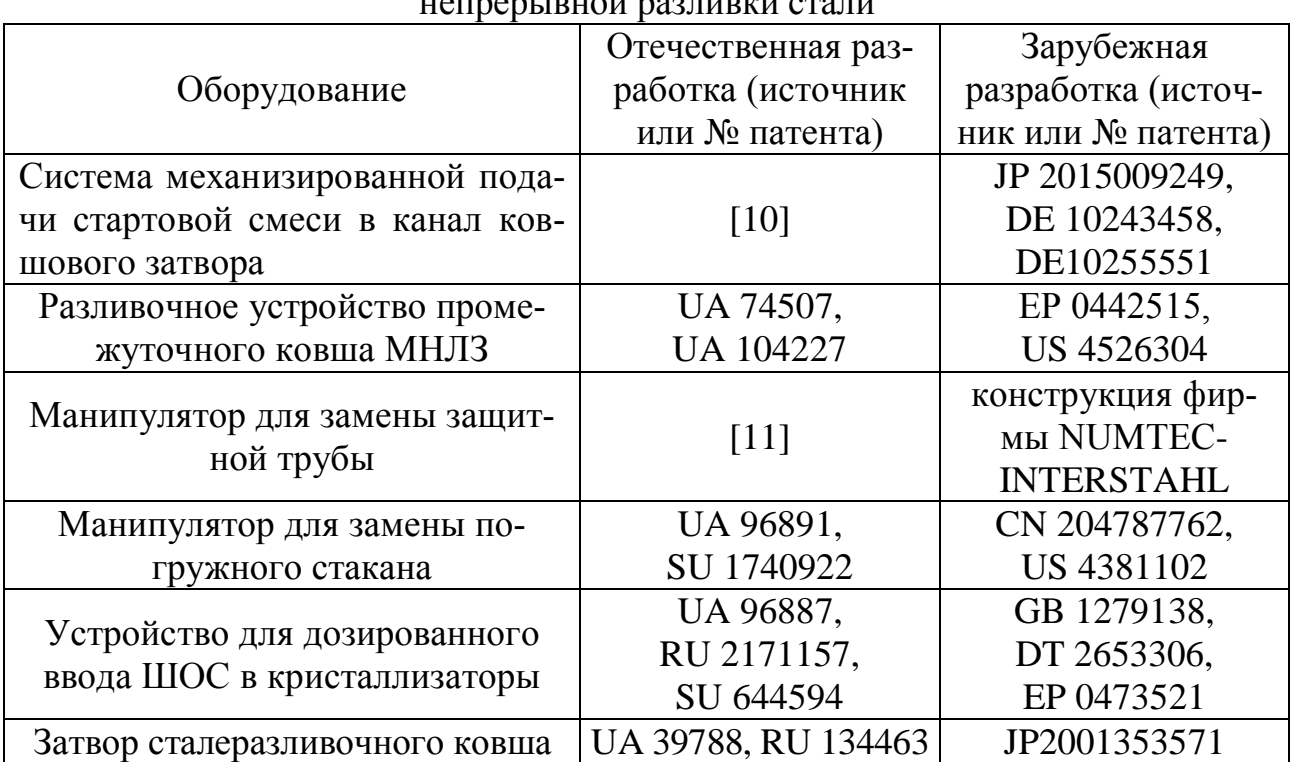

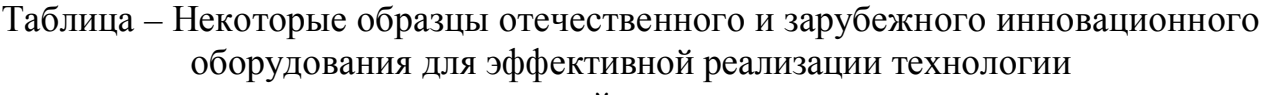

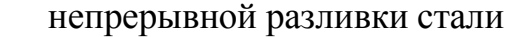

Наиболее полное отражение эти результаты находят в образовательноквалификационных работах, содержащих перечни опубликованных научных трудов, а также полученных патентов [7-9]. Многие из указанных в таблице образцов металлургического оборудования проработаны до уровня физических моделей и опытно-промышленных образцов (рис. 1-4).

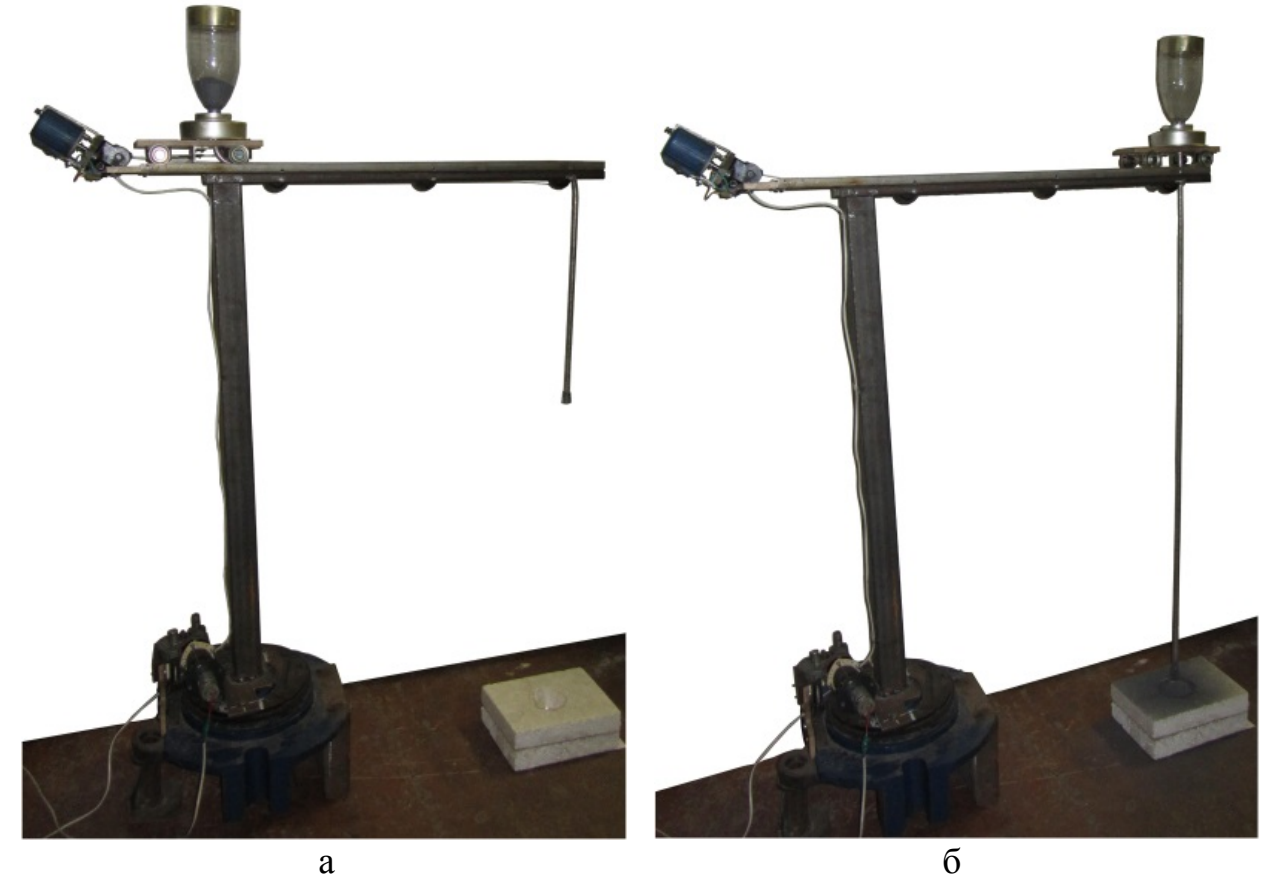

Рисунок 1 – Физическая модель системы механизированной подачи стартовой смеси в канал ковшового затвора в исходном (а) и конечном (б) положениях [10]

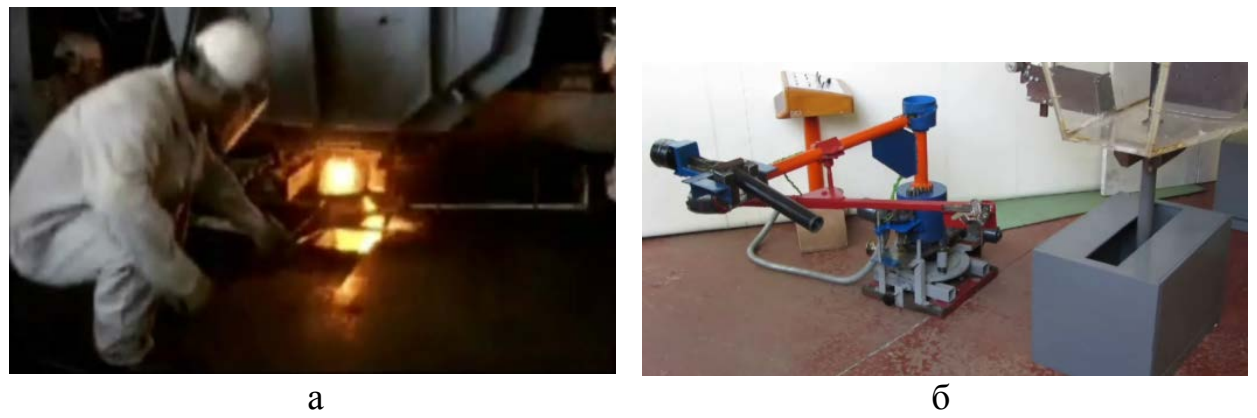

Рисунок 2 – Замена погружного стакана на слябовой МНЛЗ вручную (а) и физическая модель системы быстрой смены защитного огнеупора (б) (патенты UA 96891 и UA 104227)

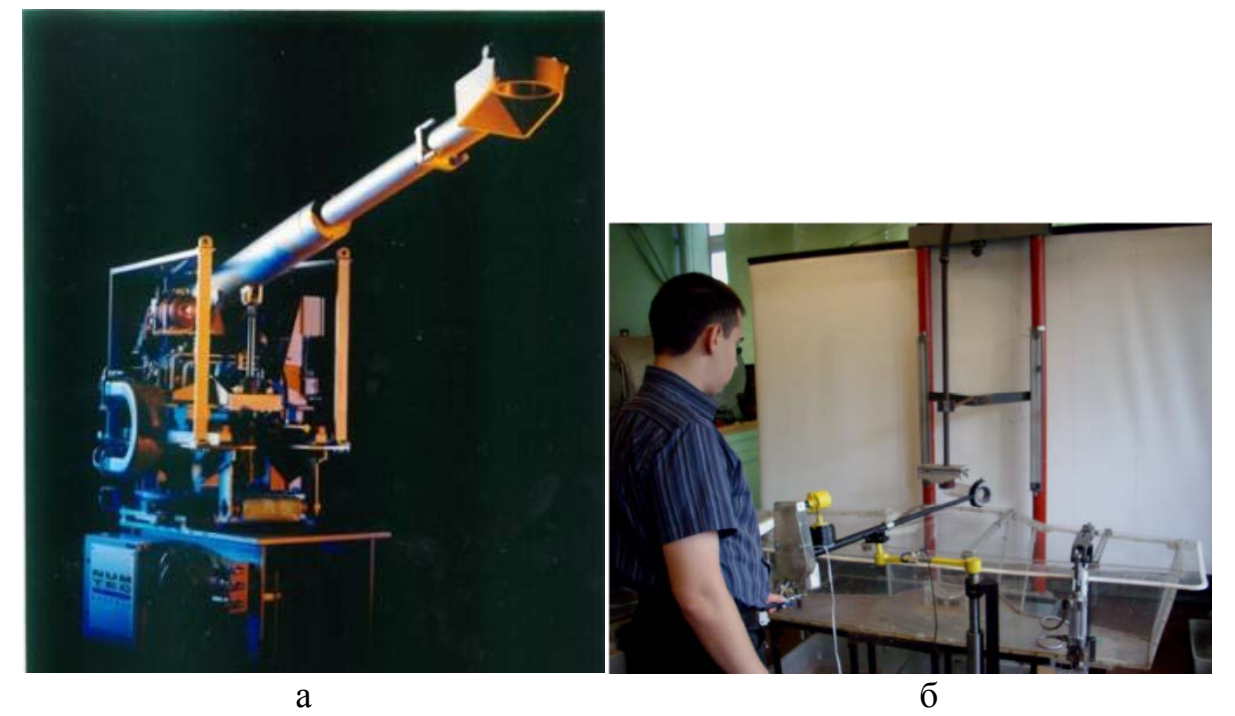

Рисунок 3 – Конструкция манипулятора для замены защитной трубы, предложенная группой компаний NUMTEC-INTERSTAHL (а) и разработанная сотрудниками кафедры МОЗЧМ ДонНТУ (б) [11]

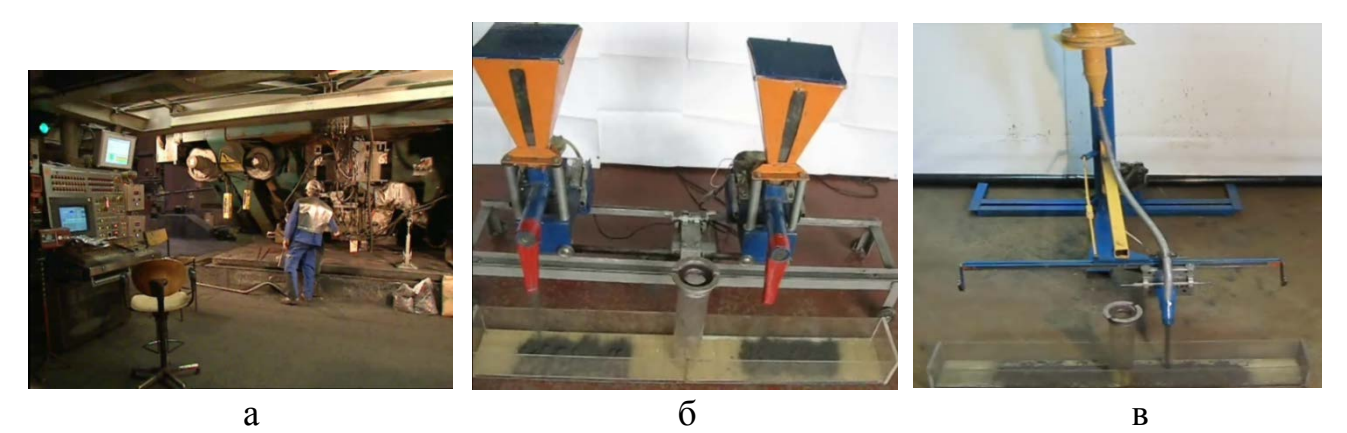

Рисунок 4 – Подача ШОС в кристаллизатор МНЛЗ вручную в дискретном режиме (а) и при помощи устройства конструкции кафедры МОЗЧМ ДонНТУ (б, в) (патенты UA 96887, UA 107731)

Наиболее перспективным направлением дальнейшего развития оборудования для непрерывной разливки стали является его совершенствование с обеспечением машин и систем дополнительными и вспомогательными функциями, расширяющими их технические характеристики и возможности. Так, например, развитие конструкций шиберных затворов сталеразливочных ковшей, вероятно, будет направлено на решение задачи автоматического разрушения образующейся корки настыли в металлопроводящем канале синхронно с его открытием подвижной плитой [12].

Таким образом, анализ успехов отечественных ученых и предприятий в области создания металлургического оборудования позволяет утверждать о наличии значительного творческого и технического потенциала в Донбассе в этой сфере. С восстановлением металлургических предприятий региона и выходом на проектные производственные мощности ожидаем синхроннопропорциональный подъем выпуска продукции машиностроительными заводами для них.

#### Список источников

1. Сиваков Д.В. Аналитический доклад «Проблемы и перспективы развития отечественной черной металлургии» / Д.В. Сиваков, И.А. Буданов. – Москва: Межведомственный аналитический центр, 2010. – 69 с.

2. Устинов В.С. Перспективы развития российской металлургии на отечественной машиностроительной базе / В.С. Устинов // Научные труды: Институт народнохозяйственного прогнозирования РАН. – Москва: Федеральное государственное бюджетное учреждение науки Институт народнохозяйственного прогнозирования Российской академии наук. – 2011. – С. 278-295.

3. Погодина Т.В. Оценка и направления повышения инновационной активности отраслей промышленности России / Т.В. Погодина // Вестник Удмуртского университета. Серия экономика и право. – 2014. – № 2-4. – С. 85-89.

4. Еронько С.П. Разработка отечественного конкурентоспособного оборудования для дозированного перелива стали / С.П. Еронько // Металлургическая и горнорудная промышленность. – 2010. – № 2. – С. 180-185.

5. Еронько С.П. Импортозамещающее оборудование для реализации эффективной технологии непрерывной разливки стали / С.П. Еронько, М.Ю. Ткачев, М.В. Ющенко и др. // Инновационные перспективы Донбасса: тезисы докладов 2-й Межд. науч.-практ. конф., 25- 26 мая 2016 г., Донецк. В 8 т. Т.3. Инновационные технологии изготовления и эксплуатации промышленных машин и агрегатов. – Донецк: ДонНТУ, 2016. – С. 21-25.

6. Еронько С.П. Разработка и исследование импортозамещающих разливочных систем промежуточных ковшей слябовых МНЛЗ / С.П. Еронько, М.Ю. Ткачев // Бюллетень научно-технической и экономической информации «Черная металлургия». – 2016. – № 3. – С. 62-69.

7. Полубесов С.Г. Шиберные системы автоматизации дозирования металла: дис. … канд. техн. наук: 05.13.07 / Полубесов Сергей Геннадьевич. – Тула, 2000. – 212 с.

8. Провоторов Д.А. Совершенствование систем автоматической смены стакановдозаторов: дис. … канд. техн. наук: 05.02.13 / Провоторов Дмитрий Алексеевич. – Тула,  $2009. - 158$  c.

9. Ткачев М.Ю. Обоснование параметров и совершенствование системы быстрой смены погружных стаканов промежуточного ковша при производстве слябовой заготовки: дис. … канд. техн. наук: 05.02.13 / Ткачев Михаил Юрьевич. – Донецк, 2016. – 215 с.

10. Еронько С.П. Разработка системы механизированной подачи стартовой смеси в канал ковшового затвора / С.П. Еронько, С.В. Мечик, М.Ю. Ткачев и др. // Бюллетень научнотехнической и экономической информации «Черная металлургия». – 2017. – № 3. – С. 54-59.

11. Еронько С.П. Совершенствование конструкции манипулятора для механизированной замены защитной огнеупорной трубы при непрерывной разливке стали / С.П. Еронько, С.В. Быковских, С.В. Мечик и др. // Металлургические процессы и оборудование. –  $2010. - N<sub>2</sub> 2(20) - C. 19-25.$ 

12. Patent 2016031009 USA, IPC B22D41/56, C04B35/06. Nozzle sand and method of use and operation / Dale F. DeSanto; «KBI Enterprises, LLC». – № 62/031,505; filed 31.07.2014; published 04.02.2016.

УДК 669.015.7

## **ИСПОЛЬЗОВАНИЕ ЭНЕРГИИ ВИХРЯ ДЛЯ ПОВЫШЕНИЯ ЭФФЕКТИВНОСТИ РАБОТЫ ВЕНТИЛЯЦИОННЫХ УСТРОЙСТВ И СИСТЕМ**

**Ткачев М.Ю., к.т.н., старший преподаватель,** mishel-tkachev@ya.ru **Ошовская Е.В., к.т.н., доцент**  $evo2008@hkru$ 

Донецкий национальный технический университет, г. Донецк кафедра механического оборудования заводов черной металлургии им. проф. Седуша В.Я.

#### *Освещен опыт применения эффекта торнадо в вентиляционных устройствах с целью повышения значений параметров их работы. Ключевые слова: вихрь, эффект торнадо, аспирация, вентилятор.*

## *The experience of applying the tornado effect in ventilation devices with the purpose of increasing the values of their operation parameters is highlighted. Keywords: vortex, tornado effect, aspiration, fan.*

В связи с ужесточением требований к охране окружающей среды и ростом стоимости электроэнергии практический интерес представляет создание эффективных установок для локализации и очистки газопылевых выбросов, отличающихся простотой и надежностью в эксплуатации и относительно небольшими затратами на разработку, изготовление и эксплуатацию. Поэтому при проектировании пыле- газоуловителей является целесообразным использование физических эффектов, позволяющих повышать их техникоэкономические показатели.

Как свидетельствует опыт реконструкции и модернизации устройств за последние 100 лет, осуществляющих эвакуацию пылегазовых выбросов (в том числе и нестационарных) от мест их образования, наиболее высокие показатели в их работе достигаются в системах, имеющих в своем составе различные завихрители. Применение подсистем завихрения в системах эвакуации и очистки газов позволяет: увеличивать рабочую зону системы, создавать плотную воздушную завесу, повышать эффективность пылеочистки и улавливания газосмесей, препятствовать внешним воздействиям (например, сквозной струе воздуха) и т. д., что в целом значительно повышает гибкость системы.

Патентный поиск, проведенный по классам МПК B 22 D 29/00, B 08 В 15/00, F 24 F 7/08, А 47 L 9/08, А 47 L 5/14, показывает, что существует достаточно большое количество систем и устройств, принцип действия которых основывается на применении эффекта торнадо и использовании его энергии (табл.).

Анализ литературных источников показывает, что современными тенденциями развития систем, применяемых для эвакуации газопылевых выбросов, является использование в них узла безлопастного вентилятора, принцип действия которого базируется на использовании аэродинамического эффекта Коанда и эффекта торнадо [1, 2] (рис).

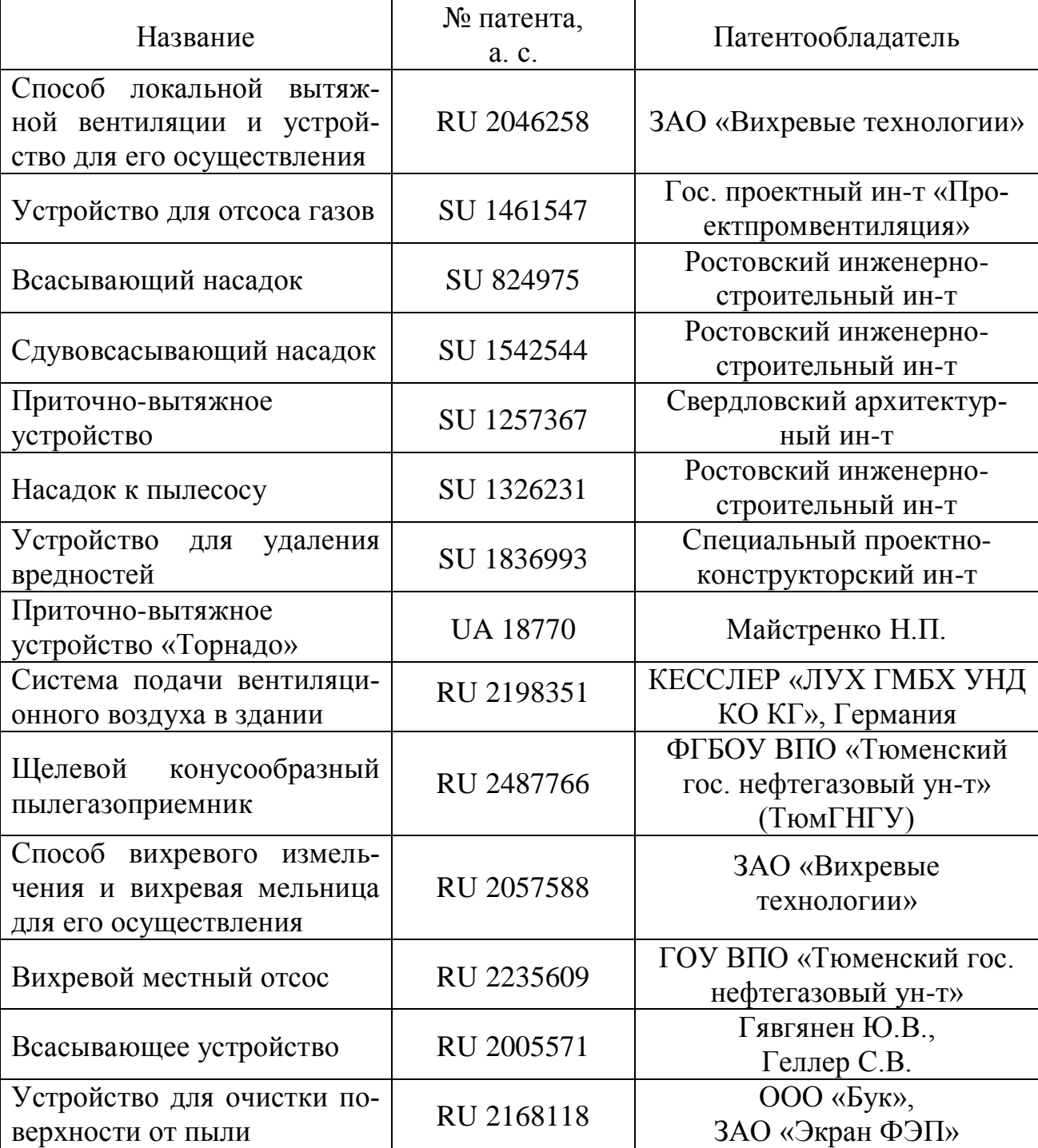

Таблица – Устройства и системы, генерирующие закрученный воздушный поток

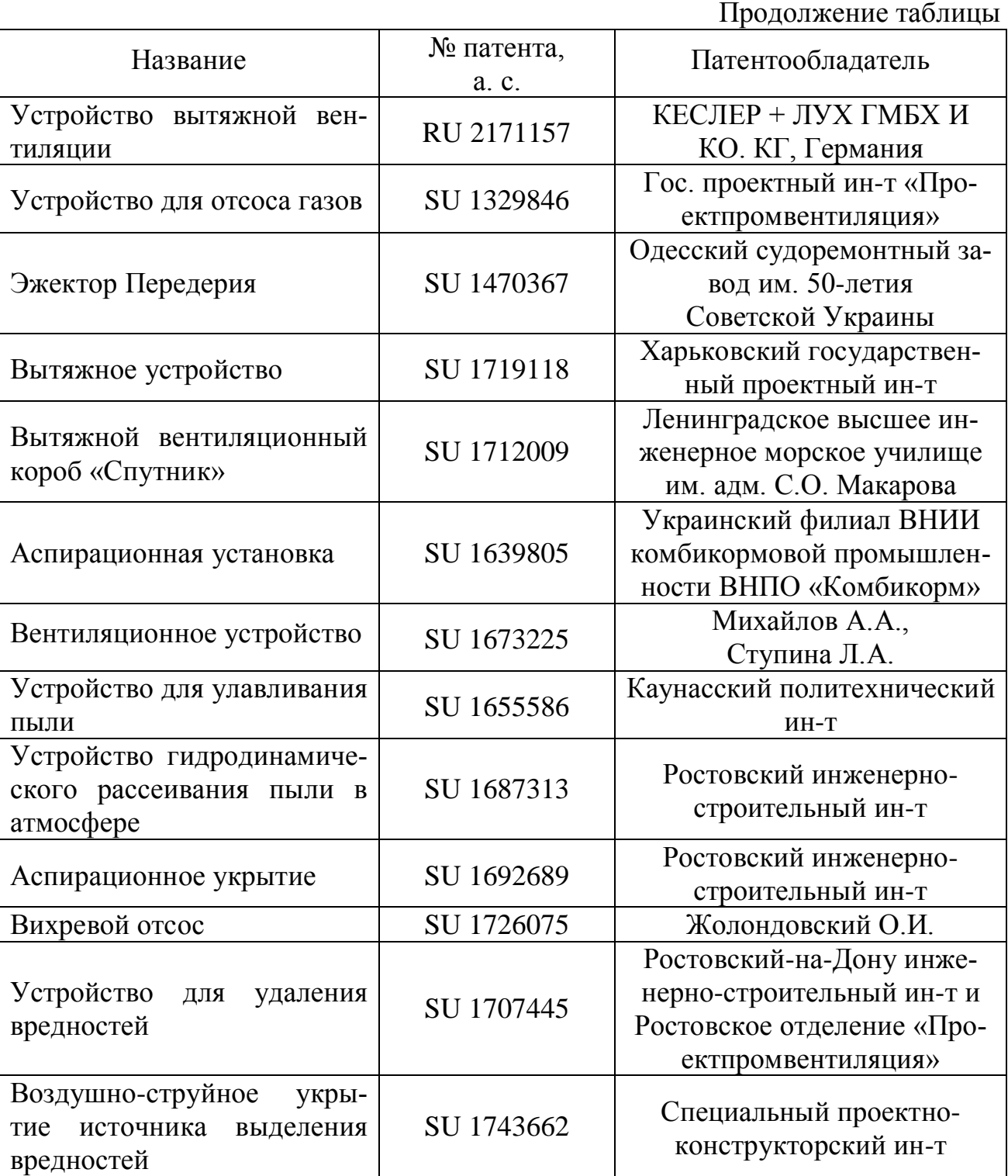

При этом эффект Коанда также широко применялся при разработке устройств пылегазоочистки в металлургической, цементной и других отраслях [3], установки для обеспыливания воздуха (а.с. SU 1662628), центробежного пылеотделителя (а. с. SU 1526764), инерционного аппарата осадительной системы помольной установки (а. с. SU 1400646), струйно-инерционных пылеуловителей (патент RU 2102115 и патент RU 2159144).

Из открытых источников информации также известно об одном из наиболее интересных (и в то же время малоизученных) способов получения закрученного воздушного потока – методе австрийского изобретателя, физика и натуралиста Виктора Шаубергера. Наиболее близким его техническим решением, в котором используется метод получения вихреобразного образования, является машина типа репульсин. Устройство репульсина описано В. Шаубергером, в заявке на изобретение № 146141 «Технология и оборудование для атомной трансформации жидких и газообразных субстанций, способных образовывать капли» в Виен-Хадерсдорфе (Австрия) 4 марта 1940 г. [4].

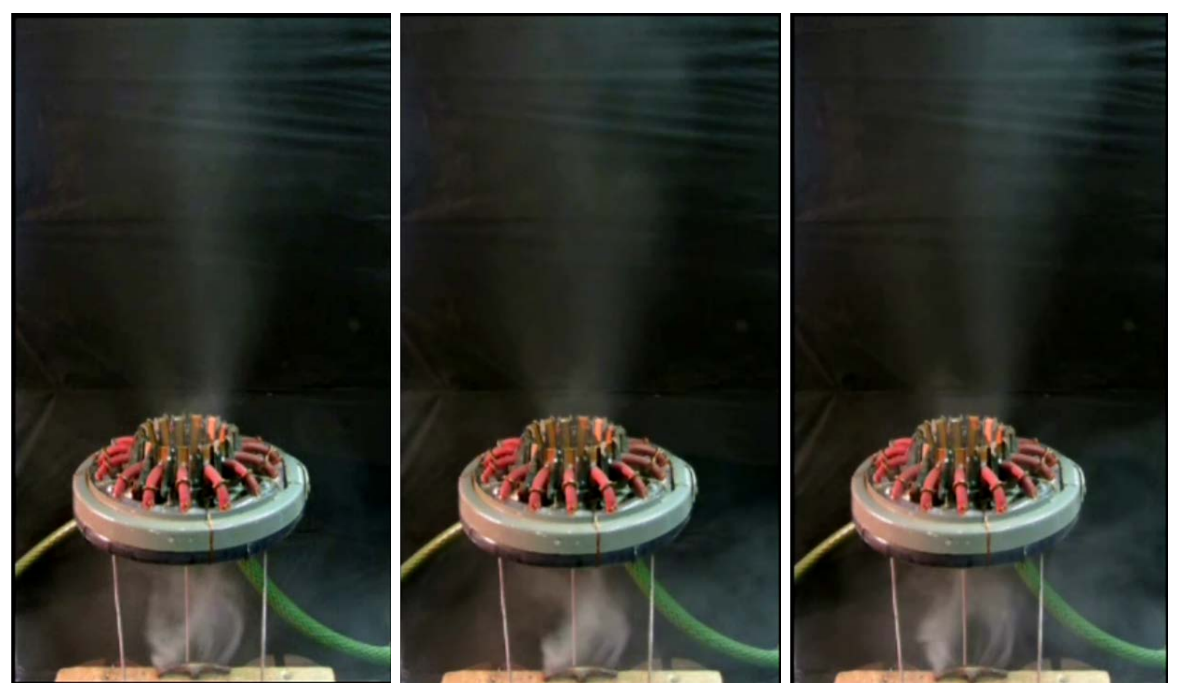

Рисунок – Физическая модель узла безлопастного вентилятора для эвакуации газопылевых выбросов в действии

Теория вихрей, которая разрабатывалась такими выдающимися учеными как Л. Эйлер, Д. Бернулли, Г. Гельмгольц, У. Кельвин, Г.Р. Кирхгоф, Л. Прандтль, А. Пуанкаре, по мнению автора [5] не работает, когда существенна диффузия. Кроме того, теория вихрей не отвечает на вопрос, как образовались вихревые структуры. Поэтому модель идеальной жидкости (под которой подразумевают и газы в том числе) справедлива либо в некоторой ограниченной подобласти течения, либо в том случае, когда задействованы факторы (инерциальность, нестационарность, сжимаемость и т.д.), превалирующие над проявлением вязкости. Эти факторы не позволили практически реализовать идею машины типа репульсин.

Использование метода формирования завихрения по методу Шаубергера для промышленных образцов системы эвакуации газов представляется весьма затруднительным по ряду причин: использование в элементах конструкции неоправданно дорогих металлов, таких как амальгамированная медь, серебро, золото; сложность обеспечения сбалансированности и уравновешенности системы завихрения в виде вращающихся с высокой угловой скоростью частей завихрителя, которые могут иметь неоправданно большой диаметр, предопределяемый значительным размером металлургических агрегатов ( $\approx$  3 ÷ 5 м).

Таким образом, общемировой опыт проектирования и эксплуатации систем кондиционирования и вентиляции показывает, что их работа наиболее целесообразна при условии применения различных аэродинамических эффектов, например эффектов Коанда и торнадо.

#### Список источников

1. Еронько С.П. Моделирование газоотсоса от плавильных агрегатов с использованием безлопастных вентиляторов / С.П. Еронько, М.Ю. Ткачев, Б.И. Стародубцев // Вестник Института гражданской защиты Донбасса. – 2015. – Вып. 3 (3). – С. 15-19.

2. Патент 2630443 РФ, МПК F24F7/00, F04D25/00, F04D29/00. Узел безлопастного вентилятора для эвакуации газопылевых выбросов из промышленных агрегатов / Смирнов Е.Н., Еронько С.П., Ткачев М.Ю. и др.; ФГАО ВО «Национальный исследовательский технологический университет «МИСиС». – 2016119782; заявл. 23.05.2016; опубл. 07.09.2017.

3. Мысливец Д.К. Использование высокоэффективного газоочистного оборудования в металлургической, цементной и других отраслях при новом строительстве и реконструкции. (ЗАО «СовПлим», Россия) / Д.К. Мысливец // Сборник докладов второй международной конференции «Пылегазоочистка-2009». – Москва: ООО «Интехэко». – 2009. – 144 с.

4. Шаубергер В. Энергия воды / В. Шаубергер. – Москва: Яуза, Эксмо, 2007. – 320 с.

5. Бетяев С.К. Пролегомены к метагидродинамике / С.К. Бетяев. – Москва-Ижевск: НИЦ «Регулярная и хаотическая динамика»; Институт компьютерных исследований, 2006. – 304 с.

УДК 681.51

#### **ВОЗМОЖНОСТИ ПРИМЕНЕНИЯ МИКРОКОМПЬЮТЕРОВ В СОСТАВЕ КОМПЛЕКСА УПРАВЛЕНИЯ БЕСПИЛОТНЫХ ЛЕТАТЕЛЬНЫХ АППАРАТОВ**

**Бескровный К.И., магистрант,**  [western\\_123456@mail.ru](mailto:western_123456@mail.ru) **Паслён В.В., к.т.н., доцент** [paslen@ya.ru](mailto:paslen@ya.ru)

#### Донецкий национальный технический университет, г. Донецк кафедра радиотехники и защиты информации

*Изучены возможности применения микрокомпьютера Orange Pi Zero в качестве комплекса управления беспилотных летательных аппаратов. Приведены основные технические характеристики микрокомпьютера. Представлены возможные способы использования комплекса управления беспилотных летательных аппаратов на его основе для решения задач, связанных с обеспечением безопасности объектов и/или населения.*

*Ключевые слова: микрокомпьютер, беспилотные летательные аппараты.*

*The possibility of using the Orange Pi Zero microcomputer as a control complex for unmanned aerial vehicles has been studied. The main technical characteristics of the microcomputer are given. Possible ways of using the control complex of unmanned aerial vehicles on its basis for solving problems related to the security of objects and / or the population are presented.*

*Key words: microcomputer, unmanned aircrafts/*

С развитием научно-технического прогресса электроника стала всё больше уменьшаться в размерах и всё больше увеличивать производительность. На сегодняшний день компьютеры достигли размеров кредитных карт, имеют малое энергопотребление, достаточную производительность для запуска современных операционных систем и работы с новейшими устройствами. Они основали свой класс – микрокомпьютеры и одним из представителей данного класса устройств является Orange Pi Zero. Технические характеристики представлены в таблице 1 [1].

|           | $\overline{\phantom{0}}$            |  |  |  |  |
|-----------|-------------------------------------|--|--|--|--|
| Процессор | Allwinner $H2(+)$ 4x1.2 $\Gamma$ ru |  |  |  |  |
| ΟЗУ       | 512 M <sub>6</sub> DDR <sub>3</sub> |  |  |  |  |
| WiFi      | Allwinner XR819                     |  |  |  |  |
|           |                                     |  |  |  |  |

Таблица 1 – Технические характеристики Orange Pi Zero

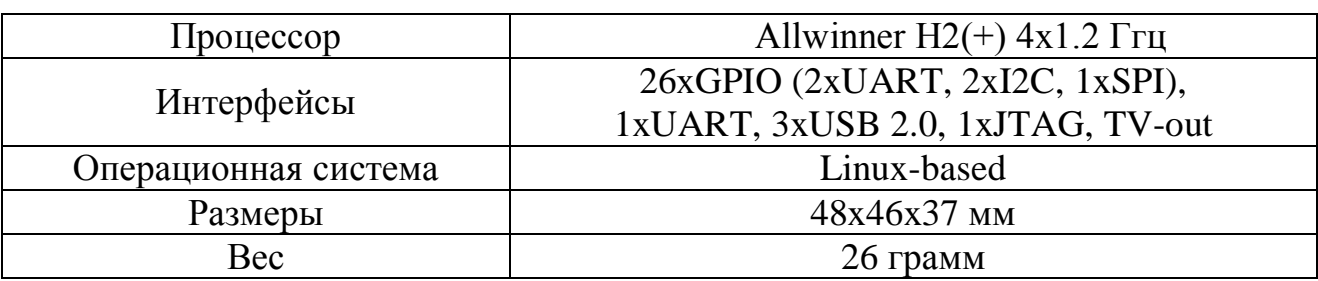

Как видно из таблицы. Огапеі Рі Zero имеет несколько различных интерфейсов для взаимодействия с другими устройствами. При использовании этих интерфейсов к микрокомпьютеру можно подключать различные датчики, камеры, приёмники, контроллеры и т.д.

Для управления БПЛА с помощью микрокомпьютера используются датчики положения в пространстве (акселерометр-гироскоп MPU6050). барометр для измерения барометрической высоты (ВМР280), GPS-приёмник (Ublox NEO-6M), радиомодуль для связи с наземной станцией и ШИМконтроллер, основанный на микроконтроллере AtTiny2313, для управления сервоприводами элеронов и скоростью вращения двигателя. Это позволяет управлять БПЛА, но необходимо ещё и получать полезные данные. Благодаря интерфейсов мошного процессора  $\overline{\mathbf{M}}$ различных появляется наличию возможность подключать камеры высокого разрешения (USB), тепловизор FLiR Lepton (SPI) для обнаружения пожаров, техники и/или людей на каком-либо объекте или при чрезвычайной ситуации, сканирующий приёмник на основе RTL2832 + R820T (USB) для сканирования радиоэфира на предмет наличия несанкционированных радиосигналов, аварийных маяков, радиостанций и даже мобильных телефонов. Bce данные можно сжимать  $\overline{\mathbf{M}}$ шифровать  $\mathbf{c}$ использованием вычислительной мощности процессора, а потом передавать на наземную станцию практически без потерь в качестве [2, 3, 4, 5].

Это всё реализуемо и без использования микрокомпьютера, но размеры и вес оборудования предполагают создания больших БПЛА с малым временем полёта, т.к. энергопотребление будет намного больше.

Структурная схема БПЛА представлена на рисунке 1 [3].

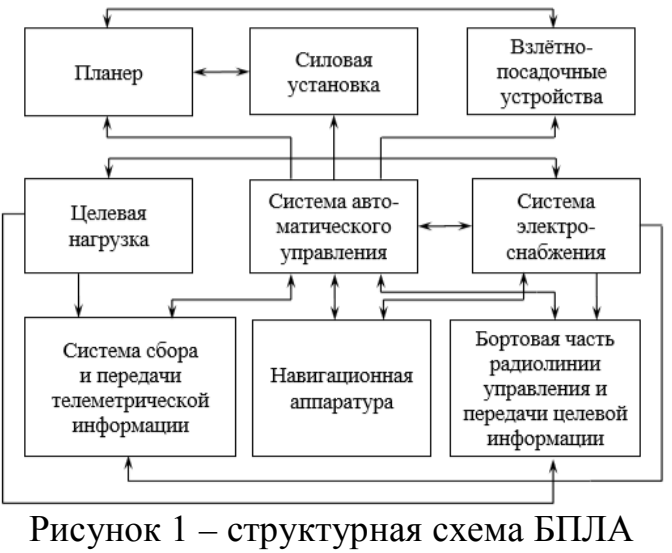

Любой беспилотный летательный аппарат обычно разрабатывается для выполнения какого-либо узкого круга задач. Поэтому необходимо создать унифицированную платформу, которую впоследствии можно будет дорабатывать или изменять под изменившиеся задачи [4].

Жизненный цикл любого БПЛА представлен на рисунке 2 [3].

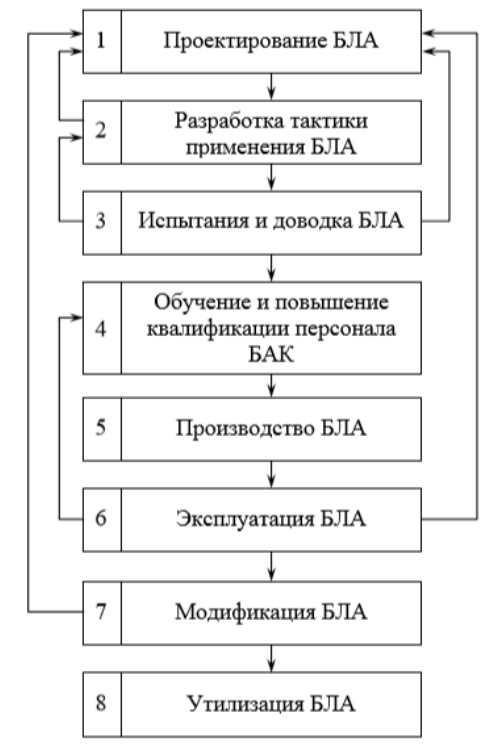

Рисунок 2 – Жизненный цикл БПЛА

На данный момент разработана тестовая схема комплекса управления, внешний вид которой представлен на рисунке 3.

Схема в себе содержит сам микрокомпьютер, GPS-приёмник (Ublox NEO-6M) с антенной, акселерометр-гироскоп MPU6050, барометр (BMP280), USB камера и WiFi радиомодуль, установленный непосредственно на самом микрокомпьютере. Эта схема предназначена для тестирования датчиков, написания алгоритмов управления и, в последующем, с небольшими доработками установки на БПЛА.

Барометрическая высота вычисляется с помощью барометра, положение в пространстве с помощью акселерометра и гироскопа, GPS-приёмник позволяет получить больше данных, таких как скорость, географические координаты, направление движения и т.д. Установленный радиомодуль не предназначен для передачи информации на большие расстояния и, в зависимости от нужд, может быть заменён на другой. На основании данных с этих датчиков вычисляются углы наклона элеронов БПЛА, а также необходимый крен и тангаж необходимых для поворота в нужную сторону и прибытия в точку назначения [4, 6].

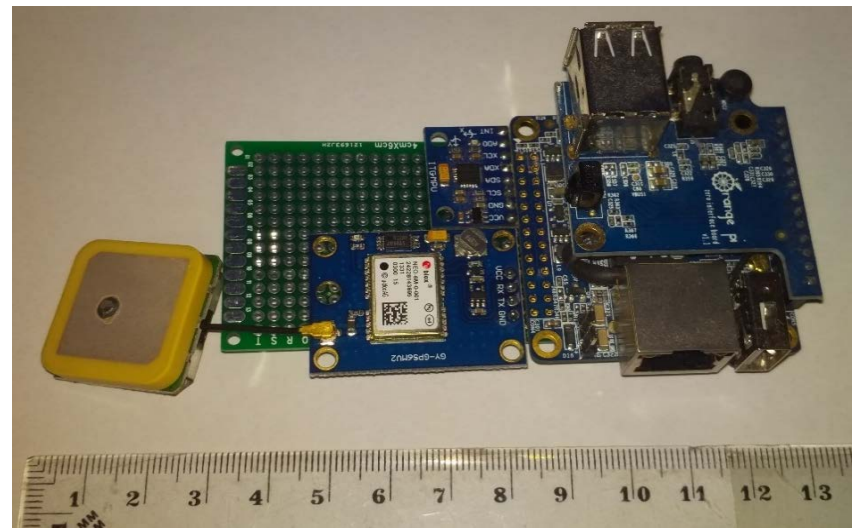

Рисунок 3 – Тестовая схема комплекса управления БПЛА

Таким образом, микрокомпьютер не только выполняет все функции полётного компьютера, но и сжимает, шифрует данные для передачи, получает и обрабатывает картинку с USB или SPI камеры, имеет возможность подключения к интернету для дистанционного управления из любой точки мира. Маленькие размеры и вес позволяют устанавливать его на БПЛА небольших размеров, а измеренное энергопотребление составляет не более 10 Вт, что позволяет использовать аккумуляторы небольшой ёмкости для питания.

#### Список источников

1. Xunlong Orange Pi Zero - linux-sunxi.org — [Электронный ресурс]. — Режим доступа: http://linux-sunxi.org/Xunlong\_Orange\_Pi\_Zero

2. Моисеев В.С. Прикладная теория управления беспилотными летательными аппаратами: монография. – Казань: ГБУ «Республиканский центр мониторинга качества образования» (Серия «Современная прикладная математика и информатика»). – 768 с.

3. Моисеев В.С. Основы теории эффективного применения беспилотных летательных аппаратов: монография. – Казань: Редакционно-издательский центр «Школа», 2015. 444 с. (Серия «Современная прикладная математика и информатика»).

4. Моисеев B.C., Гущина Д.С., Моисеев Г.В. Основы теории создания и применения информационных беспилотных авиационных комплексов: Монография. - Казань: Изд-во МОиН РТ, 2010. - 196 е., ил. (Серия «Современная прикладная математика и информатика»)

5. Моисеев В.С., Козар А.Н., Дятчин В.В. Информационная безопасность автоматизированных систем управления специального назначения. Изд. Отечество. Казань. 2006 г. – 382с.

6. Лоскутников А. А., Сенюшкин Н. С., Парамонов В. В. Системы автоматического управления БПЛА // Молодой ученый. — 2011. — №9. — С. 56-58.

УДК 621.37

## **КОМБИНИРОВАННЫЙ МЕТОД СКРЫТОГО ПОДАВЛЕНИЯ ЗАПИСЫВАЮЩИХ УСТРОЙСТВ**

**Букало М.Н., магистрант,**  makant.73@mail.ru **Франц М.В., магистрант,**  margo-franz@yandex.ru **Паслён В.В., к.т.н., доцент** paslen@yandex.ua

Донецкий национальный технический университет, г. Донецк кафедра радиотехники и защиты информации

*В данной работе рассмотрены методы скрытой борьбы с утечкой речевой информации с ограниченным доступом с помощью записывающих устройств, предложен более безопасный метод скрытого подавления записывающих устройств.*

*Ключевые слова: аудиозапись, диктофон, подавление, речевая информация, УЗ, шум, ЭМ.*

*This paper discusses methods flush against the diversion of voice information with limited access via the recording device, there is provided a safer method of suppressing hidden recording devices.*

*Keywords: audio recording, voice recorder, suppression, voice information, ultrasound, noise, EM.*

В настоящее время, не смотря на запреты, действующие в соответствии с существующим законодательством, вероятность утечки конфиденциальной информации, организованной с помощью технических средств, является весьма высокой. Поэтому проблема предотвращения несанкционированного съема конфиденциальной речевой информации по-прежнему стоит очень остро. В настоящей статье рассмотрены скрытые способы противодействия несанкционированному съему речевой информации с помощью диктофонов, которые, с точки зрения потребителя, являются наиболее простыми устройствами, не требующим и специальной подготовки для работы с ними.

На данным момент существует два метода скрытого подавления диктофонов:

- − ультразвуковое подавление (УЗ);
- − электромагнитное подавление (ЭМ).

Для УЗ метода подавления используют устройства генерирующие волны на частоте 25 кГц - не слышимые для человеческого уха, при звуковом давлении не более 100 дБ на расстоянии до 2 м, допустимых по санитарным нормам[1].

У этого метода есть ряд существенных недостатков:

- − дальность действия: с увеличением расстояния от излучателя помехи до микрофона резко падает эффективность такого устройства;
- − низкая эффективность против экранированных устройств: если диктофон выполнен в металлическом корпусе подавление не будет воздействовать в половине случаев.

Стоит отметить, что если диктофон находится под одеждой или просто прикрыт тканью, данным метод теряет свою эффективность. Тогда чтобы полностью подавить скрытое записывающее устройство необходимо учитывать диаграмму направленности излучателя помехи, отсутствие преград в виде мебели и использовать высокие мощности (способные нанести вред здоровью человека).

При ЭМ подавлении используют устройство, формирующее с помощью направленной антенной системы, достаточно мощное СВЧ-излучение, сфокусированное в некоторой области (60 - 80 градусов). Это позволяет не создавать помех окружающей радиоэлектронной аппаратуре вне этой области, и значительно снижает необходимость рассеивания больших энергетических мощностей. При внесении в эту область любого проводника на нем наводится ЭДС, пропорциональная напряженности электрического поля, создаваемого генератором. Излучаемый СВЧ-сигнал промодулирован низкочастотным импульсным сигналом. В результате прямого детектирования на нелинейных элементах цепей радиоэлектронных устройств наведенный сигнал также будет иметь низкочастотную составляющую. Таким образом, в зоне подавления в цепях любого электронного устройства, наряду с полезным сигналом, возникает превышающий его по мощности наведенный сигнал помехи, который, проходя через цепи АРУ и усиливаясь, подавляет полезный сигнал. Следовательно, на выходе устройства записи или ретрансляции речевой информации получается сигнал помехи [2]. Недостатком такого метода является работа на большой мощности, опасной для здоровья человека.

Решением проблемы обоих методов является использование их в связке, то есть комбинирование их преимуществ и частичное избавление от недостатков. СВЧ будет воздействовать на не линейные цепи звукозаписывающих устройств и одновременно звуковой сигнал УЗ диапазона будет воздействовать на микрофон записывающего устройства, он полностью подавляет воздействие речевого сигнала большим по величине давлением ультразвука. Это устройство все еще остается скрытым так как никак не влияет на проведение переговоров. Таким образом можно использовать сигналы меньшей мощности, используя максимальную эффективность обоих методов подавления без вреда для здоровья человека. В настоящее время на кафедре Радиотехники и защиты информации ДонНТУ ведется разработка методов и устройств, обеспечивающих высокий уровень подавления цифровых диктофонов.

Список источников

1. Безопасность переговоров: подавление записывающего диктофона [Электронный ресурс] - режим доступа: https://habrahabr.ru/sandbox/69718

2. Направленное подавление радиоэлектронных устройств [Электронный ресурс] режим доступа: https://www.confident.org.ua/index.php/stati-po-teme/193-napravlennoepodavlenie-radioelektronnykh-ustrojstv.html

# УДК 681.5

# **ЭКСПОНЕНЦИАЛЬНАЯ ФИЛЬТРАЦИЯ ДАННЫХ АКСЕЛЕРОМЕТРА**

**Жигарев М.Ю., магистрант,**  zhygarevmikhail@gmail.com **Паслен В.В., к.т.н., доцент** paslen@yandex.ua

Донецкий национальный технический университет, г. Донецк

*В работе представлена реализация алгоритма экспоненциальной фильтрации данных акселерометра, используемого для исключения влияния внешних факторов; рассмотрена работа алгоритма в различных режимах.*

*Ключевые слова: БПЛА, квадрокоптер, экспоненциальная фильтрация данных.*

#### *The article presents the implementation of the algorithm for exponential filtering of accelerometer data, used to exclude the influence of external factors; the operation of the algorithm in various modes is considered. Keywords: UAV, quadrocopter, exponential data filtration.*

Профессиональные квадрокоптеры благодаря своим характеристикам обладают широким спектром применения. Однако недостатком профессиональных беспилотных летательных аппаратов (БПЛА) такого типа является высокая стоимость. Проектирование квадрокоптеров с помощью составных частей существенно снижает стоимость летательного аппарата, а также позволяет подобрать необходимые технические характеристики и функционал. Рассмотрим систему стабилизации, как одну из систем квадрокоптера [1].

Система стабилизации производит вычисление углов отклонения квадрокоптера. Компенсацию углов отклонения осуществляется путем изменения длительности импульсов управляющих ШИМ-сигналов управляющих электронными регуляторами хода. Электронные регуляторы хода управляют частотой вращения бесколлекторных двигателей [1].

Для компенсации отклонений квадрокоптера от горизонтального положения используется система стабилизации, основанная на применении модуля MPU6050, совмещающего в себе функции гироскопа и акселерометра.

Принцип работы системы стабилизации:

1) Считывание микроконтроллером показаний трехосевого акселерометра модуля MPU6050;

2) На основании считанных показаний происходит вычисление углов отклонения квадрокоптера по трем осям  $(X, Y, Z)$ ;

3) Компенсация углов отклонения по осям X, Y путем увеличения частоты вращения соответствующего бесколлекторного двигателя. Для увеличения частоты вращения необходимо увеличить длительность импульса ШИМсигнала соответствующего данному двигателю [2].

Для вычисления углов отклонения квадрокоптера от горизонтального положения используется трехосевой акселерометр встроенный в модуль MPU6050. Принцип работы акселерометра состоит в измерении разности между истинным ускорением и гравитационным ускорением. На работу акселерометра влияют различные внешние факторы (порывы ветра, вибрации, температура). Также существует погрешность вычисления значения акселерометра, связанная с собственными шумами устройства. В результате программа полетного контроллера вычислит не фактический угол отклонения, а измеренный, отличающийся от фактического на случайную величину. Постоянные изменения угла отклонения, вследствие влияния случайных процессов станет причиной необходимости компенсации отсутствующего смешения [3].

Для исключения влияния случайных величин на фактический угол отклонения квадрокоптера используется фильтрация. Фильтр - это математический алгоритм сглаживания. Исходными данными фильтра являются измеренные **УГЛЫ** отклонения, a результатом работы - сглаженные значения [4].

Простейшим алгоритмом фильтрации является вычисление среднего арифметического по нескольким последним измерениям. Настраиваемым параметром фильтра является локальное окно - количество последних измерений, участвующих в усреднении, для получения текущего значения. Таким образом, сглаженное значение для локального окна равного 4:

$$
X_t = \frac{x_t + x_{t-1} + x_{t-2} + x_{t-3}}{4},
$$

где  $X_t$  — сглаженное значение на текущий момент времени  $t$ ;

 $x_t$  — измеренное значение текущий момент времени  $t$ ;

 $x_{t-1}, x_{t-2}, x_{t-3}$  - значения величин, измеренных в предыдущих итерациях [4].

Обобщенная формула для локального окна равного *п*:

$$
X_t = \frac{\sum_{i=0}^{n-1} x_{t-1}}{n}.
$$

К недостаткам рассмотренного метода можно отнести:

Необходимость хранения в памяти вычислительного 1) устройства нескольких последних значений.

Значения, входящие в локальное окно, в одинаковой  $(2)$ степени влияют на результат фильтрации [4].

используют Лля исправления ланных недостатков формулу экспоненциального среднего:

$$
X_t = \frac{2}{3}x_t + \frac{1}{3}x_{t-1}.
$$

В данной формуле значение, измеренное в текущий момент времени и значение, измеренное в предыдущей итерации в разной степени влияют на результат работы фильтра. К недостаткам данной реализации фильтра можно отнести использование двух измерений. При таком подходе результирующее резким изменениям значение подвержено из-за **ВЛИЯНИЯ** случайных погрешностей [4].

Для устранения данного недостатка необходимо заменить измеренное значение в предыдущей итерации  $(x_{t-1})$  на предыдущее отфильтрованное значение  $(X_{t-1})$ :

$$
X_t = \frac{2}{3} + x_t + \frac{1}{3}X_{t-1}.
$$

Введем параметр а, который изменяется в пределах от 0 до 1. Тогда предыдущее выражение запишется как:

$$
X_t = \alpha x_t + (1 - \alpha) X_{t-1}.
$$

выражение является Полученное реализацией экспоненциального фильтра. Рассмотрим два предельных случая:

> $\alpha = 0$ . В этом случае результирующее значение не  $\left( \frac{1}{2} \right)$ зависит от измеренных значений:

> $\alpha = 1$ . В этом случае результирующее значение равно  $(2)$ последнему измеренному значению, т.е. фильтрация не происходит.

При  $\alpha \rightarrow 0$  происходит более плавное изменение результирующих значений фильтра, но при этом увеличивается сдвиг фазы между фактическими значениями результатом работы фильтра. При использовании  $\overline{M}$ экспоненциального фильтра необходимо выбирать значение параметра  $\alpha$ , обеспечивающее «гладкую» работу фильтра и при этом минимальный фазовый сдвиг. Работу экспоненциального фильтра можно сравнить с механическим демпфированием.

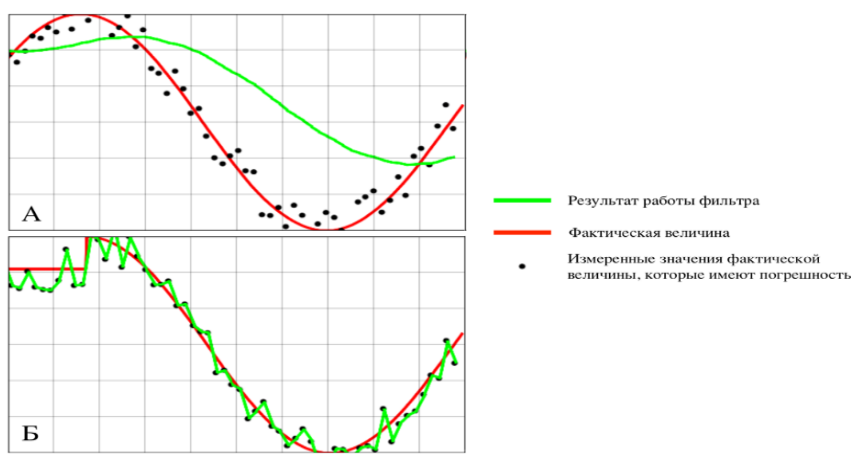

Pисунок 1 – Работа экспоненциального фильтра a) при  $\alpha \rightarrow 0$ ; б) при  $\alpha = 1$
Механическое демпфирование гораздо сложнее из-за собственных частот, физических свойств демпферов, но аналогия с экспоненциальным фильтром состоит в том, что чем мягче демпфер (меньше  $\alpha$ ), тем происходит компенсация вибраций, но, при этом система может не отреагировать на значимые изменения. На рисунке 1 показана работа экспоненциального фильтра в предельных случаях [4].

В данной работе используется экспоненциальный фильтр, параметр  $\alpha = 0.5$ . Диаграмма, показывающая работу фильтра представлена на рисунке 2.

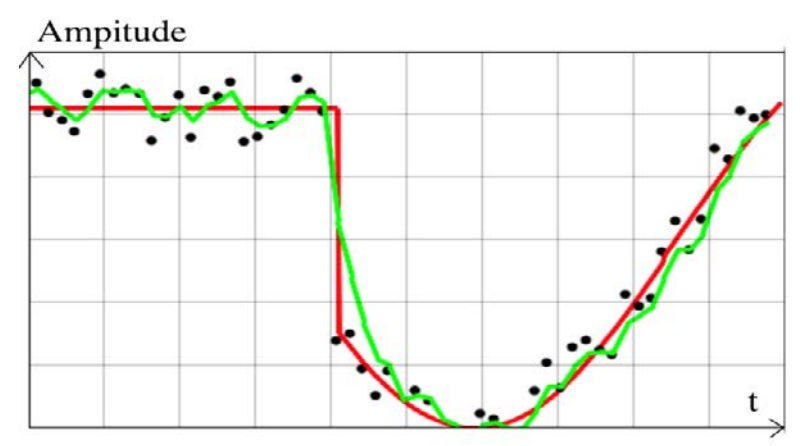

Рисунок 2 – Диаграмма работы экспоненциального фильтра при  $\alpha = 0.5$ 

Выводы. Система стабилизации является одной из систем квадрокоптера. Система стабилизации производит вычисление углов отклонения квадрокоптера. Для компенсации отклонений квадрокоптера от горизонтального положения используется система стабилизации, основанная на применении модуля MPU6050, совмещающего в себе функции гироскопа и акселерометра. На работу акселерометра влияют различные внешние факторы (порывы ветра, вибрации, температура). Также существует погрешность вычисления значения акселерометра, связанная с собственными шумами устройства. Для исключения влияния случайных величин на фактический угол отклонения квадрокоптера используется фильтрация. В дальнейшем планируется дорабатывать рассмотренную в работе систему.

### Список источников

1. Жигарев М.Ю. Управление бесколлекторными системами на базе AVR систем / Жигарев М.Ю. / Инновационные перспективы Донбасса – 2016.

2. Жигарев М.Ю. Аналитический расчет системы стабилизации квадрокоптера / Жигарев М.Ю., Паслен В.В. / Инновационные перспективы Донбасса – 2017.

3. Пельпор, Д.С. Гироскопические системы. Гироскопические приборы и системы [Текст]: учебник для вузов / Пельпор Д.С., Михалев И.А., Бауман В.А. – M.: Высшая школа,  $1988. - 424$  c.

4. Основы сглаживания и фильтрация данных: экспоненциальное среднее / Ефимов И.В. [Электронный ресурс]. – Режим доступа: http://copterpilot.ru/articles/author/limon/.

УДК 504.3:681.7.08

## **ПРИМЕНЕНИЕ ОПТИЧЕСКИХ МЕТОДОВ ГАЗОВОГО АНАЛИЗА ДЛЯ НЕПРЕРЫВНОГО КОНТРОЛЯ ВЫБРОСОВ АВТОМОБИЛЬНОГО ТРАНСПОРТА**

### **Масальский В.И., магистрант** xqt.rlc.circuit@gmail.com

Донецкий национальный технический университет, г. Донецк кафедра электронной техники

*Описан принцип работы, и обосновывается структура системы, позволяющей проводить непрерывный контроль выбросов движущегося автомобильного транспорта, а также основные особенности и специфичность процесса газоаналитических измерений разрабатываемой системы. Обоснована и предложена математическая модель рассеивания облака выхлопных газов. Представлен алгоритм работы измерительной системы.*

*Ключевые слова: газоанализатор, метод Бугера-Ламберта-Бера, нормальное распределение, турбулентность, диффузия, имитационное моделирование*

*The principle of operation is described, and the structure of the system allowing to carry out continuous monitoring of emissions of moving automobile transport, as well as the main features and specificity of the process of gas analytical measurements of the system being developed, is justified. A mathematical model for the dispersion of an exhaust cloud is substantiated and proposed. The algorithm of the measuring system operation is presented.*

*Keywords: gas analyzer, Bouguer-Lambert-Beer method, normal distribution, turbulence, diffusion, simulation simulation*

Автомобильный транспорт наиболее агрессивен в сравнении с другими видами транспорта по отношению к окружающей среде. Он является мощным источником ее химического, шумового и механического загрязнения [1]. Наиболее существенное влияние на живые организмы оказывает оксид углерода, который содержится в выхлопных газах автомобильного транспорта [2].

Существующие газоанализаторы позволяют выполнять оценку выхлопных газов лишь среди отдельно взятых транспортных средств, находящихся в состоянии покоя, что является их наиболее существенным недостатком.

В данной работе обосновывается измерительная система, способная проводить газоаналитические измерения окиси углерода непрерывно в потоке движущегося автомобильного транспорта.

Специфичность ПРОВОДИМЫХ измерений газоаналитических разрабатываемой системой заключается в TOM, что измерения будут проводиться непосредственно на проезжей части. В соответствии с этим фактором в качестве основополагающего метода измерений был выбран оптико-абсорбционный метод анализа концентрации СО.

Сущность данного метода измерений заключается в том, что входная мощность оптического излучения светодиода  $\Phi_0$ , проходящего расстояние L в среде с концентрацией С исследуемого компонента, экспоненциально убывает на выходе системы при данном коэффициенте поглощения  $k(\lambda)$ , где  $\lambda$  - длина волны оптического излучения (см. рис. 1).

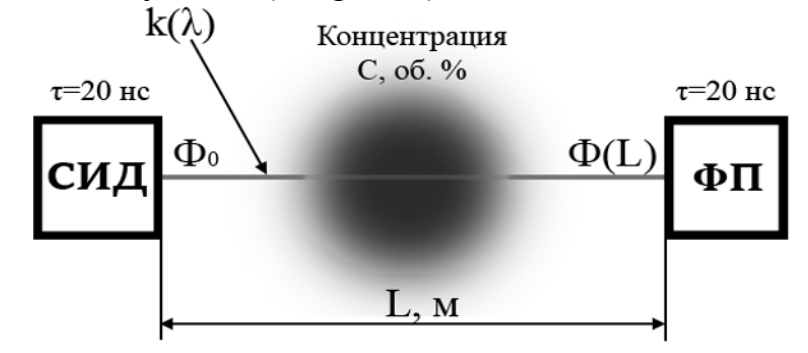

Рис. 1 – Сушность метола измерений. Злесь т - быстролействие, нс

По изменению выходной мощности оптического излучения относительно входной, можно судить о концентрации того или иного компонента в анализируемой ГВС. Данный метод измерений был получен исходя из закона Бугера-Ламберта-Бера [3], и основывается на следующем выражении

$$
\Phi(L) = \Phi_0 \cdot e^{-k(\lambda)C(L,t)L} \tag{1}
$$

в котором предусматривается равномерное распределение концентрации газа по длине оптического пути.

В соответствии с [4] следует сделать предположение, что выхлопные газы распространяются в пространстве подобно Гауссовому распределению. Поэтому, в соответствии с [5] было получено дифференциальное уравнение

$$
\frac{\partial C}{\partial t} + \frac{\partial}{\partial x} u \cdot C + \frac{\partial}{\partial y} v \cdot C = \frac{\partial}{\partial x} D_x \frac{\partial C}{\partial x} + \frac{\partial}{\partial y} D_y \frac{\partial C}{\partial y} + \frac{\partial}{\partial z} D_z \frac{\partial C}{\partial z}
$$
(2)

где и, v – скорости ветра по осям х и у соответственно, м/с;  $D_i$  – коэффициенты диффузии по осям х, у, z; С – концентрация вещества, об. %.

Решением данного уравнения в соответствии с [5] является следующее выражение

$$
C(x, y) = \frac{M \cdot S_z(x) \cdot \sqrt{1 + 10^{-4} \cdot x}}{\pi \cdot \alpha_y \cdot \alpha_z \cdot x^2 \cdot u} \cdot e^{-\frac{h^2 \cdot S_z^2(x) - y^2 (1 + 10^{-4} \cdot x)}{2 \alpha_z^2 \cdot x^2} + \zeta(v, p, \rho, t)}
$$
(3)

где M – массовый выброс вредных веществ, г/с;  $S_z(x)$ ,  $a_y$ ,  $a_z$  – некоторые коэффициенты рассеивания связанные с погодными условиями; u - скорость движения автомобиля; x,y - пространственные координаты; h - высота сопла выхлопной трубы, м;  $\xi(v, p, \rho, t)$  – некоторая функция внешних воздействий.

Для удобства представления и наглядности была представлена умозрительная модель распространения облака выхлопных газов согласно выражению (3) (см. рисунок 2).

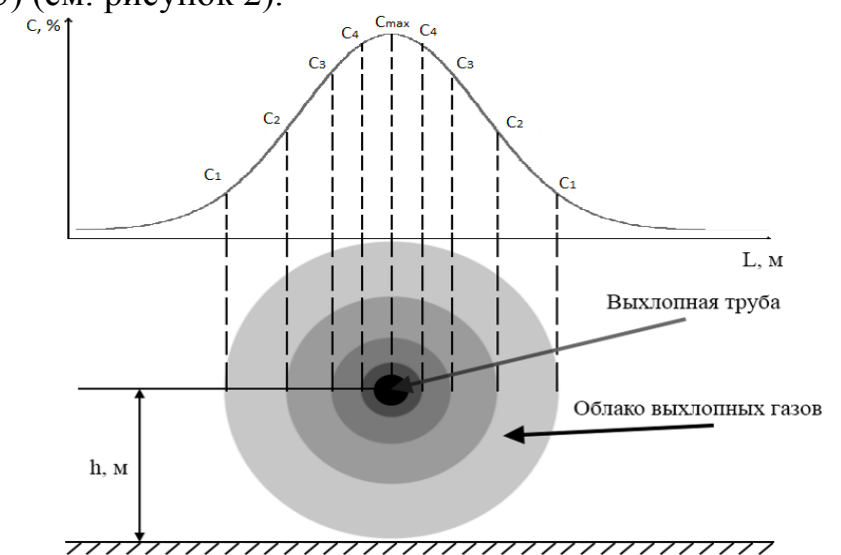

Рисунок 2 - Распространение облака выхлопных газов в пространстве

Так как концентрация исследуемых компонентов в облаке выхлопных распределена неравномерно. закон Бугера-Ламберта-Бера a газов  $(1)$ предполагает обратное [3], то возникает необходимость перейти к интегральной форме выражения (1) для учета неравномерности распределения концентрации:

$$
S(L,\lambda) = S_0 \cdot e^{-k(\lambda) \int_0^{\pi} C(l)dl}
$$
 (4)

где  $S(L,\lambda)$  – спектральная плотность мощности на выходе системы [BT·c];  $S_0$  – спектральная плотность мощности на входе системы [Вт·с].

Однако представленное на рисунке распределение облака в пространстве не в полной мере соответствует действительности. Очевидно, что на рассеяние облака выхлопных газов в пространстве влияет множество различных внешних факторов (ветер, турбулентность в среде рассеяния, температура, давление и прочее). Внешние влияющие факторы, как правило, представляют из себя некоторый случайный процесс (см. рисунок 3).

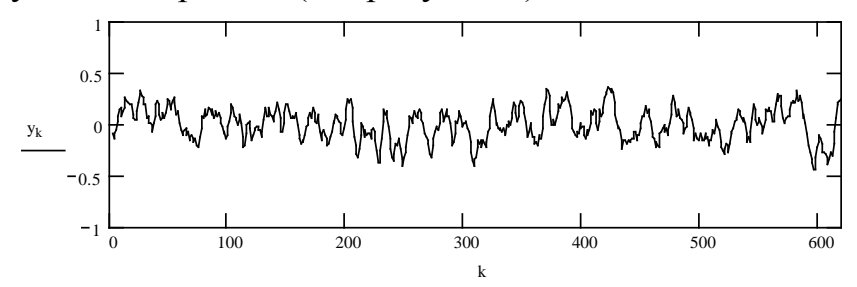

Рисунок 3 – Случайный процесс

Принцип, лежащий в основе измерительного процесса разрабатываемого устройства, заключается в проведении нескольких измерений вдоль оси следования автомобильного транспорта.

Следует подчеркнуть, что необходимость проведения измерений в нескольких сечениях обоснована тем, что благодаря этому можно будет не только увеличить точность и избирательность анализа, но и уменьшить количество неверных срабатываний системы.

Для получения возможности проведения данных измерений в нескольких учетом математической модели, описывающей сечениях  $\mathbf{c}$ внешние воздействия, были получены нормированные кривые (рис. 4), подчиняющиеся нормальному закону распределения.

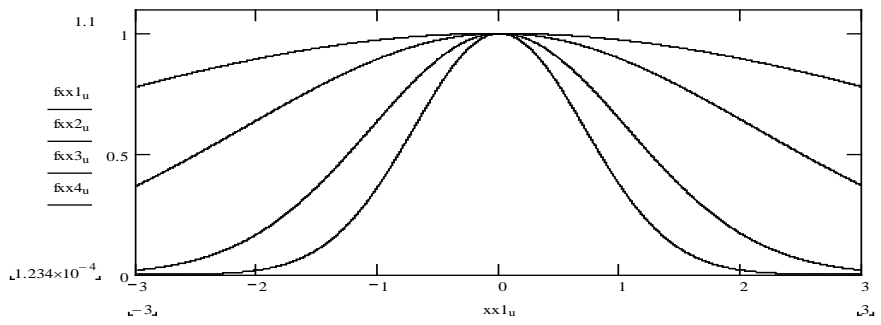

Рисунок 4 - Нормированные гауссианы в различных сечениях

По мере отдаления от начального сечения (далее С1), в котором проводятся измерения, концентрация убывает по закону представленному на рисунке 4, а размах распределения концентрации по координате х возрастает.

В этой связи были получены несколько моделей случайных процессов (рис. 5), учитывающих особенность измерений в нескольких сечениях.

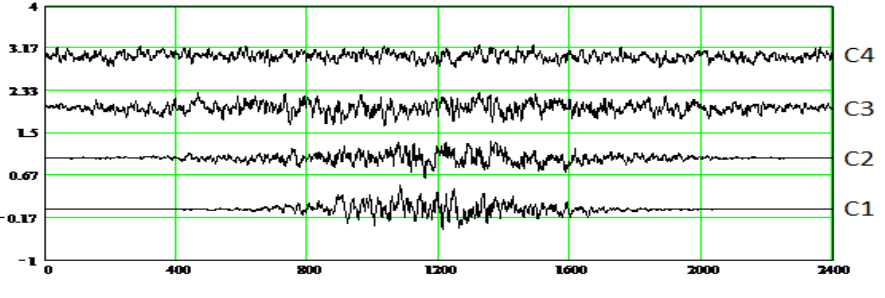

Рисунок 5 - Результат учета гауссова распределения

На рисунке 5: С1 - начальное сечение (выхлопная труба), амплитуда максимальна, размах минимален. Остальные сечения равноудалены друг от друга на некоторое расстояние. Соответственно, С4 имеет минимальную амплитуду колебаний, при максимальном размахе (примесь рассеялась, смешавшись с газо-воздушной средой окружающего пространства).

Таким образом, были получены реальные законы распределения концентрации вредных веществ в облаке выхлопных газов, с учетом внешних воздействий (см. рисунок 6).

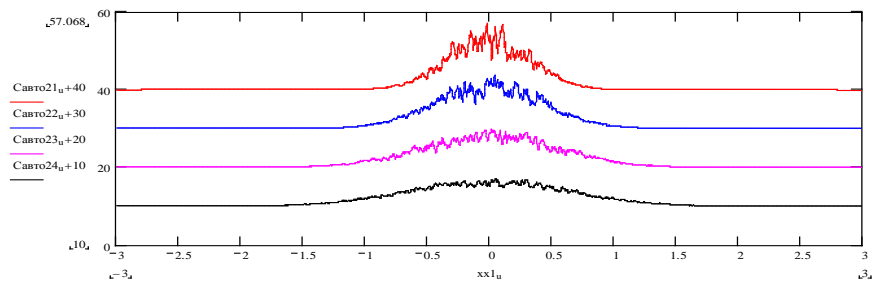

Рисунок 6 – Реальные законы распределения примесей в различных сечениях  $(c$ верху – сечение C1, снизу – C4)

Упрощенно, структурную схему можно представить следующим образом:

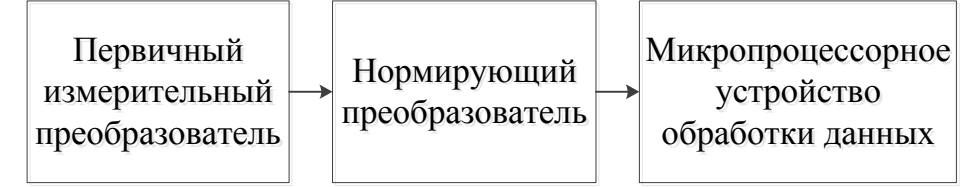

Рисунок 7 - Упрощенная структурная схема измерительной системы

Принцип работы системы: поток оптического излучения источника, проходя открытый оптический канал, содержащий анализируемые компоненты, попадает на фотоприемник, на котором формируется электрический сигнал, усиливаемый предварительным усилителем (блок первичного измерительного преобразователя). Усиленный сигнал приводится к диапазону аналогоцифрового преобразователя по средствам нормирующего преобразователя, преобразовывается в кодовые комбинации и далее попадает на обработку в центральный процессор микропроцессорного устройства.

В результате моделирования измерительного процесса был составлен алгоритм формирования градуировочного сигнала и десятичного кода. соответствующего уровням данного сигнала. Каждый уровень сигнала соответствует некоторому осредненному значению концентрации, измеряемой на участке проезжей трассы. Аппроксимировав данную зависимость, была получена и построена соответствующая градуировочная характеристика средства измерений (см. рис 8).

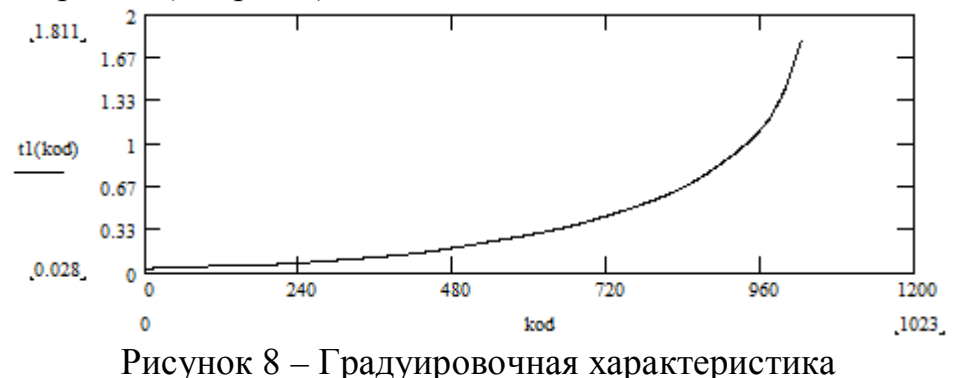

Таким образом, изменение концентрации в открытом оптическом канале привелет десятичного обрабатываемого  $\mathbf{K}$ изменению кола.

микропроцессорным средством, входящим в состав системы. Пользуясь данной градуировочной зависимостью можно определить концентрацию окиси углерода в пределах 0…1.8 об.%. По предварительным оценкам метрологических характеристик была получена зависимость распределения погрешности измерения по отдельным участкам градуировочной характеристики средства измерений (см. рис. 9).

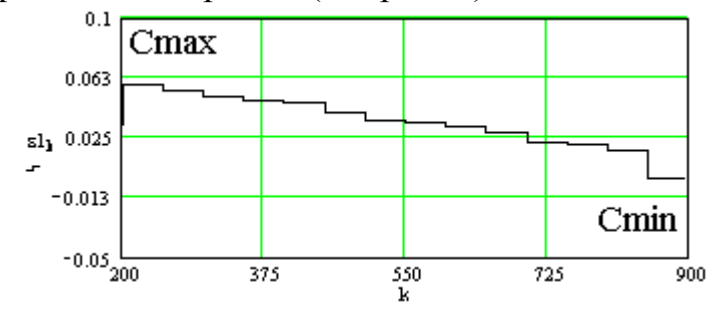

### Рисунок 9 – Распределение погрешности измерения по градуировочным уровням. Сmax и Cmin – максимальное и минимальное значения измеряемой концентрации

Очевидно, что с увеличением концентрации окиси углерода в облаке выхлопных газов погрешность измерений будет возрастать, из-за значительной нелинейности градуировочной характеристики.

### Список источников

1. Грандарс [Электронный ресурс]: Загрязнения окружающей среды – электронные данные, - режим доступа http://www.grandars.ru/shkola/bezopasnostzhiznedeyatelnosti/zagryazneniya-okruzhayushchey-sredy.html - дата доступа: сентябрь 2017.

2. Отравление угарным газом – Википедия, свободная энциклопедия [Электронный ресурс] – режим доступа

https://ru.wikipedia.org/wiki/Отравление угарным газом - дата доступа: сентябрь 2017.

3. Закон Бугера-Ламберта-Бера – Википедия, свободная энциклопедия [Электронный ресурс] – режим доступа https://ru.wikipedia.org/wiki/Закон\_Бугера\_-\_Ламберта\_-\_Бера - дата доступа: сентябрь 2017.

4. Р.А. Васькін, В О. Соляник , І.В. Васькіна – Моделювання розподілу концентрації викидів від автотранспорту у просторі, 2015.

5. Модели рассеивания примеси – Википедия, свободная энциклопедия [Электронный ресурс]: – режим доступа https://ru.wikipedia.org/wiki/Модели\_рассеивания\_примеси - дата доступа: январь 2017.

УДК 622.532

## **СТРУКТУРА ЗАЩИТЫ ШАХТНОЙ ВОДООТЛИВНОЙ УСТАНОВКИ ОТ КАВИТАЦИИ**

### **Овчинников С.В., студент,**  serzh1995@mail.ru **Неежмаков С.В., к.т.н., доцент**  serg\_n@list.ru

Донецкий национальный технический университет, г. Донецк кафедра «Горная электротехника и автоматика им. Р.М. Лейбова»

*Рассмотрены технологические особенности шахтной водоотливной установки. Предложена структура автоматической защиты шахтной водоотливной установки от кавитации***.**

*Ключевые слова: водоотлив, кавитация, насос, защита, структура, давление, уровень.*

*Technological features of the mine water drainage installation are considered. The structure of automatic protection of a mine drainage installation from cavitation is proposed.*

*Keywords: drainage, cavitation, pump, protection, structure, pressure, level.*

Водоотлив шахты является одним из основных технологических процессов горного предприятия, от надежной работы которого зависит бесперебойность и безопасность работы шахты. Опыт эксплуатации шахтного водоотлива показывает [1], что экономичная и надежная работа установки в основном определяется фактическим режимом работы насоса, который в процессе эксплуатации постоянно меняется в результате износа оборудования при перекачке воды с включением твердого, кислых вод, "зарастании" элементов трубопроводной сети, ее разгерметизации, а также изменения уровня жидкости в приемном колодце. Поэтому необходим постоянный автоматический контроль рабочих параметров и режимов работы насосных агрегатов, в частности применение дополнительной системы защиты от кавитации [2]. Данная система защиты должна выполнять измерение, контроль и сравнение с уставками рабочих параметров насоса и всасывающей сети для поддержания рационального режима работы водоотливной установки.

Технологическая схема насосной установки приведена на рисунке 1 и включает в себя следующие элементы: БЗК – блок защиты установки от кавитации; Н – насос; ЭПН – электропривод насоса; ЗР – регулируемая задвижка на нагнетательном трубопроводе ИНТ; ЭПЗ – электропривод заслонки; КВО, КВЗ – концевые выключатели положений задвижки («открыто», «закрыто»); ПТ – подводящий трубопровод; ПС- приемная сетка и

обратный клапан ОК; АУ, ОУ -аварийный и отключающий уровни воды в приемном колодце ПК насосной установки;  $P_h$  – уровнемер; Q – расходомер;  $P_h$ - вакуумметр; БКн - блок-контакт высоковольтной ячейки привода насоса.

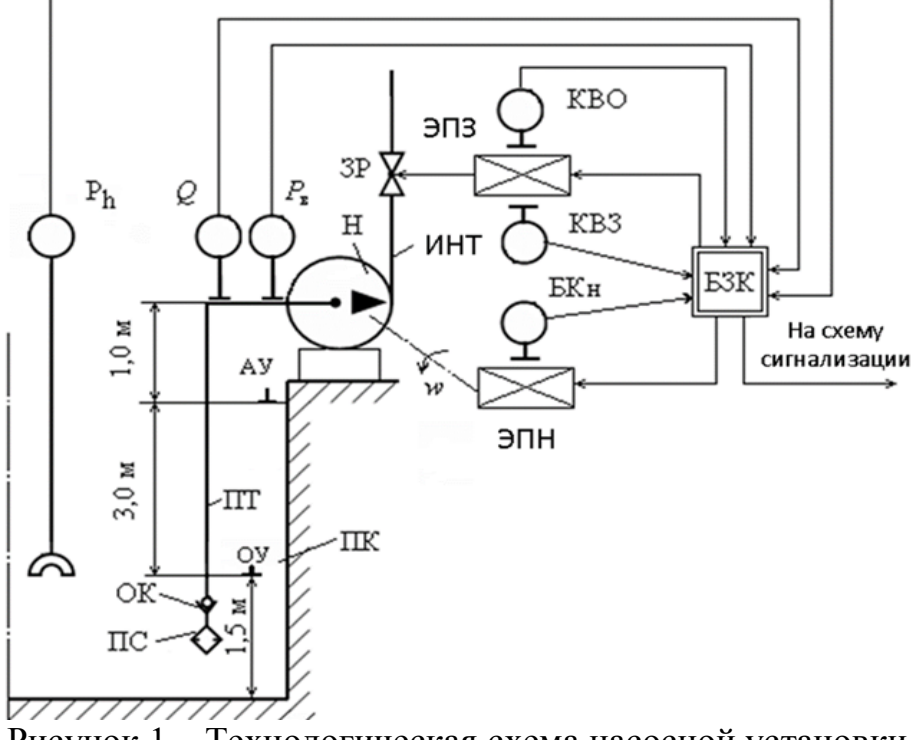

Рисунок 1 - Технологическая схема насосной установки

Структурная схема предлагаемого блока защиты БЗК приведена на рисунке 2, и состоит из следующих элементов: ПС - преобразователь входных поступающих технологических аналоговых сигналов.  $\overline{O}T$ латчиков. установленных на насосной установке НУ; ФЛС - формирователь логических сигналов стандартных уровней: ФК - формирователь команд (логический блок) СУ - согласующий устройство (нормализующее блок) СИ - схема индикации; ВУ - выходное устройство (субблок масштабирования и гальванической развязки сигналов); ИМ - исполнительный механизм регулирующей задвижки 3Р, установленной на напорном трубопроводе насосной установки. При изменении степени закрытия ЗР меняется ее гидравлическое сопротивление  $\zeta_{3p}$ , что влияет на подачу насоса.

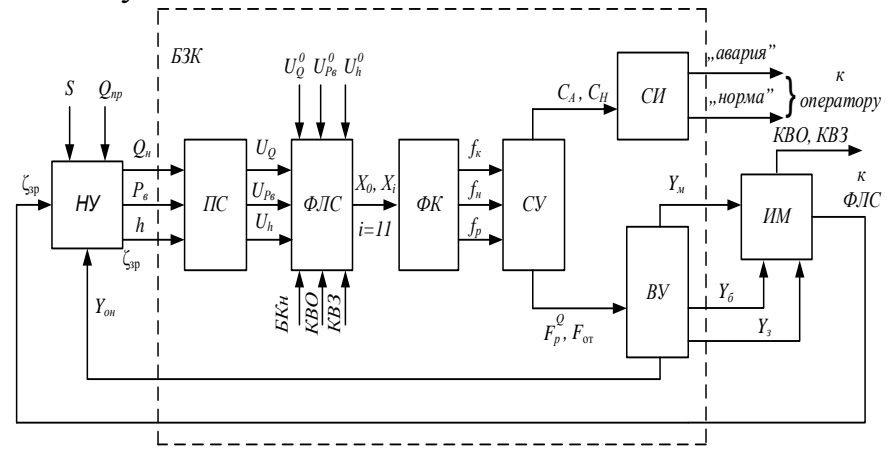

117

## Рисунок 2 – Структурная схема блока защиты подводящего трубопровода

Технологическими параметрами насосной установки, характеризующими ее состояние, являются: приток воды в водосборник  $Q_{\text{m}}$ ; площадь зеркала воды в приемном колодце S; уровень воды в приемном колодце h; подача насоса  $Q<sub>H</sub>$  и вакуумметрическое давление Рв, развиваемое насосом. В ФЛС аналоговые сигналы  $(U_Q, U_{P_6}, U_h)$  совместно с уставками сравнения  $(U_0^0, U_h^0, U_n^0)$ и дискретные сигналы (БКн, КВО, КВЗ) превращаются в логические сигналы (*Х0,*   $X_i$ ), из которых в ФК формируются промежуточные команды ( $f_k$  – кавитация,  $f_{\text{H}}$ – нормальный режим,  $f_p$  – регулирование насоса по Q). Промежуточные команды после нормализации в СУ превращаются в команды сигнализации  $C_A$ ,  $C_H$  и управления  $F_p^Q$ ,  $F_{\text{om}}$ . Команды  $C_A$  и  $C_H$  поступают на схему индикации СИ, расположенную у оператора, а команды  $F_{p}^{\mathcal{Q}}$  *та*  $F_{om}$  в выходном устройстве ВУ разделяются на команды управления задвижкой (*Yм, Yб, Yз*) и команду отключения насоса Y<sub>or</sub>.

Таким образом, реализация предложенной структуры автоматической защиты от кавитации позволит улучшить показатели надежности и экономичности работы насосных агрегатов.

#### Список источников

1. Тимошенко Г.М. Научные основы проектирования и эксплуатации насосных установок в переходных режимах. Киев; Донецк: Вища шк. Головное изд-во, 1986. – 127 с.

2. Гейер В.Г., Тимошенко Г.М. Шахтные вентиляторные и водоотливные установки - М.: Недра , 1987.-229с.

УДК 517.518.85

## **МОДЕЛИ УЛУЧШЕНИЯ КАЧЕСТВА МАТРИЧНОГО ИЗОБРАЖЕНИЯ ПРИ УВЕЛИЧЕНИИ ЕГО ФОРМАТА ПОСЛЕ СЪЕМКИ**

## **Панчев М.К., магистрант,**  panchevmixa@gmail.com **Оводенко А.В., к.т.н, доцент**

Донецкий национальный технический университет, г. Донецк кафедра радиотехники и защиты информации

*Рассматривается методы улучшения качества цифровых изображений при увеличении их размеров. Предлагаются модели для реализации процессов преобразования исходных цифровых изображений в выходные.*

*Ключевые слова: Преобразование исходного матричного изображения, интерполяция, улучшение качества выходного изображения, дискретная свертка двух функций, реализация свертки.*

*Methods of improving the quality of digital images with increasing their sizes are considered. Models are proposed for implementing the processes of converting the original digital images to the output.*

*Keywords: сonversion of the initial matrix image, interpolation, improvement of the output image quality, discrete convolution of two functions, convolution realization.*

## ОБЩАЯ ПОСТАНОВКА ПРОБЛЕМЫ

В последние годы значительно возрос интерес к электронным, цифровым и оптическим методам обработки изображений с целью повышения их качества. Широкое освещение получили работы, связанные с космическими и биомедицинскими исследованиями [1,2,3].

Для улучшения изображений используется комплекс операций, призванных улучшить восприятие изображения [3] наблюдателем (например, при увеличении размера изображения происходит изменение размерности матрицы и появляются ложные контуры) или же преобразовать его в другое изображение, более удобное для машинной обработки.

Процедура улучшения изображения сводится к выполнению комплекса операций с целью либо улучшения визуального восприятия изображения, либо преобразования его в форму, более удобную для визуального или машинного анализа.

Однако, следует отметить неопределенность общей теории улучшения

изображений. Это объясняется не выработанным общепринятым стандартом качества изображения.

# ПРОЦЕССЫ ФОРМИРОВАНИЯ ЦИФРОВЫХ ИЗОБРАЖЕНИЙ

Большинство формирующих систем в первом приближении можно рассматривать как линейные и инвариантные к сдвигу. Изображения, формированные такими системами, претерпевают *линейные пространственноинвариантные искажения*, характеризующиеся тем, что механизм их возникновения один и тот же для всех точек (*x*, *y*). Линейные искажения проявляются в ослаблении верхних частот исходного изображения. Визуально это приводит к ухудшению его резкости. В процессе записи изображения искажаются также шумами, присутствующими в любом реальном физическом устройстве. В ряде практически важных случаев шум можно считать аддитивным и независящим от исходного изображения.

С учетом вышеизложенного наблюдаемое нерезкое изображение.

Проблемы возникают, потому что цифровые изображения сохраняют картинку в дискретных единицах: пикселях. Любая попытка увеличить изображение соответственно увеличивает эти пиксели.

Взяв за основу изображение, сделанное ранее цифровой видеокамерой с ограниченным размером матрицы, пересчитав количество пикселей, интерполируем их для улучшения качества. Интерполяция изображений работает в двух измерениях и пытается достичь наилучшего приближения в цвете и яркости пикселя, основываясь на значениях окружающих пикселей.

Интерполируя изображение по горизонтали, по вертикали и используя диагональное интерполирование, присваиваем полученные значения новой матрице. В результате чего, получаем новую (измененную) матрицу с меньшим шагом дискретизации и большим количеством пикселей.

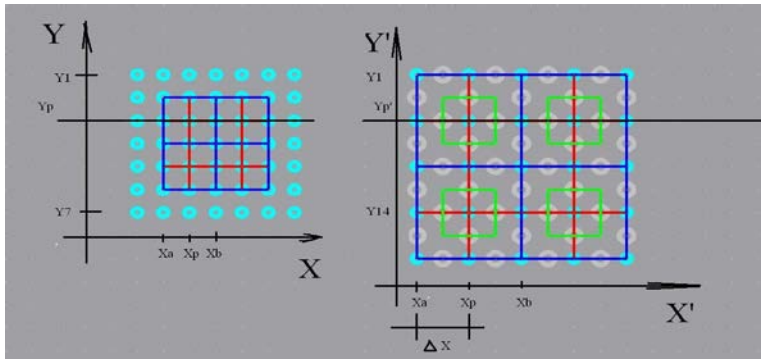

Рисунок 1 – Пересчет количества пикселей. Шаг дискретизации.

Математически данная процедура процедура выглядит следующим образом:

Для горизонтальной интерполяции :

$$
B_{i;j+0.5} = \frac{A_{i;j} + A_{i;j+1}}{2} \tag{1}
$$

Для вертикальной интерполяции:

$$
B_{i+0.5;j} = \frac{A_{i,j} + A_{i+1;j}}{2} \tag{2}
$$

Для диагональной интерполяции:

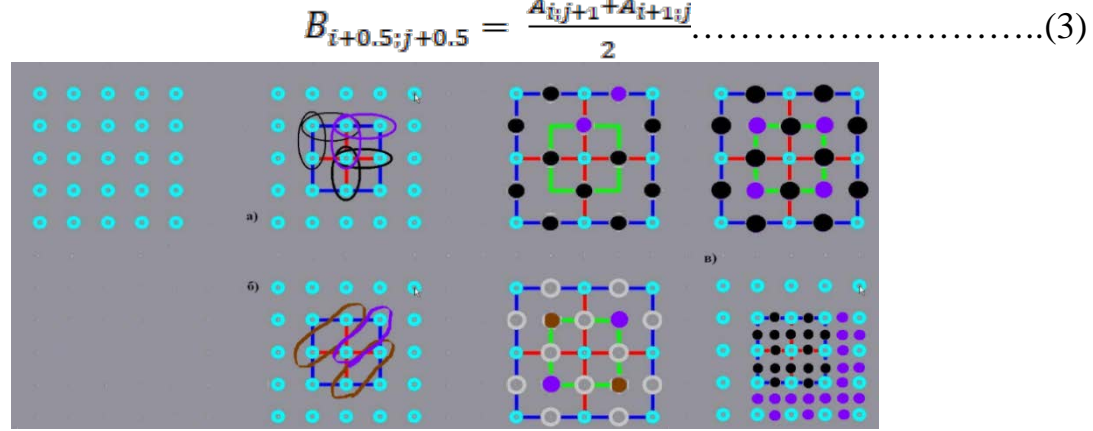

Рисунок 2 – Интерполяция матрицы исходного изображения с целью формирования новой матрицы улучшенного изображения большего формата. ( а) – интерполяция по вертикали и горизонтали, б) – диагональная

интерполяция, в) – выходное изображение).

Для получения физически естественного результата, нам нужно изменить формулы:

Для горизонтальной интерполяции :

$$
B_{i;j+0.5} = \frac{\sqrt{(A_{i;j})^2 + (A_{i;j+1})^2}}{2} \tag{4}
$$

Для вертикальной интерполяции:

$$
B_{i+0.5;j} = \frac{\sqrt{(A_{i;j})^2 + (A_{i+1;j})^2}}{2} \tag{5}
$$

Для диагональной интерполяции:

………………………..(6)

При увеличении масштаба изображения, видно, что изображение становится менее четким, пиксели сливаются, преобразуя в квадратную матрицу. Что является причиной искажения изображения.

Соответственно, зная исходную матрицу и место положение каждого пикселя, меняя масштаб визуализации изображения, можно существенно улучшить качество изображения. Каждый пиксель исходной матрицы изображения, необходимо представить (после указанной выше интерполяции соседних пикселей) в матрице большей размерности (адекватной исходному изображению), но с большими геометрическими разрешениями. Для улучшения качества изображения необходимо, чтобы шаг дискретизации улучшаемого изображения путем интерполяции значений соседних пикселей был меньшим, чем в исходной матрице. Т.е разрядность для дискретного представления

координат пикселя (х, у) должна быть большой (большая разрядность, обеспечит меньшую величину шага).

Для повышения контрастности исходного цифрового изображения матрицы (m,n) при увеличении геометрических размеров в 2-а раза обрабатываемого изображения (рисунок 3), должно быть представлено матрицей (2m, 2,n).

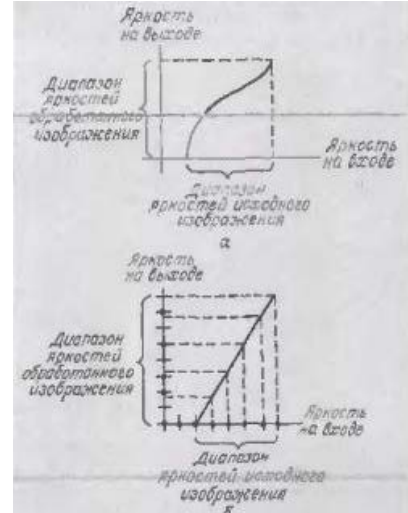

Рисунок 3 –Повышение контрастности.

(а – непрерывное изображение, б-цифровое изображение.) Для уменьшения погрешности шума квантования [согласно[3] (рис 4) при увеличении геометрических размеров цифрового изображения необходимо сформировать значения еще 4-х пикселей ,соседних элементов матрицы по отношению к исходной.

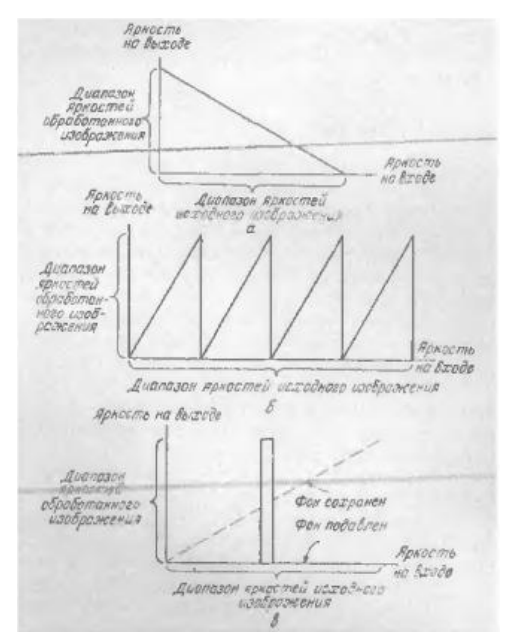

Рисунок 4 –Специальные преобразования контраста. а – обращенное контрастное масштабирование; б- пилообразное контрастное масштабирование; в- яркость среза.

В источнике [1] излагается метод формирования значений обработанного изображения (где значение пикселя определяется интегралом свертки).

Выводы. Предложены алгоритмы преобразования исходно цифрового (матричного) изображения в изображение большего размера. С целью повышения разрешающей способности изображение. Реализуются алгоритмы формирования новых элементов матрицы большей размерности, путем увеличения размерности выходной матрицы (путем интерполяции соседних пикселей). Формирование новых значений контрастности и яркости, новых элементов матрицы соседних с исходными происходят путем дискретной свертки двух функций.

### Список источников

1. Гонсалес Р., Вудс Р. Цифровая обработка изображений.- Москва: Техносфера, 2005.- 1072с. ISBN 5-94836-028-8.

2. Грузман И.С., Киричук В.С., Косых В.П., Перетягин Г.И., Спектор А.А.Цифровая обработа изображений в информационных системах: Учебное пособие.- Новосибисрк: Издво НГТУ, 2000. - 168.

3. Прэт Э. Цифровая обработка изображений: В 2-х книгах, Пер. с англ,- М.: Мир, 1982.

4. Суранов А. Я. LabVIEW 8.20: Справочник по функциям. – М.: ДМК Пресс, 2007.  $-536$  c. ISBN 5 $94074$  2076

5. Романюк О.Н., Обідник М.Д. Один із підходів до підвищення швидкодії зафарбування. Наукові праці ДонНТУ випуск 21 (183) -116.

УДК 623.77

## **ОБЗОР СПОСОБОВ УМЕНЬШЕНИЯ ЭФФЕКТИВНОЙ ПОВЕРХНОСТИ РАССЕИВАНИЯ РАДИОТЕХНИЧЕСКИХ ОБЪЕКТОВ**

**Рябченко В.Ю., магистрант,**  valentinaryabchenko@yandex.ru **Паслён В.В., к.т.н., доцент** [paslen@ya.ru](mailto:paslen@ya.ru)

Донецкий национальный технический университет, г.Донецк кафедра радиотехники и защиты информации

*Рассмотрены различные способы уменьшения эффективной поверхности рассеивания радиотехнических объектов, имеющих в своем составе антенные системы.*

*Ключевые слова: эффективная поверхность рассеивания, радиотехнические объекты, радиопоглощающие материалы, антенные системы.*

*Various ways of reducing the radar cross-section of radio objects, having in its composition antenna systems, are considered.*

*Keywords: radar cross-section, radio technical objects, radiation-absorbent materials, antenna systems.*

Радиотехнические объекты имеют свою эффективную поверхность рассеивания (ЭПР), которая связана с внешней формой и материалом, из которого изготовлен данный объект. По определению ЭПР – это количественная мера отношения плотности мощности сигнала, рассеянного в направлении приемника, к плотности мощности радиолокационной волны, падающей на объект с учетом их векторных свойств.

$$
\sigma = 4\pi R^2 \lim_{R \to \infty} \left| \frac{E_s}{E_0} \right|^2, \tag{1}
$$

где  $E_0$  – величина электрической составляющей падающего электромагнитного поля;  $E<sub>z</sub>$  величина электрической составляющей рассеянного электромагнитного поля, замеренная гипотетическим наблюдателем;  $R$  — расстояние от цели до гипотетического наблюдателя [1].

Излучатель, обладающий большой мощностью, может определить не только наличие объекта в пространстве, но и его геометрическую форму. Следовательно, ЭПР напрямую зависит от размеров объекта. Так, чем больше объект, тем выше вероятность быть замеченным. Недостатком радиотехнических объектов, имеющих в своем составе антенные системы, является большая ЭПР. Некоторые показатели приведены ниже в таблице 1 [2].

| Радиолокационная цель      | $\Im \Pi P$ , $M^2$ |
|----------------------------|---------------------|
| Истребитель                | $3 - 5$             |
| Транспортный самолет       | до 50               |
| Транспорт малого тоннажа   | 150                 |
| Транспорт среднего тоннажа | 7 500               |
| Транспорт большого тоннажа | 15 000              |
| Крейсер                    | 14 000              |
| Катер                      | 100                 |
| Человек                    | 0,8                 |

Таблица 1 – Средние значения ЭПР

Такие цели имеют сложную конфигурацию и состоят из множества различных отражателей. Плоские части объектов отражают всю энергию, что приводит к зеркальному, либо диффузному отображению; выпуклые участки выглядят как «блестящие» точки. К последним относится простая форма – шар (сфера), которая имеет минимальную отражающую поверхность.

Добиться простоты формы сложно. Один из вариантов решения такого рода задачи рассматривается в работе Демидова О. А. и Паслёна В. В., которая основана на уменьшении ЭПР антенн [3].

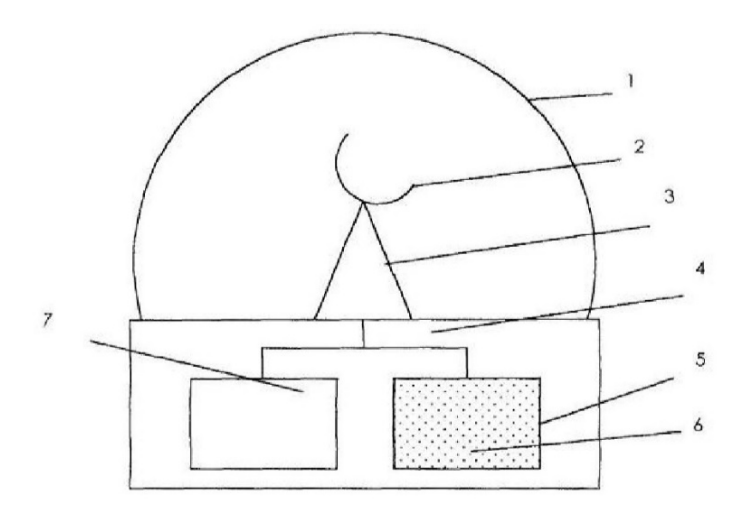

Рисунок 1 –Устройство уменьшения ЭПР антенн

Устройство содержит в своем составе радиопрозрачный колпак 1, который герметично устанавливается перед излучающим раскрывом антенны 2 на основе 3. Как видно, под основой 3 с внешней стороны колпака 1 размещено устройство 4 для нагнетания и откачки рабочей среды. Оно содержит камеру 5 с газообразной смесью 6 и блок 7 контроля параметров рабочей среды под колпаком.

Данное устройство уменьшает ЭПР антенны, заполняя сферообразный колпак газообразным веществом, к примеру, парами ртути. Во время рабочей фазы антенны вещество откачивается в резервную емкость, после завершения работы пространство вновь наполняется парами. Недостатком данного способа является непосредственное воздействие паров газообразного вещества на элементы антенной системы, что может привести к изменению её характеристик.

В настоящее время на кафедре Радиотехники и защиты информации ведутся работы по устранению данного недостатка путем моделирования объекта в программном продукте CST Studio. Составлена модель в этом же программном продукте, которая подтверждает полезность устройства по уменьшению ЭПР антенны, описанного в патенте Демидова и Паслёна.

В ходе моделирования получены данные, которые позволяют удостовериться в правильности функционирования модели на основании сравнительного анализа уже существующего и разрабатываемого устройств.

### Список источников

1. Сколник М. И. Справочник по радиолокации./ Пер. с. англ. Под общей ред. К. Н. Трофимова. В четырех томах. М.: Сов. Радио. - 1976-78.

2. Степанов Ю.Г. - Противорадиолокационная маскировка. /Степанов Ю.Г. Изд. «Советское радио», Москва – 1968, 144 ст

3. Патент на корисну модель №91502 (UA). Пристрій для зменшення ефективної поверхні розсіювання антен / Демідов О. О. (UA), Пасльон В. В. (UA). – Бюл. №13, 10.07.2014

УДК 622.532 - 52

## **ШАХТНЫЙ ВОДООТЛИВ БУДУЩЕГО – ВОДООТЛИВНЫЙ КОМПЛЕКС, С ПРИМЕНЕНИЕМ СИСТЕМЫ МОНИТОРИНГА И АВТОМАТИЧЕСКОГО УПРАВЛЕНИЯ**

**Тарасенко Д.В., студент 4 курса,**  tarasenko2048@gmail.com **Оголобченко А.С., к.т.н., доцент** Aleksogolob@mail.ru

Донецкий национальный технический университет, г. Донецк кафедра «Горная электротехника и автоматика им. Р.М. Лейбова»

*Обоснованы функциональные возможности и предложена трехуровневая структура системы мониторинга и автоматического управления с программируемыми логическими контроллерами для управления насосными установками и автоматизированным рабочим местом диспетчера для визуализации и координации работы насосных установок многоступенчатого водоотливного комплекса шахты.*

*Ключевые слова: шахта, водоотлив, параметры контроля, система, мониторинг, управление, контроллер, промышленная сеть*

*Functional capabilities are substantiated and a three-level structure of the monitoring and automatic control system with programmable logic controllers is proposed for controlling pumping installations and an automated workplace for the dispatcher for visualizing and coordinating the operation of pumping units of the multistage water-pumping complex of the mine.*

*Keywords: mine, water, control parameters, system, monitoring, operation, controller, industrial network*

Существуют различные схемные решения шахтного водоотлива, но практически на всех действующих шахтах водоотливный комплекс построен по многоступенчатой схеме, по которой насосные установки перекачивают рудничную воду с водосборника одной насосной станции в водосборник другой насосной станции и далее на поверхность шахты. Это сложный гидравлический комплекс, содержащий мощные, энергоемкие насосные установки и водосборники ограниченной емкости. Исследования показали, что не удается добиться эффективности работы водоотливного комплекса только путем разработки и применения новых насосных установок. Необходимо осуществлять постоянный контроль рабочих параметров насосных установок, прогнозирование их состояния и обеспечить управление водоотливным комплексом как в пусковом, так и стационарном режимах. Поэтому шахтный водоотлив будущего это водоотливный комплекс, с применением системы мониторинга и автоматического управления.

Согласно [1], система мониторинга и автоматического управления водоотливным комплексом (далее система СМУВК) может быть представлена как декомпозиция взаимосвязанных подсистем, каждая из которых обеспечивает выполнение определенных функций, необходимых для контроля и управления технологическим объектом (см.рисунок 1). Так, подсистема ПВсОУ – подсистема взаимодействия с объектом управления, обеспечивает получение контрольной информации от объекта мониторинга и автоматического управления (ОМУ), а также выполняет управляющее воздействие на объект ОМУ в соответствии поступающими командами. Аппаратной основой подсистемы ПВсОУ являются первичные измерительные преобразователи (датчики) и исполнительные устройства.

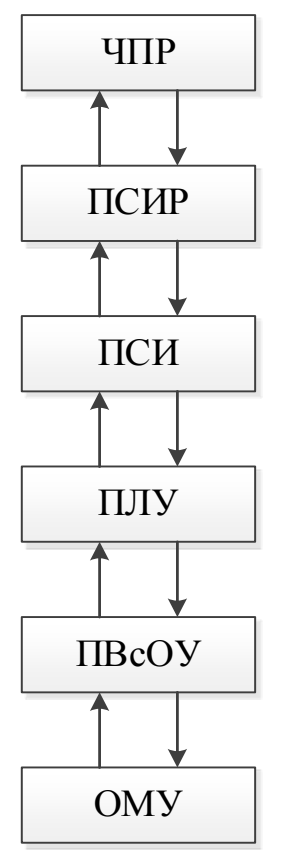

## Рисунок 1 – Обобщенная функциональная схема системы мониторинга и автоматического управления водоотливным комплексом

Подсистемам ПЛУ – подсистема логического управления реализует в автоматическом режиме алгоритм управления, в результате которого обеспечивается достижение цели управления объектом ОМУ или его технологическим параметром. На современном этапе развития электронных технических средств, подсистема ПЛУ реализуется с помощью программируемых логических контроллеров (PLK).

Подсистема ПСИ – подсистема системной интеграции реализует процессы передачи информации (данных, команд, сигналов и т.д.) между другими подсистемами и организует связь с вышестоящими или одноранговыми системами. Современные телекоммуникационные технологии основаны на использовании промышленной сети.

Подсистема ПСИР – подсистема сбора, отображения информации и принятия решения является SCADA – системой, которая представляет данные о ходе технологического процесса водоотлива человеку (ЧПР), принимающему решения при управлении водоотливным комплексом – главному диспетчеру шахты, что позволяет диспетчеру контролировать процесс и при необходимости управлять им. Аппаратная реализация функций подсистемы ПСИР осуществляется с помощью автоматизированного рабочего места диспетчера.

В соответствии с вышеизложенным, разработана структурная схема система мониторинга и автоматического управления водоотливным комплексом (см. рисунок 2). Структура системы трехуровневая, с применением промышленных сетей.

## Уровень ввода / вывода

Нижний уровень – уровень ввода / вывода, обеспечивает сбор данных о параметрах технологического процесса и состояния оборудования, реализует управляющие воздействия. Исходя из анализа работы водоотливного комплекса шахты, определены необходимые датчики с электрическим выходным сигналом, которыми должна оснащаться каждая насосная установка: датчик контроля заливки водой насоса в пусковом режиме установки; расходомер; датчик давления воды в нагнетательном трубопроводе; мановакуумметр; датчик контроля активной мощности, потребляемой приводным электродвигателем насоса; датчики контроля температуры подшипников насоса и приводного электродвигателя; датчики положения запорной арматуры задвижек. Кроме того, каждая насосная станция должна иметь аналоговый уровнемер воды в водосборнике. Управляющие команды реализуются путем включения выключения коммутационной аппаратуры – магнитные пускатели для низковольтных электродвигателей и высоковольтные ячейки для высоковольтных электродвигателей.

В работе проведен анализ наличия указанных датчиков и возможности их применения в подземных условиях шахт. Так, датчики контроля заливки, датчики температуры и датчики положения могут быть использованы от аппаратуры ВАВ.1М.

В качестве расходомера может быть применен только расходомер переменного перепада давления с трубой Вентури.

Существует проблема с измерением активной мощности, потребляемой высоковольтным электродвигателем насоса водоотливной установки. Для стандартного подключения контрольно-измерительных устройств контроля

активной мощности (по схеме Арона), необходимо иметь выводы двух вторичных токов (0 – 5А) и двух линейных напряжений (0 - 100В). На действующих шахтах в качестве коммутационной аппаратуры (КРУ) приводного электродвигателя насоса в основном применяют высоковольтные ячейки типа КРУВ-6В-УХЛ5 или КРУВ-6Д-УХЛ5 с электромагнитными или вакуумными выключателями. В ячейку встроен трансформатор напряжения TV (типа НОЛ.11-605) мощностью  $S_H = 400$  ВА, подключённый к двум фазам высоковольтной сети (U<sub>AC</sub>), соответственно имеется вывод только одного вторичного линейного напряжения  $U_{AC} = 100B$ . При включённой ячейке КРУВ-6, нагрузка TV составляет 7 – 10%  $S_H$ , то есть режим близок к режиму холостого хода, и из этого следует, что относительная погрешность TV будет находиться пределах 0,5 – 1%. В ячейках КРУВ-6 также встроены два трансформатора тока TТ1 и ТТ2 (типа ТЛКИ-6), соответственно имеются выводы двух вторичных токов  $(I_{2A} = I_{2C} = 0 - 5A)$ .

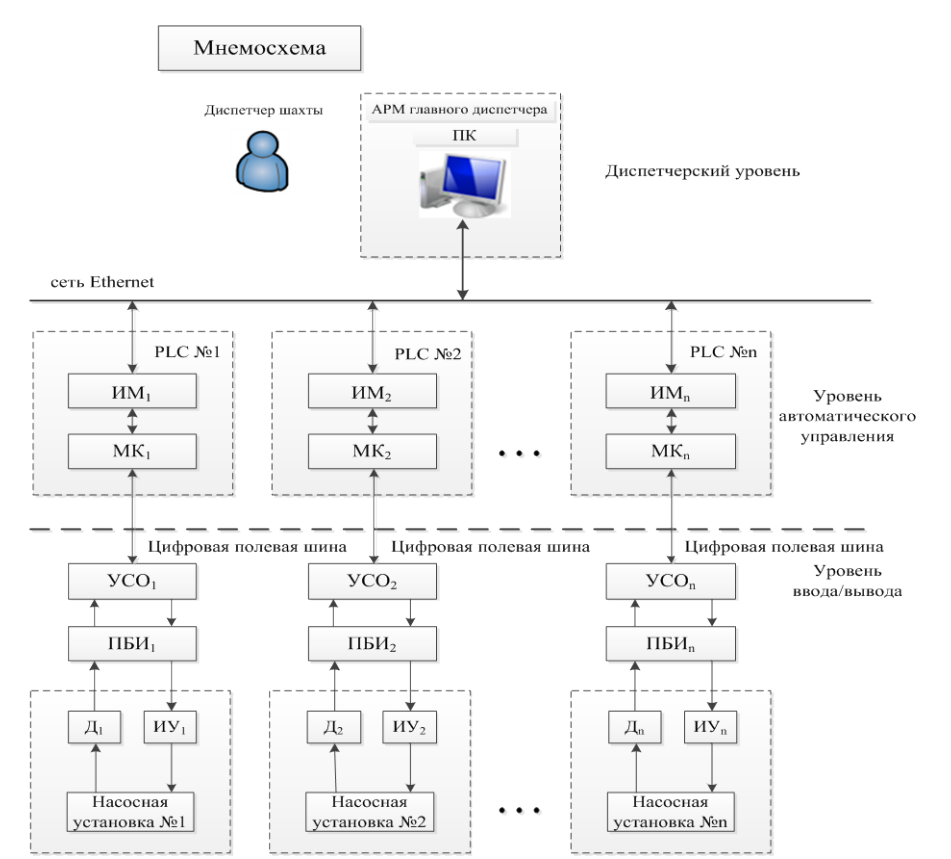

Рисунок 2 – Структурная схема системы мониторинга и автоматического управления водоотливным комплексом шахты

Нагрузкой трансформаторов токов являются электромагнитные реле максимально токовой защиты, которые обладают индуктивным сопротивлением, а также имеющие последовательно включённый контакт переключателя для выбора уставки токовой защиты. Данная схема включения нагрузки приводит к значительному снижению стабильности и класса точности TТ, примерно составляет 2 – 3%, что не приемлемо для технологических

контрольно-измерительных устройств контроля активной мощности, а следовательно расхода электроэнергии.

Предлагается следующее техническое решение. Вводная высоковольтная ячейка КРУВ-6В-ВВ электроподстанции насосной станции водоотлива оснащается трехфазным измерительным трансформатором напряжения (ИТН), от которого к каждой высоковольтной ячейки отходящих присоединений КРУВ-6В-ОП подается трёхфазное напряжение  $U_{\text{TD}} = 100B$  (см. рисунок 3). Для повышения класса точности измерения силы тока (0,5 – 1,0%) в высоковольтной ячейке отходящих присоединений КРУВ-6В-ОП дополнительно, без существенного изменения конструкции ячейки, монтируются два малогабаритных тороидных трансформатора тока TТН, предназначенных для электронных счётчиков электроэнергии, например, производителей OWL, Allegro, или Honeywell. Таким образом, количество первичных датчиков становится достаточным для подключения к высоковольтной ячейки устройства контроля активной мощности УКМ (по схеме Арона).

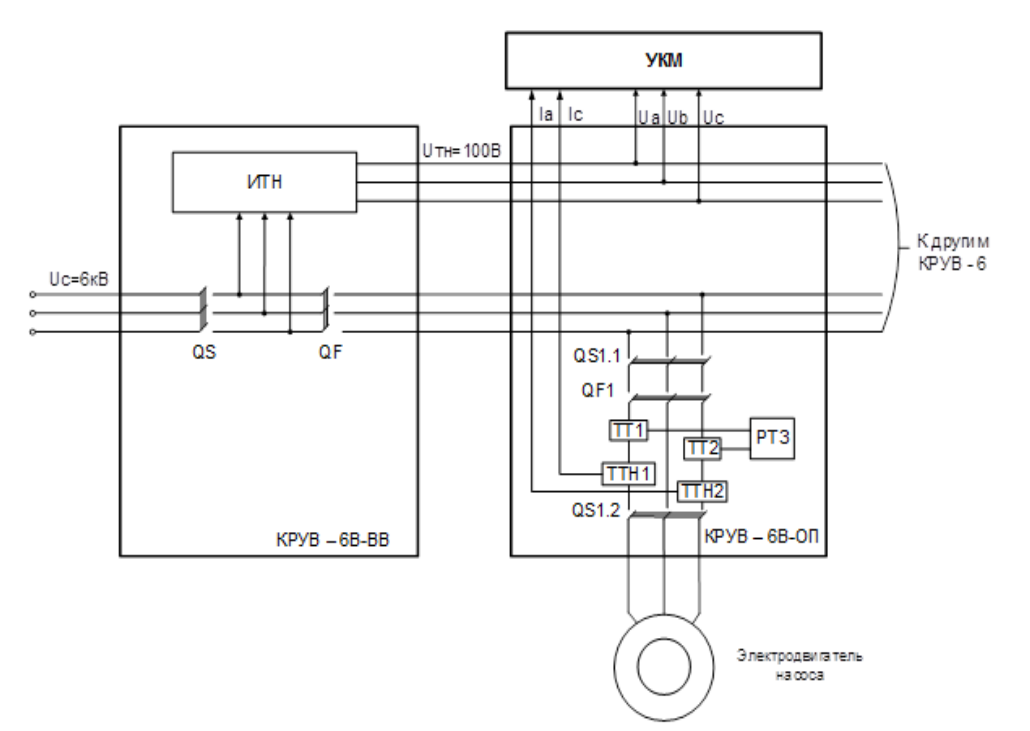

Рисунок 3 – Структурная схема подключения к высоковольтной ячейки устройства контроля активной мощности

Вторая проблема, это контроль аналогового уровня воды в водосборнике. В настоящее время не существует таких уровнемеров, чтобы можно было их надежно применять в водосборниках подземных водоотливных насосных станций шахт. В работе предлагается следующее техническое решение. Гидравлическая схема уровнемера приведена на рисунке 4. Предлагаемый уровнемер состоит из приемного (измерительного) узла и дифференциального манометра, например, типа ДМИР. Приемный узел уровнемера представляет

собой коробку 1 с измерительной (импульсной) трубкой 2 для присоединения узла к манометру 3, что имеет две камеры, разделенные упругим элементом 4 (круглой гофрированной мембраной). Измерительная трубка приемного узла подведена к «плюсовой» камере манометра, а его «минусовая» камера сообщается с атмосферой. Таким образом уровнемер является дифференциальным, потому что измеряется разность давлений Ра (атмосферного) и Р<sub>Н</sub> (гидростатического). В центре упругого элемента, который преобразует давление в камере «+» (пропорциональное уровню воды в водосборнике 6 в линейное перемещение мембраны, жестко укреплен ферромагнитный сердечник 5. Сердечник перемещается внутри неподвижной катушки дифференциального трансформатора ДТ, состоящий из первичной обмотки и двух одинаковых и встречно включенных вторичных обмоток.

На выходе такой схемы появляется разностный сигнал, пропорциональный перемещению сердечника (3-5 мм), обусловленными изменения закона Гука для упругих элементов подобных преобразователей, такой уровнемер имеет линейную выходную характеристику:  $\Delta U = k$ .

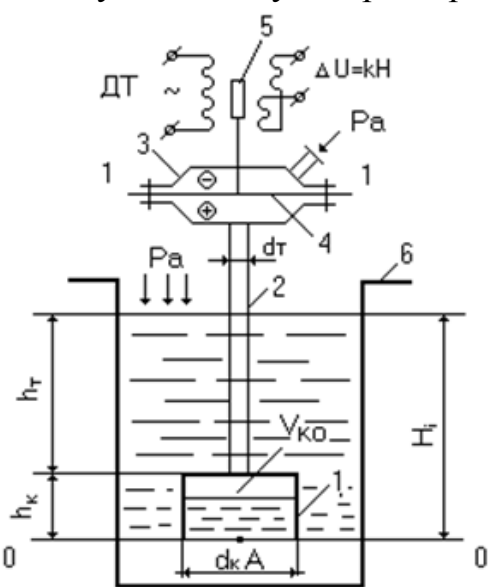

Рисунок 4 – Гидравлическая схема уровнемера

Работа уровнемера состоит в следующем. При нижнем уровне воды в водосборнике измерительная коробка 1 не погружена в воду и объем воздуха, заключенный между плоскостями сравнения 0 - 0 и 1 - 1, и реальный объем воздуха  $V_0$  находятся под атмосферным давлением Ра. При этом давление в камерах « + » и « - » одинаковое, и перепад равен нулю. Ферромагнитный сердечник 5 принимает среднее положение относительно катушки ДТ и сигнал на его вторичных обмотках равен нулю. При наполнении водосборника водой уровень в нем растет и растет давление в точке А, пропорционально уровню  $P_A$  $=$  Ро + рgHi. Под действием этого давления начальный объем воздуха  $V_0$ уменьшается за счет сжатия. Это давление передается в камеру «+» манометра, где на чувствительный элемент действует разность давлений Ра - Ро = ∆Р =

 $\Omega$ gH<sub>i</sub>. Пол лействием этого перепада давления упругость элемента деформируется и перемещает сердечник 5 от среднего положения вверх, баланс сигналов на вторичных обмотках ДТ нарушается и на выходе возникает величина  $\Delta U = \kappa \cdot H_i$ , В, где к - постоянный коэффициент пропорциональности, характеризующий упругие свойства воспринимающего элемента (мембрана),  $H_i$ - текущий уровень воды в водосборнике.

Для передачи информации от датчиков и команд управления на исполнительные устройства на уровне ввода/вывода системы СМУВК предусмотрены устройства распределенной периферии - устройства связи с объектом УСО (см. рисунок 2). Такие устройства содержат необходимые модули ввода и вывода как аналоговых, так и дискретных сигналов, а также интерфейсные модули для подключения к PLC через цифровую полевую шину. Например, устройство УСО фирмы Siemens ET 200M содержит 6 модулей ввода/вывода, 1 интерфейсный модуль Profibus и блок питания. Цифровая передача всех сигналов осуществляется по одному кабелю с высоким уровнем помехозащищенности. Обязательным условием, является полключение исполнительных устройств латчиков **YCO** через барьеры  $\overline{M}$  $\mathbf{K}$ искробезопасности, например, типа ПБИ компании ООО «Ингортех».

## Уровень автоматического управления

Уровень автоматического управления является средним уровнем иерархии управления системы СМУВК. На данном уровне, функции управления реализуются с помощью программируемых логических контроллеров PLC.

В системе СМУВК контроллеры РLC выполняют следующие функции:

-включение - выключение коммутационной аппаратуры приводных электродвигателей насосов в зависимости от уровня воды в водосборнике или по командам с операторского уровня;

-включение - выключение коммутационной аппаратуры приводных электродвигателей задвижек и заливочного насоса;

 $-c6$ op обработка информации следующих  $\overline{M}$  $\mathbf{O}$ технологических параметрах: давление воды в нагнетательном трубопроводе; вакуум в всасывающем трубопроводе; расход электроэнергии водоотливной установкой; коммутационной аппаратуры электродвигателя состояние (включено выключено) насоса; состояние токовых защит электродвигателя (сработала защита или нет); положения задвижек; температуру подшипников насоса и приводного электродвигателя;

-следующие виды защиты насосной установки:

-гидравлическая защита по расходу воды и величине давления в нагнетательном трубопроводе - защита от работы в режимах, не совпадающих с расчетными;

-защита от развития кавитации по величине расхода воды и вакуума в всасывающем трубопроводе насоса;

-защита при перегреве подшипников насоса или подшипников его приводного электродвигателя;

- светоиндикацию на информационной панели насосной стан-

ции о состоянии насосной установки и срабатывании защит;

- обмен информацией с другими узлами промышленной сети;

Автоматическое управление насосной установкой осуществляется по типовому алгоритму, по которому осуществляется управление, например, аппаратурой ВАВ.1М.

Автоматическое регулирование насосных установок по подаче не предусмотрено по ряду причин, в частности отсутствия регулируемого высоковольтного электропривода насосов в взрывобезопасном исполнении.

Информация от УСО в контроллер PLC и передача команд управления в УСО осуществляется по цифровой полевой шине. Предлагается использовать промышленную шину типа PROFIBUS РА [2]. Благодаря низкой энергии передаваемого сигнала Profibus PA является искробезопасной электрической цепью и может быть использована во взрывоопасных зонах. Profibus PA использует физический уровень, соответствующий стандарту IEC 1158-2. Данные передаются с помощью уровней тока + 9 мА и - 9 мА ("токовая петля"). Используется манчестерский код (логический ноль соответствует смене отрицательного тока на положительный, а логическая единица положительного на отрицательный). Скорость передачи составляет 31,25 кбит/с, в качестве линии передачи используется витая пара в экране или без него. Один сегмент сети может содержать до 32 устройств. Максимальная длина кабеля достигает 1,9 км.

Контроллер должен иметь исполнение для применения в подземных угольных шахтах, в том числе опасных по газу и пыли. Например, контроллер универсальный типа КУШ компании ООО «Ингортех».

Диспетчерский уровень

Диспетчерский уровень системы СМУВК является верхним уровнем системы и предназначен для:

-мониторинга состояния и рабочих параметров насосных установок водоотливного комплекса шахты: включена или выключена насосная установка; текущая величина уровня воды в водосборнике каждой насосной станции; отключение насосной установки водоотливного комплекса в периоды максимальных нагрузок в системе электроснабжения шахты;

− обработки и отображения в графическом виде на мнемосхеме, мониторе или панелях визуализации диспетчера шахты контролируемой информации;

− ведение базы данных технологической информации о работе водоотливного комплекса, ее архивирования и резервирования;

− генерирования отчетов о работе водоотливного комплекса;

− координации работы насосных установок водоотливного комплекса шахты в пусковом и стационарном режимах, в том числе с учетом периодов максимальных нагрузок в системе электроснабжения шахты.

Последняя функция означает следующее. Так как водоотлив осуществляется по многоступенчатой схеме, то без контролируемого включения насосной установки, расположенной на нижнем горизонте, может привести к затоплению водосборника на верхнем горизонте, если его емкость будет не достаточна для приема воды, которую будет перекачивать включаемая насосная установка. Поэтому в пусковом режиме насосной установки система СМУВК на диспетчерском уровне, после определения свободного объема водосборника, в который будет перекачиваться вода, формируется «разрешение» на включение установки.

При работе в стационарном режиме насосные установки водоотливного комплекса являются крупным потребителем электроэнергии. При этом насосные установки имеют свободный график работы в зависимости от уровня воды в водосборнике и относятся к тем установкам, которые можно отключить от работы без ущерба производству при наличии свободной емкости водосборника достаточного объема для приема воды из горных выработок и от других насосных установок на период отключения насосной установки. Поэтому система СМУВК на диспетчерском уровне в результате анализа текущего уровня воды в водосборниках, прогнозного притока воды к ним в период максимальной нагрузки на систему электроснабжения, свободного объема водосборников до начала «максимума» формирует команду на отключение насосной установки или установок.

На диспетчерском уровне расположено автоматизированное рабочее место диспетчера (АРМ) на базе PC совместимых компьютеров промышленного исполнения.

Подключение оборудования, располагающиеся на диспетчерском уровне, к PLC и сети предприятия, осуществляется с помощью шины Industrial Ethernet. Возможность использования Industrial Ethernet определяется следующими факторами: простота интеграции новых устройств в существующую сеть; Ethernet является достаточно распространенным интерфейсом, поэтому сетевые платы и маршрутизаторы общедоступны.

Компьютер АРМ подключается к контроллерам уровня управления напрямую без промежуточного коммутатора.

### Список источников

1. Свечкарев, В.П. Системы автоматизации и управления технологическими производствами: Учеб. пособие / В.П. Свечкарев. - Новочеркасск: ЮРГТУ,2002.- 159с.

2. Борисов, А.М. Основы построения промышленных сетей автоматики: Учеб. Пособие / А.М. Борисов. – Челябинск: ЮУрГУ, 2012. - 108 с.

УДК 621.175

## **МОДЕЛИРОВАНИЕ СИСТЕМЫ АВТОМАТИЗАЦИИ УПРАВЛЕНИЯ ПРОЦЕССОМ ОХЛАЖДЕНИЯ ВОДЫ В БАШЕННОЙ ГРАДИРНЕ**

### **Ткалич Р.Я., студент,**  nataliazhukova1973@gmail.com **Жукова Н.В., к.т.н., доцент**

## Донецкий национальный технический университет, г. Донецк кафедра автоматики и телекоммуникаций

*Проанализирован процесс оборотного охлаждения в башенной градирне как объект управления с точки зрения основных материальных потоков и их информационных переменных. Разработана математическая модель САУ процессом охлаждения и исследована динамика системы управления с целью постановки задачи для оптимизации работы башенных градирен.*

*Ключевые слова: Башенная испарительная градирня, математическая модель динамики процесса охлаждения, регулятор температуры, регулятор расхода, оптимизация работы системы охлаждения.*

*The process of circulating cooling in the cooling tower as an object of control from the point of view of the main material flows and their information variables is analyzed. A mathematical model of the ACS cooling process was developed and the dynamics of the control system was investigated with the aim of setting the task for optimizing the work of tower cooling towers.*

*Keywords: Tower evaporative cooling tower, mathematical model of cooling process dynamics, temperature controller, flow controller, cooling system optimization.*

Одной из актуальных задач работы охладительных установок является оптимизация работы систем охлаждения. Одним из путей решения данной задачи является автоматизация управления процессами в охладительных установках. Целью задачи по автоматизации является оптимизация закона управления, который на основании фактических параметров объекта (температура, расход воды и т.д.) повышает КПД охлаждающей установки:

$$
\eta = \frac{T_{\text{ex}} - T_{\text{max}}}{T_{\text{ex}} - T_{\text{at}}},
$$

где *Tвх* – температура охлаждаемой воды;

*<sup>T</sup>вых* - температура охлажденной воды;

*<sup>T</sup><sup>м</sup>* - предельная температура по мокрому термометру.

В качестве базового рабочего объекта управления выбрана башенная градирня (БГ), где тяга воздуха создается при помощи высокой вытяжной башни.

Известно, что охлаждение воды в охладительных установках происходит за счет испарения [1-2]. Теоретическим пределом охлаждения воды является температура наружного воздуха. Повышение скорости воздуха ускоряет теплообмен. Испарение зависит от относительной влажности воздуха µ, и тем интенсивнее, чем меньше µ. Отсюда следует что, основными факторами, влияющими на охлаждение воды являются:

- разность температур охлаждаемой воды  $T_{\text{ex}}$  и воздуха  $_{T_{\text{e}}}$ ;

- скорость движения воздуха относительно поверхности воды  $v_e$ ;

- относительная влажность воздуха µ.

В [2] отмечается, что в башенных градирнях не возможно управлять расходом охлаждающего воздуха, поэтому оптимизацию работы БГ сводят к способам регулирования расходом охлаждаемой воды.

Градирню как теплообменный аппарат можно охарактеризовать перепадом температур охлаждаемой воды ∆*<sup>T</sup>* <sup>=</sup> *<sup>T</sup>вх* <sup>−</sup>*Tвых* и степенью приближения конечной температуры воды *Tвых* к теоретическому пределу охлаждения  $T_M$ , т.е. величиной  $\delta = T_{\text{BekX}} - T_M$ . Для наиболее распространенных БГ  $\Delta T = 6 - 12 \, \text{C}^0, \, \text{a} \, \delta = 4 - 8 \, \text{C}^0.$ 

Вышеприведенный анализ дает возможность представить процесс охлаждения оборотной воды в БГ как объект управления. Схема анализа процесса как объекта управления с точки зрения основных материальных потоков и их информационных переменных приведена на рис.1. На рис.1 основным управляющим воздействием является расход охлаждаемой воды, поступающей в каждую секцию  $G_{\epsilon}$ ; регулируемой переменной является температура охлажденной воды *<sup>T</sup>вых* ; основными возмущающими факторами являются температура охлаждаемой воды  $T_{ex}$ ; относительная влажность воздуха µ, а также температура наружного воздуха *T<sup>в</sup>* .

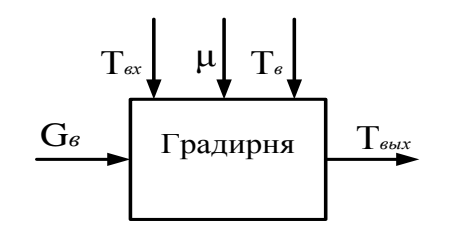

Рисунок 1 - Схема анализа процесса как объекта управления с точки зрения основных материальных потоков и их информационных переменных

Градирня, как любой теплообменный аппарат должна соответствовать уравнению теплового баланса. В соответствии с уравнением теплового баланса, количество тепла, поступающего в градирню, должно равняться количеству тепла, уходящего из градирни. Поэтому имеем:

 $Q_{op} + Q_{ex} = Q_{ebix} + Q_{cz} + Q_{\tilde{b}z}$ 

где  $Q_{op}$  - тепловой поток от оросителя;  $Q_{ex}$  - тепловой поток охлаждаемой воды;  $Q_{\text{max}}$  - тепловой поток охлажденной воды;  $Q_{\text{ca}}$  - тепловой поток через стенки градирни;  $Q_{6z}$  - тепловой поток в бассейне градирни.

Подставив составляющие потоков, получим:

$$
Q_{op}+ GHT_{ex} = GHT_{\text{obix}} + \frac{T_{\text{obix}}-T_{\text{e}}}{R} + C\frac{dT_{\text{obix}}}{dt},
$$

где  $C$ - теплоемкость воды;  $G$ - расход воды на входе и выходе градирни;  $H$ удельная теплоемкость воды;  $T_a$  - температура окружающего воздуха;  $R$  сопротивление тепловому потоку через стенки градирни.

Применяя преобразование Лапласа к приведенному дифференциальному уравнению, считая, что расход воды на входе и на выходе градирни является постоянной величиной, получим решение по основным каналам управления и возмущения:

$$
T_{\text{bblX}}(s) = \frac{1}{Cs + GH + (1/R)} \cdot G(s) + \frac{GH}{Cs + GH + (1/R)} \cdot T_{\text{ex}}(s) + \frac{(1/R)}{Cs + GH + (1/R)} \cdot T_{\text{ex}}(s)
$$

Проверим состоятельность математической модели процесса охлаждения методами математического моделирования. Моделирование проводилось в техническими условиях  $E_{I}$ -1600  $\mathbf{c}$ основными характеристиками: производительность от 4000 до 11000 м<sup>3</sup>/час, перепад температур<br> $\Delta T = T_{ex} - T_{ebtx} = 8....15C^0$ ,  $T_{ex} = 38.5 C^0$ ,  $T_{ebtx} = 30.5 C^0$  при скорости ветра 2,4 м/с. Схема моделирования модели объекта управления выполнена с помощью пакета прикладных программ Matlab – Simulink и приведена на рис. 2. В модели по каналам управления и возмущения введены транспортные задержки, поскольку башенная градирня является инерционным тепловым объектом с запаздыванием.

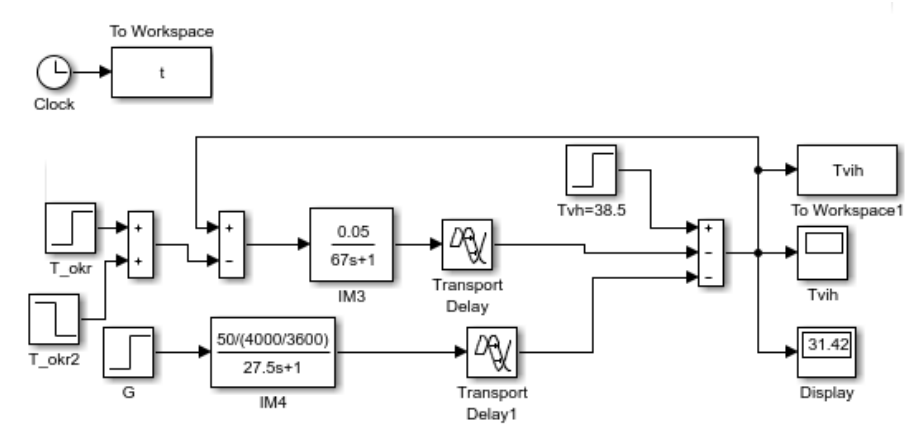

Рисунок 2 – Схема модели процесса охлаждения в башенной градирне

Переходная характеристика температуры на выходе градирни приведена на рис.3.

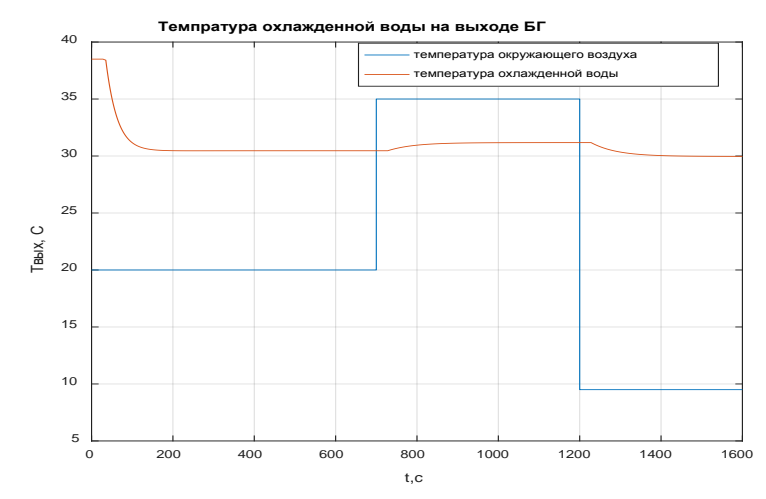

Рисунок 3 - Переходная характеристика температуры охлаждаемой воды на выходе градирни

При температуре Тв=20 С<sup>0</sup> температура воды охлаждается с  $T_{ex} = 38.5 \text{ C}^{0}$ до  $T_{\text{env}} = 30.5 \text{ C}^0$ . В момент времени 700 с в модели эмитируется повышение температуры окружающей среды до 35 С<sup>0</sup>, при этом выходная температура повышается до  $T_{\text{max}} = 31.2 \text{ C}^0$ . В момент времени 1200 с в модели эмитируется понижение температуры окружающей среды до 9  $C^0$ , при этом выходная температура понижается до  $T_{\text{env}} = 30.0 \text{ C}^0$ . Анализируя характер изменения температуры на выходе градирни, можно сделать вывод, что модель процесса охлаждения является состоятельной, она отвечает физическим законам, положенным в основе ее построения. Данную модель можно применить при разработке структурной схемы САУ температурой охлаждаемой воды для і-ой секции БГ, приведенной на рис.4.

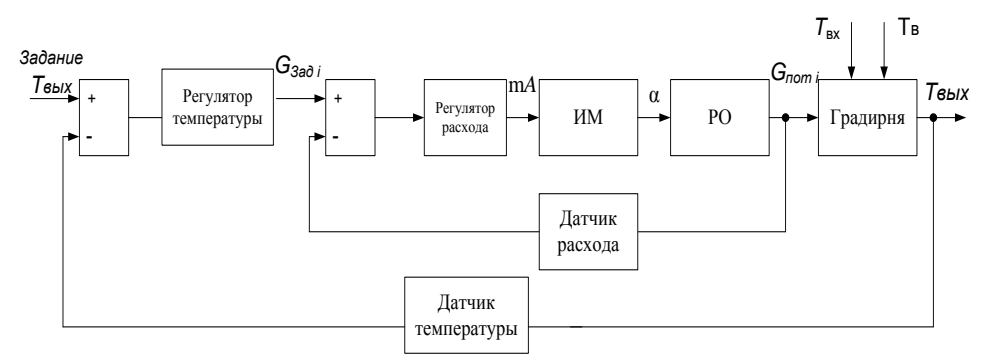

Рисунок 4 - Структурная схема САУ температурой охлажденной воды для і секции башенной градирни

В [2] было отмечено, что оптимизацию работы БГ сводят к способам регулирования секционных расходов охлаждаемой воды. Поэтому внутренний контур САУ представляет собой регулятор расхода воды для і-ой секции, а внешний регулятор температуры охлажденной воды і-ой секции башенной градирни. Схема моделирования данной САУ приведена на рис.5.

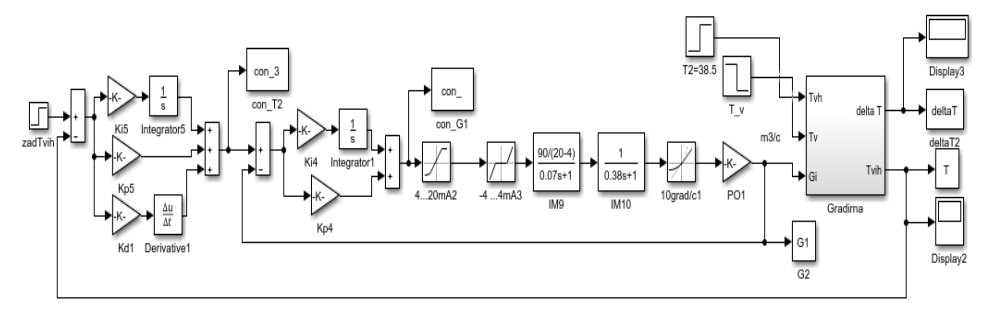

Рисунок 5 – Схема моделирования САУ температуры i–ой секции

Наибольшее влияние на температуру охлаждаемой воды оказывает изменение температуры окружающего воздуха. В модели эмитируется ступенчатое изменение температуры окружающей среды, что не соответствует реальным условиям функционирования БГ, но при этом обеспечивает наихудшие условия работы для настроенных регуляторов контуров управления. На рис.6 приведена реакция САУ на снижение температуры окружающей воздуха до отрицательных температур. САУ отрабатывает возмущение за 600 с, перепад охлаждаемой воды также соответствует требуемой величине в 8 С<sup>0</sup>.

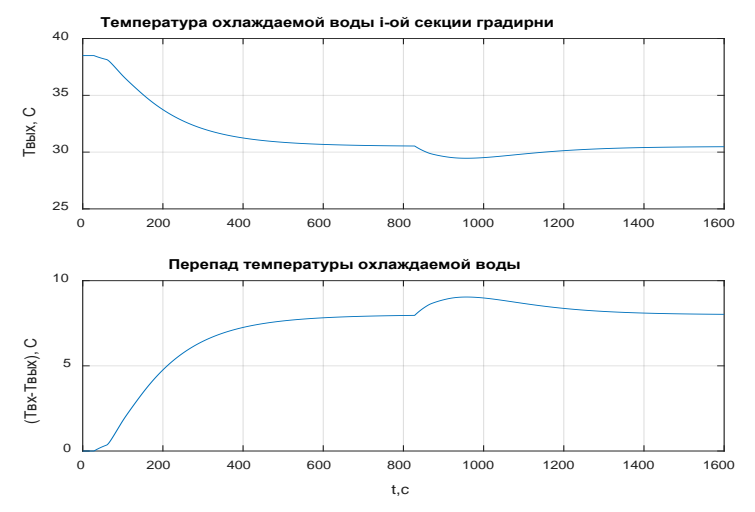

Рисунок 6 – Переходные характеристики температуры охлаждаемой воды и перепада температур і-ой секции градирни

На рис.7 приведены переходные характеристики секционного расхода охлаждаемой воды.

Снижение температуры окружающего воздуха требует меньшего расхода воды, что можно наблюдать на графиках выхода регулятора расхода охлаждаемой воды. Выходной сигнал регулятора изменяется в ограниченном диапазоне 4 – 20 мА, что соответствует техническим требованиям, расход охлаждаемой воды уменьшился до 0,14 м<sup>3</sup>/с.

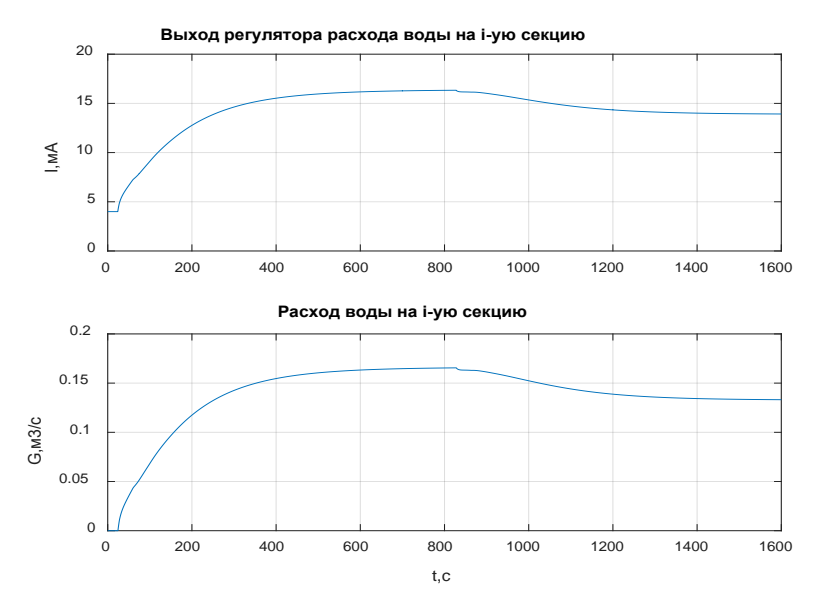

Рисунок 7– Переходные характеристики секционного расхода воды

Известно [2, 3], что БГ наиболее подвержены влиянию внешних аэродинамических воздействий. Попадание холодного воздуха – ветра уменьшает тягу и ведет к ухудшению охлаждаемой воды. Из-за аэродинамических воздействий происходит неравномерное охлаждение воды, поэтому оптимизация работы башенной градирни должна заключаться в оптимальном распределении воды по секциям. Чтобы больше подавалось воды на те секции, где охлаждение в данный момент хуже. Управление распределением воды по секциям необходимо вести таким образом, чтобы добиться максимума среднемассового перепада температуры воды в градирне при постоянной производительности процесса охлаждения.

Таким образом, данную структуру САУ для одной секции можно рассматривать при решении задачи оптимизации работы всей градирней, состоящей из N секций. Структурная схема САУ, обеспечивающей оптимальное распределение охлаждаемой воды по секциям должна содержать верхний уровень управления по производительности БГ, корректирующий задающие воздействия секционных расходов локальных САУ температур охлаждаемой воды. Формализация и моделирование оптимальной САУ является актуальной задачей и будет рассмотрена авторами в следующей публикации.

### Список источников

1. Стерман, Л. С. Тепловые и атомные электростанции: учебник для вузов /Л.С. Стерман, С. А. Тевлин, А .Т. Шарков. – М.: Энергоиздат, 1982.-456 с.

2. Вахромеев, И. Е. Автоматизированное управление процессами в охладительных установках электрических станций / И. Е. Вахромеев, Ю. Б. Евчина, Д. А. Шнайдер // Весник  $FOYpY - 2008 - N<sub>2</sub>17 - C. 50-53.$ 

3. Борухов, В.Т. Оптимизация работы башенной испарительной градирни при внешних аэродинамических воздействиях / В.Т. Борухов, С. П. Фесенко // Инженернофизический журнал. – 1992. – Т.63, № 6. – С.678 – 683.

УДК 621.37

## **АКУСТИЧЕСКОЕ ПОДАВЛЕНИЕ ДИКТОФОНОВ КАК ОПТИМАЛЬНЫЙ СПОСОБ БОРЬБЫ С НЕСАНКЦИОНИРОВАННЫМ СЪЕМОМ РЕЧЕВОЙ ИНФОРМАЦИИ**

**Франц М.В., магистрант,** margo-franz@yandex.ru **Букало М.Н., магистрант,**  makant.73@mail.ru **Паслён В.В., к.т.н., доцент** paslen@yandex.ua

Донецкий национальный технический университет, г. Донецк кафедра радиотехники и защиты информации

*Исследованы методы подавления цифровых диктофонов, был выбран оптимальный и был предложен принцип работы устройства подавления диктофонов акустическим способом.*

*Ключевые слова: аудиозапись, диктофон, подавление, речевая информация, спектр сигнала, шум.*

*The article contains a study of suppressing digital dictaphones methods. The optimal method was chosen and principle of operation of the device for suppressing dictophones by an acoustic method was proposed.*

*Keywords: audio recording, noise, signal spectrum, suppression, voice recorder, voice information.*

Проблема защиты речевой информации, озвучиваемой на переговорах и любых других закрытых мероприятиях, не утрачивает актуальности на протяжении десятилетий. Изменились типы используемых диктофонов (от аналоговых с магнитными носителями перешли к цифровым), изменились и средства подавления. Однако добиться максимального эффекта, без причинения неудобств или вреда здоровью собеседников, сегодня еще не удалось.

Выделяют три способа подавления диктофонов современными устройствами:

- ультразвуковой (УЗ);
- электромагнитный (ЭМ);
- акустический.

Первые два способа позволяют использовать подавители скрытно от злоумышленника. Устройства с акустическим подавлением, в отличие от ЭМ и УЗ, работают открыто, создавая шум, отчетливо слышимый всем участникам разговора. Именно из-за неудобства разговора сопровождаемого мощным шумом, способным вызвать головную боль и другие неприятные ощущения, от акустического подавления, чаще всего, отказываются.

Каждый из методов имеет достоинства и существенные недостатки. Ультразвуковой подавитель справится исключительно с недорогими диктофонами. Такие модели не имеют экранирования и настроенного на выделение речевого сигнала фильтра в усилителе низких частот (УНЧ), поэтому могут быть полностью подавленными. К таким приборам относятся встроенные в сматрфоны диктофоны, именно их чаще всего используют, чтобы записать разговор. Если злоумышленник имеет устройство с экранированием или фильтром низких частот, большинство ультразвуковых подавителей становятся бесполезными.

Электромагнитное подавление заключается в генерировании шумового импульсного сигнала высокой мощности в дециметровом диапазоне частот. Излучение направленными антеннами помеховых сигналов оказывает воздействия на компоненты электронной схемы диктофона. Вследствие этого в УНЧ и усилителе записи возникают наводки шумовых сигналов, которые искажают записываемый информационный сигнал. У данного способа имеется ряд недостатков:

• экранирование современных записывающих устройств от ЭМ-помех существенно снижает эффект применения подавителя;

• небольшая зона воздействия подавителя;

• эффективность только для маломощных микрофонов из-за невысокой спектральной мощности помехи;

• импульс высокой мощности, вырабатываемый устройством вреден для здоровья человека.

Анализируя недостатки УЗ и ЭМ методов, можно сделать вывод о неэффективности их применения и вернуться к единственному полностью подавляющему любой диктофон акустическому способу воздействия на устройство.

Подавление акустическим методом основано на генерации шума в полосе частот, соответствующей речевому диапазону  $(0,3 - 3,4 \text{ K} \Gamma \mu)$ . Лучше всего использовать готовую запись речевого хора, охватывающего данный диапазон. Для повышения уровня защиты предлагается добавлять к такой записи информационный сигнал, записанный и преобразованный (например, воспроизводимый в обратном порядке). Так на микрофон устройства попадет сигнал, из которого будет невозможно выделить информационную составляющую. Спектр сигнала на выходе диктофона представлен на рисунке 1.

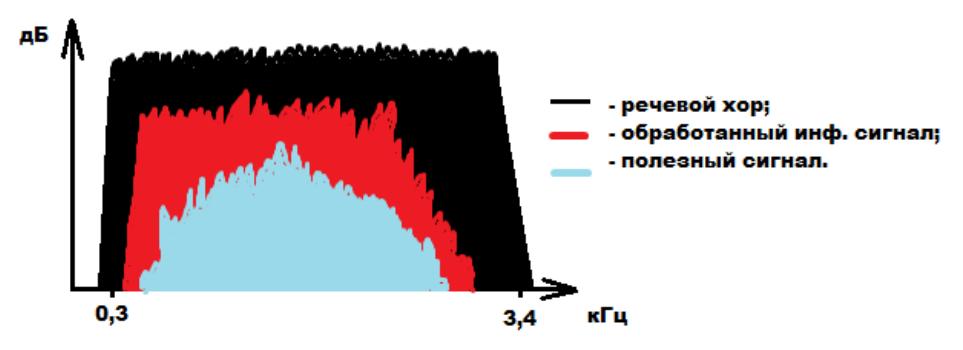

Рисунок 1 Спектр выходного сигнала

В данный момент на кафедре радиотехники и защиты информации ДонНТУ ведутся работы по реализации описанного метода подавления звукозаписывающих устройств. Предложенный метод решения задачи позволяет уменьшить уровень шума, производимого устройством, что обеспечит удобство собеседников. Однако такой акустический подавитель все еще нельзя отнести к скрытным устройствам защиты информации. Если основной задачей является скрытное подавление – следует воспользоваться комбинацией ВЧ и ЭМ методов, уменьшив мощность электромагнитной помехи, чтобы избежать серьезного вреда организму человека.

### Список источников

1. Халяпин Д.Б. Защита информации. Вас подслушивают? Защищайтесь! / Халяпин Д.Б.- М.:Баярд, 2004.- 432 с.

2. Франц М.В. Методы подавления цифровых диктофонов. / Франц М.В., Букало М.Н., Паслен В.В. // Международная научно-практическая конференция «Инновационные перспективы Донбасса» – 2016.
УДК 504.3:681.7.08

### **МОСТОВЫЕ ИЗМЕРИТЕЛЬНЫЕ ЦЕПИ. МОСТЫ ПОСТОЯННОГО И ПЕРЕМЕННОГО ТОКА**

#### **Христич Р.С., студент,**  kaf-et@kita.dgtu.donetsk.ua **Винниченко Н.Г., к.т.н., доцент**

Донецкий национальный технический университет, г. Донецк кафедра электронной техники

*В работе приведены мостовые схемы, запитанные постоянным и переменным током. Показаны преимущества и недостатки каждой из схем, а так же аппаратура для снятия и усиления сигнала не постоянном и переменном токах.*

*Ключевые слова: балансировка, мост Уитстона, усилители, осциллограф, тензометрический мост, гальванометр, магнитограф, демодулятор, резистор, генератор.*

*In this work, the above bridged circuits, powered by direct and alternating current. Advantages and disadvantages of each of the schemes are shown, as well as equipment for removing and amplifying the signal by non-constant and alternating currents.*

*Key words: balancing, Wheatstone bridge, amplifiers, oscillograph, tensometric bridge, galvanometer, magnetograph, demodulator, resistor, generator.*

Мостовые измерительные цепи могут питаться как от источника постоянного, так и переменного тока. Схемы на постоянном токе нечувствительны к распределенным электрическим емкостям, вносящим дополнительные погрешности. В измерительных схемах на постоянном токе экранировать провода не требуется, что является их преимуществом в сравнении со схемами переменного тока.

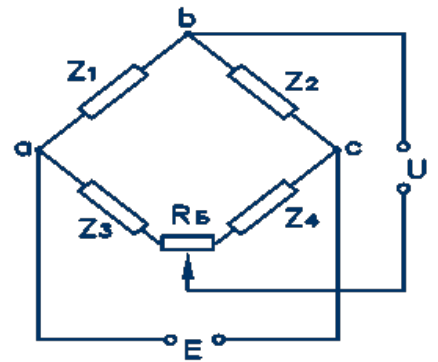

Рисунок 1 – Мостовая схема на постоянном токе

Балансировка производится с помощью низкоомного резистора с сопротивлением R*б*. Сопротивление потенциометра выбирают из условия перекрытия возможного диапазона начального разбаланса моста.

Мосты *переменного* тока несколько сложнее мостов постоянного тока. Но так как некоторые преобразователи (электромагнитные, емкостные) не могут работать при питании постоянным током, мосты переменного тока находят достаточно широкое применение.

Схемы на переменном токе чувствительны к распределенным электрическим емкостям. Эти емкости обусловливают искажение результатов измерений в тем большей степени, чем выше частота переменного тока питания моста.

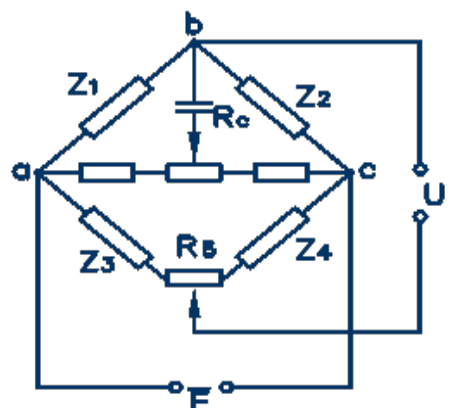

Рисунок 2 – Мостовая схема на переменном токе

Балансировка моста переменного тока связана с компенсацией как активной, так и реактивной составляющих сопротивления преобразователя.

Усиливающая аппаратура. Усилители переменного и постоянного тока. Импульсные тензометрические усилители

Усилители, применяемые в измерительной технике, бывают:

постоянного тока;

переменного тока;

импульсные.

**Усилители постоянного тока** отличаются простотой схемы и удобством управления, могут работать как с параметрическими, так и с генераторными преобразователями.

Различают усилители постоянного тока: прямого усиления;

преобразованием по частоте.

Особенностью усилителя прямого усиления является отсутствие в цепях связи между усилительными каскадами реактивных элементов (конденсаторов, трансформаторов).

Основным недостатком усилителей постоянного тока являлся значительный "дрейф нуля" во времени в зависимости от температуры.

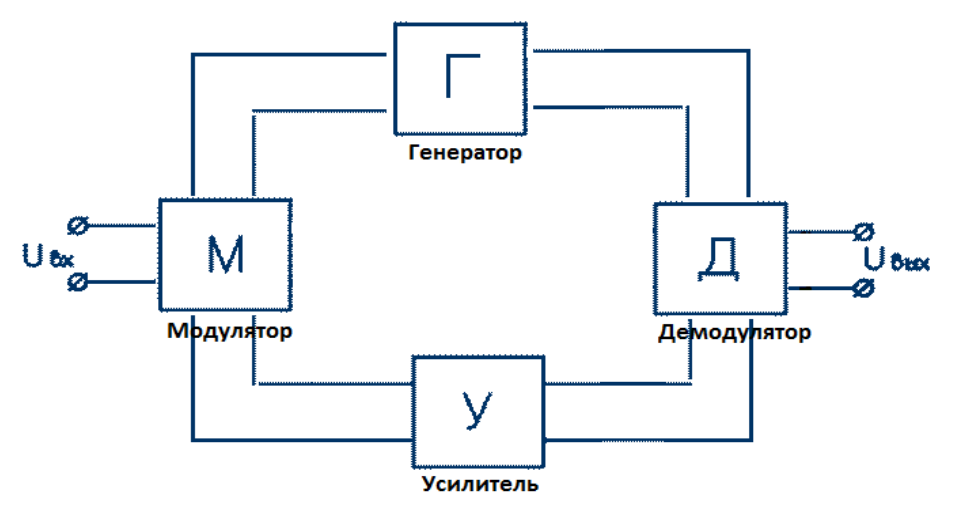

Рисунок 3 – Схема усиления постоянного тока

**Усилители переменного тока** отличаются отсутствием "дрейфа нуля" и возможностью их работы с индуктивными преобразователями.

Перспективной является *импульсная тензометрия*. Питание тензометрического моста производится от генератора прямоугольных импульсов G. Напряжение разбаланса тензомоста, вызванное воздействием измеряемой величины *x(t),* модулируется импульсным усилителем (ИУ) и подается на управляемый детектор (УД). Управление пиковым детектором производится короткими импульсами от генератора управляющих импульсов (ГУИ).

# **Регистрирующая аппаратура.**

**Осциллограф** – прибор магнитоэлектрической системы, который с помощью специальных чувствительных элементов (гальванометров) регистрирует электрические сигналы

- Осциллограф
- по способу обработки входного сигнала
- аналоговый
- цифровой
- обычный
- стробоскопический
- по количеству лучей
- однолучевые
- многолучевые

Осциллограф универсальный предназначен для исследования формы электрических сигналов, путём визуального наблюдения и измерения их амплитудных и временных параметров в цеховых, лабораторных или полевых условиях.

Основным элементом светолучевого осциллографа является *гальванометр* - высокочувствительный электроизмерительный прибор, реагирующий на весьма малую силу тока или напряжение.

**Магнитограф** предназначен для многоканальной долговременной частотно-модуляционной записи на магнитную ленту электрических сигналов **Измерительные комплексы**

Системы сбора данных тестирования полностью выполняет самые большие требования к контрольно-измерительной аппаратуре транспортных средств сегодняшнего дня.

Дополнительное преимущество данной системы заключается в том, что в измерительный комплекс, встроен ПК, и поэтому превосходные электронные компоненты в комбинации с компактностью и надежностью расширяют возможности использования.

Жесткий диск очень мощный. Корпус сделан из высокопрочного алюминиевого профиля. Крепление на ремнях с отверстиями для нитей обеспечивает абсолютно безопасное крепление.

#### Список источников

1. Я.И. Альшиц, В.Г. Гуляев, Ф.В. Костюкевич, Е.Г. Колесников, Б.А. Кузнецов, В.И. Лебеденко, В.Д. Оглоблин, П.А. Осокин, В.М. Филипов, Г.В. Малеев. Аппаратура и методы исследования горных машин // Издательство «Недра», Москва 1969 г. // С. 19 – 32.

2. Измерительный мост [электронный ресурс]: измерительный мост Уинстона – Электрон. дан. – Режим доступа: [http://zpostbox.ru/izmeritelnyi\\_most.html](http://zpostbox.ru/izmeritelnyi_most.html), свободный. Загл. с экрана.

3. Мостовые измерительные цепи [электронный ресурс]: Мосты постоянного и переменного тока – Электрон. дан. – Режим доступа: <http://zdamsam.ru/b127.html> , (2015- 2017год) свободный. Загл. с экрана.

4. Изменение напряжений методом тензометрии [электронный ресурс]: Электрон. дан. – Режим доступа: [https://lektsia.com/6xc0f9.html,](https://lektsia.com/6xc0f9.html) (2007-2017год) свободный. Загл. с экрана.

УДК 550.822

# **РАЗРАБОТКА МАЛОБЮДЖЕТНОГО УКАЗАТЕЛЯ ПРОХОДКИ ПРИ БУРЕНИИ СКВАЖИН УСТАНОВКАМИ ТИПА УМБ**

**Агарков М.Д., студент Парфенюк С.Н., ст. преподаватель** sergniko@yandex.ru

Донецкий национальный технический университет, г.Донецк кафедра технологии и техники бурения скважин

*На основе анализа принципа работы и конструкции установок типа УМБ для однорейсового бурения инженерно-геологических скважин на шельфе предложено конструкция указателя проходки для получения данных о максимальной величине проходки за рейс в условиях нарушения нормального процесса бурения. Описана конструкция, принцип действия и технология использования. В отличии от существующих датчиков, указатель является малобюджетным и не требует использования дополнительного оборудования для работы.*

*Ключевые слова: бурение, шельф, скважина, проходка, датчики, гидроударник.*

*Based on the analysis of the principle of operation and design of UMB-type units for single-shot drilling of engineering-geological offshore wells, a design of a drilling index was proposed to obtain data on the maximum amount of penetration per flight in conditions of disruption of the normal drilling process. The design, operation principle and technology of use are described. Unlike existing sensors, the indicator is low-budget and does not require the use of additional equipment for operation.*

*Keywords: drilling, shelf, well, penetration, sensors, hydraulic hammer.*

Установки типа УМБ [1] и им подобные успешно применяются при ведении изыскательских работ для бурения инженерно-геологических скважин различной глубины на шельфах морей при глубине акватории до 50-60 м.

Точность получаемой геологической информации непосредственно зависит от данных о величине проходки при каждом рейсе бурения. Конструкция подобных установок (например, ПГУ-72, ПУВБ-150, УГВП-150, УГВП-130, УМБ-130, УМБ-130М и др.), в большинстве случаев обеспечивает получение этой информации с достаточной точностью. Однако, при различных нарушениях нормального процесса бурения информация о величине проходки не может быть получена в достаточном объеме. Например, при прекращении подачи рабочей жидкости в гидроударник из-за обрыва нагнетательного шланга либо аварийной остановки насоса, при встрече твердого слоя породы длина рейса может быть меньше планируемой величины. Однако, на данный момент конструкция подобных установок не позволяет получить информацию о величине проходки за рейс.

Отсутствие подобной информации приводит к значительному снижению качества геологической информации полученной в процессе бурения, вплоть до принятия решения о повторном бурении скважины. Решением этой проблемы может быть устройство для измерения величины проходки скважины за рейс, которое позволит получить информацию после окончания рейса даже в условиях нарушения нормального процесса бурения и тем самым повысить качество получаемой геологической информации.

Схема бурения скважины подобными установками показана на рис. 1. Более подробная информация может быть получена в [1].

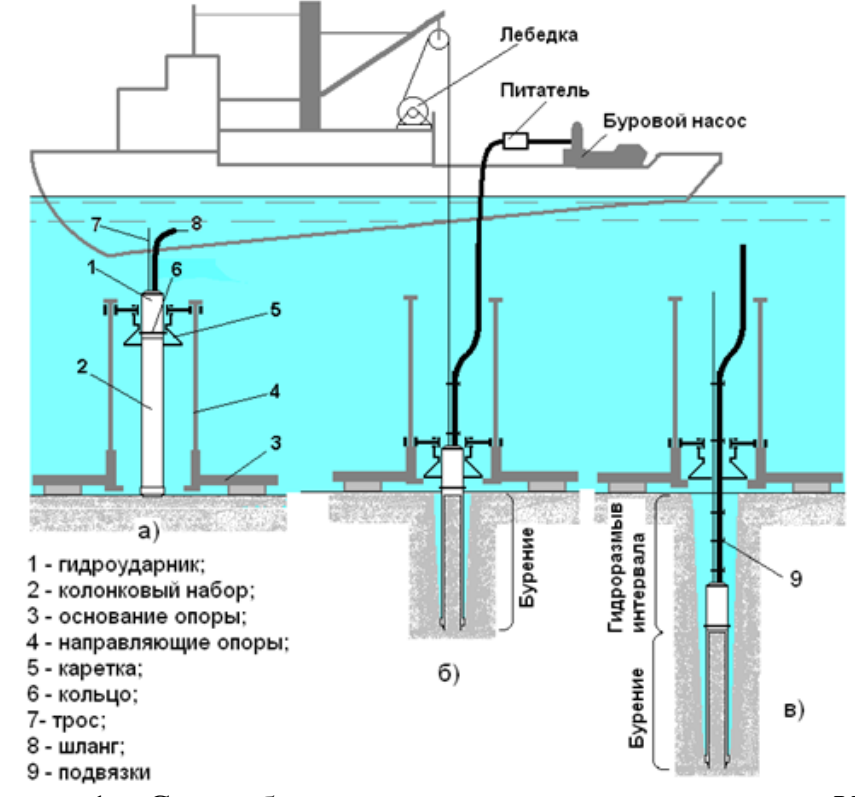

Рисунок 1 – Схема бурения скважин установками типа УМБ

Схема однорейсового бурения скважины подобными установками будет следующей. Собранная на палубе судна установка, при помощи лебедки спускается за борт и устанавливается на дне в точке бурения скважины. Каретка находится в крайнем верхнем положении. Затем, под действием собственного веса и ударов гидроударника, происходит погружение колонковой трубы в грунт и отбор керновой пробы. При этом вместе с гидроударником по направляющим опоры перемещается и каретка. После окончания рейса (обычно это соответствует крайнему нижнему положению каретки), происходит отключение бурового насоса и, соответственно, гидроударника и при помощи лебедки снаряд извлекается из скважины. При этом каретка движется по направляющим до своего крайнего верхнего положения, а затем поднимает за собой основание опоры. После окончания

подъема, установка размещается на палубе судна на рабочей площадке для проведения работ по извлечению полученной керновой пробы. Величина перемещения каретки предварительно настраивается при сборе установки и согласуется с длиной используемого колонкового набора.

Анализ принципа работы и конструкции подобных установок показывает, что величина проходки за рейс непосредственно связана с величиной линейного перемещением каретки установки по направляющим стойкам. Таким образом задача определения величины проходки за рейс может быть решена путем измерения величины линейного перемещения каретки относительно опоры установки.

Для измерения линейного перемещения существуют ряд датчиков [2, 3] которые возможно использовать для измерения линейных перемещений каретки величиной до 8-10 м, что соответствует техническим возможностям подобных установок. Однако их непосредственно применение в данном случае нецелесообразно из-за исполнения корпуса не позволяющего датчику находиться под водой [2], либо из-за высокой стоимости [3]. Кроме того, использование подобных датчиков потребует также наличия дополнительного оборудования: источника питания датчика, кабеля для передачи сигнала, аппаратуры для приема и отображения показаний датчика, что дополнительно приведет к удорожанию системы.

Таким образом целесообразным является разработка конструкции малобюджетного указателя величины проходки за рейс.

В основу конструкции указателя положен принцип измерения линейного перемещения каретки опоры с возможностью фиксации максимальных измерений.

Схема предлагаемого устройства приведена на рис. 2.

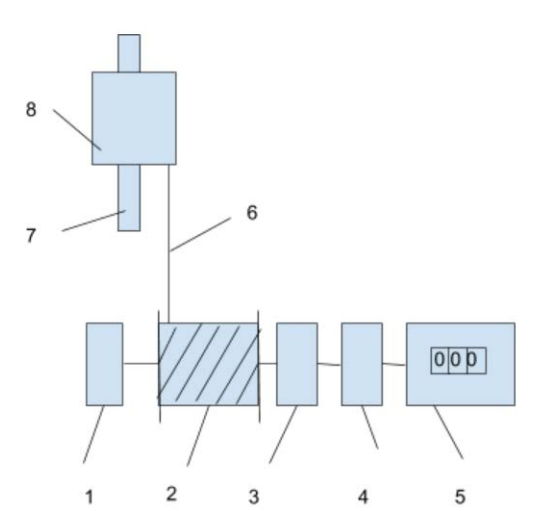

Рисунок 2 - Схема указателя проходки

1 - возвратный механизм, 2 - измерительный барабан; 3 - механизм включения счетчика оборотов; 4 - механизм, обеспечивающий передачу вращения в одном направлении; 5 - счетчик оборотов; 6 - измерительный трос; 7 - направляющие опоры установки; 8 - каретка установки.

Предлагаемое устройство является механическим и поэтому не требует источника питания, а также благодаря своей конструкции позволяет хранит максимальные показания величины проходки. Это позволяет получить показания после окончания рейса и поднятия установки со дна и размещения его на палубе судна.

Принцип действия измерительной части предлагаемого указателя аналогичен датчикам [2, 3], однако в отличии от них не происходит преобразования вращения барабана в электрический сигнал, а для измерения количества оборотов измерительного барабана используется любой счетчик оборотов, например выполненный в соответствии с ГОСТ 24907-93, которые широко доступны [4].

Наличие в конструкции механизма, обеспечивающего передачу вращения только в одну сторону, гарантирует что при вращении барабана, счетчик оборотов будет увеличивать показания только в процессе увеличении глубины скважины, а при извлечении снаряда из скважины, когда каретка также будет двигаться - показания счетчика не будут изменяться. Это обеспечит сохранения максимальной величины показаний, которые будут соответствовать максимальной величине проходки за рейс. Использование предварительно полученной передаточной характеристики позволит по показаниям счетчика оборотов получить величину проходки за рейс.

Для того чтобы счетчик фиксировал перемещение каретки только в процессе бурения скважины, в конструкции предусмотрено наличие механизма включения, которые обеспечивает передачу вращения с измерительного барабана на счетчик оборотов только в случае когда опора установки находится в воде.

Возвратный механизм обеспечивает натяжение измерительного троса и его наматывание при движении каретки к барабану.

Полностью механическая конструкция позволяет рассчитывать на эффективную работу устройства в условиях размещения его на дне моря при глубине порядка 50-60 м в условиях наличия в воде большого количества песка и других частиц, образующихся при бурении скважины.

Поскольку каждый элемент устройства является простым в изготовлении, либо представлен стандартным изделием, то в целом предлагаемая конструкция может считаться малобюджетной и потребует небольших затрат на изготовление и использование.

Предлагается следующая технология использования устройства.

Измерительное устройство монтируется на опоре установки, при этом конец измерительного троса соединяется с кареткой. Для этого опора и каретка установки потребуют минимальной модификации для выполнения монтажа.

После монтажа, измерительное устройство готово к использованию. Перед спуском установки считываются показания счетчика. Затем установка спускается на дно для бурения скважины. После окончания бурения и размещения установки на палубе судна, считываются новые показания

счетчика. Разность показаний будет соответствовать величине проходки за рейс. С учетом преобразовательной характеристики, которая получена предварительно, разность показаний преобразуется в величину проходки за рейс.

Данная технология использования не изменяет порядка производства работ с использованием установок типа УМБ для однорейсового бурения скважин [1]. При этом дополнительные затраты времени на считывание и обработку показаний являются минимальными.

Таким образом, использование предлагаемого устройства для регистрации величины проходки за рейс при бурении скважин установками для однорейсовой проходки скважин позволит решить проблему повышения достоверности геологической информации за счет измерения максимальной величины проходки в процессе бурения скважины.

При этом предлагаемое устройство обладает следующими преимуществами:

- − простота конструкции;
- − низкие затраты на изготовление и эксплуатацию;
- − требует незначительного изменения конструкции опоры установки;
- − возможность обеспечения необходимой точности измерения величины проходки;
- − возможность работы непосредственно в подводных условиях.

Из недостатков можно выделить:

- − использование счетчика оборотов в нестандартных условиях;
- − ограниченность только однорейсовым бурением;
- − отсутствием возможности оперативной передачи показаний непосредственно в процессе бурения скважины.

Однако эти недостатки могут быть устранены в процессе дальнейшего усовершенствования конструкции.

#### Список источников

1. Калиниченко, О. И. Гидроударные буровые снаряды и установки для бурения скважин на шельфе / О. И. Калиниченко, П. В.. - Донецк : "Вебер" (Донецкое отделение), 2007. - 270 с., ил. - ISBN 978-966-335-091-2

2. Тросовый датчик RX135 [Электронный ресурс]. – Режим доступа: http://www.sensor-systems.ru/product\_11.html

3. Wire Length Measurement Sensors [Электронный ресурс]. – Режим доступа: https://www.seatools.com/subsea-components/wire-length-measurement-sensor/

4. Механизм счета оборотов СО-66 (МСО.66) [Электронный ресурс]. – Режим доступа: https://rusinterprom.com/oao-mashpribor/schetchik-oborotov-so-66

УДК 622.014.5

# **РАЗРАБОТКА СТЕНДА АВТОМАТИЗАЦИИ УПРАВЛЕНИЯ ПОГРУЗОЧНЫМ КОМПЛЕКСОМ ШАХТЫ**

### **Пугач Н.А., студент, Неежмаков С.В., к.т.н., доцент, Федоров В.В., к.т.н., инженер**

Донецкий национальный технический университет, г. Донецк Кафедра «Горная электротехника и автоматика им. Р.М. Лейбова»

*Пугач Н.А., Неежмаков С.В.,* **Федоров В.В.** *Приведены итоги разработки стенда автоматизации управления погрузочным комплексом шахты. Описаны элементы, используемые в работе стенда. Рассмотрены компоновка макета, средства управления и визуализации.*

Технологический комплекс поверхности шахты обеспечивает выполнение завещающего этапа в добыче полезного ископаемого, на котором выполняется складирование, переработка (при наличии соответствующего оборудования) и отправка потребителям добытого сырья. Для наглядной демонстрации процесса погрузки полезного ископаемого в вагоны был разработан стенд автоматизации управления погрузочным комплексом шахты.

Стенд (рис. 1) представляет собой закреплённые на вертикальной и горизонтальной поверхностях следующие компоненты:

1. Вертикально расположенные бункера (№1, №2) для двух видов сыпучих материалов (уголь и порода имитируются при помощи пшена и риса) и бункер-дозатор №3. Бункера выполнены в виде пластиковых ёмкостей;

2. Управляемые задвижки для каждого из бункеров, выполненные на основе CD-ROMов, ход лотков которых ограничен концевыми выключателями. Реверс выполняется за счет смены полярности питания;

3. Два подвода для соединения бункеров №1 и №2, с бункеромдозатором №3, выполненные в виде пластиковых труб;

4. Оптический датчик ДУ с пределом срабатывания 150мм для контроля уровня сыпучих материалов в бункере-дозаторе. Датчик уровня перемещается по вертикали также с помощью CD-ROMа, и позволяет выполнять объемное дозирование.

5. Магнитоуправляемые датчики (герконы) ГД1-ГД3, взаимодействуя с магнитом на приводе ДУ позволяют устанавливать оптический датчик в одном из трех положений, что определяет количество материала, засыпаемого в текущую вагонетку.

6. Подвижная платформа на колесных парах с четырьмя вагонетками находится на горизонтальной части стенда, ее перемещение осуществляется реверсируемым приводом и ограничивается концевыми выключателями.

7. Индуктивный датчик ИД позволяет осуществлять позиционирование платформы и определять код текущей вагонетки.

Алгоритм управления реализуется промышленным контроллером ПЛК-63. Для стенда написана программа в среде разработки CoDeSys с использованием языков ST, IL и SFC с визуализацией (рис.2) на персональном компьютере, который выполняет роль пульта управления.

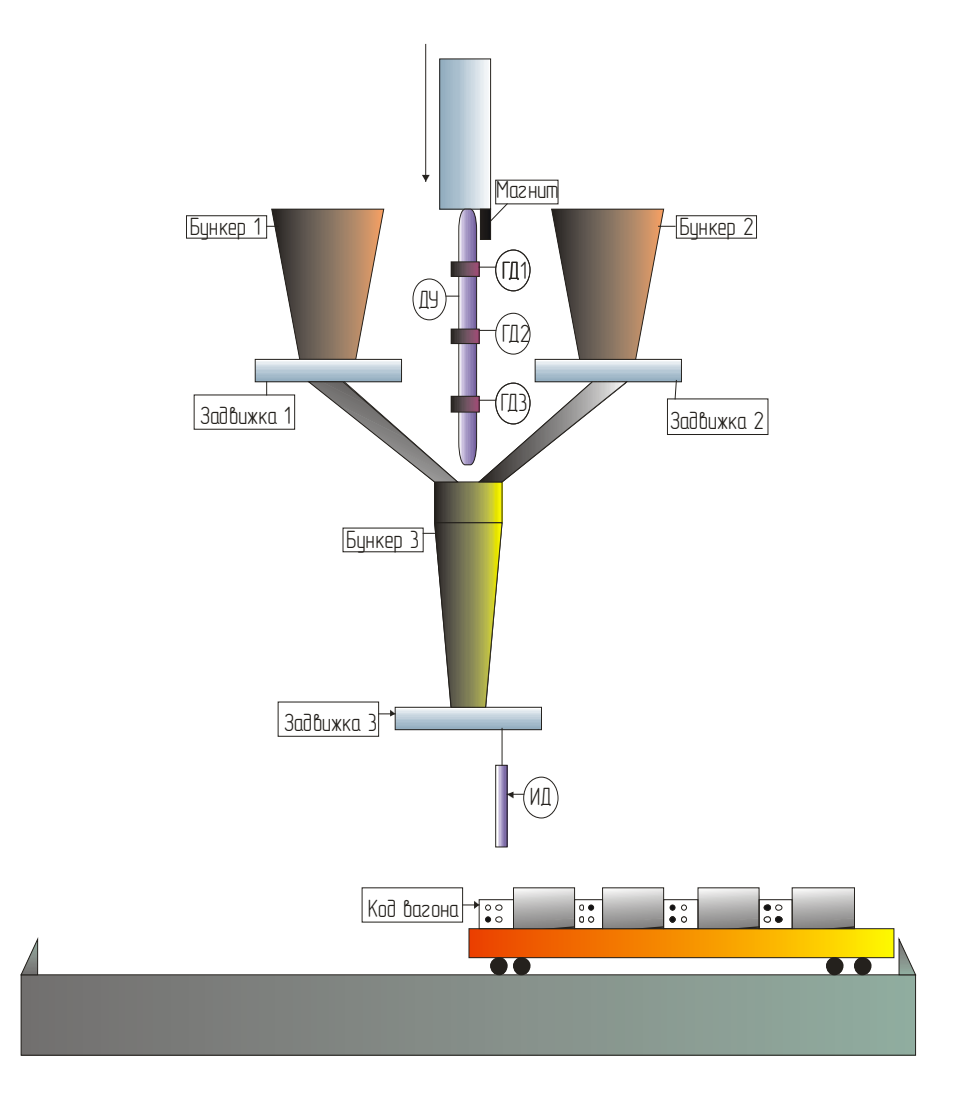

Рисунок 1 – Компоновочная схема стенда погрузочного комплекса шахты

Предусмотрены ручной и автоматический режимы работы. В ручном режиме оператор осуществляет подачу очередной вагонетки, выставляет желаемый уровень в дозаторе, открывает задвижку на бункере с выбранным материалом и, после заполнения дозатора, выполняет загрузку вагонетки. Данный цикл повторяется четыре раза. Управление может осуществляться как мышью, так и с клавиатуры. Предусмотрен ряд программных блокировок: на смешивание материалов, на погрузку без поданной вагонетки и на переполнение дозатора. В автоматическом режиме материал и уровень для каждой вагонетки задаются перед началом работы и после старта информация о ходе погрузки отображается на экране.

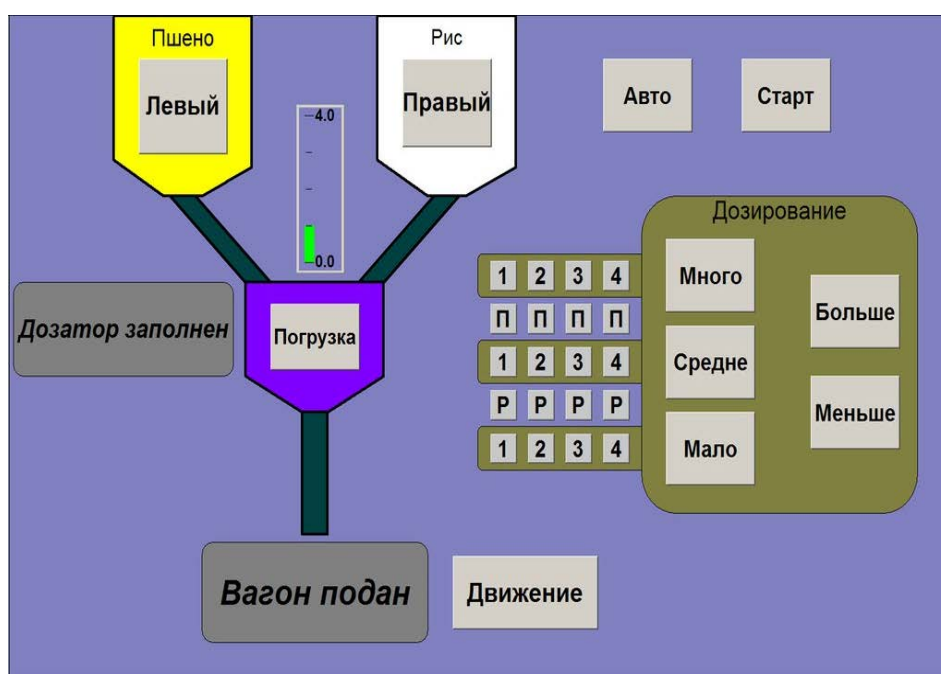

Рисунок 2 – Визуализация технологического процесса

Разработанный стенд предназначен для получения навыков программирования ПЛК студентами направления подготовки «Автоматизация технологических процессов и производств».